# Die Entwicklung des Waldes im Kanton Bern basierend auf der klimabedingten Verschiebung der Vegetationshöhenstufen

Eine partizipative Modellierung von Berner Waldstandorttypen für die Periode 2070 – 2099

# **Masterarbeit**

der philosophisch-naturwissenschaftlichen Fakultät

der Universität Bern

vorgelegt von

# **Nadine Kohler**

15-205-891

10.02.2023

Leiter der Arbeit

# **Prof. Dr. Andreas Paul Zischg**

Geographisches Institut, Universität Bern

Betreuerin der Arbeit

# **Barbara Huber**

# <span id="page-2-0"></span>**DANKSAGUNG**

Ich nutze diese Gelegenheit, um mich bei allen Personen und Institutionen zu bedanken, welche mich in irgendeiner Weise bei der Durchführung dieser Masterarbeit unterstützt und begleitet haben. Insbesondere möchte ich folgende Personen bzw. Institutionen erwähnen:

- **Prof. Dr. Andreas Paul Zischg** (Geographisches Institut, Universität Bern) für die engagierte Leitung und tatkräftige Unterstützung meiner Arbeit
- **Barbara Huber** (Forstingenieur- und Ökobüro Barbara Huber, Thusis) für die grosszügige Betreuung und die wertvollen Feedbacks
- **Daniel Mader** (Amt für Wald und Naturgefahren, Kanton Bern) für den Erfahrungsaustausch und die Möglichkeit, mit ins Feld gehen zu können
- **Sidney Chopard** (Amt für Wald und Naturgefahren, Kanton Bern) für den Erfahrungsaustausch und die wertvolle Datenaufbereitung der Berner Waldstandorttypen
- Den Experten **Jacques Burnand**, **Mäni v. Steiger**, **Berchthold Wasser** und **Hans-Ulrich Frey** für die vielen spannenden Diskussionen und für das Standortwissen, von welchem ich an den Feldtagen im Juni 2022 profitieren konnte
- Meiner Arbeitgeberin **KONTEXTPLAN AG** für ihre hohe Flexibilität während meines Studiums
- **Marcela Vollmer**, **Sara Fischer** und **Sarah Kappeler** für die mentale Unterstützung
- **Reto Aeschbacher** unter anderem für das Gegenlesen meiner Arbeit

Vielen herzlichen Dank!

Nadine Kohler

Bern, 10. Februar 2023

# **ZUSAMMENFASSUNG**

Die Waldleistungen im Kanton Bern sind durch den Klimawandel zunehmend gefährdet. Trockenheit, Dürre, Sturmschäden und Starkniederschlagsereignisse setzen den Baumarten zu. Dadurch nimmt die Schutzfunktion der Wälder insbesondere im Alpenraum ab. Bis zum Ende des 21. Jahrhundert wird aufgrund der klimatischen Entwicklung vielerorts mit Veränderungen in der Baumartenzusammensetzung gerechnet. Modellierte Vegetationshöhenstufen für die Periode 2070 – 2099 zeigen Szenarien für die Schweiz, in denen die Vegetationshöhenstufen im Vergleich zur Referenzperiode von 1961 – 1990 teilweise über 500 m in die Höhe steigen. Dadurch werden die Habitate der Baumarten verschoben. In der Forstwirtschaft ist es daher entscheidend, frühzeitig geeignete Massnahmen für den Erhalt und Schutz der Waldleistungen umzusetzen. Dazu gehört unter anderem die geeignete Baumartenwahl bei der Verjüngung und Pflanzung von Bäumen. In diversen nationalen und kantonalen Forschungsprogrammen werden wichtige Grundlagen zum Thema Wald und Klimawandel erarbeitet.

Mit der Beschreibung von Wald-Standortfaktoren (Vegetationszusammensetzung, Höhenstufe, Geologie, Boden, Topografie, Naturgefahren etc.) ist es möglich, Waldstandorttypen flächendeckend zu modellieren. In der vorliegenden Masterarbeit wird eine solche Waldstandort-Hinweiskarte, basierend auf den Vegetationshöhenstufen für das Referenzklima von 1961 – 1990, im partizipativen Prozess für den Kanton Bern modelliert. Über Standortexperten fliesst das Lokalwissen zu den Waldstandorttypen des Kantons Bern in die Modellierung mit ein. Mit der Durchstichmethode nach Frehner & Zürcher-Gasser (2019) wird anschliessend für jeden Waldstandorttyp ein analoger Waldstandorttyp für die Vegetationshöhenstufen der Periode 2070 – 2099 unter zwei Emissionsszenarien RCP4.5 und RCP8.5 anhand der Ökogramm-Überlagerung bestimmt und flächendeckend auf den Kanton Bern modelliert. Diese Waldhabitat-Eignungskarten 2070 – 2099 zeigen, wo sich in Zukunft ähnliche Standortbedingungen, wie bei den heute beschriebenen Waldstandorttypen, vorfinden werden und dienen als Grundlage für die Baumartenwahl. Im Weiteren wird eine Methode entwickelt, um die heutigen Waldstandorttypen direkt, ohne den Ökogramm-Ansatz, auf die standörtlichen Bedingungen der Periode 2070 – 2099 zu projizieren. In der vorliegenden Arbeit werden die Produkte der beiden Methoden miteinander verglichen und liefern wichtige Erkenntnisse zu den unterschiedlichen Methoden.

Der Vergleich der Modellierungsergebnisse der beiden Methoden hat gezeigt, dass insbesondere in den hohen Lagen, in denen sich die Höhenstufen im Vergleich zur Referenzperiode 1961 – 1990 stark verändern, grossflächig abweichende Ergebnisse zwischen den beiden Methoden entstehen. In den tieferen Lagen, in denen sich die Vegetationshöhenstufen nicht verändern, sind die Ergebnisse grösstenteils übereinstimmend. Die Analyse der Abweichungen hilft, die herkömmliche Durchstichmethode zu prüfen und Vorschläge zur Optimierung dieser Methode herzuleiten.

# <span id="page-5-0"></span>**INHALTSVERZEICHNIS**

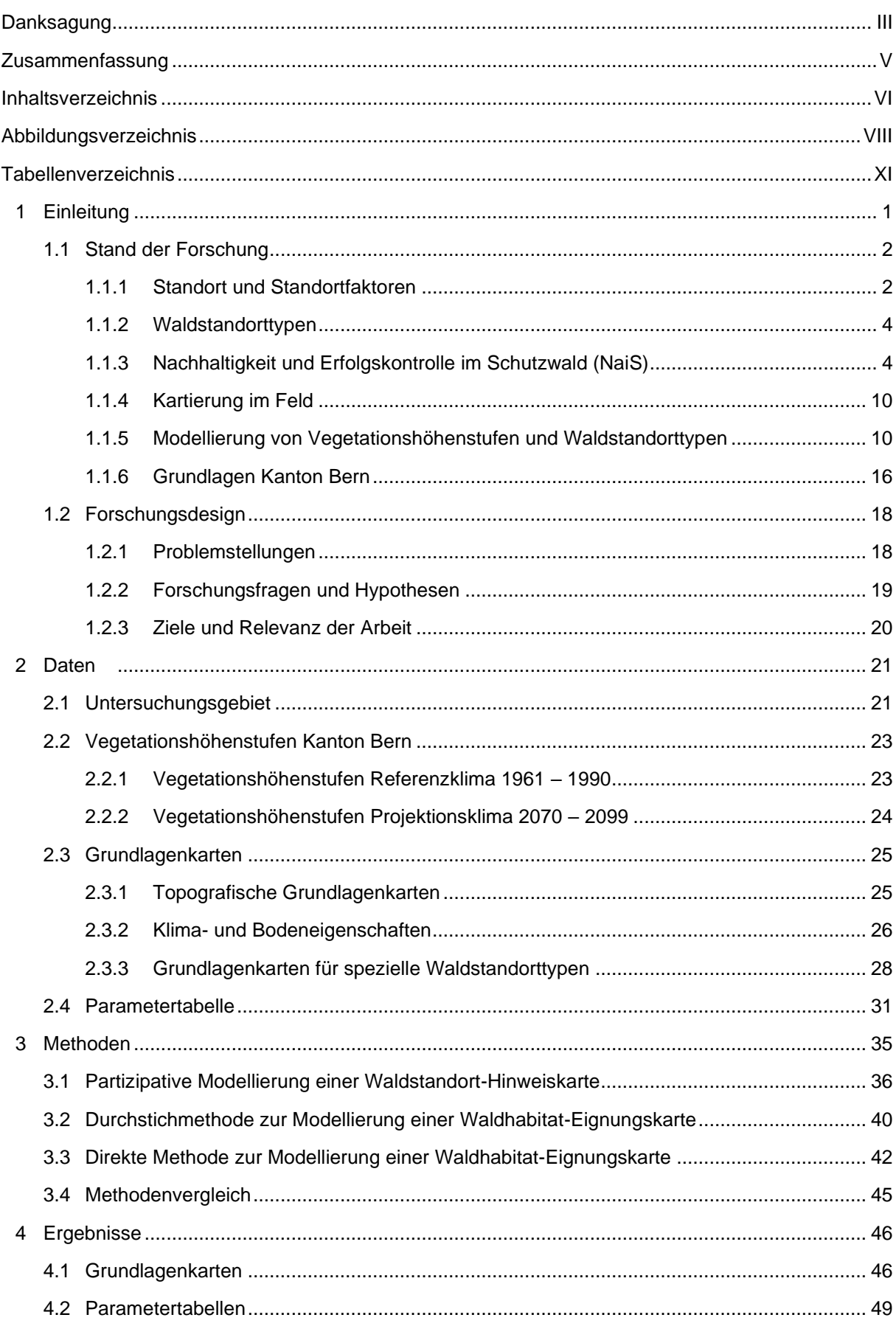

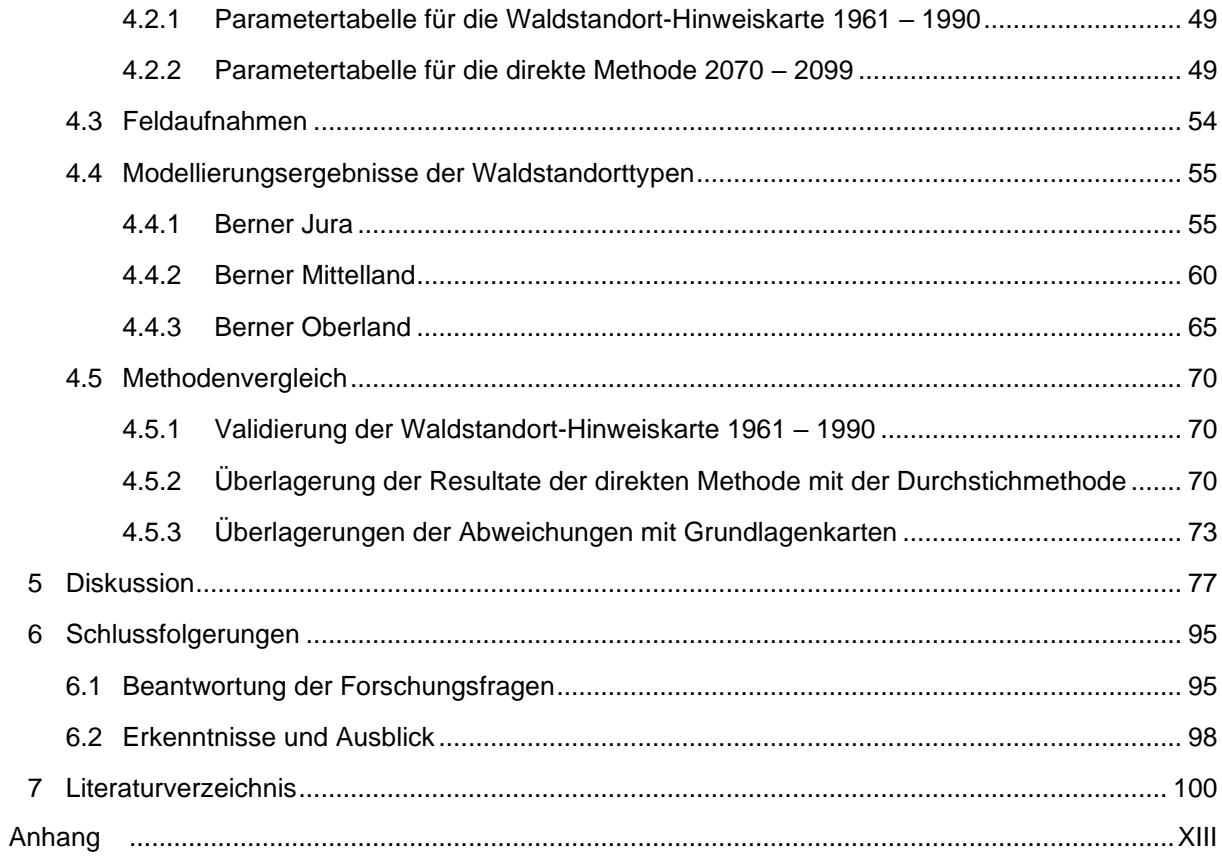

# <span id="page-7-0"></span>**ABBILDUNGSVERZEICHNIS**

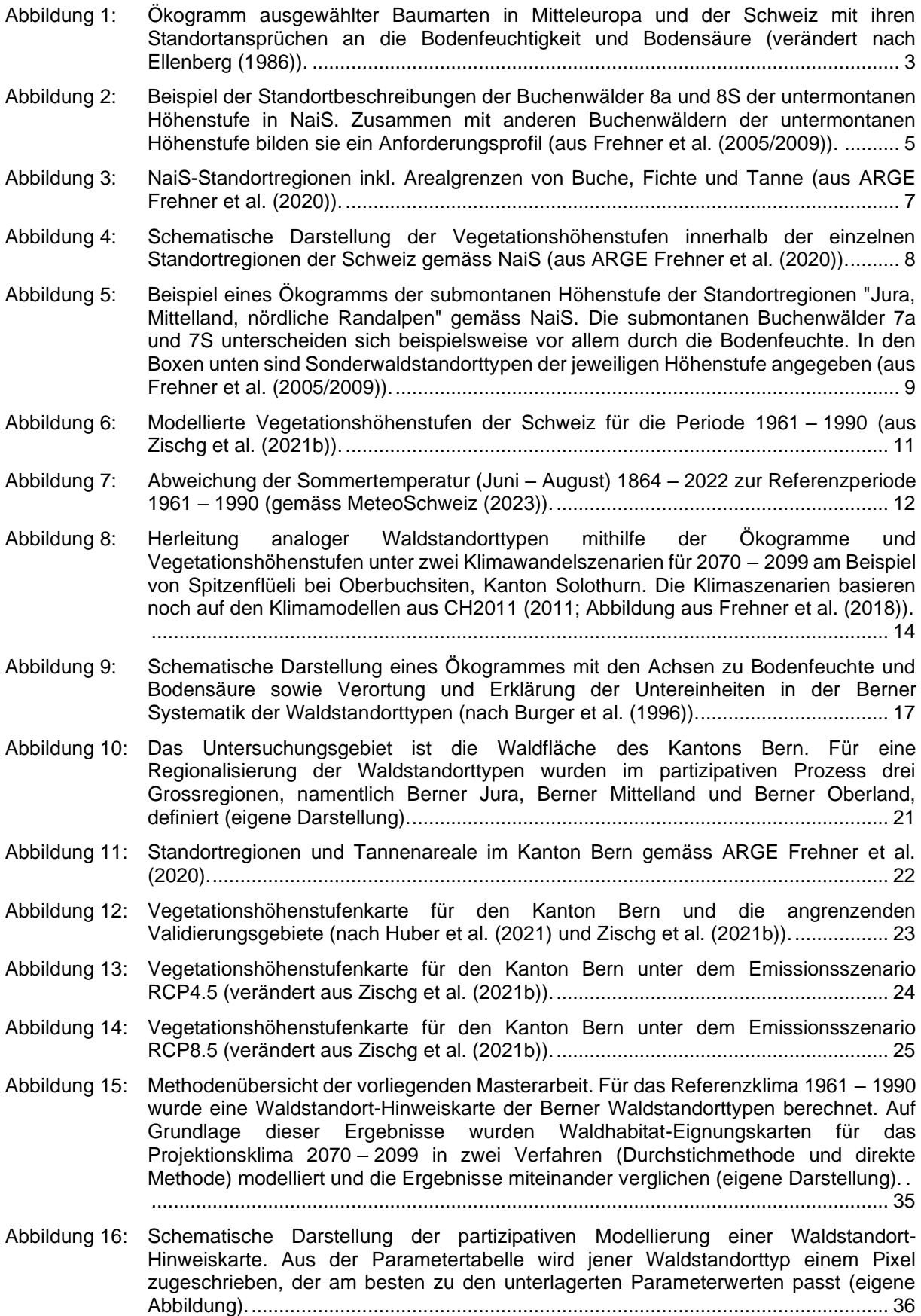

- [Abbildung 17: Modellaufbau der partizipativen Modellierung einer Waldstandort-Hinweiskarte. Pro](#page-50-0)  [Schritt wird ein Score berechnet, welcher bei der Überlagerung in einem Gesamtscore](#page-50-0) [resultiert. Die Einheit mit dem grössten Gesamtscore wird auf eine Rasterzelle](#page-50-0)  [modelliert \(eigene Darstellung\)....................................................................................](#page-50-0) 39
- [Abbildung 18: Durchstichmethode. In einem ersten Schritt wurde die Waldstandort-Hinweiskarte](#page-51-1)  1961 – [1990 mit vier Lageparametern überlagert. Zudem wurde einmal eine](#page-51-1)  [Überlagerung mit der Höhenstufenkarte 2070](#page-51-1) – 2099 RCP4.5 und einmal eine [Überlagerung mit der Höhenstufenkarte 2070](#page-51-1) – 2099 RCP8.5 durchgeführt. Mit den [Projektionswegen wurden pro heutige NaiS-Einheit die zukünftige NaiS Einheit in](#page-51-1)  [Abhängigkeit der Höhenstufenverschiebung bestimmt \(eigene Darstellung\)..............](#page-51-1) 40
- [Abbildung 19: Beispiel eines Projektionsweges. Lesebeispiel: die NaiS-Einheit 24 der hochmontanen](#page-52-0)  [Stufe bleibt auch bei Verschiebung zur obermontanen Höhenstufe eine 24. Hingegen](#page-52-0)  [wird an dieser Stelle bei weiterem Anstieg in die untermontane Höhenstufe eine 25](#page-52-0)  [erwartet. Aus einer 25 im untermontan wird wieder eine 25 im submontan und eine 25](#page-52-0)  [collin in der collinen Höhenstufe \(aus Frehner & Zürcher-Gasser \(2019\)\)..................](#page-52-0) 41
- [Abbildung 20: Heutige Einheiten der Waldstandort-Hinweiskarte 1961 –](#page-54-0) 1990, die im Gebiet der collinen Höhenstufe für 2070 – [2099 unter RCP8.5 liegen. Diese Einheiten liegen heute](#page-54-0)  [in den Höhenstufen submontan bis untermontan \(die Grimselregion liegt heute in](#page-54-0)  [subalpinen und hochmontanen Höhenstufen der Standortregion 2b, wurden aber in den](#page-54-0)  [Projektionswegen wie die Einheiten im Mittelland und Jura durchgespielt; eigene](#page-54-0)  [Darstellung\)..................................................................................................................](#page-54-0) 43
- Abbildung 21: [Flächenanteile der modellierten Einheiten des Berner Juras. Die Einheiten sind,](#page-69-0)  [ausgehend von den Einheiten der Waldstandort-Hinweiskarte 1961](#page-69-0) – 1990, nach [Flächenanteil \[%\] absteigend sortiert \(sm: 7er, 9er, 10er Einheiten; um: 8er, 12er](#page-69-0)  Einheiten; om: 18er Einheiten). [...................................................................................](#page-69-0) 58
- Abbildung 22: [Flächenanteile der modellierten Einheiten des Berner Juras. Die Einheiten sind,](#page-69-1)  [ausgehend von der Waldhabitat-Eignungskarte für die direkte Methode 2070](#page-69-1) – 2099 [unter RCP4.5 \(oben\) und RCP8.5 \(unten\), nach Flächenanteil \[%\] absteigend sortiert](#page-69-1)  [\(co: colline Einheiten; sm: 7er, 9er, 10er Einheiten; um: 8er, 12er Einheiten\).](#page-69-1) ........... 58
- Abbildung 23: [Flächenanteile der modellierten Einheiten des Berner Mittellandes. Die Einheiten sind,](#page-72-0)  [ausgehend von der Waldstandort-Hinweiskarte 1961](#page-72-0) – 1990, nach Flächenanteil [%] [absteigend sortiert \(sm: 6er, 7er Einheiten; um: 8er, 12er Einheiten; om: 18er Einheiten;](#page-72-0)  om/hm: 46er, 49er Einheiten). [.....................................................................................](#page-72-0) 61
- Abbildung 24: [Flächenanteile der modellierten Einheiten des Berner Mittellandes. Die Einheiten sind,](#page-73-0)  [ausgehend von der Waldhabitat-Eignungskarte 2070](#page-73-0) – 2099 für die direkte Methode [unter RCP4.5 \(oben\) und RCP8.5 \(unten\), nach Flächenanteil \[%\] absteigend sortiert](#page-73-0)  [\(co: colline Einheiten; sm: 6er, 7er Einheiten; um: 8er, 12er Einheiten\).](#page-73-0) .................... 62
- Abbildung 25: [Flächenanteile der modellierten Einheiten des Berner Oberlandes. Die Einheiten sind,](#page-77-0)  [ausgehend von der Waldstandort-Hinweiskarte 1961](#page-77-0) – 1990, nach Flächenanteil [%] [absteigend sortiert \(um: 12er, 13er Einheiten; om: 18er Einheiten; hm: 46er, 49er, 50er](#page-77-0)  [Einheiten; hm/sa/osa: 53er, 57er, 60er, 69er Einheiten\).............................................](#page-77-0) 66
- Abbildung 26: [Flächenanteile der modellierten Einheiten des Berner Oberlandes. Die Einheiten sind,](#page-78-0)  [ausgehend von der Waldhabitat-Eignungskarte 2070](#page-78-0) – 2099 für die direkte Methode [unter RCP4.5 \(oben\) und RCP8.5 \(unten\), nach Flächenanteil \[%\] absteigend sortiert](#page-78-0)  [\(sm: 6er, 7er, 9er, 10er, 14er Einheiten; um: 8er, 12er, 13er, 14er Einheiten; om: 18er](#page-78-0)  [Einheiten; hm: 46er, 49er, 50er Einheiten; hm/sa/osa: 53er, 57er, 60er, 69er Einheiten](#page-78-0)  [und Pio, AV\).................................................................................................................](#page-78-0) 67
- [Abbildung 27: Die Trefferkarte zeigt die räumliche Verteilung der übereinstimmend oder abweichend](#page-82-0)  [modellierten Berner Einheiten der direkten Methode im Vergleich mit der](#page-82-0)  Durchstichmethode des [Emissionsszenario RCP8.5 für 2070](#page-82-0) – 2099 (eigene [Darstellung\)..................................................................................................................](#page-82-0) 71
- Abbildung 28: [Trefferquoten der Modellierungsergebnisse unter dem Emissionsszenario RCP8.5](#page-84-1)  innerhalb der Höhenstufen 1961 – [1990 pro Region Berner Jura, Berner Mittelland,](#page-84-1)  [Berner Oberland \(eigene Darstellung\).........................................................................](#page-84-1) 73
- Abbildung 29: [Trefferkarte für das Emissionsszenario RCP8.5 innerhalb der collinen Höhenstufe des](#page-85-0)  [Berner Mittellandes \(oben\) und im Grimselgebiet \(unten; eigene Darstellungen\).](#page-85-0) ..... 74
- Abbildung 30: [Flächenmässige Anteile der Abweichungen auf den Sonderwaldstandorten im Berner](#page-86-0)  [Jura \(links\), im Berner Mittelland \(Mitte\) und im Berner Oberland \(rechts; eigene](#page-86-0)  [Darstellungen\)..............................................................................................................](#page-86-0) 75
- [Abbildung 31: Trefferquote der Modellierungsergebnisse unter dem Emissionsszenario RCP8.5](#page-86-1)  innerhalb einzelnen Föhren- [und Arvengebiete in den Regionen Berner Jura und Berner](#page-86-1)  [Oberland \(eigene Darstellung\).....................................................................................](#page-86-1) 75
- [Abbildung 32: Trefferkarte für das Emissionsszenario RCP8.5 innerhalb der Gebüschwaldflächen im](#page-87-0)  [Berner Oberland inkl. Ausschnitt rund um Guttannen \(eigene Darstellung\).](#page-87-0) .............. 76
- Abbildung 33: [Auszug aus der Tree App: 8a und 12a unterscheiden sich aufgrund der](#page-95-0)  [Baumartenzusammensetzung kaum. Beide Einheiten sind mittlere Standorte im](#page-95-0)  [Ökogramm der untermontanen Höhenstufe der Standortregion "Mittelland" \(BAFU &](#page-95-0)  WSL, 2021). [.................................................................................................................](#page-95-0) 84
- Abbildung 34: [Überlagerung der heutigen Vegetationshöhenstufenkarte aus Huber et al. \(2021\) mit](#page-97-0)  [den Vegetationshöhenstufenkarten des Emissionsszenario RCP4.5 \(links\) und RCP8.5](#page-97-0)  (rechts) der Periode 2070 – [2090 nach Zischg et al. \(2021b, eigene Darstellungen\).](#page-97-0) 86
- Abbildung 35: [Vergleich der Modellierungsergebnisse aus der direkten Methode und der](#page-99-0)  [Durchstichmethode für das Emissionsszenario RCP8.5 in den Höhenstufen submontan](#page-99-0)  [\(oben\) und subalpin \(unten\) am Beispiel des Berner Oberlandes \(eigene Darstellung\).](#page-99-0) [.....................................................................................................................................](#page-99-0) 88
- Abbildung 36: [Bildschirmausschnitte der Parzellierung der direkten Methode \(links\) und der](#page-99-1)  [Durchstichmethode \(rechts\) bei Lauterbrunnen. Die Verarmung der Einheiten wird bei](#page-99-1)  [der Durchstichmethode insbesondere in den heutigen obermontanen bis](#page-99-1)  [obersubalpinen Höhenstufen, welche in den Ausschnitten dargestellt sind, ersichtlich](#page-99-1)  [\(eigene Darstellungen\).................................................................................................](#page-99-1) 88
- [Abbildung 37: Relativer Anteil der Vegetationshöhenstufen 1961](#page-100-0) 1990 innerhalb der Waldflächen [der drei Regionen Berner Jura, Berner Mittelland und Berner Oberland \(eigene](#page-100-0)  [Darstellung\)..................................................................................................................](#page-100-0) 89
- Abbildung 38: Aus der Blockeinheit 12a<sup>bl</sup> [wurden bei der direkten Methode für 2070 –](#page-102-0) 2099 9a<sup>bl</sup> in der [Balmweid bei Meiringen modelliert \(links\), während bei der Durchstichmethode heute](#page-102-0)  12a (NaiS) und 9a für 2070 – [2099 modelliert wurden \(rechts\). Dadurch geht bei der](#page-102-0)  [Durchstichmethode die Information zum Blockschutt vielerorts verloren \(eigene](#page-102-0)  [Darstellungen\)..............................................................................................................](#page-102-0) 91
- [Abbildung 39: Trefferkarte innerhalb der Grünerlenflächen im Berner Oberland. An der Grenze von](#page-103-0)  [der submontanen zur untermontanen Höhenstufe kam es aufgrund der](#page-103-0)  [Höhenstufenzuordnung bei der Durchstichmethode zu Abweichungen \(eigene](#page-103-0)  [Darstellung\)..................................................................................................................](#page-103-0) 92

# <span id="page-10-0"></span>**TABELLENVERZEICHNIS**

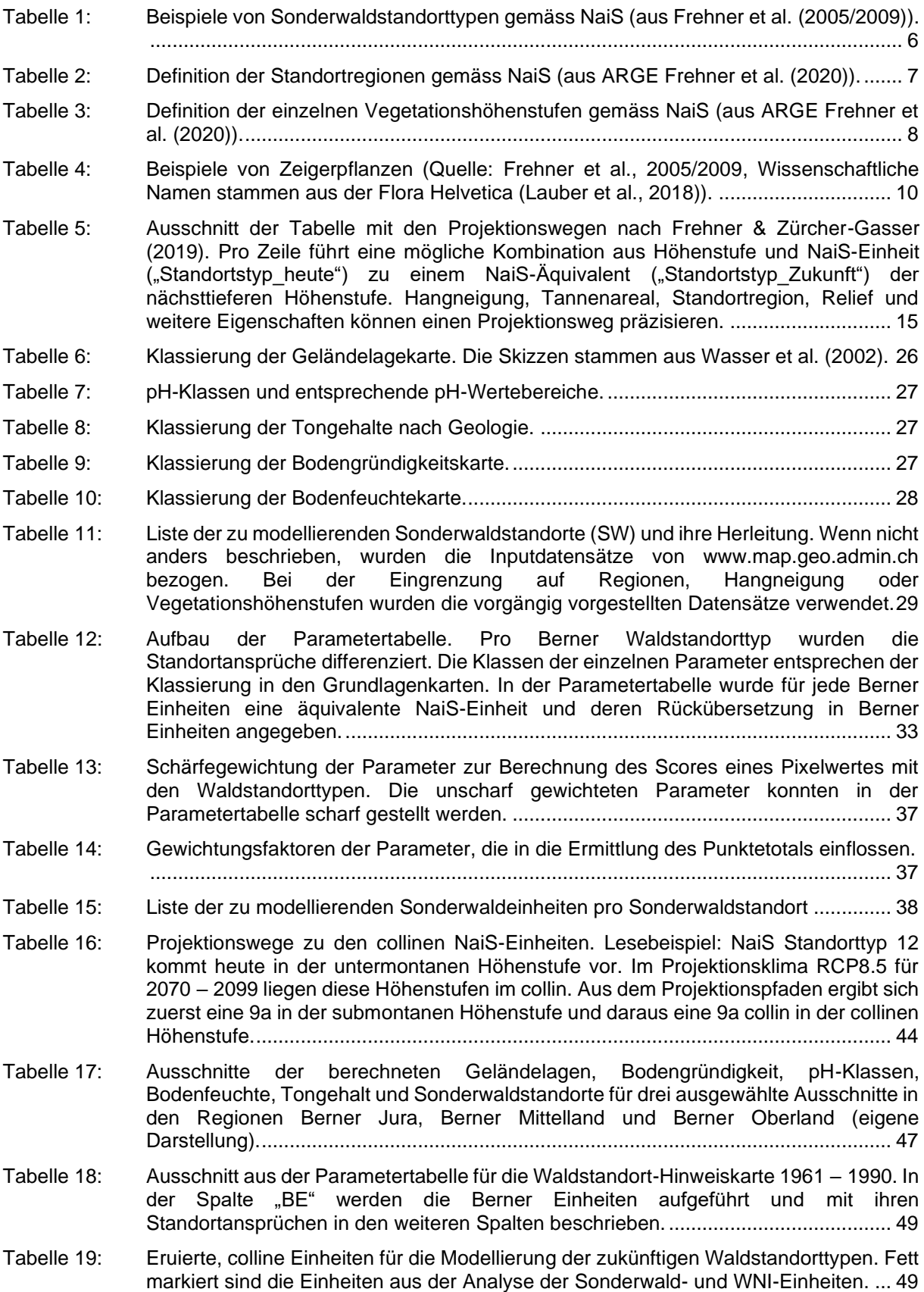

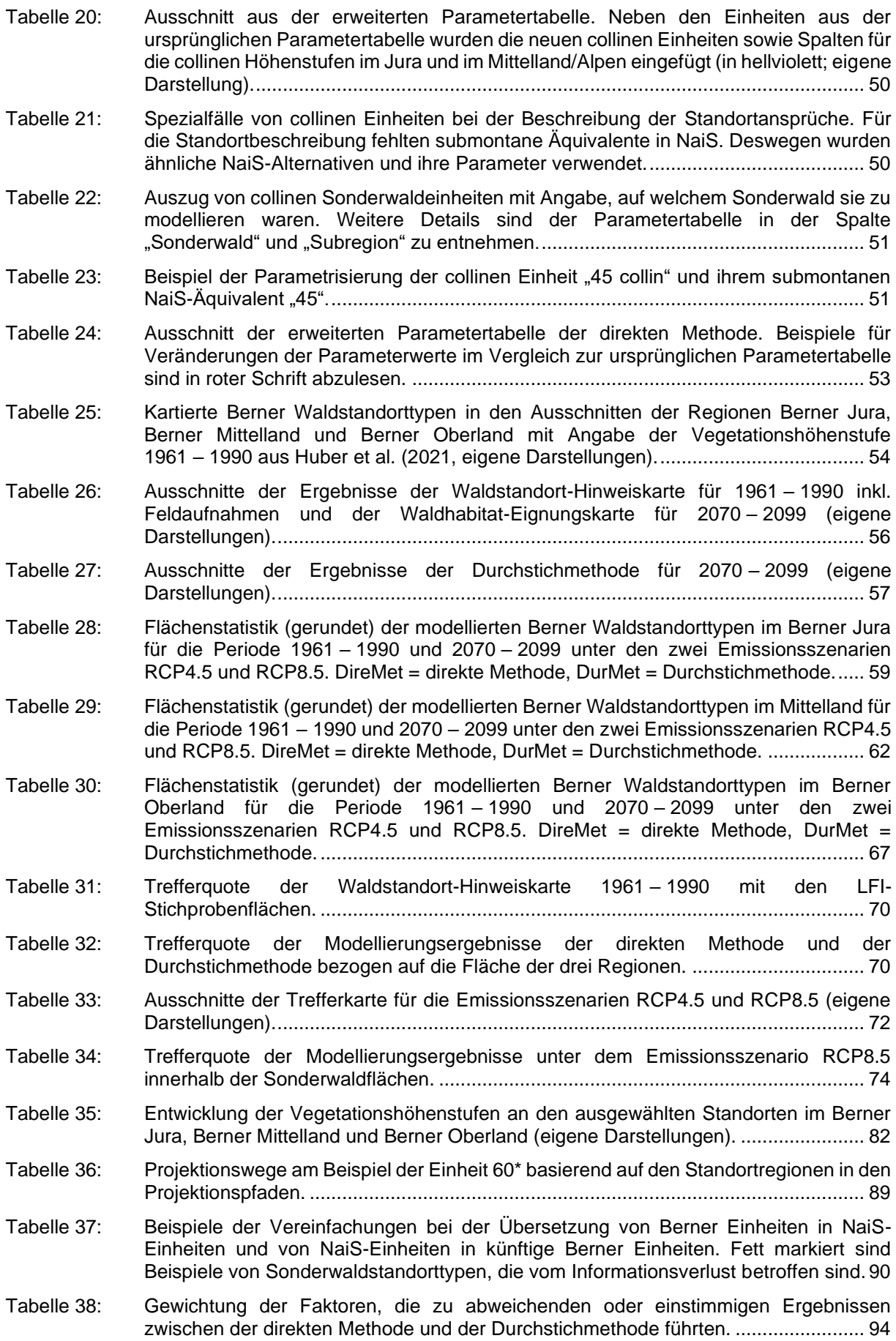

# <span id="page-12-0"></span>**1 EINLEITUNG**

Wälder erbringen zahlreiche Waldleistungen. Sie bilden wichtige Lebensräume für Tiere und Pflanzen, binden Kohlenstoffdioxid und produzieren frische Luft (BAFU 2021). Zudem liefern die Wälder den nachwachsenden Rohstoff Holz und andere wertvolle Waldprodukte sowie eine gute Trinkwasserqualität. Schutzwälder tragen zusätzlich dazu bei, dass sie Siedlungen sowie Infrastruktur vor Naturgefahren wie Lawinen, Hangrutschungen oder Steinschlag schützen (Grêt-Regamey et al., 2012; Klein et al., 2019).

Unter der globalen Klimaerwärmung hat die Lufttemperatur in der Schweiz seit Messbeginn 1864 um ca. 1.8 °C zugenommen (Remund et al., 2016). Ohne Klimamassnahmen ist es unter den andauernden Treibhausgasemissionen möglich, dass die Schweiz im Vergleich zur Referenzperiode 1981 – 2010 eine Zunahme der Sommertemperatur von 4.1 – 7.2 °C und eine Abnahme der Sommerniederschläge zwischen 10 – 24 % bis zum Ende dieses Jahrhunderts erreicht (CH2018, 2018). Dies kann bei Baumarten wie der weitverbreiteten Buche zu Trockenstress führen (Braun et al., 2021; Leuschner, 2020). Die Trockenheitstoleranz der Buche wurde in den niederschlagsarmen Jahren 1976, 2003 oder 2018 in der Schweiz vielerorts schon überschritten, was zu einer hohen Sterberate, insbesondere bei schon geschwächten Buchen, führte (Schuldt et al., 2020; Zimmermann et al., 2016).

Neben der Temperatur nehmen auch die extremen Wetterereignisse wie Dürreperioden, Stürme und Starkniederschlagsereignisse zu (Hammond et al., 2022; Seneviratne et al., 2021; Sturm et al., 2022; Wohlgemuth et al., 2008). Grosse Mengen an Totholz können die Waldbrandgefahr und den Verlauf oder die Stärke von Murgang- und Hochwasserereignissen beeinflussen (Reinhard et al., 2005; Ruiz-Villanueva et al., 2016; Wastl et al., 2013; Zischg et al., 2018). Geschwächte und frisch abgestorbene Bäume bieten auch einen geeigneten Lebensraum für Schadorganismen, was zu einer vermehrten Verbreitung und höheren Befallsdichten führen kann (Jakoby et al., 2015; KAWA, 2018; Könz et al., 2022; Temperli & Bugmann, 2020). Die in tieferen Lagen für die Holzproduktion gepflanzten Fichten ertragen lang andauernde Trockenheit nur bedingt und sind Wirte diverser Schädlinge (Hoch, 2013; Maurer & Heinimann, 2020). Zudem wurzeln sie nicht sehr tief und sind dadurch anfällig auf Windwurf, was zu mehr Totholz und höheren Befallsdichten des Buchdruckers führen kann. Die Waldleistungen sind daher insbesondere im Bereich der Schutzfunktion, der Biodiversität und der Wirtschaftlichkeit gefährdet (Elkin et al., 2013; Lindner et al., 2014; Moos et al., 2018; A. Pluess et al., 2016).

Der Klimawandel verursacht eine zunehmend schlechtere Übereinstimmung der Standortfaktoren mit den Standortansprüchen von Bäumen und Beständen (Bertrand et al., 2011; Vitasse et al., 2019). Als Reaktion auf den Klimawandel verschieben sich die spezifischen Waldhabitate in die Höhe (Körner, 2021; Zimmermann et al., 2016). Zur Sicherung der Waldleistungen werden in der Schweiz waldbauliche Anpassungsstrategien gefördert und Grundlagen geschaffen, welche den Forstdienst bei der Baumartenwahl unterstützen (Frehner et al., 2018). Die vorliegende Arbeit leistet am Beispiel des Kantons Bern einen wertvollen Beitrag, um den herkömmlichen Ansatz zur Bestimmung der zukunftsfähigen Baumarten zu prüfen.

# <span id="page-13-0"></span>**1.1 Stand der Forschung**

# <span id="page-13-1"></span>**1.1.1 Standort und Standortfaktoren**

Das Klima hat einen grossen Einfluss auf die Verbreitung von Pflanzenarten. Die Vegetation verändert sich nicht nur vom Äquator bis hin zu den Polen zwischen den bekannten Vegetationszonen, sondern unterschiedet sich auch zwischen höheren und tieferen Lagen desselben geographischen Breitengrades (Körner, 2021; Pott, 2005; Veit, 2002). Schon von Humboldt und Bonpland (1805) beschrieben auf ihren Expeditionen in Südamerika die höhenabhängige Verbreitung einzelner Pflanzenarten auf der *Tableau Physique*. Diese zeigt, dass sich die Umweltbedingungen der höheren Lagen von den tieferen Lagen aufgrund der Temperaturabnahme mit der Höhe unterscheiden. In der Pflanzenwelt entstehen dadurch vertikale Stufen mit typischen Pflanzenarten, sogenannte Höhenstufen, in denen sich die Pflanzengemeinschaften an die gleichen Umweltbedingungen angepasst haben. Diese Veröffentlichung prägt das Verständnis von Vegetationshöhenstufen in der Biogeographie bis heute. Das Konzept der Höhenstufen umfasst in der Schweiz viele, teilweise kontroverse Theorien zu den unteren und oberen Höhenstufengrenzen, zur oberen Waldgrenze oder zum Übergang von Laub- zu Nadelwaldstufen (beispielsweise Braun-Blanquet et al., 1954; Delarze et al., 2015; Ellenberg & Klötzli, 1972; Etter, 1943; Landolt, 1983).

Neben dem Klima wirken sich weitere Umweltfaktoren wie Boden, Geologie oder Topografie, sogenannte Standortfaktoren auf die Verbreitung von Pflanzenarten aus. In den Waldwissenschaften wird unter dem Begriff Standort die Gesamtheit aller biotischen und abiotischen Einflüsse der Umwelt auf einen Ort verstanden (Ott et al., 1997). Dazu gehören neben dem Klima und den Bodeneigenschaften auch Naturgefahren wie Lawinen oder Steinschlag. Die Standortfaktoren beeinflussen die gesamte Entwicklung der Bäume – vom Wachstum über die Reproduktion bis zur Mortalität der Bäume (Zimmermann et al., 2016). Die Standorteigenschaften wirken sich aber nicht nur auf die Bäume aus, sondern definieren auch, welche Strauch- und Krautarten an einem Standort wachsen können. Dies beeinflusst die Zusammensetzung der Pflanzenarten eines Waldstandortes. Die Standorteigenschaften bilden daher spezifische Habitate, die sich für gewisse Pflanzenarten eignen, und welche innerhalb eines Lebensraumes oder Biotops räumlich abgrenzbar sind (Campbell & Reece, 2009).

Bleiben die Habitateigenschaften resp. die Standortfaktoren über Zeit konstant, bildet sich über mehrere sogenannte Sukzessionsstufen die Klimaxvegetation (Clements, 1936; Scherzinger, 1996). Diese umfasst jene Pflanzenarten, die in der Endphase der Sukzession aufgrund des Standorts und ihrer Konkurrenzfähigkeit dominieren. Die Klimaxvegetation bildet die Grundlage zur Klassifizierung natürlicher Pflanzengesellschaften (Clements, 1936). Ein Naturwald kann die "Baumartenmischung und Struktur innerhalb einer Baumgeneration in den ursprünglichen Zustand zurückentwickeln" (Frehner et al., 2005/2009). Die Optimalphase eines Naturwaldes wird mit einem spezifischen "Mischungsgrad, der Mischungsform, Oberhöhe, Prozesse der natürlichen Verjüngung etc." der Baumarten charakterisiert (ARGE Frehner et al., 2020).

Die Pflanzen stehen in steter Wechselwirkung miteinander, aber auch mit ihrer abiotischen und biotischen Umwelt (Nentwig et al., 2004). Die Verbreitung von Arten wird zusätzlich durch Störfaktoren (Konkurrenz, Wildverbiss, Krankheiten etc.) sowie zufälligen Prozessen (Samenverbreitung, Mortalität, Naturereignissen etc.) beeinflusst. Aufgrund der Konkurrenz mit anderen Pflanzenarten kann eine Pflanze nicht immer ihren potenziell möglichen Verbreitungsbereich ausschöpfen (Hutschinson, 1957). Die aktuelle Verbreitung einer Art wird daher als Realisierte Nische bezeichnet. Bei einer Umweltveränderung verändert sich die Realisierte Nische, weil sich auch die Konkurrenzsituation verändert (Zimmermann et al., 2016).

#### **Ökogramme**

Ein gängiges Instrument zur Beschreibung eines Standortes sind Ökogramme mit den zwei Achsen Bodenfeuchtigkeit und Bodensäure resp. Nährstoffangebot [\(Abbildung 1;](#page-14-0) Ellenberg (1986)). Pflanzenarten werden entsprechend ihrer Ansprüche an das Wasserangebot und die Bodenreaktion (pH) in diesem zweidimensionalen Diagramm charakterisiert (Ellenberg & Klötzli, 1972). Dies wird auch zur Abgrenzung der Lebensbereiche von Baumarten verwendet.

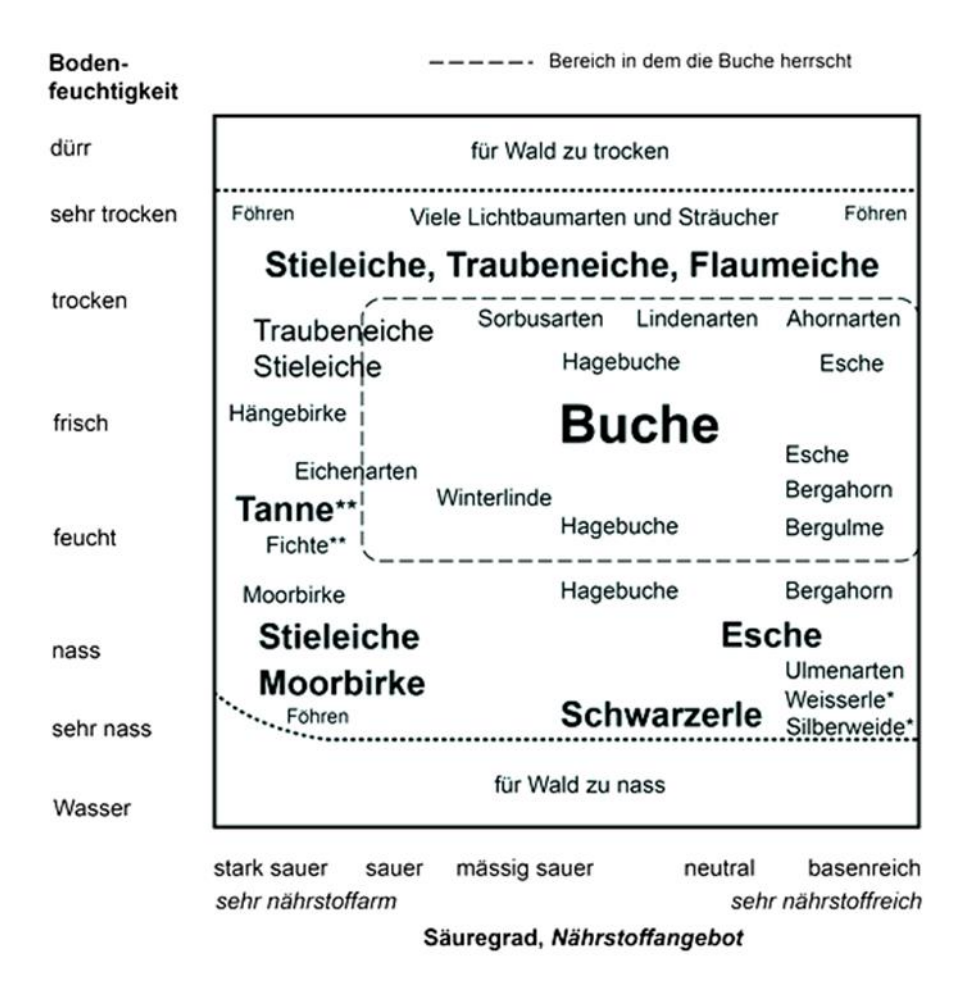

<span id="page-14-0"></span>*Abbildung 1: Ökogramm ausgewählter Baumarten in Mitteleuropa und der Schweiz mit ihren Standortansprüchen an die Bodenfeuchtigkeit und Bodensäure (verändert nach Ellenberg (1986)).*

### <span id="page-15-0"></span>**1.1.2 Waldstandorttypen**

An einem Standort können Baum-, Strauch- und Krautarten aufgrund von spezifischen Standortfaktoren in ihrer Optimalphase typische Waldgesellschaften ausbilden. Ellenberg & Klötzli (1972) haben als erste pflanzensoziologische Beschreibungen von Waldgesellschaften für die Schweiz durchgeführt. Erst mit der Zeit wurden weitere Standortmerkmale wie Bodenverhältnisse, Bestandesstruktur etc. in die Beschreibung von Waldgesellschaften aufgenommen (ARGE Frehner et al., 2020). Daraus entwickelte sich der Begriff "Waldstandorttyp" oder schlicht "Standorttyp". Waldstandorttypen sind idealisierte Beschreibungen eines Standorts bezüglich Artenzusammensetzung, Struktur sowie Waldökologie und speichern wertvolle Hinweise zum Naturwert (Frehner et al., 2005/2009; Frey, 1995; Zimmermann et al., 2016). Anhand der Beschreibung eines Waldstandorttypes ist es möglich, eine ähnliche, reale Waldgesellschaft in der Natur zu erkennen und zu benennen. In der waldbaulichen Praxis sind die Waldstandorttypen die gemeinsame Sprache für Waldansprachen (Frey, 2022). Die idealisierten Beschreibungen existieren in der Natur aber selten so klar, weil die Vegetation fliessende Übergänge bildet und sich Waldstandorttypen nicht so deutlich voneinander abgrenzen.

# <span id="page-15-1"></span>**1.1.3 Nachhaltigkeit und Erfolgskontrolle im Schutzwald (NaiS)**

#### **NaiS-Einheiten**

In den dicht besiedelten Alpentälern der Schweiz ist die Pflege und der Erhalt der Schutzwälder zentral (Brang, 2001). Das Bundesamt für Umwelt (BAFU) hat im Jahr 2005 die erste Fassung der Wegleitung "Nachhaltigkeit und Erfolgskontrolle im Schutzwald" (NaiS) veröffentlicht mit dem Ziel, einen «nachhaltig wirksamen Schutzwald mit minimalem Aufwand» sicherzustellen (Frehner et al., 2005/2009). Diese Wegleitung gilt schweizweit als Standardwerk in der Schutzwaldbewirtschaftung. Es fasst die in der Schweiz vorkommenden Waldstandorttypen in einem nationalen System zusammen: Pro NaiS-Waldstandorttyp wird die Anwesenheit und Verbreitung von Zeigerpflanzen, die Krautschicht, das Baumwachstum, die Bestandesstruktur, die Bodeneigenschaften (Feuchte, Gründigkeit, Nährstoffverfügbarkeit, Bodensäure etc.), die Topografieeigenschaften sowie die Baumartenempfehlung typisiert und eng gefasst beschrieben [\(Abbildung 2\)](#page-16-0). Ein NaiS-Waldstandorttyp beschreibt die Baumarten des Naturwaldes in seiner Optimalphase. Die Systematisierung dieser NaiS-Einheiten basiert auf den Waldstandorttypen, die Ellenberg & Klötzli (1972) beschrieben haben und werden mit weiteren Einheiten aus anderen Klassierungssystemen und kantonalen Standortschlüsseln ergänzt (Ott et al., 1997; Wasser & Frehner, 1996). Die NaiS-Einheiten haben ihren Ursprung zwar in den Gebirgs- und Schutzwäldern des Alpenraumes, wurden aber mittlerweile mit Einheiten für die gesamte Schweiz ergänzt (ARGE Frehner et al., 2020; Frehner et al., 2005/2009; Wasser & Frehner, 1996). Es sind 266 NaiS Waldstandorttypen für die Schweiz beschrieben (Stand 2021). Zur Vereinfachung der Systematisierung für die Praxis wurden waldbaulich ähnliche NaiS-Einheiten in sogenannten Anforderungsprofilen zusammengefasst (Frehner et al., 2005/2009).

|                                                         | Typischer Waldhirsen-Buchenwald<br>8a<br>Milio-Fagetum typicum                                                                                                    | <b>Feuchter Waldhirsen-Buchenwald</b><br><b>8S</b><br>Milio-Fagetum stachyetosum sylvaticae                                                                                                    |
|---------------------------------------------------------|----------------------------------------------------------------------------------------------------|----------------------------------------------------------------------------------------------------|
| <b>Naturwald</b>                                        | Hochstämmiger Buchenwald mit beigemischter Tanne,<br>dazu Bergahorn und Esche; keine Eiche, Hagebuche,<br>Kirsche; gerade Stämme. Pionierbaumarten                                                                                                    | Hochstämmiger Mischwald mit Buche, beigemischter<br>Tanne, Bergahorn und Esche; keine Eiche, Hagebuche,<br>Kirsche; gerade Stämme. Pionierbaumarten                                                                                                    |
| Max.<br><b>Bestandeshöhe</b>                            | $30 - 40$ m.                                                                                                    | $30 - 40$ m.                                                                                                    |
| Standortsregion                                         | Jura (J, Täler), Mittelland (M), nördliche Randalpen (1),<br>seltener nördliche Zwischenalpen (2a)                                                                                                    | Jura (J, Täler), Mittelland (M), nördliche Randalpen (1)                                                                                                    |
| <b>Standort</b><br>allgemein                            | Ebenen und Hänge (ausser Steilhänge), in tiefen Lagen<br>Schattenhänge.                                                                                                    | Hangfuss- und Tallagen, in tiefen Lagen Schattenhänge.                                                                                                    |
| <b>Boden</b><br>Humusform                               | Mull, manchmal leicht moderartig                                                                                                    | Mull                                                                                                    |
| Entwicklung                                             | Braunerde, Parabraunerde                                                                                                    | Braunerde leicht vernässt oder Parabraunerde leicht<br>vernässt                                                                                                    |
| Eigenschaften                                           | Skelettgehalt tief bis mittel, Gründigkeit tief, Säuregrad<br>schwach sauer bis sauer, biologische Aktivität hoch,<br>Durchlässigkeit normal bis leicht gehemmt                                                                                                    | Gründigkeit tief, biologische Aktivität hoch, Wurzelraum<br>für Buchen noch genügend durchlüftet, Durchlässigkeit<br>leicht bis stark gehemmt, leichte bis mittlere Vernässung                                                                                                    |
| <b>Vegetation</b><br><b>Aspekt und</b><br>häufige Arten | Krautreich bis lückig. Oft viele Farne. Unter Fichten oft<br>dichte Brombeerdecke.<br>Mittel: Waldmeister (Galium odoratum), Berggoldnessel<br>(Lamium galeobdolon ssp. montanum), Waldsegge (Carex<br>sylvatica), Gemeiner Waldfarn (Athyrium filix-femina),<br>Waldhirse (Milium effusum), Gemeiner Wurmfarn (Dryop-<br>teris filix-mas), Buschwindröschen (Anemone nemorosa),<br>Vielblütiger Salomonsiegel (Polygonatum multiflorum),<br>Waldgeissbart (Aruncus dioecus), Efeu (Hedera helix)<br>Oberflächlich sauer: Waldschwingel (Festuca altissima),<br>Sauerklee (Oxalis acetosella)<br>Unter Fichten häufiger: Rundblättriges Labkraut (Galium Gemeiner Wurmfarn (Dryopteris filix-mas), Buschwind-<br>rotundifolium), Brombeere (Rubus sp.) | Krautreich. Oft viele Farne.<br>Feucht: Hängende Segge (Carex pendula), Waldziest<br>(Stachys sylvatica), Springkraut (Impatiens sp.), Grosses<br>Hexenkraut (Circaea lutetiana), Geissfuss (Aegopodium<br>podagraria)<br>Mittel bis feucht, tonig: Waldschlüsselblume (Primula<br>elatior), Sanikel (Sanicula europaea), Waldgerste (Horde-<br>lymus europaeus), Fuchs Greiskraut (Senecio ovatus)<br>Mittel: Berggoldnessel (Lamium galeobdolon ssp. monta-<br>num), Waldsegge (Carex sylvatica), Gemeiner Waldfarn<br>(Athyrium filix-femina), Waldhirse (Milium effusum),<br>röschen (Anemone nemorosa), Vielblütiger Salomon-<br>siegel (Polygonatum multiflorum), Waldgeissbart (Aruncus<br>dioecus), Efeu (Hedera helix) |
| <b>Idealisiertes</b><br>Bestandesprofil                 |                                                                                                    |                                                                                                    |

<span id="page-16-0"></span>*Abbildung 2: Beispiel der Standortbeschreibungen der Buchenwälder 8a und 8S der untermontanen Höhenstufe in NaiS. Zusammen mit anderen Buchenwäldern der untermontanen Höhenstufe bilden sie ein Anforderungsprofil (aus Frehner et al. (2005/2009)).*

#### **NaiS-Sonderwaldstandorttypen**

Sobald ein Standort neben klimatischen und edaphischen Faktoren mit weiteren Einflüssen und Störfaktoren konfrontiert wird, ist die zonale Vegetation in ihrem Wachstum gehindert (Frehner et al., 2005/2009). Daher unterscheidet NaiS zwischen Hauptwaldstandorttypen (zonale Vegetation) und Sonderwaldstandorttypen (azonale Vegetation). Sonderwaldstandorte werden deshalb nur bedingt durch das Allgemeinklima, die Bodenfeuchte und die Bodenchemie definiert. Die entscheidenden

Standortfaktoren sind stattdessen gravitative Prozesse wie bewegter Schutt und Blockschutt sowie die Beeinflussung durch Moorstandorte. Die auf solchen Standortfaktoren wachsenden Waldstandorttypen sind an spezielle Verhältnisse angepasst und werden als eigene Einheiten in NaiS klassifiziert [\(Tabelle](#page-17-0)  [1\)](#page-17-0).

<span id="page-17-0"></span>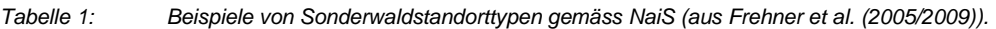

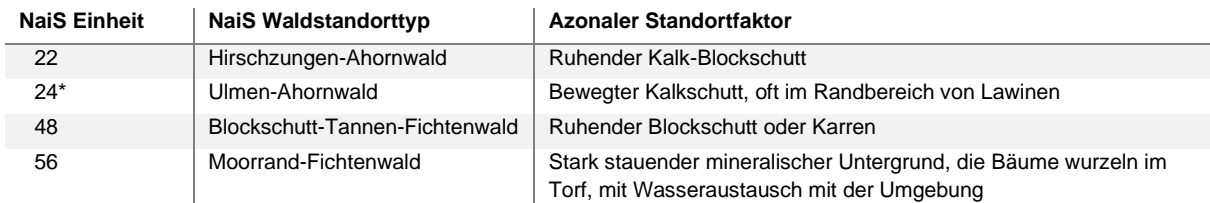

### **NaiS-Standortregionen**

Weil sich die Standortfaktoren, insbesondere die klimatischen Bedingungen, mit der Höhe verändern, gelten diese als ordnendes Prinzip bei der Verbreitung von Pflanzenarten (von Humboldt & Bonpland, 1805). Ein Ökogramm gilt folglich nur innerhalb einer bestimmten bioklimatischen Region (Huber et al., 2019). Daher wurden in NaiS für die gesamte Schweiz Standortregionen definiert (ARGE Frehner et al., 2020; Frehner et al., 2005/2009). Die 11 Standortregionen lassen sich in erster Linie aufgrund unterschiedlicher Klimatypen (ozeanisch, kontinental, insubrisch) abgrenzen, aber auch aufgrund der Geologie (z.B. beim Jura) sowie nach den klimatischen Verbreitungsgrenzen der Hauptbaumarten (Tannen, Buchen und Fichten; [Abbildung 3](#page-18-0) und [Tabelle 2\)](#page-18-1). Das Vorkommen der Tanne wurde nach Frey (2003) in Haupt-, Neben- oder Reliktareale unterschieden, welche die im Naturwald potenziell zu erwartenden Tannenanteile beschreiben.

#### **NaiS-Höhenstufen**

Zusätzlich wurden in NaiS für jede Standortregion Höhenstufen beschrieben, welche die natürlich dominierenden Hauptbaumarten charakterisieren [\(Abbildung 4](#page-19-0) und [Tabelle 3\)](#page-19-1). Die Höhenstufen entsprechen nicht einer bestimmten Meereshöhe, sondern sind nach dem Vorkommen und dem ökologischen Verhalten der Hauptbaumarten definiert und quantifiziert worden (Huber et al., 2019; Zischg et al., 2021b). Die Höhenstufen sind vor allem durch die Klimavariable Lufttemperatur geprägt und kommen teilweise nur in einer bestimmten Standortregion vor (Frehner et al., 2005/2009; Frey et al., 2021).

# **NaiS-Ökogrammen**

Pro Standortregion und Höhenstufe wurden in NaiS Ökogramme mit den beschriebenen NaiS-Einheiten erstellt [\(Abbildung 5\)](#page-20-0). Sie dienen schweizweit bei der Beurteilung der Baumartenwahl eines Standortes (Frey, 1995). Die Sonderwaldstandorte sind jeweils unterhalb der NaiS-Ökogrammen separat aufgeführt.

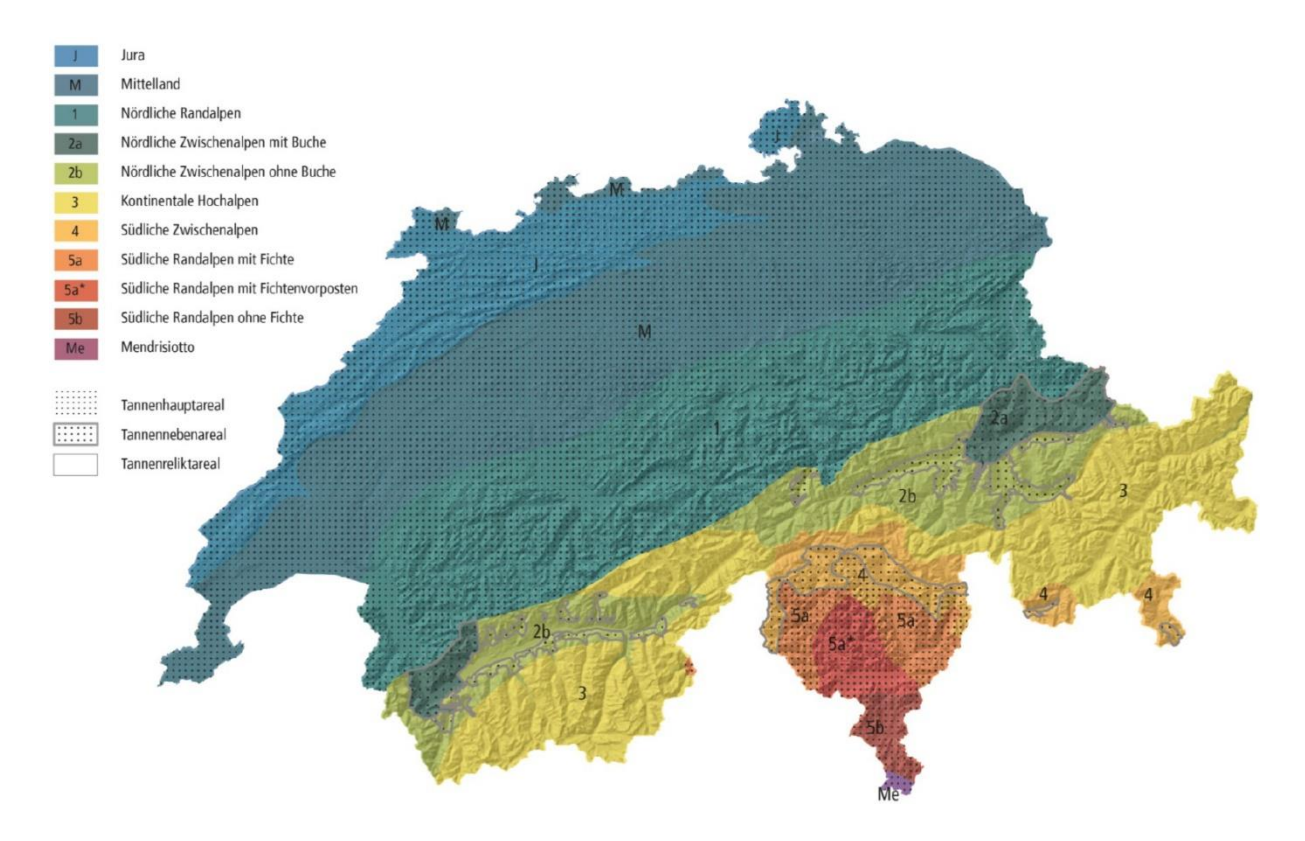

<span id="page-18-0"></span>*Abbildung 3: NaiS-Standortregionen inkl. Arealgrenzen von Buche, Fichte und Tanne (aus ARGE Frehner et al. (2020)).*

<span id="page-18-1"></span>*Tabelle 2: Definition der Standortregionen gemäss NaiS (aus ARGE Frehner et al. (2020)).*

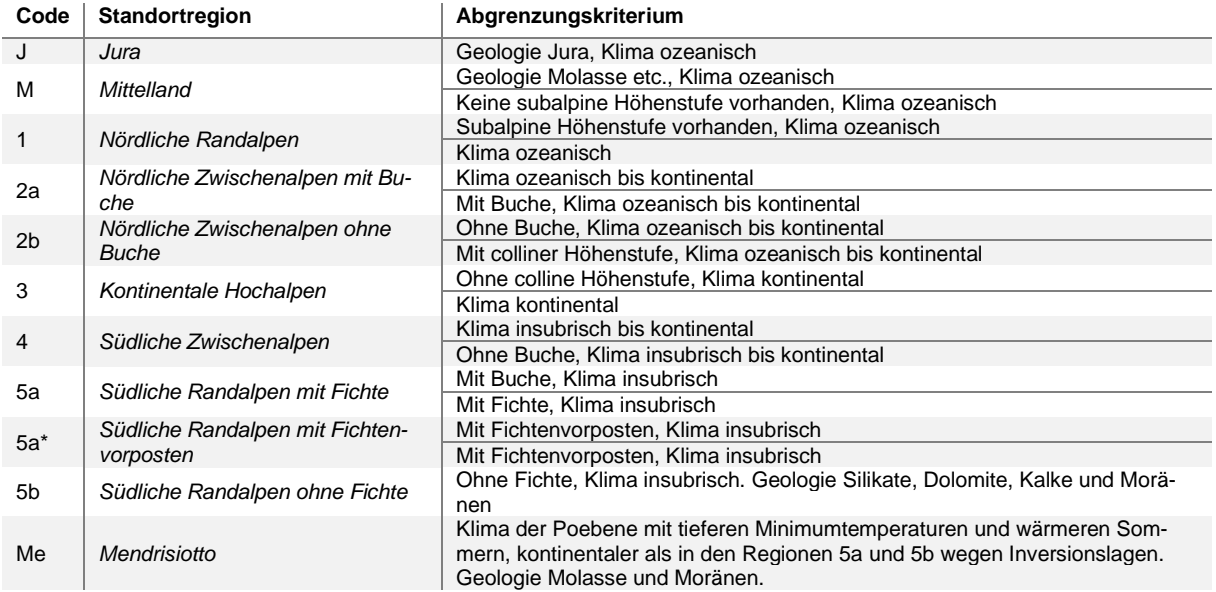

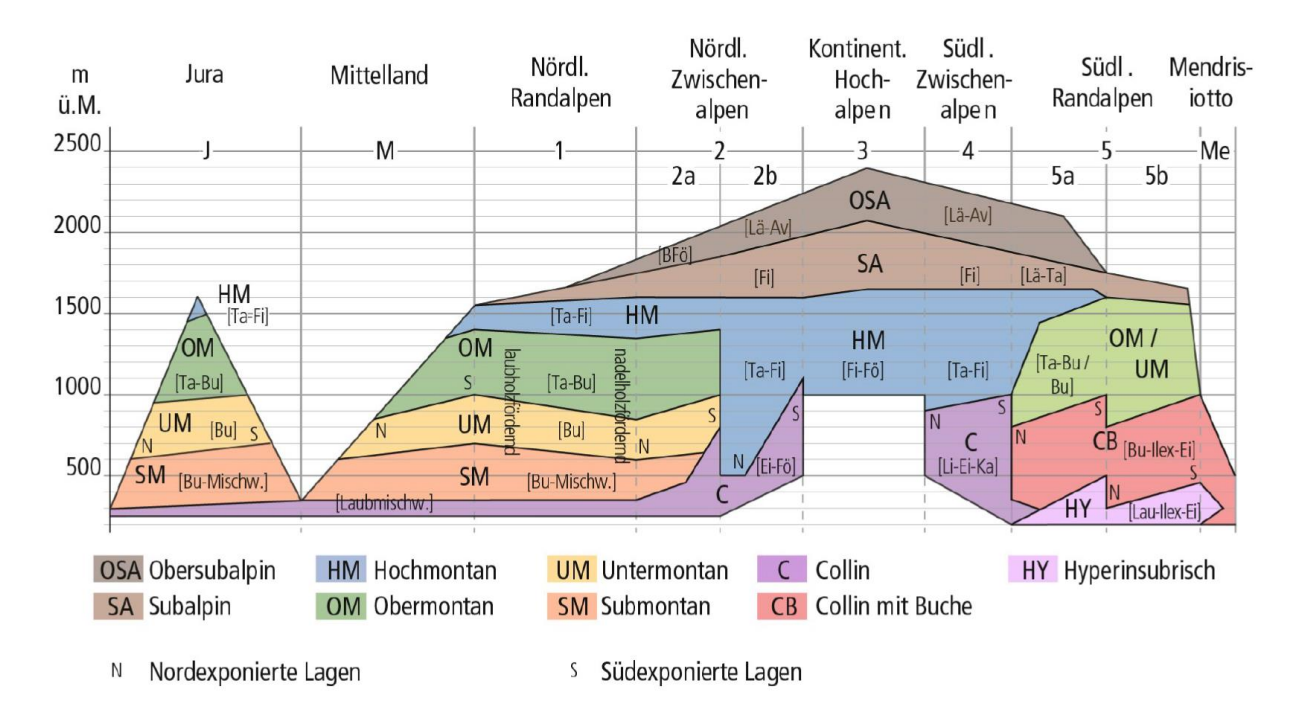

<span id="page-19-0"></span>*Abbildung 4: Schematische Darstellung der Vegetationshöhenstufen innerhalb der einzelnen Standortregionen der Schweiz gemäss NaiS (aus ARGE Frehner et al. (2020)).*

**Höhenstufe Definition der Normalstandorte**

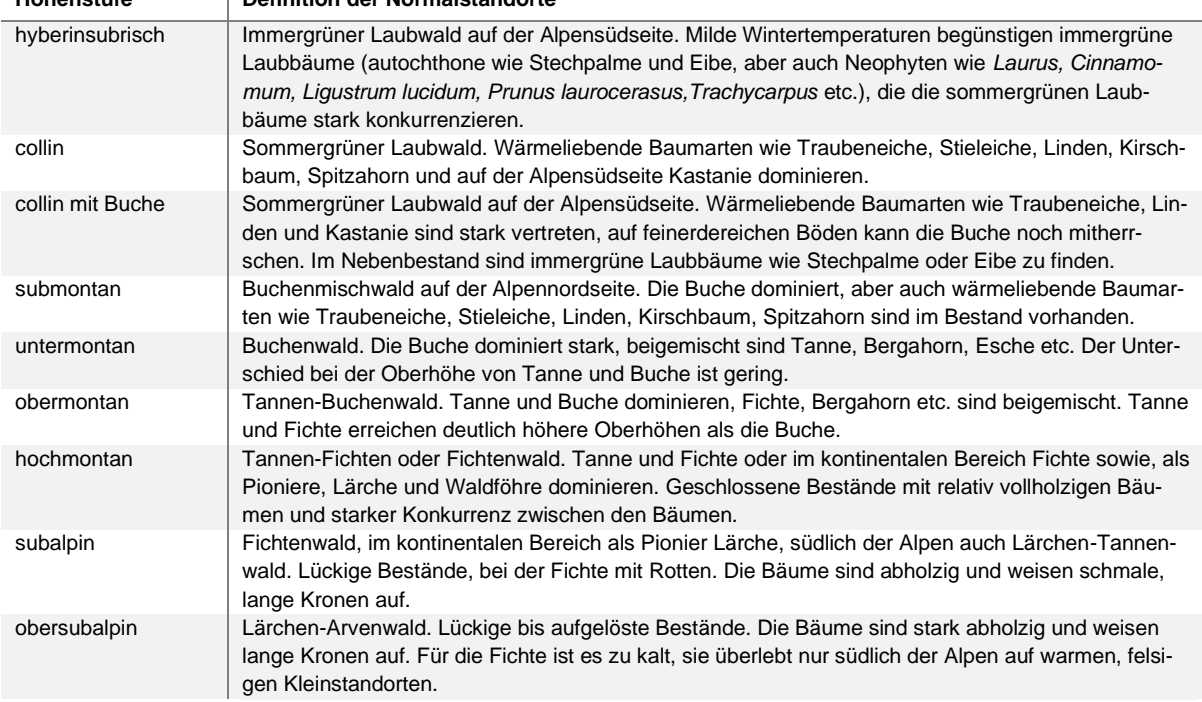

<span id="page-19-1"></span>*Tabelle 3: Definition der einzelnen Vegetationshöhenstufen gemäss NaiS (aus ARGE Frehner et al. (2020)).*

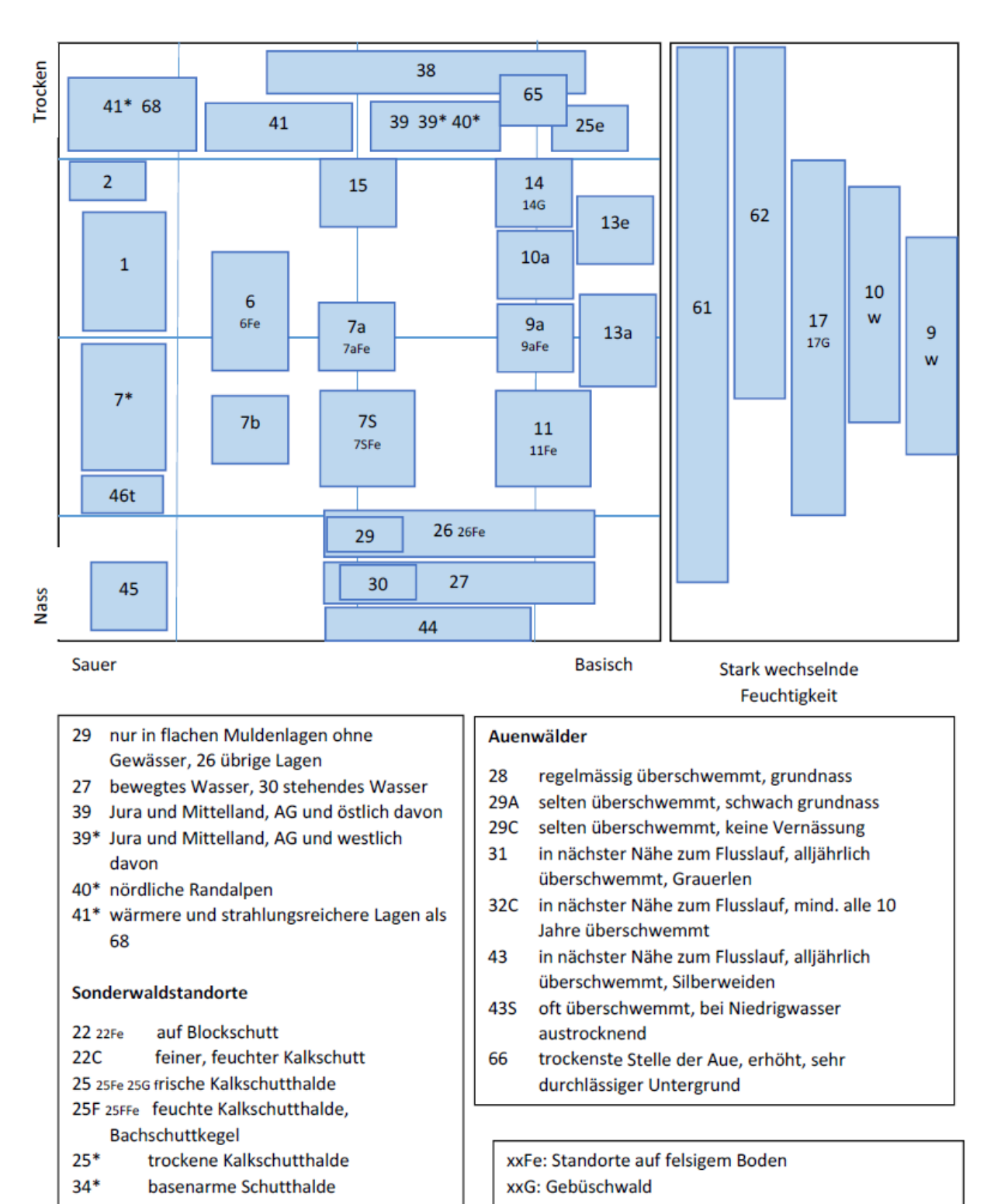

<span id="page-20-0"></span>*Abbildung 5: Beispiel eines Ökogramms der submontanen Höhenstufe der Standortregionen "Jura, Mittelland, nördliche Randalpen" gemäss NaiS. Die submontanen Buchenwälder 7a und 7S unterscheiden sich beispielsweise vor allem durch die Bodenfeuchte. In den Boxen unten sind Sonderwaldstandorttypen der jeweiligen Höhenstufe angegeben (aus Frehner et al. (2005/2009)).*

# <span id="page-21-0"></span>**1.1.4 Kartierung im Feld**

Die Typisierung der Waldstandorte ist aus dem Beschreiben realer Bestände entstanden. Umgekehrt ist es dank diesen Waldstandorttypen möglich, Waldstandorte im Feld zu erkennen, zu benennen und zu kartieren. Die Baumbestände genügen meistens nicht zur Bestimmung von Waldstandorttypen im Feld, da viele Wälder bewirtschaftet werden und nicht den natürlichen Baumbestand zeigen. Ähnliches gilt auch für die durch Verbiss und Beweidung zurückgedrängten Tannen in den Alpen, welche bei einer Ansprache im Wald fehlen können oder nur zu einem kleinen Anteil vorhanden sind (Eiberle & Zehnder, 1985; Ott et al., 1997; Senn & Suter, 2003). Aus diesem Grund liefern Zeigerpflanzen der Kraut- und Strauchschicht eindeutigere Hinweise auf die Standorte (Frehner et al., 2005/2009, [Tabelle 4\)](#page-21-2). Zudem dienen Bohrproben der Bestimmung des pH-Wertes und des Tongehaltes oder der Beurteilung der Bodenverwitterungsprozesse. Angaben zu Gelände (Exposition, Relief, Neigung), Geologie und Aspekt (Aussehen und Wachstum der Bäume) ergänzen die Kartierung.

<span id="page-21-2"></span>*Tabelle 4: Beispiele von Zeigerpflanzen (Quelle: Frehner et al., 2005/2009, Wissenschaftliche Namen stammen aus der Flora Helvetica (Lauber et al., 2018)).*

| Zeigerpflanze      | <b>Lateinischer Name</b>              | Standortzeiger                        | <b>Beispiel einer Krautschicht</b><br>mit Echtem Waldmeister |
|--------------------|---------------------------------------|---------------------------------------|--------------------------------------------------------------|
| Lungenkraut        | Pulmonaria obscura,<br>P. officinalis | Basenzeiger                           |                                                              |
| Echter Waldmeister | Galium odoratum                       | Frischezeiger, «Mittlerer» Standort   |                                                              |
| Kahler Alpendost   | Adenostyles glabra                    | Basen- und Frischezeiger              |                                                              |
| Wald-Schachtelhalm | Equisetum sylvaticum                  | Nässezeiger                           |                                                              |
| Hirschzunge        | <b>Phyllitis</b>                      | Basenzeiger, Blockschutt, Sonderwald- |                                                              |
|                    | scolopendrium                         | standorte, Ahornwälder                |                                                              |
| Heidelbeere        | Vaccinium myrtillus                   | Säurezeiger, alle Höhenstufen         | Foto: N. Kohler                                              |

# <span id="page-21-1"></span>**1.1.5 Modellierung von Vegetationshöhenstufen und Waldstandorttypen**

#### **Modellierung von waldrelevanten Klimaparametern**

In der Schweiz wurden für die Waldforschung hochaufgelöste Klimakarten (25 x 25 m) der Periode 1961 – 1990 und 1981 – 2010 der folgenden Parameter berechnet: durchschnittliche Maximal- und Minimalwerte der Tagestemperatur in den Monaten Januar, April, Juli und Oktober und pro Jahr; saisonale und jährliche thermische Kontinentalität; relative Luftfeuchtigkeit; erster und letzter Frosttag; die frostfreie Periode; Globalstrahlung sowie Föhnverhältnisse (Zischg et al., 2019). Diese Parameter haben einen Einfluss auf die aktuelle Walddynamik und somit auf die Ausdehnung der Vegetationshöhenstufen und ihre Grenzen (Huber et al., 2015). In den meisten Fällen sind es thermische Grenzen. Die Obergrenze der obersubalpinen Höhenstufe entspricht beispielsweise dem mittleren Höchstwert der Juli-Temperatur von < 11 °C. Die Klimakarten der Periode 1961 – 1990 lieferten daher die Grundlage zur Quantifizierung der Vegetationshöhenstufen der Schweiz für die Periode 1961 – 1990 in Zischg et al. (2021b, [Abbildung 6\)](#page-22-0). Für die Waldforschung wird die Zeitperiode 1961 – 1990 gewählt, weil die heutigen Wälder unter den Klimabedingungen dieser Zeitspanne entstanden sind und heute ihre Optimalphase aufweisen.

Höhenstufen 1961-1990 obersubalpin subalpin n<br>Nochmontan im Tannen-Reliktareal hochmontan im Tannen-Nebenareal hochmontan im Tannen-Hauptareal unter-/obermontan obermontan untermontan submontan collin mit Buche collin hyperinsubrisch 25 50  $\frac{100}{\text{km}}$ 

**Einleitung** 

<span id="page-22-0"></span>*Abbildung 6: Modellierte Vegetationshöhenstufen der Schweiz für die Periode 1961 – 1990 (aus Zischg et al. (2021b)).*

# **Modellierung von Waldstandort-Hinweiskarten**

Mit der Vegetationshöhenstufenkarte 1961 – 1990 kann die aktuelle Verbreitung von Waldstandorttypen auf der Grundlage von NaiS oder kantonalen Standortschlüsseln bestimmt werden. Dies erfolgt idealerweise mithilfe von Feldkartierungen. In sehr grossen Kantonen, wo eine flächige Begehung nicht möglich resp. bezahlbar ist, wurde versucht, Waldstandorttypen mithilfe von Grundlagenkarten zu modellieren. Eine solche Waldstandort-Hinweiskarte wurde für die Kantone Graubünden (Huber et al., 2021), Bern (Huber et al., 2022) und Schwyz (Huber & Zischg, 2022) modelliert. Eine Waldstandort-Hinweiskarte gibt Auskunft über den potenziell an einem Standort vorkommenden Waldstandorttyp in seiner Optimalphase. Neben den Vegetationshöhenstufen flossen hoch aufgelöste Grundlagenkarten zu diversen Standortfaktoren wie Bodeneigenschaften und Topografie in die Modellierung der genannten Beispiele mit ein. In einer Tabelle wurden die möglichen Waldstandorttypen auf ihre Standortansprüche parametrisiert, wodurch die Zuordnung des wahrscheinlichsten Waldstandorttyps zu einem Rasterpixel möglich war. Dabei muss für jeden Waldstandorttyp bekannt sein, auf welcher/n Höhenstufe/n er vorkommen kann. Die Modellierungen erfolgten mit Standortexpertinnen und – experten der jeweiligen Kantone in einem partizipativen Prozess. Dabei floss das Experten- und Lokalwissen sowie der Praxisbezug in die computerbasierte Modellierung mit ein und verbesserte diese iterativ mit jedem Durchlauf. Das erhöht die Realitätsnähe der Ergebnisse und fördert gleichzeitig die Akzeptanz von politischen Entscheiden in der Praxis (Chen et al., 2016; Ross et al., 2015; Schneider et al., 2019; Zischg et al., 2019, 2021b). Waldstandort-Hinweiskarten dienen sowohl den kantonalen Ämtern als auch den einzelnen

Försterinnen und Förster und Planungsbüros als Grundlage und Entscheidungshilfe im Waldmanagement.

Die Lufttemperatur, insbesondere die Sommertemperatur, zeigt in der Schweiz in den letzten Jahrzehnten auffällige Abweichungen zur Referenzperiode 1961 – 1990 [\(Abbildung 7\)](#page-23-0). Bei Bäumen ist eine bisherige vertikale Verschiebung kaum merklich, da diese verzögert zur Geschwindigkeit der Klimaveränderungen stattfindet (Bertrand et al., 2011; I.-C. Chen et al., 2011; Gehrig‐Fasel et al., 2007). Dadurch ist in der aktuellen Verbreitung der Baumarten noch nicht sichtbar, wie stark sich der Einfluss der bisherigen Klimaveränderungen auf die Biodiversität abgezeichnet hat (Dullinger et al., 2012). Aufgrund dieses *Time lags* macht es Sinn, frühzeitig Anpassungsstrategien in der Forstwirtschaft zu entwickeln, damit beispielsweise die Schutzfunktion der Gebirgswälder auch in Zukunft aufrechterhalten werden kann (Frehner et al., 2018).

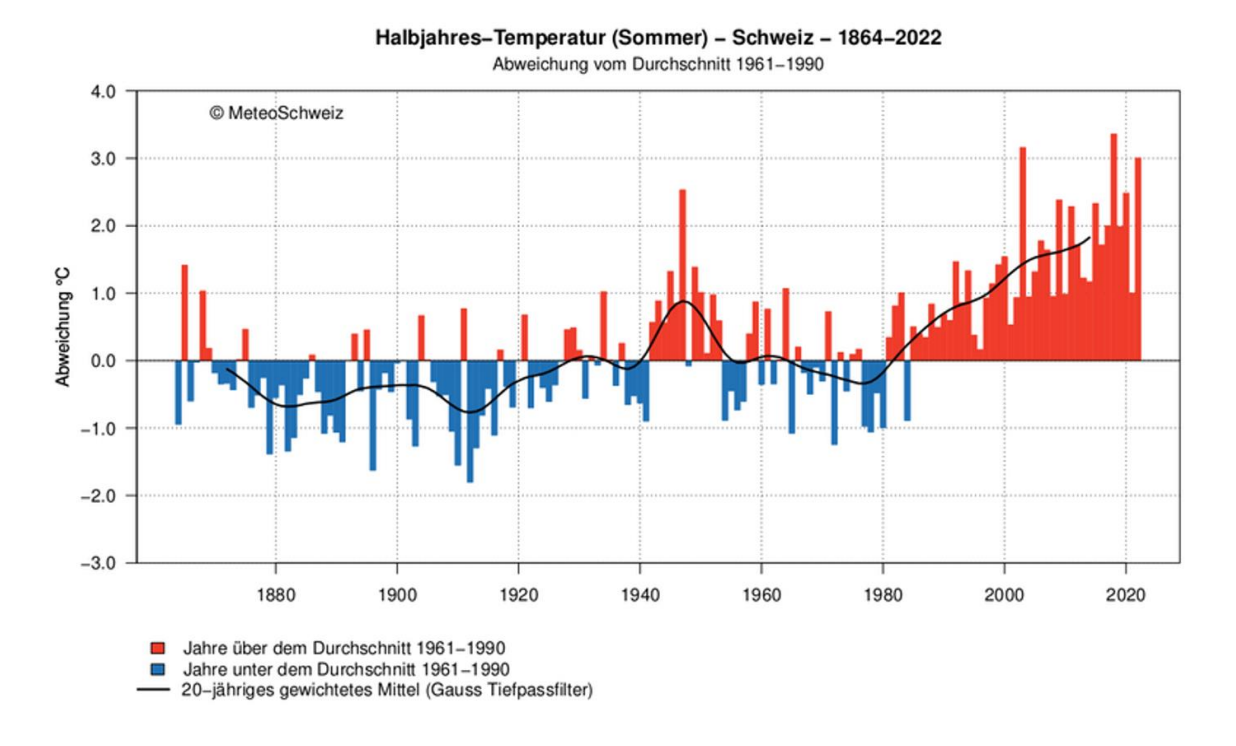

<span id="page-23-0"></span>*Abbildung 7: Abweichung der Sommertemperatur (Juni – August) 1864 – 2022 zur Referenzperiode 1961 – 1990 (gemäss MeteoSchweiz (2023)).*

#### **Vegetationshöhenstufen für 2070 – 2099**

In vielen Studien werden die Veränderung der Waldzusammensetzung mittels Baumartenverbreitungsmodellen oder die Walddynamik (inkl. Samenverbreitung, Konkurrenz, Krankheiten, etc.) anhand dynamischer Wald-Landschaftsmodellen in die Zukunft projiziert (Rasche et al., 2011; Schumacher et al., 2004; Schumacher & Bugmann, 2006; Snell et al., 2017; Temperli & Bugmann, 2020; Zimmermann et al., 2014). Dynamische Wald-Landschaftsmodelle können zwar die Entwicklung der Baumarten und Wälder anhand unterschiedlicher Kombinationen von Störungsfaktoren wie Krankheitsbefall, Konkurrenz, Verbiss oder klimatischen Parameter erklären, sie bieten aber in vielen Fällen keine Entscheidungsgrundlage für waldbauliche Massnahmen. Mit dem Forschungsprogramm "Wald im Klimawandel" des Bundesamts für Umwelt (BAFU) und der Eidgenössische Forschungsanstalt für Wald, Schnee und

Landschaft (WSL) wurden in der Schweiz Methoden entwickelt, um basierend auf den heutigen Waldstandorttypen ein Hilfsmittel zur Bestimmung der zu fördernden Baumarten eines Standortes zu schaffen (Frehner et al., 2019).

Aufgrund der Klimaveränderung werden sich die Vegetationshöhenstufen bis zum Ende des 21. Jahrhunderts um 500 m bis 700 m in die Höhe verlagern (Frehner et al., 2018). Das heisst, an einem heutigen Standort, z. B. in der untermontanen Höhenstufe, werden künftig klimatische Bedingungen wie in der heutigen submontanen Stufe erwartet. Die heutigen Gebiete der untermontanen Höhenstufen werden vollständig zu Gunsten der submontanen Höhenstufe verschwinden. Dafür weitet sich die heutige untermontane Höhenstufe in Gebiete aus, in denen heute die obermontane oder eine höhere Höhenstufe definiert ist. Die Temperaturzunahme und die Zunahme von Sommertrockenheit wird vor allem in tieferen Lagen erhebliche Auswirkungen auf die heutigen Waldstandorttypen und folglich auf die Waldleistungen haben können (Bircher et al., 2016; Theurillat & Guisan, 2001). In höheren Lagen kann die Temperaturzunahme auch zu einem erhöhten Wachstum führen (Affolter et al., 2010; Bircher et al., 2016; Schwörer et al., 2014).

Um die Verschiebung der Höhenstufen und somit der Waldhabitate zu antizipieren, wurden in Zischg et al. (2021b) die neusten Klimakarten der CH2018 Szenarien (CH2018, 2018) mit einer räumlichen Auflösung von 2 km verwendet, um die Verbreitung der Vegetationshöhenstufen der Periode 2070 – 2099 abzuleiten. Es wurden für die Wald-Klima-Forschung drei Klimamodelle für die Emissionsszenarien RCP2.6, RCP4.5 und RCP8.5 ausgewählt und auf eine räumliche Auflösung von 250 m runterskaliert (Remund et al., 2020). Für das Emissionsszenario RCP2.6 wurde das Klimamodell *DMI\_HIRHAM\_E-CEARTH\_EUR11* verwendet, welches ungefähr das 2 °C- Ziel des Pariser Abkommens repräsentiert. Das Klimamodell *SMHI-RCA\_MPIESM\_EUR44* kommt für das RCP4.5 Emissionsszenario den Zielwerten der durchschnittlichen regionalen Niederschlagswerten aus Remund et al. (2020) am nächsten und zeigt einen mittleren, d.h. mässig trockenen Klimawandel. Für das RCP8.5 Emissionsszenario wurde das Klimamodell *CLMCOM-CCLM5\_HADGEM\_EUR44* für einen starken, resp. trockenen Klimawandel ausgewählt. Die relative Luftfeuchtigkeit, Globalstrahlung und die Föhnbedingungen wurden als konstant betrachtet, weil eine Abschätzung der Veränderung schwierig ist (Gubelmann et al., 2019). Die Vegetationshöhenstufen wurden pro Standortregion der Schweiz und pro Klimaszenario separat berechnet.

#### **Vom Konzept der analogen Waldstandorttypen zur Durchstichmethode**

Mit der klimabedingten Verschiebung der Höhenstufen können die Waldstandorttypen ihre Position im Ökogramm erhalten (Frehner et al., 2017). Die Position eines Waldstandorttyps verändert sich folglich im "Ziel-Ökogramm" der neuen Höhenstufe nicht wesentlich von jener im Ausgangs-Ökogramm. Daraus entwickelte sich der Ansatz der analogen Waldstandorttypen. Im Projekt "Adaptierte Ökogramme" im Forschungsprogramm "Wald und Klimawandel" wurde, basierend auf diesem Ansatz, die Entwicklung der Waldstandorttypen untersucht und Baumartenempfehlungen für die Zukunft hergeleitet (Frehner & Zürcher-Gasser, 2019). Mit dem Wissen um den heutigen Waldstandorttyp und der aktuellen Höhenstufe sowie der Höhenstufe eines Klimaszenarios für 2070 – 2099 ist es möglich, für jeden Punkt im

Schweizer Wald einen analogen Waldstandorttypen aus dem Ziel-Ökogramm herzuleiten [\(Abbildung 8\)](#page-25-0). Falls sich im Ziel-Ökogramm mehrere Waldstandorttypen an der gleichen Position befinden, wird empfohlen den trockeneren Waldstandorttypen zu wählen (Frehner et al., 2017). Es wird davon ausgegangen, dass sich die Baumartenzusammensetzung nicht wesentlich verändern sollte, die Kraut- und Strauchschicht wird aber nicht gleich charakteristisch für einen Waldstandorttyp sein wie heute.

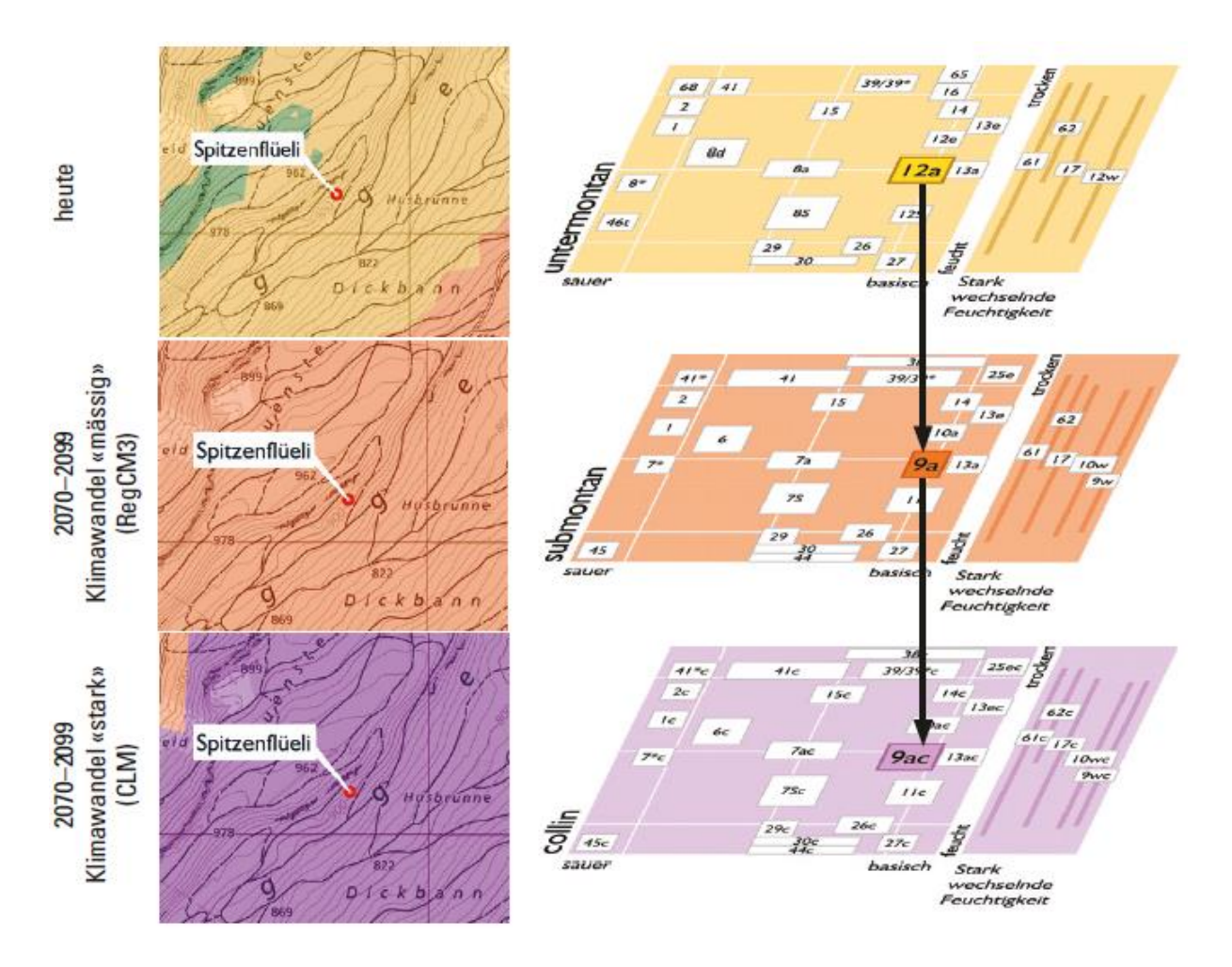

<span id="page-25-0"></span>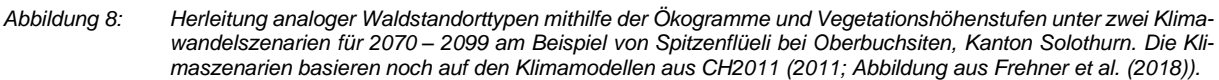

Zur Automatisierung dieser Analogieschlüsse wurden alle möglichen Kombinationen von heutigen und künftigen Höhenstufen in sogenannten Projektionswegen für jede NaiS-Einheit beschrieben [\(Tabelle 5;](#page-26-0) Frehner & Zürcher-Gasser, 2019). Aufgrund spezieller Lageparameter werden die Projektionswege bei einigen Einheiten noch mit Bedingungen verknüpft. Es werden folgende Lageparameter berücksichtigt:

- Standortregion nach NaiS
- Tannenareal (Haupt-, Neben- oder Reliktareal)
- Neigung
- Relief (Hang- oder Kuppenlagen)
- Weitere: z. B. Globalstrahlung (schattig), Lawineneinfluss, Blöcke etc.

<span id="page-26-0"></span>*Tabelle 5: Ausschnitt der Tabelle mit den Projektionswegen nach Frehner & Zürcher-Gasser (2019). Pro Zeile führt eine mögliche Kombination aus Höhenstufe und NaiS-Einheit ("Standortstyp\_heute") zu einem NaiS-Äquivalent ("Standortstyp\_Zukunft") der nächsttieferen Höhenstufe. Hangneigung, Tannenareal, Standortregion, Relief und weitere Eigenschaften können einen Projektionsweg präzisieren.*

| Standortsregionen                      | J Hoehenstufe_heute v Standortstyp_heute v Hangneigung v Tannenareal_Zuku v Standortsregion v Relief v Weitere |    |           |                    |             |                | $\overline{\mathbf{v}}$ Hoehenstufe Zukunft $\overline{\mathbf{v}}$ Standortstyp Zukunft $\overline{\mathbf{v}}$ |             |
|----------------------------------------|----------------------------------------------------------------------------------------------------|----|-----------|--------------------|-------------|----------------|----------------------------------------------------------------------------------------------------|-------------|
| R, J, M, 1, 2, 3 osa bis co submontan  |                                                                                                    | 44 |           |                    | J, M, 1, 2a |                | collin Zukunft                                                                                                   | 44 collin   |
| R, J, M, 1, 2, 3 osa bis co            | untermontan                                                                                                    | 45 |           |                    |             |                | submontan                                                                                                    | 45          |
| R, J, M, 1, 2, 3 osa bis co            | submontan                                                                                                    | 45 |           |                    | J, M, 1, 2a |                | collin Zukunft                                                                                                   | 45 collin   |
| R, J, M, 1, 2, 3 osa bis co            | hochmontan                                                                                                    | 46 | < 20%     |                    |             |                | obermontan                                                                                                    | 46          |
| R, J, M, 1, 2, 3 osa bis co            | hochmontan                                                                                                    | 46 | >20%      |                    |             |                | obermontan                                                                                                    | 19          |
| R, J, M, 1, 2, 3 osa bis co            | obermontan                                                                                                    | 46 |           |                    |             |                | untermontan                                                                                                    | $8^*$       |
| R, J, M, 1, 2, 3 osa bis co            | hochmontan                                                                                                    | 46 |           |                    | 2b.3        |                | collin Zukunft                                                                                                   | 46 collin   |
| R, J, M, 1, 2, 3 osa bis co            | hochmontan                                                                                                    | 46 |           |                    | 2b.3        |                | collin Zukunft                                                                                                   | 46 collin   |
| R, J, M, 1, 2, 3 osa bis co            | hochmontan                                                                                                    | 47 |           |                    |             |                | obermontan                                                                                                    | 19L         |
| R, J, M, 1, 2, 3 osa bis co            | hochmontan                                                                                                    | 47 |           |                    | 2b, 3       |                | collin Zukunft                                                                                                   | 55 collin   |
| R. J. M. 1, 2, 3 osa bis co            | hochmontan                                                                                                    | 48 |           |                    |             | normal         | obermontan                                                                                                    | 22          |
| R, J, M, 1, 2, 3 osa bis co            | hochmontan                                                                                                    | 48 |           |                    |             | schattig, kühl | obermontan                                                                                                    | 48          |
| R, J, M, 1, 2, 3 osa bis co            | obermontan                                                                                                    | 48 |           |                    |             |                | untermontan                                                                                                    | 22          |
| R, J, M, 1, 2, 3 osa bis co            | untermontan                                                                                                    | 48 |           |                    |             |                | submontan                                                                                                    | 22          |
| R, J, M, 1, 2, 3 osa bis co            | hochmontan                                                                                                    | 48 |           |                    | 2b.3        |                | collin Zukunft                                                                                                   | 48 collin   |
| R. J. M. 1, 2, 3 osa bis co            | hochmontan                                                                                                    | 48 |           |                    | 2b, 3       |                | collin Zukunft                                                                                                   | 48 collin   |
| R, J, M, 1, 2, 3 osa bis co            | hochmontan                                                                                                    | 49 | < 20%     |                    |             |                | obermontan                                                                                                    | 49          |
| R, J, M, 1, 2, 3 osa bis co            | hochmontan                                                                                                    | 49 | > 20%     |                    |             |                | obermontan                                                                                                    | 19f         |
| R, J, M, 1, 2, 3 osa bis co            | obermontan                                                                                                    | 49 |           |                    |             |                | untermontan                                                                                                    | 27          |
| R, J, M, 1, 2, 3 osa bis co            | hochmontan                                                                                                    | 49 |           |                    | 2b, 3       |                | collin Zukunft                                                                                                   | 49 collin   |
| R. J. M. 1, 2, 3 osa bis co            | hochmontan                                                                                                    | 49 |           |                    | 2b.3        |                | collin Zukunft                                                                                                   | 49 collin   |
| R, J, M, 1, 2, 3 osa bis co            | hochmontan                                                                                                    | 50 |           |                    |             |                | obermontan                                                                                                    | 20          |
| R, J, M, 1, 2, 3 osa bis co            | hochmontan                                                                                                    | 50 |           |                    | 2b.3        |                | collin Zukunft                                                                                                   | 50 collin   |
| R, J, M, 1, 2, 3 osa bis co            | hochmontan                                                                                                    | 51 |           |                    | 2b, 3       |                | collin Zukunft                                                                                                   | 51 collin   |
| R, J, M, 1, 2, 3 osa bis co            | hochmontan                                                                                                    | 51 |           |                    | 2b, 3       |                | collin Zukunft                                                                                                   | 51 collin   |
| R. J. M. 1, 2, 3 osa bis co            | hochmontan                                                                                                    | 52 |           |                    |             |                | obermontan                                                                                                    | $18*$       |
| R, J, M, 1, 2, 3 osa bis co            | hochmontan                                                                                                    | 52 |           |                    | 2b.3        |                | collin Zukunft                                                                                                   | 52 collin   |
| R, J, M, 1, 2, 3 osa bis co            | subalpin                                                                                                    | 53 |           |                    | M, J, 1, 2a |                | hochmontan                                                                                                    | <b>53Ta</b> |
| R, J, M, 1, 2, 3 osa bis co            | subalpin                                                                                                    | 53 |           |                    | 2b.3        |                | hochmontan                                                                                                    | 53*         |
| R, J, M, 1, 2, 3 osa bis co            | hochmontan                                                                                                    | 54 |           |                    |             |                | obermontan                                                                                                    | $18*$       |
| R. J. M. 1. 2. 3 osa bis co            | hochmontan                                                                                                    | 54 |           |                    | 2b, 3       |                | collin Zukunft                                                                                                   | 54 collin   |
| R, J, M, 1, 2, 3 osa bis co            | hochmontan                                                                                                    | 55 |           |                    |             |                | obermontan                                                                                                    | 19          |
| R, J, M, 1, 2, 3 osa bis co            | hochmontan                                                                                                    | 55 |           |                    | 2b.3        |                | collin Zukunft                                                                                                   | 55 collin   |
| R, J, M, 1, 2, 3 osa bis co            | hochmontan                                                                                                    | 56 |           |                    |             |                | obermontan                                                                                                    | 56          |
| R, J, M, 1, 2, 3 osa bis co            | obermontan                                                                                                    | 56 |           |                    |             |                | untermontan                                                                                                    | 45          |
| R, J, M, 1, 2, 3 osa bis co            | hochmontan                                                                                                    | 56 |           |                    | 2b, 3       |                | collin Zukunft                                                                                                   | 45 collin   |
| R, J, M, 1, 2, 3 osa bis co            | subalpin                                                                                                    | 58 |           |                    |             |                | hochmontan                                                                                                    | 55*         |
| R, J, M, 1, 2, 3 osa bis co            | obersubalpin                                                                                                   | 59 | > als 60% |                    |             | normal         | subalpin                                                                                                    | <b>57C</b>  |
| R, J, M, 1, 2, 3 osa bis co            | obersubalpin                                                                                                   | 59 | $als 60%$ |                    |             | normal         | subalpin                                                                                                    | 57V         |
| R, J, M, 1, 2, 3 osa bis co            | obersubalpin                                                                                                   | 59 | < als 60% |                    |             | extrem blockig | subalpin                                                                                                    | <b>57BI</b> |
| R, J, M, 1, 2, 3 osa bis co            | obersubalpin                                                                                                   | 59 | > als 60% |                    |             | extrem blockig | subalpin                                                                                                    | <b>57BI</b> |
| R, J, M, 1, 2, 3 osa bis co            | subalpin                                                                                                    | 59 |           |                    |             |                | hochmontan                                                                                                    | <b>57BI</b> |
| R, J, M, 1, 2, 3 osa bis co            | subalpin                                                                                                    | 60 |           | Reliktareal        |             |                | hochmontan                                                                                                    | 50Re        |
| R, J, M, 1, 2, 3 osa bis co            | subalpin                                                                                                    | 60 |           | Haupt- oder Nebena |             |                | hochmontan                                                                                                    | 50          |
| R, J, M, 1, 2, 3 osa bis co hochmontan |                                                                                                    | 60 |           |                    |             |                | obermontan                                                                                                    | 20          |
| R, J, M, 1, 2, 3 osa bis co hochmontan |                                                                                                    | 60 |           |                    | 2b. 3       |                | collin Zukunft                                                                                                   | 50 collin   |

Der Ansatz der analogen Waldstandorttypen und die Projektionswege findet in der Online-Applikation *Tree App* Anwendung (BAFU & WSL, 2021). Dieses waldbauliche Hilfsmittel gibt eine punktuelle Baumartenempfehlung für die zwei Klimaszenarien RCP4.5 und RCP8.5 ab und wird für die Baumartenwahl verwendet. Für jeden beliebigen Waldstandort in der Schweiz wird mittels (GPS-) Lokalisierung die heutige und eine zukünftige Höhenstufe miteinander kombiniert und aufgezeigt, für welche Baumarten dieser Standort in der Periode 2070 – 2099 unter welchem Klimawandelszenario geeignet ist. Die Baumartenempfehlung erfolgt mit den Kriterien "empfohlen", "bedingt empfohlen" oder "gefährdet".

Für die Kantone St. Gallen und Graubünden wurden die NaiS-Waldstandorttypen mit den Projektionswegen schon flächendeckend berechnet (Frehner et al., 2021, 2022; Huber et al., 2020; Huber et al., 2021). Dort diente die im Folgenden genannte *Durchstichmethode* als Zwischenschritt für die Herleitung der Baumartenempfehlungen und der Bestimmung sensitiver Standorte und Bestände. Das Zwischenprodukt der Durchstichmethode, eine Waldhabitat-Eignungskarte, zeigt, in welchen Gebieten in Zukunft die Standorts- und Klimabedingungen den heutigen Waldstandorttypen noch entsprechen können. Diese Karte zeigt das Gleiche wie eine Waldstandort-Hinweiskarte, nämlich modellierte Waldstandorttypen, aber unter anderen zukünftigen klimatischen Bedingungen.

### <span id="page-27-0"></span>**1.1.6 Grundlagen Kanton Bern**

Bevor NaiS ein nationales System von (Gebirgs-) Waldstandorttypen definierte, haben einzelnen Kantone eigene Kartierungsschlüssel für ihre lokalen bis regionalen Waldstandorttypen nach dem Vorbild von Ellenberg & Klötzli (1972) ausgearbeitet. Im Beispiel des Kantons Bern existiert ein standortkundlicher Kartierungsschlüssel für die Wälder der Gebiete Mittelland, Voralpen und Alpen (Burger et al., 1996), welcher ebenfalls für den Kanton Freiburg gilt. Die Wälder des Berner Jura werden, zusammen mit dem Kanton Jura, durch einen separaten Kartierungsschlüssel abgedeckt (Burnand et al., 1998). Im Jahr 2002 wurde für den Kanton Bern ein vereinfachter, dichotomer Kartierungsschlüssel für das Forstwesen herausgegeben (Wasser et al., 2002). Der vereinfachte Schlüssel erlaubt es, mit wenigen, unter anderem floristischen und bodenkundlichen Merkmalen, einen Waldstandort anzusprechen. Zudem sind Angaben zu den Grenzen der Vegetationshöhenstufen enthalten. Wie bei den NaiS-Einheiten, wurden bei den kantonalen Einheiten neben den typischen Ausbildungen (beispielsweise 7a) auch Untereinheiten (beispielsweise 7b, 7s etc.) definiert, welche die ökologische Abweichung zur typischen Ausbildung angeben [\(Abbildung 9\)](#page-28-0).

Die steigenden Temperaturen und Trockenperioden beeinflussen auch den Berner Wald. Sie nehmen Einfluss auf das Wachstum und die Entwicklung der Bäume (KAWA, 2018). Diese Trends bewirken bei diversen Baumarten eine höhere Anfälligkeit sowohl für Insekten und Mikroorganismen als auch für Schadorganismen (z. B. Pilzbefälle). Aufgrund des Klimawandels können trockenheitsresistentere Arten die Ausfälle dieser weniger angepassten Baumarten ersetzen (Allgaier Leuch et al., 2017). Da sich der Kanton Bern über mehrere Höhenstufen erstreckt, werden sich die Waldstandorttypen der tieferen Lagen nach oben verschieben (KAWA, 2018).

Typisch für den Berner Jura sind heute Buchen- und Buchenmischwälder auf submontaner bis untermontaner Vegetationshöhenstufe. Die Tannen- und Ahorn-Buchenwälder kommen in der obermontanen Höhenstufe vor. Tannen-Fichtenwälder sind erst in den höchsten Lagen des Jura vorzufinden. Nur entlang des Jurasüdfusses kommen an warmen und trockenen Südhängen wärmeliebende Eichenwälder vor (Delarze et al., 2015, Steiger, 2010).

Die Wälder des Berner Mittellands erstrecken sich über die submontane bis knapp zu der hochmontanen Höhenstufe. Sie sind wie im Jura durch die Dominanz der Buche gekennzeichnet (Steiger, 2010). In warmen Gebieten unterhalb von 500 m ü. M. kommen wärmeliebende Linden- und Eichenarten mit den Buchen gemischt vor. Neben den Buchen ist die Fichte eine weitverbreitete Baumart im Mittelland. Sie wird seit 300 Jahren für die Holzproduktion kultiviert und gefördert (Bürgi & Schuler, 2003). In den wenigen hochmontanen Lagen des Alpenvorlands werden die Tannen-Buchenwälder von Tannen-Fichtenwälder abgelöst (Brändli, 1998).

Das Berner Oberland mit den bis zu 4'200 m hohen Bergen bildet die südliche Grenze des Kantons Bern. Die tiefergelegenen Wälder der *Nördlichen Randalpen* weisen ähnliche Waldstandorttypen auf wie das Berner Mittelland. Sie sind weiterhin buchendominiert. Gegen Süden, in den höher gelegenen Gebieten kommen in der hochmontanen Stufe Gebirgsnadelwälder mit v. a. Fichten, Weisstannen,

Wald- und Bergföhren vor (Delarze et al., 2015; KAWA, 2018; Steiger, 2010). Föhrenwälder (Wald- und Bergföhren) bilden keine eigene Vegetationshöhestufe, weil die Wald- und Bergföhren ein breites Standortpotenzial aufweisen und folglich auf mehreren Höhenstufen vorkommen können (Huber et al., 2021). Auf der subalpinen Höhestufe kommen natürlicherweise Fichten- und Bergföhrenwälder vor. In den beiden kleinen Gebieten der nördlichen Zwischenalpen und den kontinentalen Hochalpen kommen ab einer Höhe von ca. 2'000 m ü. M. Lärchen-Arven-Wälder in der obersubalpinen Höhenstufe vor (Huber et al., 2021), welche von der oberen Waldgrenze im Bereich von 2'080 bis 2'240 m ü. M. limitiert werden (Könz et al., 2022). In diesen hohen Lagen kommen auch Gebüschwälder mit Grünerlen oder Legföhren vor (Lanz et al., 2019; Rüetschi et al., 2021).

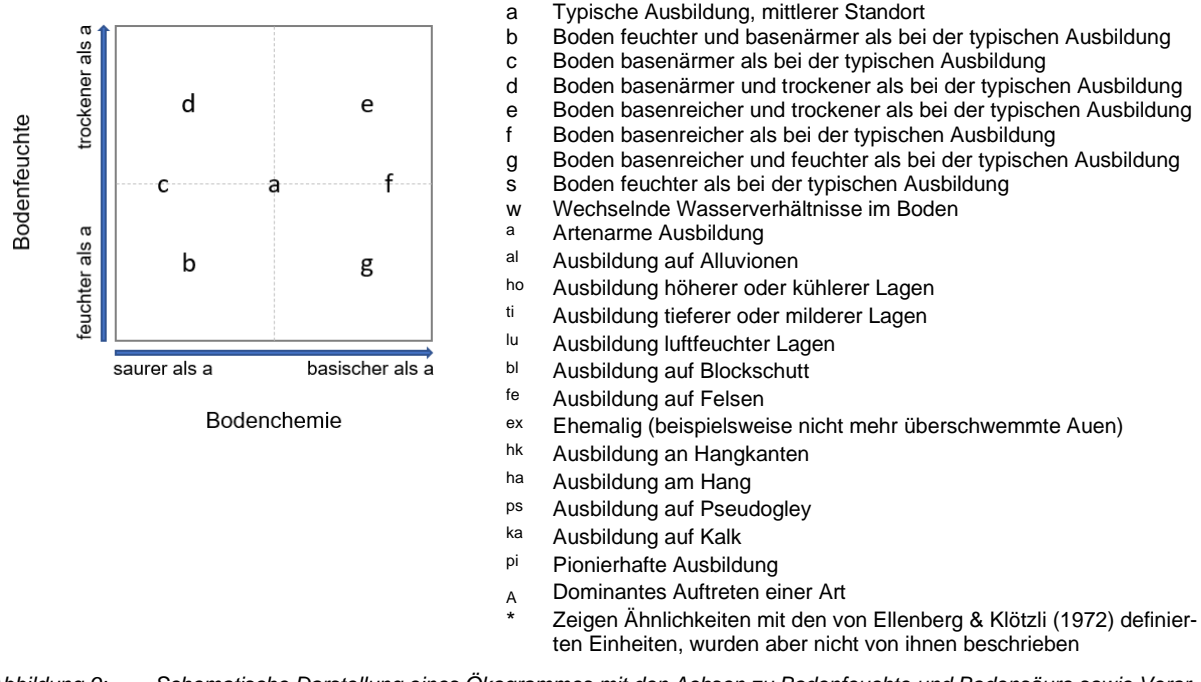

<span id="page-28-0"></span>*Abbildung 9: Schematische Darstellung eines Ökogrammes mit den Achsen zu Bodenfeuchte und Bodensäure sowie Verortung und Erklärung der Untereinheiten in der Berner Systematik der Waldstandorttypen (nach Burger et al. (1996)).*

# <span id="page-29-0"></span>**1.2 Forschungsdesign**

# <span id="page-29-1"></span>**1.2.1 Problemstellungen**

In der Praxis sind kantonale *Waldstandort-Hinweiskarten* mit der flächenhaften Angabe zur potenziellen Verbreitung der Waldstandorttypen bei grossen Kantonen mit fehlenden Feldkartierungen wichtig geworden. Das Amt für Wald und Naturgefahren (AWN) des Kantons Bern vergab der Abenis AG (Projektleitung durch Barbara Huber) im Jahr 2020 den Auftrag, eine Waldstandort-Hinweiskarte mit der Verbreitung der Berner Waldstandorttypen flächenhaft auf das Kantonsgebiet zu modellieren. Die Karte wurde mit dem Geographischen Institut der Universität Bern (Andreas Zischg) sowie den Waldstandortexperten Jacques Burnand, Berchthold Wasser und Mäni v. Steiger in einem partizipativen Prozess erarbeitet. Sie kann bei forstlichen Betriebsplanungen wertvolle Hinweise in Bezug auf die Standorteigenschaften und Baumarteneignung liefern. Das Einbeziehen von Lokalwissen in die Modellierung erzielt realitätsgetreuere Ergebnisse, wodurch die Akzeptanz der Waldstandort-Hinweiskarte bei Betriebsplanungen in Forstkreisen erhöht wird.

Aus der Literatur geht hervor, dass sich in den kommenden Jahren die Vegetationshöhenstufen und somit auch die spezifischen Habitate der Waldstandorttypen verschieben werden. Mit einem wärmeren und trockeneren Klima kann sich die Eignung eines Standorts für eine bestimmte Baumart und somit für einen bestimmten Waldstandorttyp in die Höhe verlagern. Um diese Veränderung zu antizipieren und weiterhin die Waldleistungen gewährleisten zu können, werden Informationen zur zukünftigen Verbreitung der Waldstandorttypen benötigt. Diese erlauben, die Baumartenwahl bei der Jungwaldpflege oder bei Pflanzungen für einen Standort um den Faktor Klimawandel zu präzisieren.

Punktuell sind Aussagen über die Baumartenempfehlungen heute schon über das Online-Tool *Tree App* möglich. Dieses Tool basiert auf dem Konzept der *Durchstichmethode*. Diese Ergebnisse sind mit einer erhöhten Unsicherheit behaftet, weil sie im Feld nicht validiert werden können. Aussagen über die Robustheit der Durchstichmethode sind daher nur in einem Vergleich mit alternativen Methoden möglich. Bisher halfen die Baumartenverbreitungsmodelle aus Zimmermann et al. (2014), die Ergebnisse der Durchstichmethode zu analysieren. In der vorliegenden Arbeit wird die Durchstichmethode am Beispiel des Kantons Bern durchgeführt und mit den Ergebnissen einer neu entwickelten Methode verglichen. Die neue Methode modelliert die zukünftige Waldhabitatverbreitung unter den gleichen Szenarien der Vegetationshöhenstufenverschiebung, aber direkt und flächendeckend anhand der Standortansprüche der Berner Waldstandorttypen. Sie wird als *direkte Methode* bezeichnet, weil sie die Berner Waldstandorttypen ohne Übersetzung in NaiS modelliert. Die Ergebnisse beider Methoden geben Aufschlüsse über die zukünftige Waldhabitatverbreitung. Diese Waldhabitat-Eignungskarten zeigen, in welchen Gebieten in Zukunft ähnliche klimatische und standörtliche Bedingungen vorherrschen wie bei den Waldstandorttypen heute und dienen als Hilfsmittel bei der Baumartenwahl.

# <span id="page-30-0"></span>**1.2.2 Forschungsfragen und Hypothesen**

In Bezug auf die genannte Problemstellung und Forschungslücke werden im Rahmen dieser Masterarbeit folgende Forschungsfragen aufgestellt.

# Fragestellung 1

Wie gut stimmen die modellierten Waldstandorttypen der direkten Methode mit den Modellierungsergebnissen aus der Durchstichmethode gemäss Frehner & Zürcher-Gasser (2019) für die Periode 2070 – 2099 im Kanton Bern überein?

Fragestellung 2

Wie lassen sich die möglichen übereinstimmenden Modellierungsergebnisse zwischen der direkten Methode und der Durchstichmethode für die Periode 2070 – 2099 erklären?

Fragestellung 3

Welche Gründe können für mögliche Abweichungen in den Modellierungsergebnissen der direkten Methode und der Durchstichmethode für die Periode 2070 – 2099 hergeleitet werden?

Fragestellung 4

Welche Bedeutung erhalten die aus dem Modellvergleich abgeleiteten Abweichungen für die Durchstichmethode gemäss Frehner & Zürcher-Gasser (2019)?

# <span id="page-31-0"></span>**1.2.3 Ziele und Relevanz der Arbeit**

Aufgrund des Klimawandels sind frühzeitige Adaptionsstrategien in den waldbaulichen Planungen notwendig, um bevorstehende Baumartenverluste oder Veränderungen in der Walddynamik ausgleichen zu können. Es wird versucht, die Waldleistungen auch unter veränderten Klimabedingungen zu erhalten und beispielsweise die Schutzfunktion der Wälder weiterhin zu gewährleisten. Die vorliegende Arbeit liefert wichtige Erkenntnisse bei der Eruierung der potenziellen Habitatverbreitung der heute beschriebenen Waldstandorttypen für die Periode 2070 – 2099 und dient als Hilfsmittel bei der Baumartenwahl. Die Ergebnisse gelangen zudem bis zum AWN des Kantons Bern und können im Rahmen der laufenden Projekte zum Thema "Wald und Klimawandel" einen Mehrwert schaffen.

Das Ziel dieser Arbeit ist es, eine Methode zur direkten und flächenhaften Modellierung der heute beschriebenen Berner Waldstandorttypen unter zwei Szenarien der Höhenstufenverschiebung zu entwickeln. Der Vergleich dieser Ergebnisse mit den Modellierungsergebnissen aus der herkömmlichen Durchstichmethode wird dazu genutzt, um die beiden Ansätze methodisch zu prüfen. Das hilft, bei zukünftigen Modellierungen von Waldhabitat-Eignungskarten, beispielsweise in anderen Kantonen, die geeignete Methode zu wählen oder Anreize zur Verbesserung der Durchstichmethode zu schaffen.

Dank dem Wissen betreffend zukünftiger Habitateignungen können mit frühzeitigen forstbetrieblichen Massnahmen die durch den Klimawandel erhöhten Risiken ausgehend von Naturgefahren (z. B. Hochwasser, Waldbrände oder Sturmholz) reduziert bzw. die Schutzfunktion des Waldes vor Naturgefahrenprozessen (z. B. Lawinen, Steinschläge oder Rutschungen) erhalten und gestärkt werden.

# <span id="page-32-0"></span>**2 DATEN**

# <span id="page-32-1"></span>**2.1 Untersuchungsgebiet**

Das Untersuchungsgebiet war die Waldfläche des Kantons Bern [\(Abbildung 10\)](#page-32-2). Insgesamt beträgt die Waldfläche des Kantons Bern ungefähr 183'200 ha und nimmt einen Anteil von ca. 30 % an der Gesamtfläche des Kantons ein (KAWA, 2018). Da in den angrenzenden Kantonen Jura, Freiburg, Solothurn und Luzern Waldkartierungen des Landesforstinventar (LFI) zur Verfügung standen (BAFU & WSL, 2022), wurde das Untersuchungsgebiet um Waldflächen erweitert, welche diese wichtigen Validierungsflächen abdeckten (siehe Randgebiete; [Abbildung 10\)](#page-32-2).

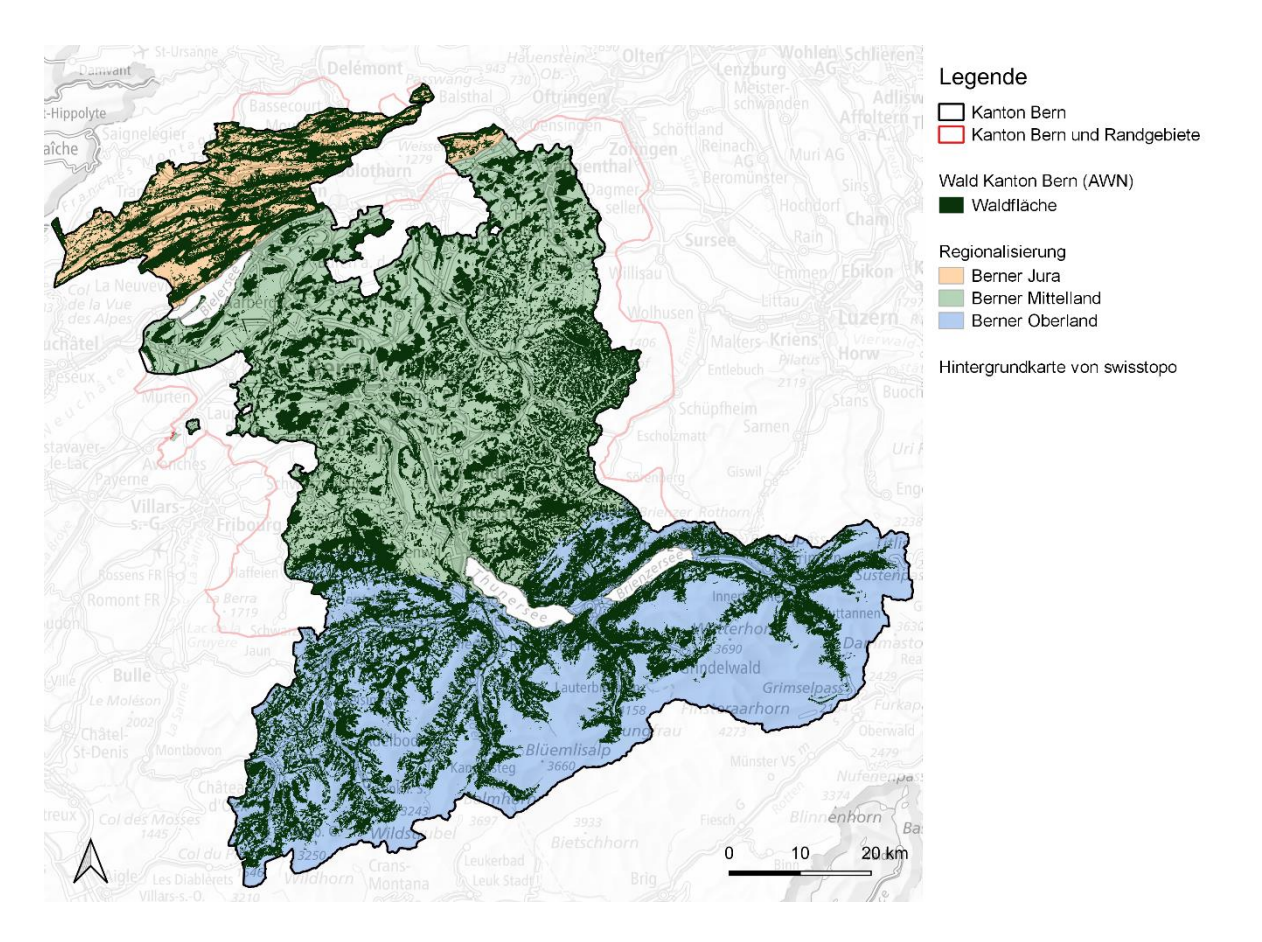

<span id="page-32-2"></span>*Abbildung 10: Das Untersuchungsgebiet ist die Waldfläche des Kantons Bern. Für eine Regionalisierung der Waldstandorttypen wurden im partizipativen Prozess drei Grossregionen, namentlich Berner Jura, Berner Mittelland und Berner Oberland, definiert (eigene Darstellung).*

Eine Aufteilung des Untersuchungsgebietes in grossräumige, zusammenhängende Regionen war für die Modellierungen zentral, weil die Waldstandorttypen je nach Region unter anderen Standortbedingungen vorkommen können. Im partizipativen Prozess wurde die Grenzziehung der drei Regionen Berner Jura, Berner Mittelland und Berner Oberland aufgrund der Topografie und den geologischen Übergängen gezogen [\(Abbildung 10\)](#page-32-2). Des Weiteren wurden die NaiS Standortregionen mit den Buchen- und Tannenarealen (ARGE Frehner et al., 2020, vgl. Kapitel [1.1.3\)](#page-15-1) sowie die Waldabteilungsgrenzen des AWN bei der Regionalisierung berücksichtigt. Infolgedessen wurde die Grenze zwischen Berner Jura und Berner Mittelland ab der westlichen Kantonsgrenze an das Nordufer des Bielersees gelegt.

#### Daten

Zwischen Biel und Niederbipp wurde die Grenze entlang der Jurasüdfuss-Bahnlinie resp. der Schmalspurbahn Solothurn-Niederbipp-Oensingen gezogen, da nördlich davon wenige Moränengebiete vorhanden sind. Zwischen Berner Mittelland und Berner Oberland wurde die Linie wo möglich zwischen Molasse oder Flysch und der Klippendecke gewählt.

Der Kanton Bern erstreckt sich über die fünf Standortregionen *Jura*, *Mittelland*, *nördliche Randalpen* und mit je einer kleinen Fläche *nördliche Zwischenalpen ohne Buche* und *kontinentale Hochalpen* (ARGE Frehner et al., 2020, [Abbildung 11\)](#page-33-0). Die Waldflächen der *nördlichen Zwischenalpen ohne Buche* sind im Kanton Bern sehr klein und für das Aufkommen der Buchen zu hoch gelegen. Dadurch befindet sich die Waldfläche des Kantons Bern innerhalb des Buchenareals. Neben den Buchen liegt fast die gesamte Fläche des Kantons Bern im Tannen-Hauptareal, einzig bei Handegg, Richtung Grimsel (ab ca. 1'300 m ü. M.) wird ein Stück Tannen-Reliktareal angeschnitten [\(Abbildung 11\)](#page-33-0).

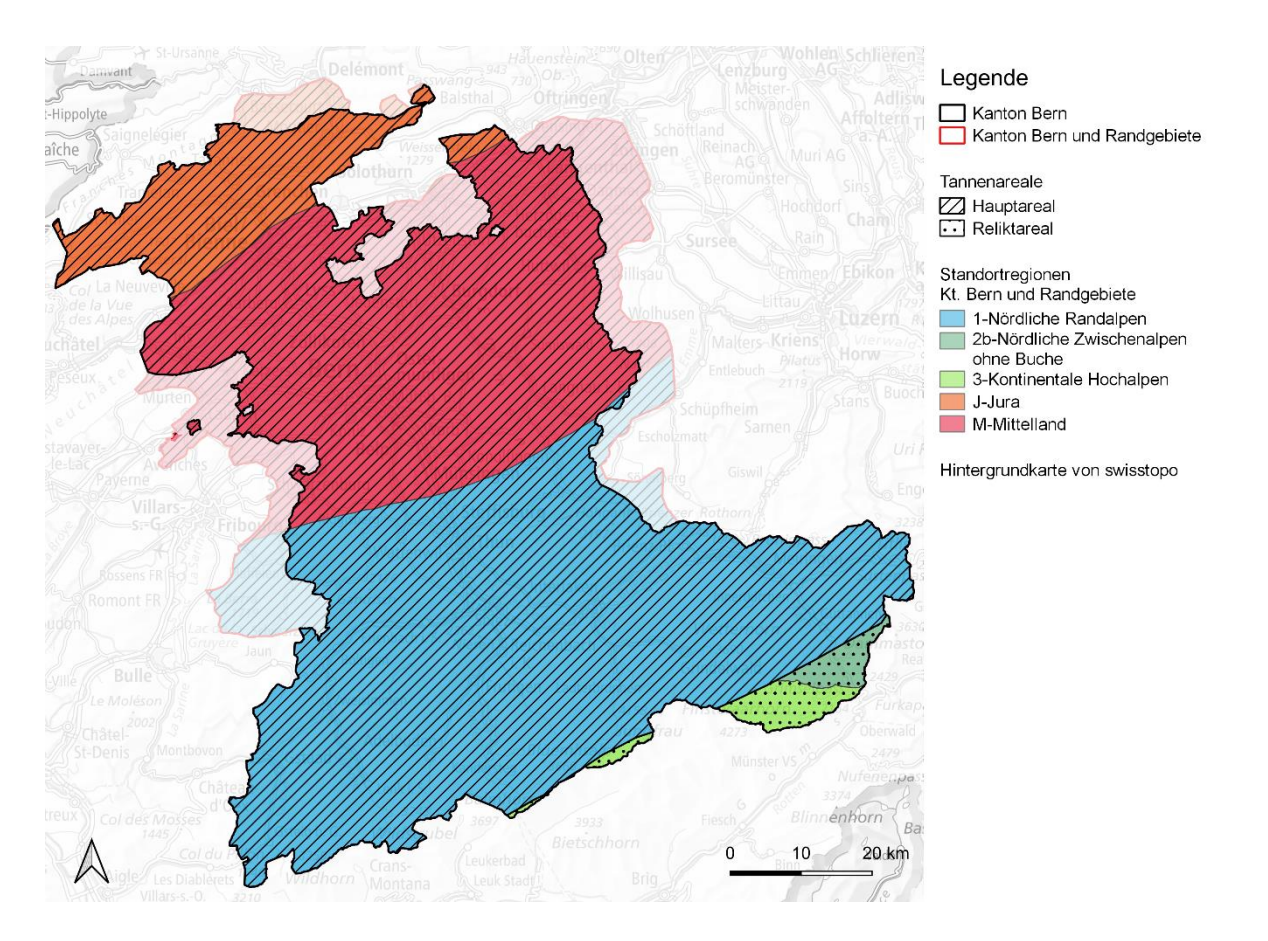

<span id="page-33-0"></span>*Abbildung 11: Standortregionen und Tannenareale im Kanton Bern gemäss ARGE Frehner et al. (2020).*

Ganz im Süden wird der Kanton Bern mit kristallinen Formationen des Aarmassivs charakterisiert (Pfister & Egli, 1998). Richtung Norden schliessen die nördlichen Kalkalpen mit Kalken und Flysch als Ausgangsgestein an. Es folgen subalpine Molasseberge, welche allmählich in das höhere Mittelland des Emmentals, Schwarzenburgerlandes und des Napfgebietes übergehen. Im Höheren Mittelland wurde die Molasse glazial überprägt. Im tieferen Mittelland wurden die weitflächigen Molasselandschaften durch Gletscher- und Flussablagerungen überformt. Über den steilen Jurasüdfuss erreicht der Kanton Bern nochmals Höhen von über 1'500 m mit kalkigem Ausgangssubstrat. Die grossen Alpenflüsse und

#### Daten

die Gletscher haben kristallines und kalkhaltiges Material sowie Flysch- und Molasse-Materialien in tiefere Lagen gebracht (Pfister & Egli, 1998). Die Flüsse und Gletscher lagerten über die Zeit neben den groben Schotter und Moränen auch feinere Sande und feinste Tonpartikel ab. Infolgedessen hat sich ein feines Mosaik an Ausgangssubstraten diversen Alters und Verwitterungsgrades und daraus die hohe Diversität an Bodentypen entwickelt. Das Oberaargau rund um Langenthal blieb während der letzten Eiszeit eisfrei, wobei sich bis zu 100'000-jährige Böden entwickeln konnten. In den übrigen Gebieten des Mittellands und des Berner Oberlands setzte die Bodenbildung erst nach der letzten Eiszeit ein.

# <span id="page-34-0"></span>**2.2 Vegetationshöhenstufen Kanton Bern**

#### <span id="page-34-1"></span>**2.2.1 Vegetationshöhenstufen Referenzklima 1961 – 1990**

Die Vegetationshöhenstufen des Referenzklima 1961 – 1990 wurden vorgängig in einem partizipativen Prozess mit Standortexpertinnen und – experten für den Kanton Bern entwickelt (Huber et al., 2021, [Abbildung 12\)](#page-34-2). Sie basieren auf den Vegetationshöhenstufenkarte 1961 – 1990 aus Zischg et al. (2021b). Der Kanton Bern erstreckt sich heute über sechs Höhenstufen. Pro Region unterscheiden sich die Anteile der Höhenstufen innerhalb der Waldfläche des Kantons Bern. Im Jura dominieren dabei die untermontane und obermontane, im Mittelland die submontane und untermontane Höhenstufe und im Berner Oberland die höheren Lagen (obermontan bis subalpin). Alle Vegetationshöhenstufen besitzen einen eindeutigen Code (vgl. Legende in [Abbildung 12\)](#page-34-2).

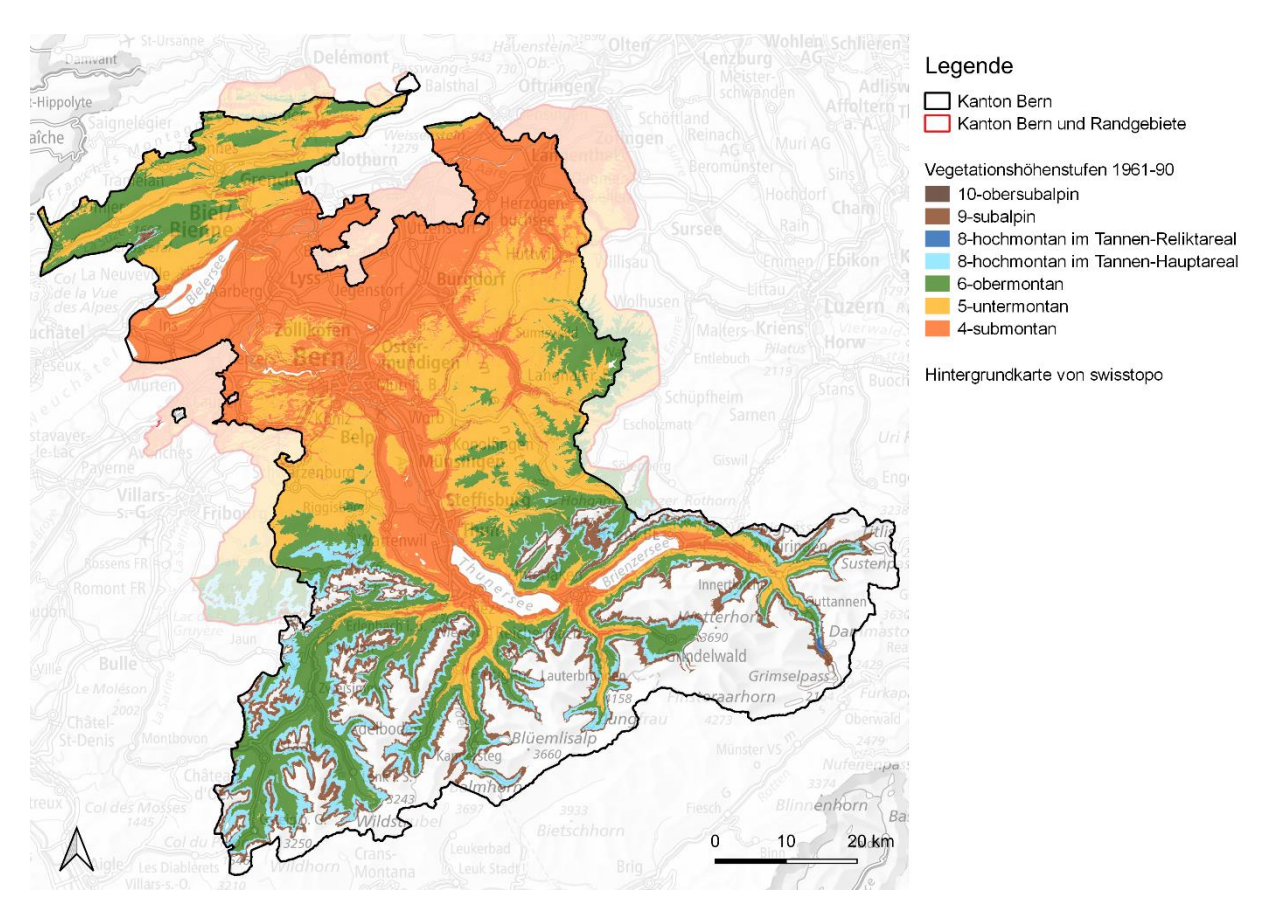

<span id="page-34-2"></span>*Abbildung 12: Vegetationshöhenstufenkarte für den Kanton Bern und die angrenzenden Validierungsgebiete (nach Huber et al. (2021) und Zischg et al. (2021b)).*

#### Daten

### <span id="page-35-0"></span>**2.2.2 Vegetationshöhenstufen Projektionsklima 2070 – 2099**

Ohne Anpassungen flossen hingegen zwei Vegetationshöhenstufenkarten für die Klimaszenarien RCP4.5 und RCP8.5 der Zeitspanne 2070 – 2099 aus Zischg et al. (2021b) in die Modellierungen mit ein. Sie repräsentieren die klimatischen Verhältnisse unter einem mässig trockenem resp. trockenem Klimawandel [\(Abbildung 13](#page-35-1) und [Abbildung 14\)](#page-36-2). Dabei zeigt sich, dass in Zukunft die colline Höhenstufe (Code 2) im tieferen Mittelland an Bedeutung gewinnen wird. Die colline Höhenstufe im Kanton Bern entspricht der submontanen Höhenstufe der NaiS-Standortregionen *Jura, Mittelland* und *Nördliche Randalpen*, in welcher die Buche aufgrund des Klimas nicht mehr vorkommen kann (Frehner et al., 2005/2009; Huber et al., 2015; Zischg et al., 2021b). Die zukünftigen Vegetationshöhenstufenkarten wurden direkt auf den Kanton Bern zugeschnitten (swisstopo, 2021b).

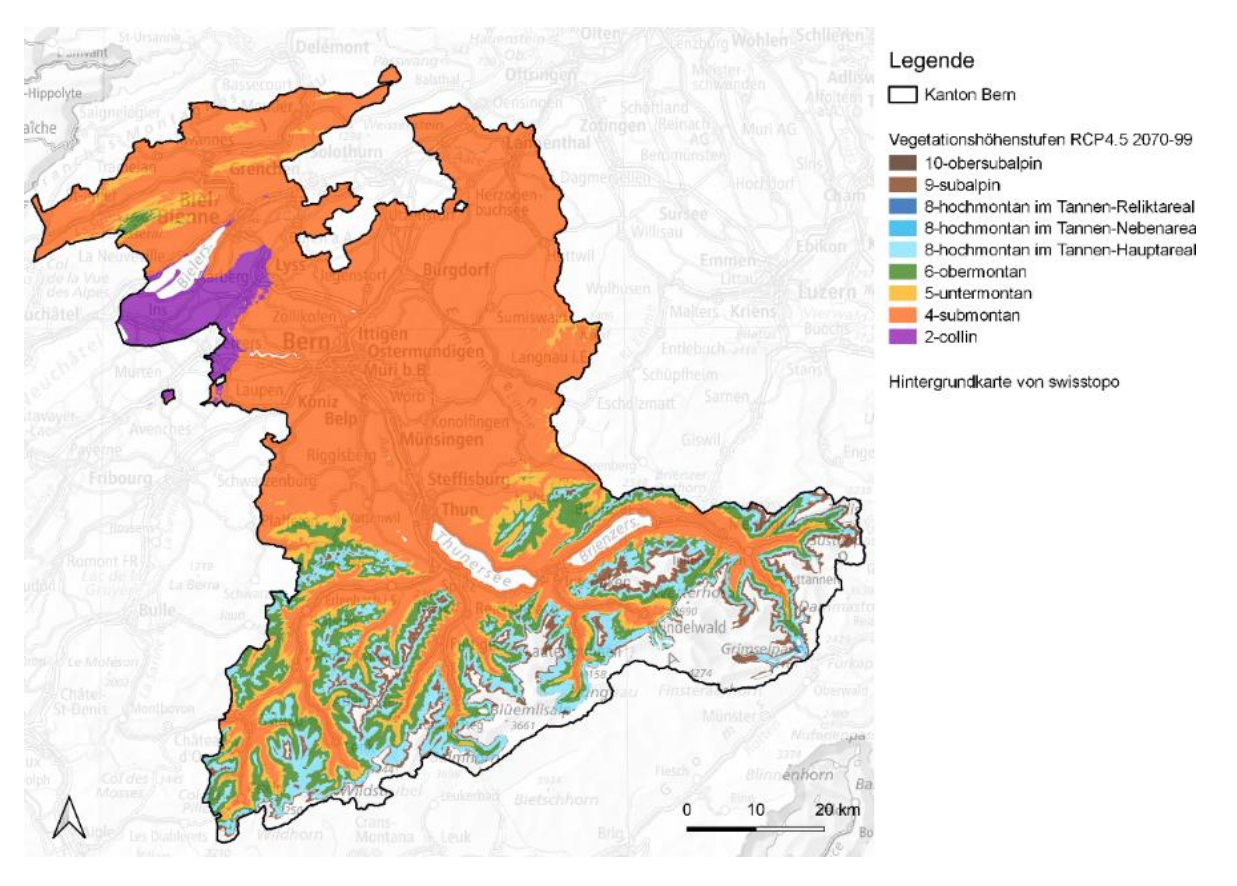

<span id="page-35-1"></span>*Abbildung 13: Vegetationshöhenstufenkarte für den Kanton Bern unter dem Emissionsszenario RCP4.5 (verändert aus Zischg et al. (2021b)).*
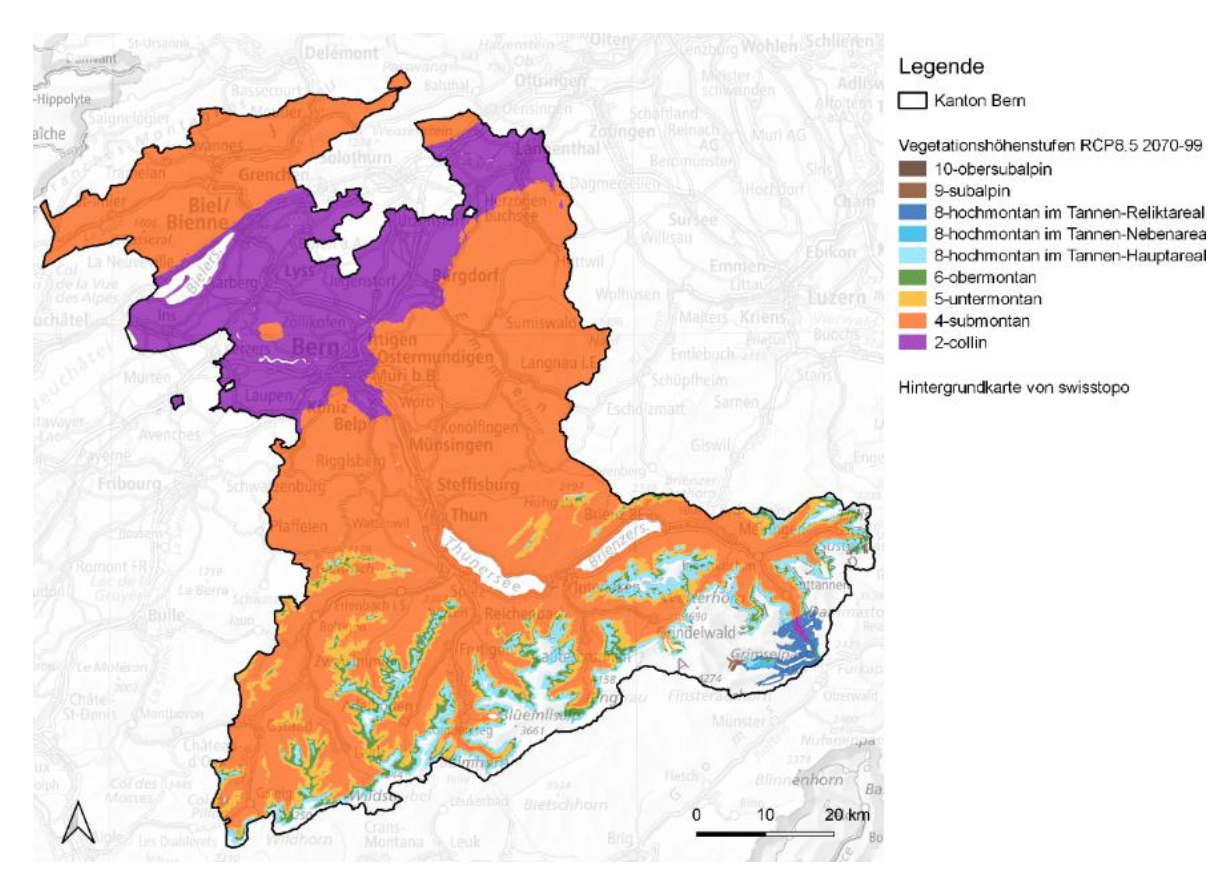

*Abbildung 14: Vegetationshöhenstufenkarte für den Kanton Bern unter dem Emissionsszenario RCP8.5 (verändert aus Zischg et al. (2021b)).*

# **2.3 Grundlagenkarten**

Damit die Waldstandorttypen des Kantons Bern räumlich modelliert werden konnten, wurden quantifizierbare Standortfaktoren der Waldstandorttypen auf Rasterdatensätzen der Auflösung 10 x 10 m berechnet. Dadurch war die räumliche Zuordnung von einem Waldstandorttyp zu einem passenden Pixel mit den geeigneten Standortansprüchen möglich. Die Grundlagenkarten wurden so erarbeitet, dass sie das ganze Untersuchungsgebiet inklusive den Validierungsgebieten der angrenzenden Regionen abdeckten und dass jeder Pixel eine Kategorie erhielt.

# <span id="page-36-0"></span>**2.3.1 Topografische Grundlagenkarten**

# **Referenzraster**

Für die Berechnung der Grundlagenkarten wurde ein Referenzraster mit einer Pixelgrösse von 10 x 10 m aus dem digitalen Höhenmodell swissALTI3D (2m) abgeleitet (swisstopo, 2021a). Die Ausdehnung (x<sub>min</sub> = 2556000; x<sub>max</sub> = 2678000; y<sub>min</sub> = 1130000; y<sub>max</sub> = 1244000) entspricht dem Kanton Bern, gerundet auf den nächsten Tausender im Schweizer Koordinatensystem CH1903+ / LV95. Aus dem Höhenmodell wurden Hangneigungskarten (in Prozent und Grad) und eine Expositionskarte mit der Hangausrichtung (in Grad) abgeleitet.

# **Geländelagekarte**

In einem weiteren Rasterdatensatz wurden vier Kategorien der topografischen Lage bestimmt [\(Tabelle](#page-37-0)  [6\)](#page-37-0). Dazu wurden die Neigungskarte und Fliesswege des Oberflächenabflusses benötigt, welche aus der Gefährdungskarte "Oberflächenabfluss" abgeleitet wurden (geo7, 2018). Sie zeigen die nässeren, konkaven Muldenlagen (inkl. Rinnen), wo Nährstoffe und Sedimente akkumuliert werden. Konvexe Verlustlagen (Rippen, Kreten etc.) wurden als Kuppenlagen und alle flachen Pixel mit einer Hangneigung < 10 % als Ebenen ausgeschieden. Alle übriggebliebenen Pixel wurden als Hanglagen definiert.

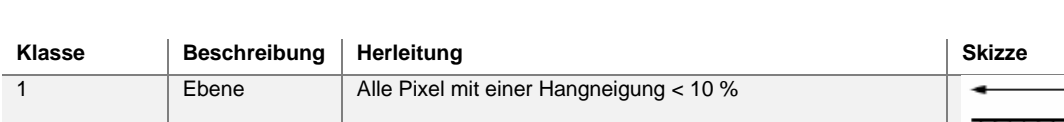

<span id="page-37-0"></span>*Tabelle 6: Klassierung der Geländelagekarte. Die Skizzen stammen aus Wasser et al. (2002).*

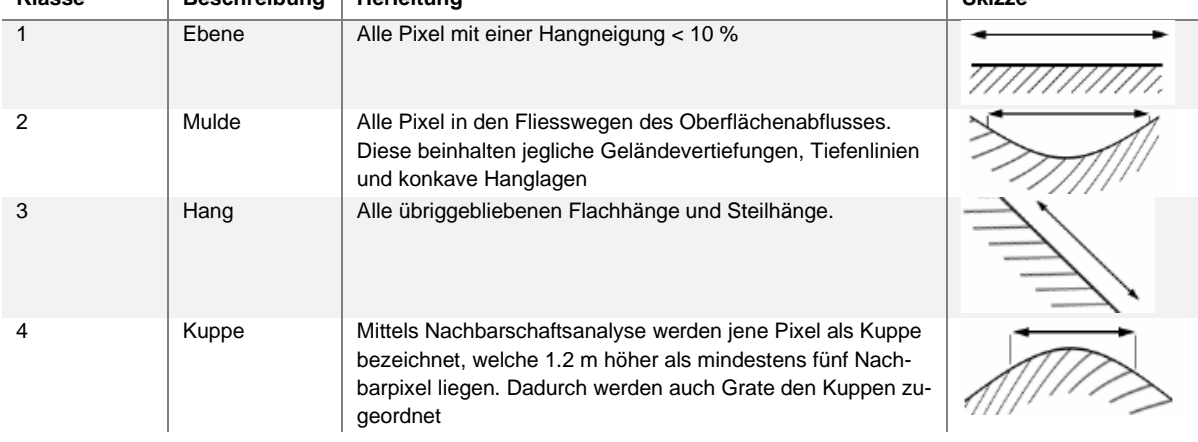

# <span id="page-37-1"></span>**2.3.2 Klima- und Bodeneigenschaften**

## **Globalstrahlung**

Neben den Vegetationshöhenstufen aus Kapitel [2.2](#page-34-0) kam bei der Durchstichmethode eine Karte mit der mittleren jährlichen Globalstrahlung für 1961 – 1990 aus den CH2018 Klimakarten (2018) zum Einsatz. Sie wurde auf das Referenzraster interpoliert (Inverse Distance Weighting, IDW). Pro 10 m Pixel wurde der Wert in Watt angegeben. Die Globalstrahlung floss auch in die Berechnung der Bodenfeuchte ein (vgl. weiter unten).

## **pH-Karte**

Die pH-Klassen-Karte stammte aus dem Projekt Vegetationshöhenstufen CH2018 (Zischg et al., 2021) und wurde für die Berner pH-Karte weiterentwickelt. Ursprünglich wurden aus dem Geologie Vektordatensatz (GeoCover, Stand 2021 (swisstopo, 2022) pH-Werte grob abgeschätzt, mit den pH-Werten aus LFI-Bodenaufnahmen abgeglichen und pH-Klassen gebildet (Meyer, 2017; strati, 2021; Zischg et al., 2021). Für das Berner Mittelland wurde diese Grundlagenkarte mit pH-Modellierungen des Kompetenzzentrums Boden (Stumpf et al., 2021) ersetzt und gleich klassiert wie im Berner Jura und im Berner Oberland. Beim resultierenden Datensatz entsprechen die Klassen 1 bis 8 nicht effektiven pH-Werten, sondern repräsentieren jeweils pH-Bereiche [\(Tabelle 7\)](#page-38-0).

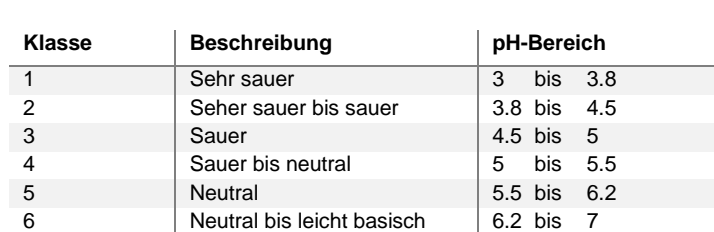

7 Leicht basisch 7 bis 7.7 8 Basisch 7.7 bis 14

<span id="page-38-0"></span>*Tabelle 7: pH-Klassen und entsprechende pH-Wertebereiche.*

## **Tongehaltskarte**

Wie bei den pH-Werten stammten die Tongehaltswerte und Zuteilung der Geologie aus Zischg et al. (2021a) und repräsentieren den Tongehalt aufgrund der Verwitterung des Grundgesteins. An den Blattschnitten des GeoCover Datensatzes wurde der Tongehalt resp. die Tongehaltsklassen für den Kanton Bern noch verfeinert [\(Tabelle 8\)](#page-38-1). Die Klassen entsprechen nicht absoluten Tongehaltsmesswerten, sondern groben Einschätzungen.

<span id="page-38-1"></span>*Tabelle 8: Klassierung der Tongehalte nach Geologie.*

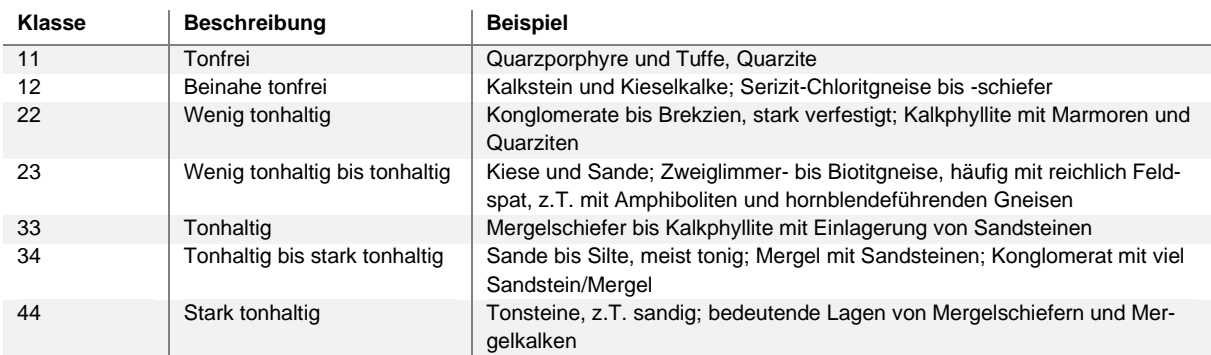

## **Bodengründigkeitskarte**

Zur Bestimmung der Bodenmächtigkeit wurde eine Karte nach Ingenieure Bart (2011) berechnet. Die Bodengründigkeit beschreibt indirekt das Alter und den Verwitterungsgrad des Bodens. Es wurden 5 Klassen von flachgründigen bis tiefgründige Böden verwendet [\(Tabelle 9\)](#page-38-2). Zu den flachgründigen Böden zählen auch Felsflächen und Kuppenlagen.

<span id="page-38-2"></span>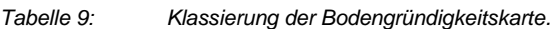

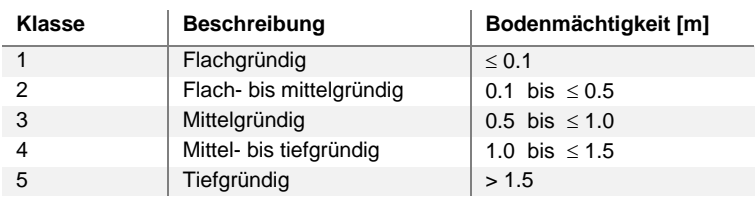

### **Bodenfeuchtekarte**

Die Bodenfeuchte beschreibt die topografische und klimatische Disposition für trockene und feuchte Böden. Dabei weisen insbesondere steile, flache und sonnenexponierte Böden eine geringere Disposition für Bodenfeuchtigkeit auf als Muldenlagen oder schattige Lagen. Die Klassierung [\(Tabelle 10\)](#page-39-0) beruht auf der Kombination von Globalstrahlung, Niederschlag, Bodenmächtigkeit, Tongehalt, Geländelage, Sümpfe und Moore, Auen-, Geröll-, Fels- und Wasserflächen sowie Gebieten mit Oberflächenabfluss. Sumpf-, Auen-, Moor-, Geröll-, Fels-, Mulden-, Rutsch- und Kuppenlagen wurden speziell klassiert. Flächen im obersten und untersten 10 %-Quantil der jährlichen Globalstrahlung wurden um eine Bodenfeuchteklasse trockener resp. feuchter eingeteilt. Gebiete mit Oberflächenabfluss und Mulden wurden als feuchte und nasse Standorte klassiert. Die Niederschlagskarte stammte aus CH2018 (2018).

<span id="page-39-0"></span>*Tabelle 10: Klassierung der Bodenfeuchtekarte.*

| Klasse | <b>Beschreibung</b> |  |  |  |  |  |  |  |  |  |
|--------|---------------------|--|--|--|--|--|--|--|--|--|
|        | Sehr trocken        |  |  |  |  |  |  |  |  |  |
| 2      | Trocken             |  |  |  |  |  |  |  |  |  |
| 3      | Normal              |  |  |  |  |  |  |  |  |  |
|        | Feucht              |  |  |  |  |  |  |  |  |  |
| 5      | <b>Nass</b>         |  |  |  |  |  |  |  |  |  |

# **2.3.3 Grundlagenkarten für spezielle Waldstandorttypen**

## **Gebüschwald Kanton Bern**

An der oberen Waldgrenze im Berner Oberland werden grössere Flächen durch die beiden Straucharten Grünerlen und Legföhren dominiert (Lanz et al., 2019). Sie bilden geschlossene Gebüschwälder ausserhalb des Hochwaldes und werden nicht grösser als 3 m. Sie kommen vor allem in den hochmontanen bis obersubalpinen Höhenstufen vor. Für die Modellierung der Gebüschwälder wurde der Gebüschwaldlayer aus Rüetschi et al. (2021) übernommen, welcher den Gebüschwald in "broad-leaved shrub forest" und "coniferous shrub forest" differenziert.

## **Föhren- und Arvengebiete**

Gebiete mit hohem Anteil an Waldföhren, Bergföhren, Arven-Bergföhren (hochmontan bis obersubalpin) sowie reine Arvenbestände (obersubalpin) wurden in Huber et al. (2021) ausgeschieden und wo nötig, mit Luftbildauswertungen abgestimmt. Auf diesen Gebieten sollen spezielle Einheiten mit Föhren und Arven besser modelliert werden können.

## **Spezielle Ahorn-Buchenwälder im Jura**

Die seltenen Standorte für Ahorn-Buchenwälder (Berner Einheit *21*) im Jura wurden nach Vorgabe des Wald-Natur-Inventars (WNI) des Kantons Bern digitalisiert (ANF & KAWA, 2015). Diese Flächen erhielten das Attribut "WNI".

### **Sonderwaldstandorte**

Für die Modellierung von Berner Sonderwaldstandorttypen wurde eine Grundlagenkarte berechnet, im Folgenden als Sonderwaldkarte bezeichnet, welche diese speziellen Standorte aufzeigt. Die Sonderwaldstandorte wurden um weitere spezielle Standorte ergänzt, die mit den berechneten Grundlagenkarten aus Kapitel [2.3.1](#page-36-0) und [2.3.2](#page-37-1) schwierig zu erfassen waren. Dank des Lokalwissen der Standortexperten konnten die Einzugsgebiete von z. B. Eschenwäldern entlang von kleineren Fliessgewässern (SW 1) oder Wälder auf Rissmoränen mit tiefgründigen Böden (SW 11) ausgeschieden werden. Die Sonderwaldkarte wurde während den Modellierungen laufend verbessert und mit neuen Standorten ergänzt, damit die Sonderwaldeinheiten auch passend modelliert werden konnten. Der letzte Stand der Sonderwaldkarte umfasst 19 Sonderwaldstandorte [\(Tabelle 11\)](#page-40-0).

Bei der Berechnung der Sonderwaldkarte wurde für jedes 10 m Pixel eines leeren Rasters bestimmt, ob es sich um einen der definierten 19 Sonderwaldstandorte handelt oder nicht. Falls das Pixel ein Sonderwaldstandort ist, wurde der Zelle ein eindeutiger Code zwischen 1 und 19 verliehen. Alle übrigen Pixel erhielten eine 0 und sind somit keine Sonderwaldstandorte. Ob es sich bei einem Pixel um ein Sonderwaldstandort handelte oder nicht, wurde aus der Überlagerung der Bedingungen aus [Tabelle 11](#page-40-0) analysiert. Beispielsweise wurden für den Sonderwald 7 Sumpfstandorte bestimmt und auf die submontanen und untermontanen Höhenstufen des Referenzklimas 1961 – 1990 aus Huber et al. (2021) zugeschnitten. Bei der Überlagerung mit dem leeren Sonderwaldraster schrieb es den leeren Pixel eine 7 zu, sofern sie in den berechneten Sumpfstandorten des Sonderwalds 7 vorkamen. Es war möglich, dass sich einige Sonderwaldstandorte bei der Modellierung überlagerten. Darunter litten insbesondere seltene Sonderwaldstandorte wie beispielsweise Auen oder Moore. Aus diesem Grund wurde die Reihenfolge der Modellierung von Sonderwaldstandorten so aufgebaut, dass die selteneren Sonderwaldstandorte am Schluss alle anderen Sonderwaldstandorte überlagerten. Dies konnte auch dazu genutzt werden, um beispielsweise Überflutungsgebiete ausserhalb der Auen zu modellieren, indem diese Gebiete am Schluss von den Auen überlagert und somit ausgeschnitten wurden. Folgende Reihenfolge wurde verwendet: SW 11 über SW 18, SW1, SW 16, SW 17, SW 10, SW 2, SW 4, SW 3, SW 19, SW 5, SW 13, SW 9, SW 14, SW 7, SW 8, SW 6, SW 12. SW 15 wird nicht kartographisch dargestellt, sondern diente der Berechnung des Sonderwaldstandorts 17.

<span id="page-40-0"></span>*Tabelle 11: Liste der zu modellierenden Sonderwaldstandorte (SW) und ihre Herleitung. Wenn nicht anders beschrieben, wurden die Inputdatensätze von www.map.geo.admin.ch bezogen. Bei der Eingrenzung auf Regionen, Hangneigung oder Vegetationshöhenstufen wurden die vorgängig vorgestellten Datensätze verwendet.*

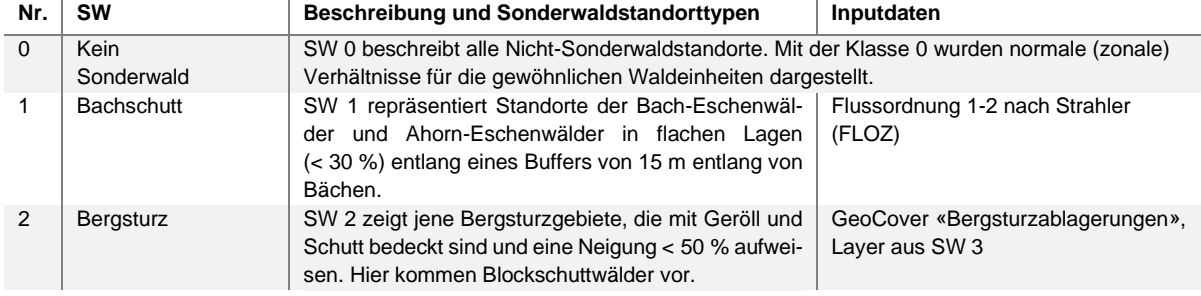

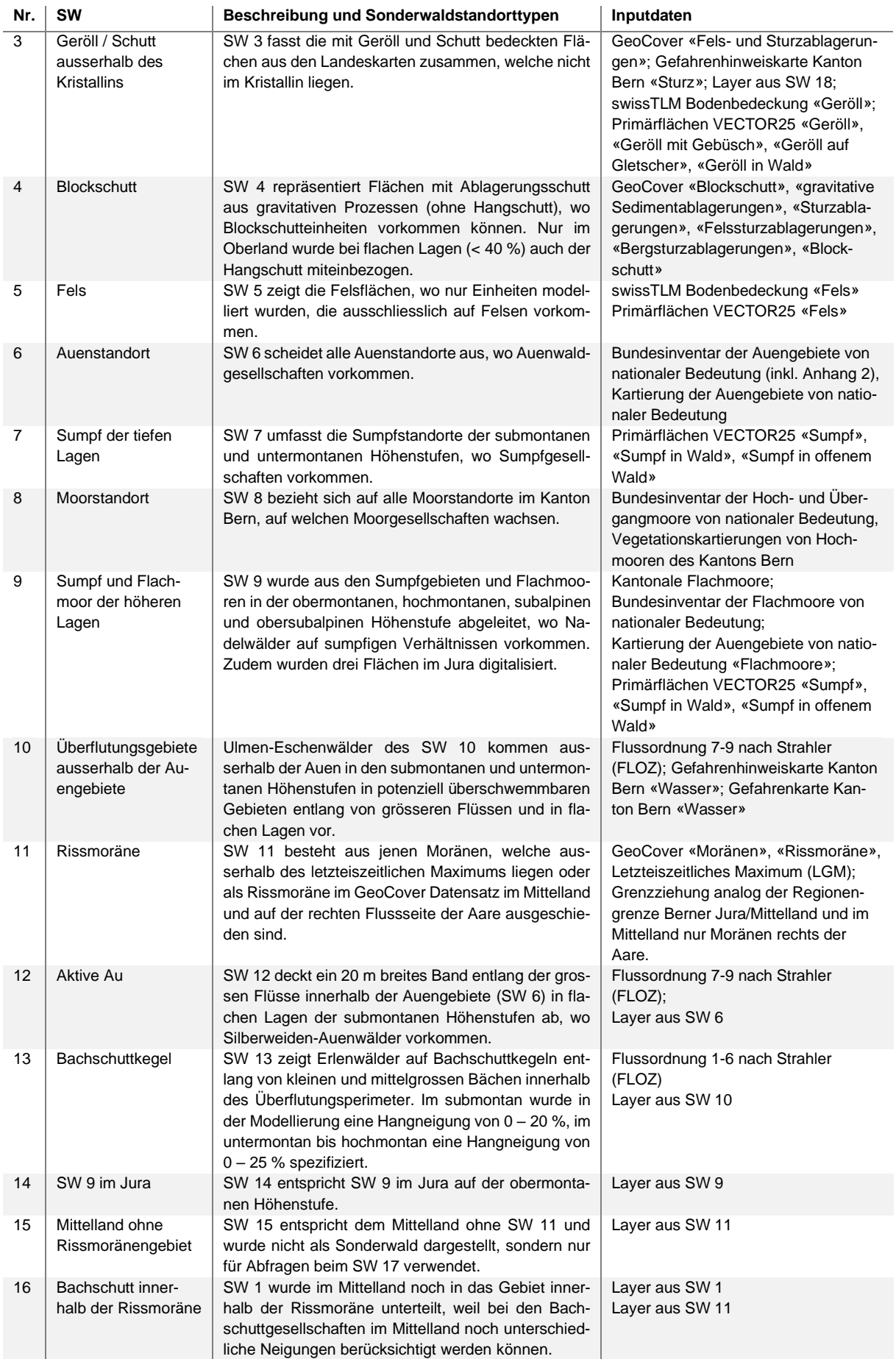

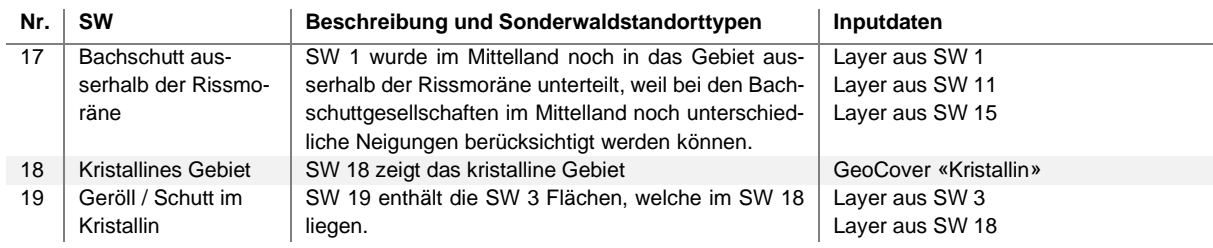

# **2.4 Parametertabelle**

Für die Modellierungen wurde neben den Grundlagendaten eine Tabelle (fortan als Parametertabelle bezeichnet) mit den zu modellierenden Waldstandorttypen zusammengestellt. Dazu standen die beiden Bestimmungsschlüssel (Burger et al., 1996; Burnand et al., 1998) sowie der vereinfachte Standortschlüssel (Wasser et al., 2002) des Kantons Bern und die NaiS-Einheiten mit ihren Standortbeschreibungen zur Verfügung (Frehner et al., 2005/2009). Im Projektteam wurde mit dem Lokalwissen der Standortexpertinnen und – experten ein Set an Berner Einheiten zusammengestellt, welche möglichst alle vorkommenden Waldstandorttypen im Kanton Bern umfassen soll. Dabei kamen folgende Strategien zum Einsatz:

- Dort, wo in zwei oder mehreren Schlüsseln gleiche Waldstandorttypen eine unterschiedliche Nummerierung tragen, wurde nur eine der beiden Einheiten weiterverwendet.
- Selten kartierte Waldgesellschaften (wenig gebräuchliche Einheiten nicht vergleichbar mit seltenen, prioritären Waldstandorttypen), die sich kaum von den gängigen Waldgesellschaften unterscheiden, wurden weggelassen.
- Bei Standorttypen mit vielen, sehr ähnlichen Untereinheiten wurden die selteneren Einheiten weggelassen und dafür in einer anderen Einheit miteinbezogen und verallgemeinert.
- Die Standortschlüssel des Kantons Bern beschreiben weniger hochmontane und subalpine Einheiten als NaiS. Diese Gebirgswald-Einheiten konnten in einigen Fällen für die Berner Einheiten übernommen werden.
- Für Felsstandorte im Kristallin kam eine neue Einheit «Pio», der Dauerpionierwald, hinzu.

In der Parametertabelle wurden die Standortansprüche der ausgewählten Waldstandorttypen basierend auf den Grundlagenkarten parametrisiert. Folglich wurde für jede Einheit angegeben, in welcher Region und auf welcher Vegetationshöhenstufe, in welchem Gelände, bei welcher Hangneigung und Exposition und bei welchen Bodenmerkmalen sie vorkommen kann. Je nach Parameter und Einheit wurde in der Projektgruppe ein Bereich von möglichen Werten oder einzelne Werte festgelegt. Neben den Vegetationshöhenstufen wurden die Standortregionen aus Kapitel [1.1.3](#page-15-0) berücksichtigt (ARGE Frehner et al., 2020). Dadurch wurde die Anzahl der in Frage kommenden Standorttypen nicht nur nach der Vorgabe ihrer Höhenverbreitung, sondern auch nach ihrer regionalen Verbreitung eingeschränkt. Zusätzlich zu diesen Angaben wurde in der Parametertabelle in weiteren Spalten und mit der entsprechenden Klassierung auch angegeben, ob:

- es sich bei der Einheit um einen Sonderwaldstandort handelt.
- die Einheit zusätzlich auf Felsen vorkommen kann.
- die Einheit im Gebüschwald vorkommen kann.
- es Waldföhren-, Bergföhren-, Bergföhren/Arven- oder Arvengesellschaften sind.

Bei der Übertragung der Standortansprüche an den Tongehalt wurde auf folgende Punkte geachtet:

- Buchenwälder sollten nicht in die Kategorie "stark tonhaltig" (Klasse 44) reichen, da die Buche auf Staunässe empfindlich ist.
- Mittlere Buchenwälder (Einheiten *7a, 7f, 8a, 8f, 9a, 12a, 18a, 18f, 19*) sollen sich von den feuchten Buchenwälder (*7g, 7s, 8g, 8s, 11, 12s, 18s, 19ps, 20*) unterscheiden und deshalb nur bis zur Kategorie "tonhaltig" (33) reichen.
- Die feuchten Buchenwälder umfassen die Kategorien "wenig tonhaltig" (23) bis "tonhaltig bis stark tonhaltig" (34), die wechselfeuchten nur die Kategorien 33 und 34.

Falls sich eine Einheit innerhalb eines Parameters (beispielsweise pro Region) unterscheidet, wurde die Zeile mehrmals aufgeführt und mit unterschiedlichen Standortansprüchen ergänzt [\(Tabelle 37\)](#page-101-0). Entscheidend war, dass das Modell für alle möglichen Standorte resp. Pixeleigenschaften mindestens eine Einheit zur Verfügung hatte. In der Parametertabelle konnten die Parameter Exposition, Hangneigung, Geländelage, Bodengründigkeit, Bodenfeuchte und pH-Klasse stärker gewichtet werden. Die Gewichtung erfolgte bei diesen Parametern mit einer zusätzlichen Spalte, beispielsweise "Lage scharf". Ein "x" in dieser Spalte bedeutet, dass der eingetragene Wert oder Wertebereich eines Standortparameters mit einem Zellenwert der entsprechenden Grundlagenkarten übereinstimmen muss. Diese Gewichtung der Parameter floss bei der Modellierung zur Bestimmung des geeignetsten Standorttypen mit ein. Die Reihenfolge der einzelnen Einträge in der Parametertabelle war bei der Modellierung auch wichtig: Wenn sich mehrere Waldstandorttypen genau gleich gut für einen Standort eignen, wurde jene Einheit bevorzugt, die sich weiter oben in der Tabelle befand.

Die Berner Einheiten wurden für die Region Jura und Mittelland/Alpen in zwei separaten Spalten in NaiS-Äquivalente übersetzt [\(Tabelle 37\)](#page-101-0). Dies war notwendig, weil die Modellierung der Waldhabitat-Eignungskarten gemäss Durchstichmethode auf den NaiS und nicht auf den kantonalen Einheiten basiert (Frehner & Zürcher-Gasser, 2019). Die Berner Einheiten umfassen aber mehr Einheiten als das NaiS-System, weshalb die Übersetzung in NaiS-Äquivalente zum Teil mehrere Berner Einheiten zusammenfasste und sie dadurch vereinfachte. Es war trotzdem wichtig, für die NaiS-Einheiten auch ein zukünftiges Berner Äquivalent zu haben. Deshalb wurden die NaiS-Einheiten in einer zusätzlichen Spalte ("Rückübersetzung BE") bestmöglich in Berner Einheiten rückübersetzt. Des Weiteren wurden die Anforderungsprofile gemäss NaiS (Frehner et al., 2005/2009) in einer separaten Spalte aufgeführt, welche das Lesen der modellierten Waldstandorttypen in der Praxis vereinfachen.

Auf Grundlage der *Liste mit den National Prioritären Lebensräumen* (NPL) des BAFU (2019) und der Waldbiodiversitätsstrategie 2030 des AWN (2021) wurde weiter bestimmt, ob es sich bei einem Waldstandorttyp um eine zu fördernde Einheit handelt. Diese Angabe brauchte es in der Parametertabelle,

weil am Ende der Modellierung nicht zusammenhängende Einzelpixel gelöscht wurden (dieser Prozess wird im Folgenden als "arrondieren" bezeichnet). Davon ausgenommen waren jene Einzelpixel, die diagonal miteinander verbunden waren (auf Kreten oder entlang von Bächen) oder die laut AWN wichtige Waldstandorttypen bildeten. Es wurden nur jene Waldstandorttypen arrondiert, welche eine tiefe Priorität (Klasse 3, und einzelne aus Klasse 2) aufweisen. Ebenfalls wurden Waldstandorttypen nicht arrondiert, welche vor allem auf Kuppen resp. Trockenstandorten vorkommen, da diese wichtige Einheiten für die Zukunft beinhalten (z. B. Eichenwald-Standorttypen). Alle zu arrondierenden Waldstandorttypen wurden in der Spalte "arrrondieren" mit einem "x" markiert [\(Tabelle 37\)](#page-101-0).

*Tabelle 12: Aufbau der Parametertabelle. Pro Berner Waldstandorttyp wurden die Standortansprüche differenziert. Die Klassen der einzelnen Parameter entsprechen der Klassierung in den Grundlagenkarten. In der Parametertabelle wurde für jede Berner Einheiten eine äquivalente NaiS-Einheit und deren Rückübersetzung in Berner Einheiten angegeben.* 

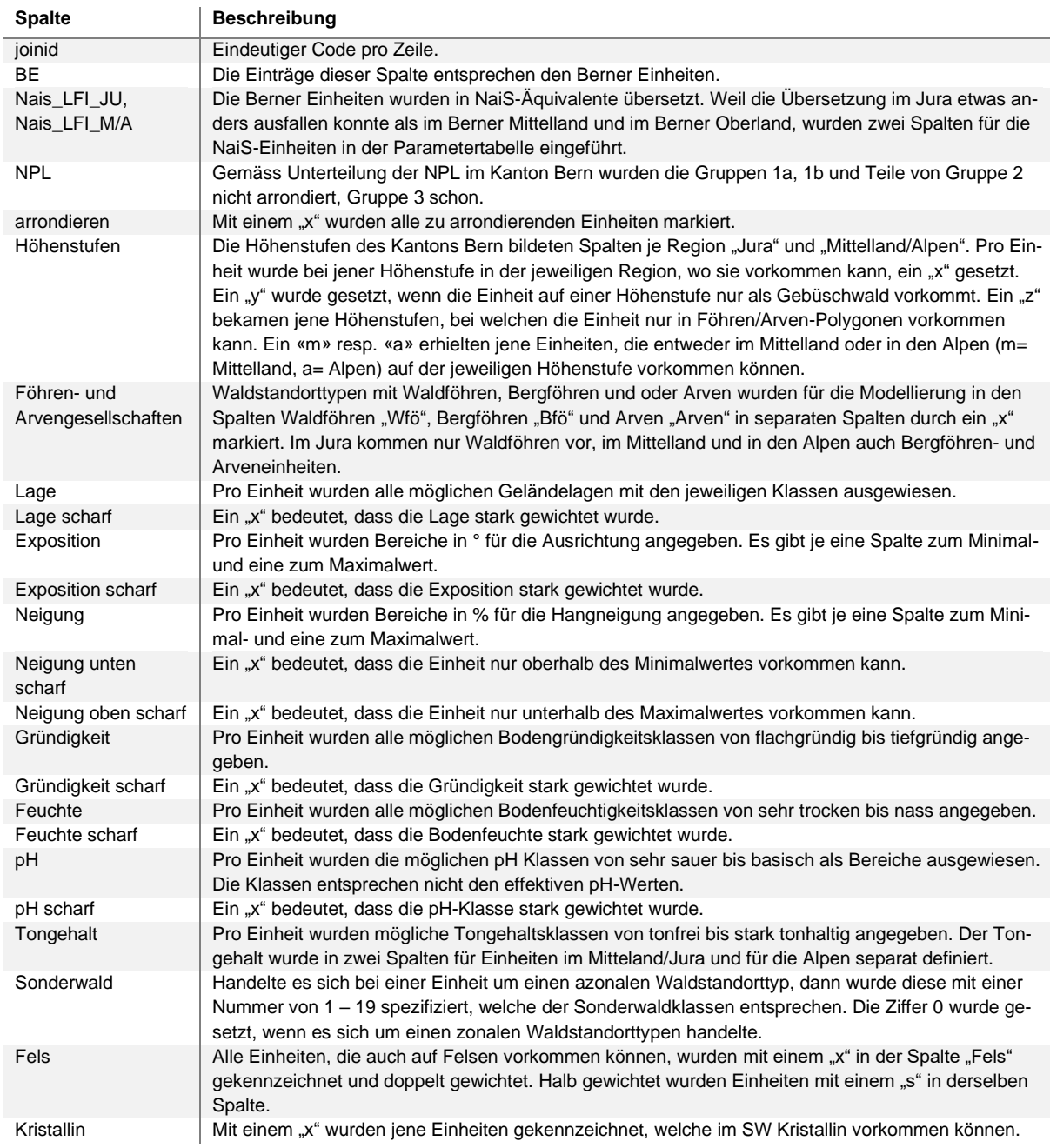

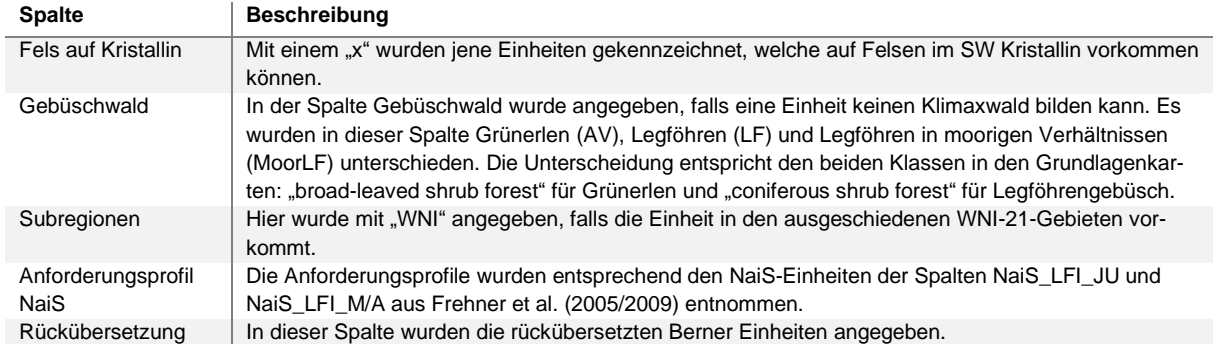

# **3 METHODEN**

In der vorliegenden Arbeit wurden drei Methoden zur flächendeckenden Modellierung von Waldgesellschaften im Kanton Bern verwendet [\(Abbildung 15\)](#page-46-0). In einem ersten Teil wurden, basierend auf dem Vorgängerprojekt des Kantons Graubünden (Huber et al., 2020), die heutigen Waldstandorttypen des Kantons Bern auf Grundlage der Parametertabelle im *partizipativen Prozess* auf eine Waldstandort-Hinweiskarte für die Periode 1961 – 1990 modelliert. Dank der gespeicherten Übersetzung der Berner Einheiten in NaiS-Einheiten in der Parametertabelle konnte die künftige Verbreitung der Waldstandorttypen mit der *Durchstichmethode* von Frehner & Zürcher-Gasser (2019) abgeleitet und auf einer Waldhabitat-Eignungskarte für 2070 – 2099 dargestellt werden. Zum Schluss wurden Waldhabitat-Eignungskarten für 2070 – 2099 anhand einer neu entwickelten Methode, der *direkten Methode,* für den Kanton Bern berechnet. Die Waldhabitat-Eignungskarten für 2070 – 2099 der direkten Methode und der Durchstichmethode wurden pro Emissionsszenario RCP4.5 und RCP8.5 miteinander überlagert, und zeigen auf, wo die beiden Ansätze unterschiedliche Ergebnisse modellierten.

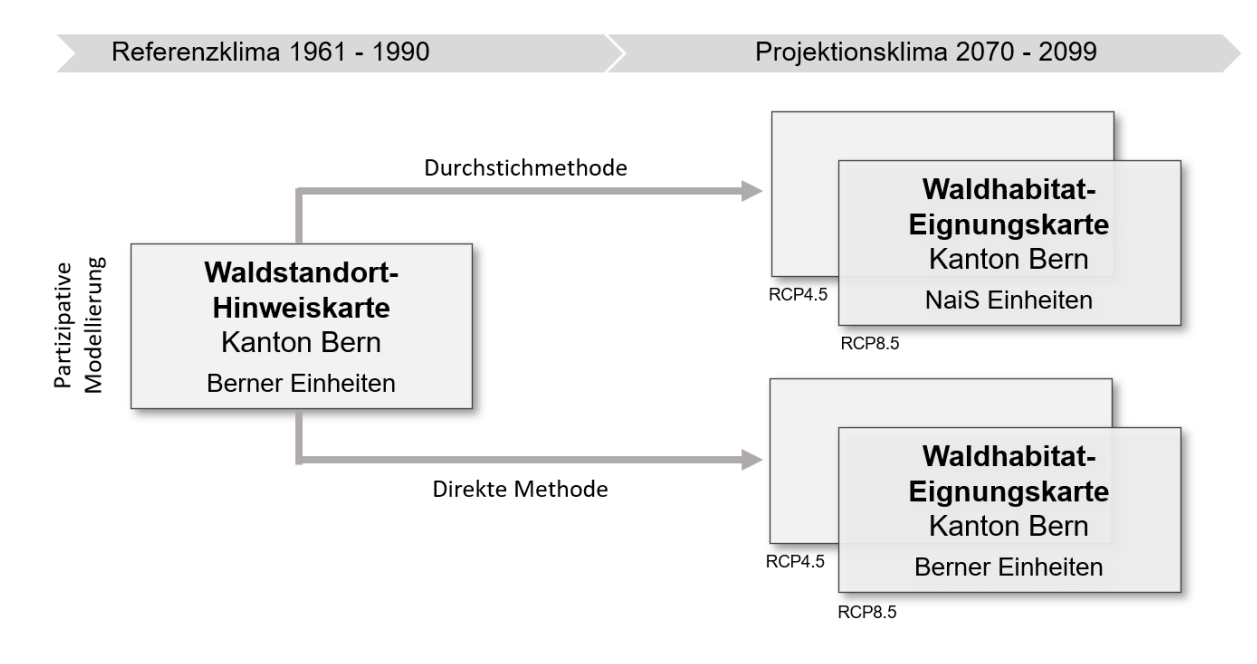

<span id="page-46-0"></span>*Abbildung 15: Methodenübersicht der vorliegenden Masterarbeit. Für das Referenzklima 1961 – 1990 wurde eine Waldstandort-Hinweiskarte der Berner Waldstandorttypen berechnet. Auf Grundlage dieser Ergebnisse wurden Waldhabitat-Eignungskarten für das Projektionsklima 2070 – 2099 in zwei Verfahren (Durchstichmethode und direkte Methode) modelliert und die Ergebnisse miteinander verglichen (eigene Darstellung).*

# <span id="page-47-1"></span>**3.1 Partizipative Modellierung einer Waldstandort-Hinweiskarte**

Bei der Waldstandort-Hinweiskarte 1961 – 1990 wurden die heute potenziell vorkommenden Waldstandorttypen auf die Waldfläche des Kantons Bern modelliert. Die Vegetationshöhenstufenkarte 1961 – 1990 nach Huber et al. (2021) wurde auf die Flächen unterhalb der oberen Waldgrenze der Zeitperiode 1961 – 1990 (Könz et al., 2022) reduziert, damit oberhalb der Waldgrenze nicht Hochwald modelliert werden konnte. Für die Modellierung der Waldstandort-Hinweiskarte 1961 – 1990 wurden die Grundlagenkarten mit den Standortbedingungen (Parameter pro Zelle) und die Parametertabelle mit den Standortansprüchen der Waldstandorttypen (Parameter pro Standorttyp) verwendet [\(Abbildung 16\)](#page-47-0). Pro Pixel wurde jener Standorttyp aus der Parametertabelle gewählt, welcher basierend auf der Überlagerung mit den Grundlagenkarten am besten an diesen Ort passt. Die Modellierung erfolgte in enger Zusammenarbeit mit den drei Standortexperten des Kantons Bern. Dadurch wurden das Modell und die Ergebnisse laufend und iterativ im partizipativen Prozess validiert und Lokalwissen eingebaut.

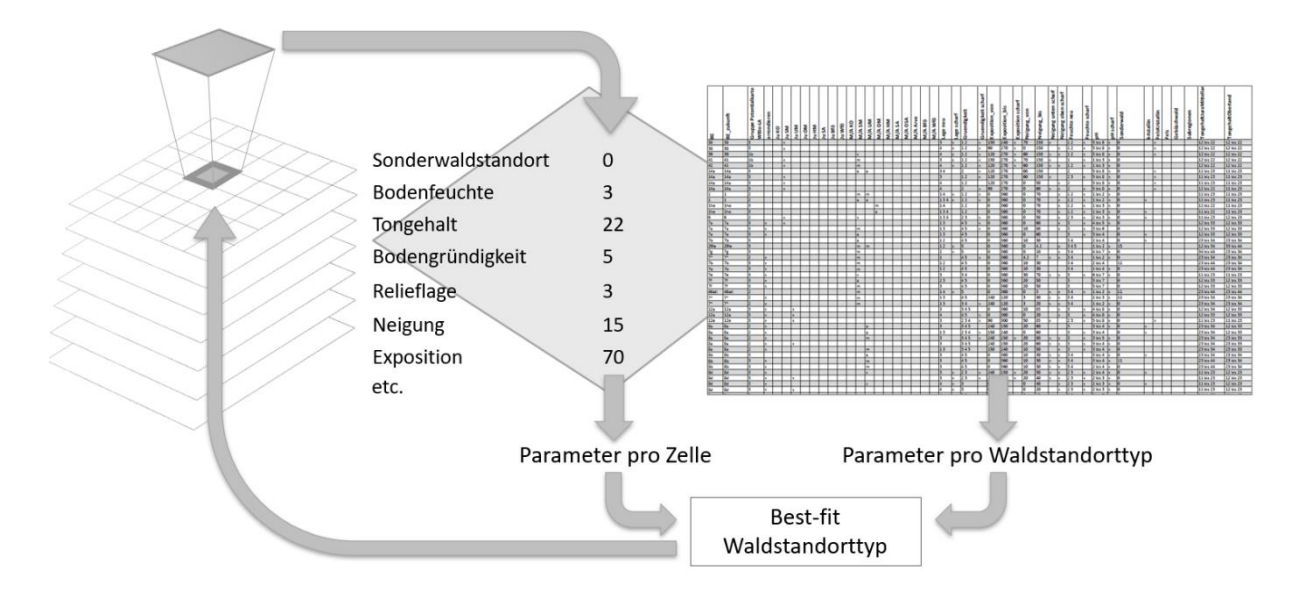

<span id="page-47-0"></span>*Abbildung 16: Schematische Darstellung der partizipativen Modellierung einer Waldstandort-Hinweiskarte. Aus der Parametertabelle wird jener Waldstandorttyp einem Pixel zugeschrieben, der am besten zu den unterlagerten Parameterwerten passt (eigene Abbildung).*

### **Gewichtung**

Das Modell prüfte für jedes Pixel, wie gut die Standortbedingungen aus den Grundlagenkarten mit den einzelnen Parameterwerten der Einheiten zusammenpassen. Der Grad des Zutreffens wurde pro Pixel und Parameter als "Score" berechnet, welcher aus der Schärfegewichtung in der Parametertabelle hergeleitet wurde. Dabei wurde zwischen einer scharfen und einer unscharfen Gewichtung unterschieden [\(Tabelle 13\)](#page-48-0): Bei der scharfen Gewichtung stimmt der Wert aus der Parametertabelle entweder exakt mit dem Pixelwert der Grundlagenkarten überein (1) oder nicht (0). Bei der unscharfen Gewichtung hingegen entspricht der Wert einer Zelle nicht genau dem Wert in der Parametertabelle. Der Score ist dort ein Wert zwischen 1 und 0 und nimmt gegen 0 stark ab. Es gab bei jeder Einheit die Möglichkeit, die unscharf gewichteten Parameter scharf zu stellen und mit einem "x" zu markieren. Dadurch wurde das Set an Einheiten eingeschränkt, welches auf eine bestimmte Rasterzelle passen könnte. Bei der

Modellierung waren mehrere Durchgänge nötig, um solche Optimierungen mit den Standortexperten vorzunehmen.

<span id="page-48-0"></span>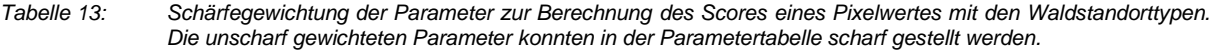

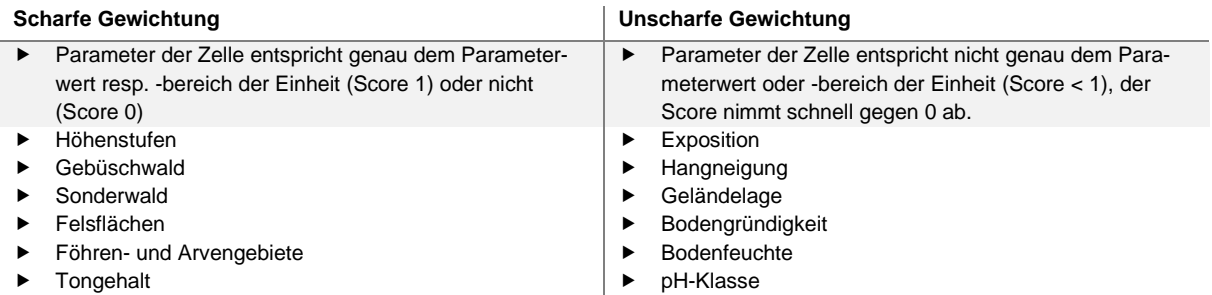

Für jede Standortbedingung wurde ein Punktetotal aus der Multiplikation der Schärfegewichtung mit dem Gewichtungsfaktor aus [Tabelle 14](#page-48-1) ermittelt. Die Gewichtungsfaktoren halfen, die Ungenauigkeiten der einzelnen Grundlagenkarten auszugleichen. Dabei erhielten Parameter der Grundlagenkarten, welche einen starken Einfluss auf die Waldstandorte haben und die Realität gleichzeitig gut abbilden, einen höheren Gewichtungsfaktor als weniger gute Grundlagenkarten. Wurde eine der scharfen Bedingungen aus der Schärfegewichtung nicht erfüllt (Score 0), folgte aus der Multiplikation mit dem Gewichtungsfaktor ein Punktetotal von 0 für den jeweiligen Parameter.

<span id="page-48-1"></span>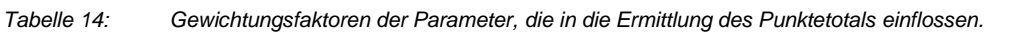

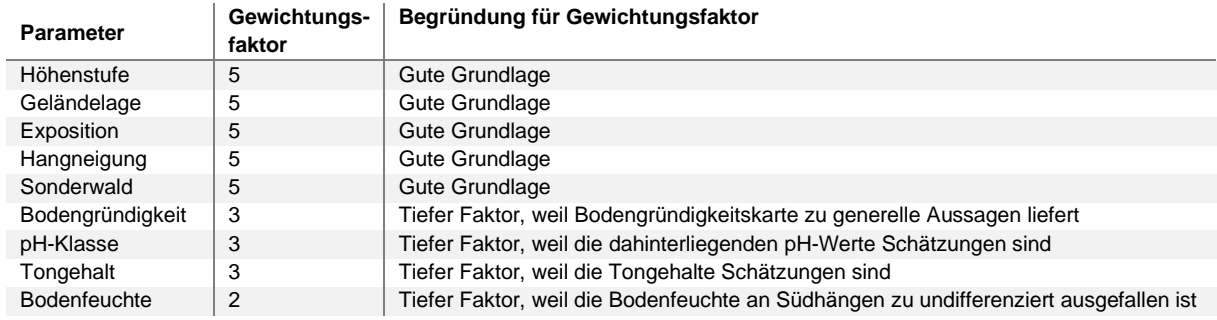

Für die Bestimmung der "best-fit" Einheit wurde ein Gesamtscore berechnet. Dieser ergab sich aus dem Mittelwert der Summe der erzielten Punktetotals für alle Parameter. Für jedes Pixel wurde die Einheit mit dem grössten Gesamtscore ausgewählt. Falls zwei Standorttypen den gleichen Gesamtscore erreichten, da sie im Ökogramm eine sehr ähnliche Position einnehmen, wurde im Modell jene Einheit gewählt, die in der Realität öfters anzutreffen ist. Deshalb wurden in der Parametertabelle jene Waldstandorttypen weiter oben aufgeführt, die häufiger vorkommen. Die "reinen" Einheiten ohne standortkundliche Differenzierung (bspw. *7*) wurden daher weiter oben als Einheiten mit einer Ergänzung (bspw. *7s*) aufgelistet. Bei mehrfachen Auflistungen einer Einheit in der Parametertabelle (bspw. eine Einheit unterscheidet sich zwischen den Regionen) wurden die einzelnen Einträge voneinander getrennt und (bspw. nach Regionen) unterschiedlich priorisiert.

## **Modellaufbau**

Für das gesamte Modellierungsgebiet wurden die Waldstandorttypen in einer Auflösung von 10 x 10 m abgebildet. Das Modell befolgte dabei eine klare Reihenfolge [\(Abbildung 17\)](#page-50-0). In einem ersten Schritt wurden die Grundgesellschaften nach Vorgaben der Parametertabelle (Höhenstufen und Standortansprüchen) modelliert. Das sind alle normalen resp. zonalen Waldstandorttypen, die keine Sonderwaldeinheit bilden. Als nächstes wurden jene Einheiten modelliert, die auf Felsen vorkommen. Dies betraf jene Einheiten, die in der Spalte "Fels" und "FelsKristallin" einen Eintrag ("x" = stark gewichten, "s" = schwach gewichten) und in der Spalte "Sonderwald" den Code "5" aufweisen. Über die normalen Einheiten und Felseinheiten wurden Föhren-/Arven-Gesellschaften modelliert, d. h. Einheiten mit einem "x" in den Spalten "Arve", "Bfö" oder "Wfö" der Regionen Jura und Mittelland/Alpen und mit einem "z" (= Einheit nur in Föhren-/Arven-Gebieten vorkommend) in allen anderen Höhenstufen. Danach wurden alle Sonderwaldeinheiten modelliert [\(Tabelle 15\)](#page-49-0). Innerhalb der Sonderwaldeinheiten gab es auch eine klare Reihenfolge bei der Modellierung: SW 6, SW 2, SW 3, SW 19, SW 4, SW 7, SW 8, SW 9, SW 10, SW 11, SW 15, SW 16, SW 17, SW 12, SW 1, SW 13, SW 14.

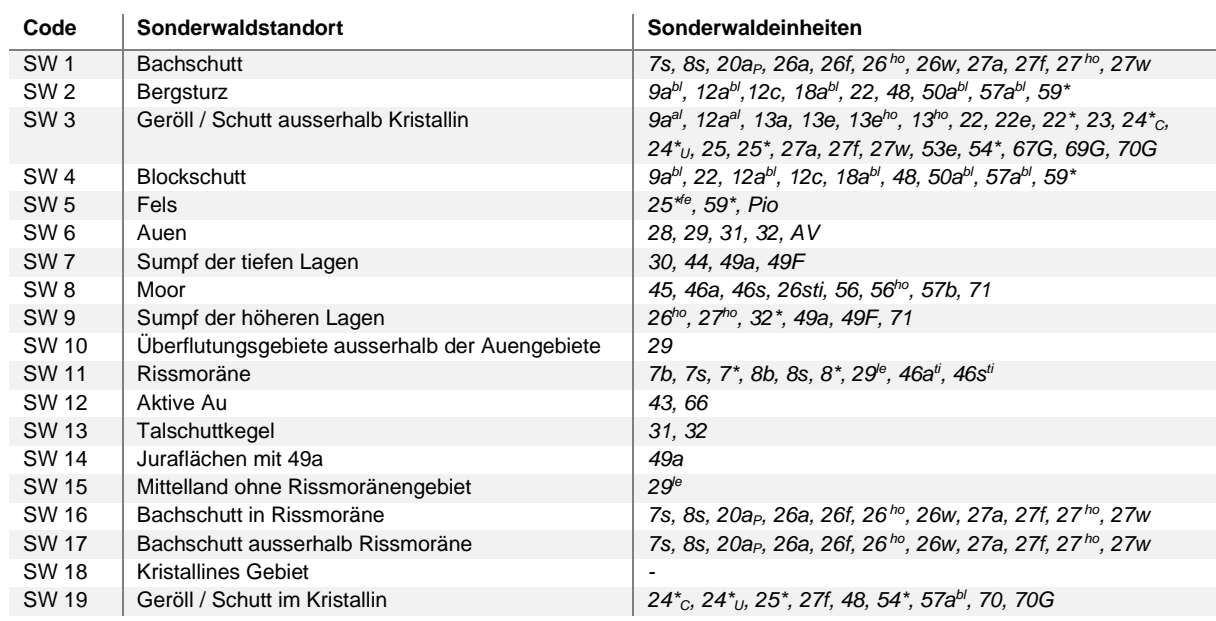

<span id="page-49-0"></span>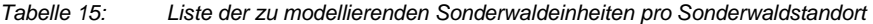

Nach den Sonderwaldeinheiten wurden noch die Gebüschwald-Einheiten mit einem Eintrag "AV" (Grünerlen), "LF" (Legföhren) und "MoorLF" (Legföhren in Mooren, Einheit 71G) in der Spalte "Gebüschwald" modelliert. Bei Höhenstufenspalten mit einem Eintrag "y" kommt die Einheit in diesen Höhenstufen nur im Gebüschwald vor und wurde im Modell gesondert berücksichtigt. Die Einheit *71G* wurde nur innerhalb des Sonderwaldes 8 (Moor) modelliert. Zum Schluss wurde ein Raster mit kristallinen Einheiten gerechnet. Dies betraf jene Einheiten, die in der Spalte "Kristallin" ein "x" haben und dem Sonderwaldgebiet 18 entsprechen.

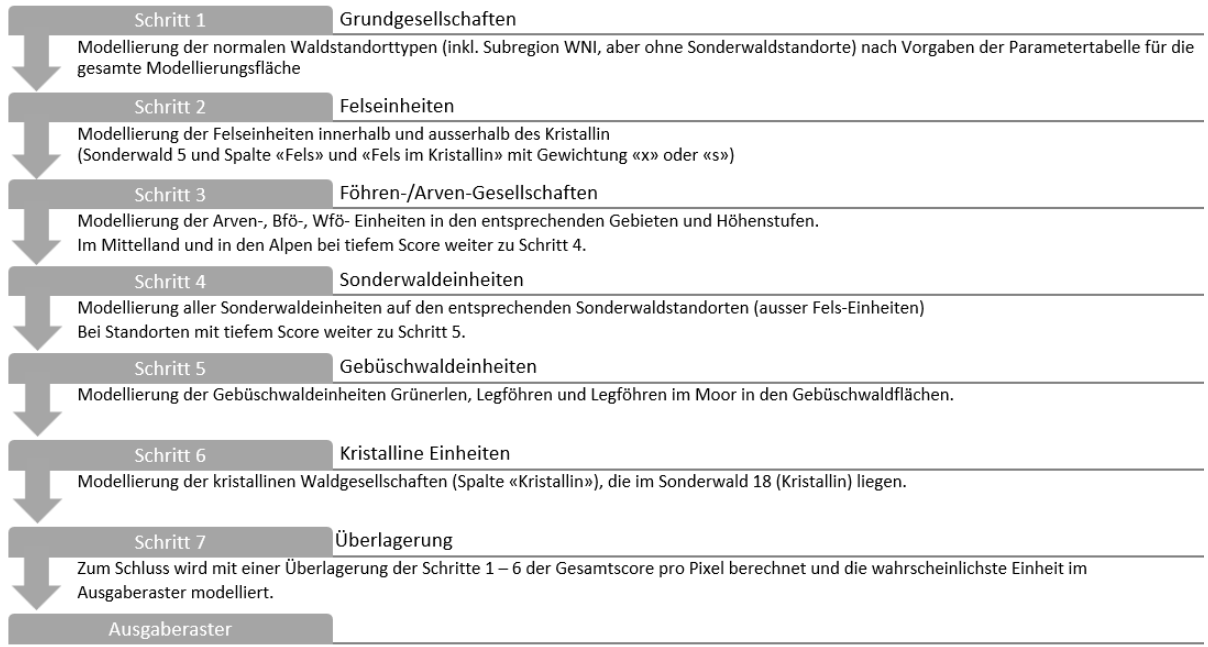

<span id="page-50-0"></span>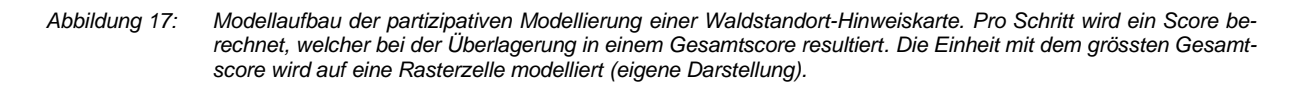

Pro Modellierungsschritt wurde ein leeres Raster mit dem Score pro Pixel generiert, welches am Schluss mit den anderen überlagert und mit einem Gesamtscore pro Pixel bewertet wurde. Die Einheit mit dem höchsten Gesamtscore wurde der entsprechenden Zelle im Ausgaberaster anhand der "joinid" zugeschrieben.

Abschliessend wurden anhand der Spalte "arrondieren" jene alleinstehenden Pixel gelöscht, die laut den Vorgaben des AWN mit umliegenden Einheiten aufgefüllt werden sollten. Das Ausgaberaster wurde in Polygone umgewandelt und die relevanten Spalten (Berner Einheit, NaiS-Einheiten Jura und Mittelland/Alpen, Anforderungsprofile etc.) der Parametertabelle über die joinid an die Polygone angehängt. Die Waldstandort-Hinweiskarte 1961 – 1990 wurde mit den Regionen verschnitten, damit die Region für jedes Polygon bekannt war. Die Spalten mit den NaiS-Einheiten wurden dadurch in einer einzigen Spalte "nais" zusammengefasst: Polygone, die in der Region Jura liegen, erhielten die NaiS-Einheit aus der Spalte "NaiS\_LFI\_JU" und jene die im Mittelland oder in den Alpen liegen jene aus "NaiS\_LFI\_M/A". Zudem wurde die Fläche [m<sup>2</sup>] pro Polygon berechnet.

# **Feldaufnahmen im Berner Jura, Berner Mittelland und Berner Oberland**

Neben den Modellierungen wurden im Rahmen dieser Arbeit, typische Waldstandorttypen im Kanton Bern mit den drei Standortexperten (Jacques Burnand, Berchthold Wasser und Mäni v. Steiger) begutachtet und ein Verständnis für die Standortkunde sowie die Kartierung aufgebaut.

# **3.2 Durchstichmethode zur Modellierung einer Waldhabitat-Eignungskarte**

Hier wird das Vorgehen der in Kapitel [1.1.5](#page-21-0) vorgestellten Durchstichmethode für den Kanton Bern beschrieben. Die Methode baut auf die modellierten Waldstandortorttypen der Waldstandort-Hinweiskarte 1961 – 1990 auf und wurde auf dieselbe Modellierungsfläche angewendet. In der Waldstandort-Hinweiskarte 1961 – 1990 des Kantons Bern finden sich nach der Modellierung folgende wichtige Informationen pro Polygon in der Attributtabelle: Berner Einheit, NaiS-Übersetzung, Region und Fläche.

Der Waldstandort-Hinweiskarte 1961 – 1990 wurden in einem ersten Schritt weitere Lageparameter pro Polygon angehängt. Dies erfolgte durch eine Überlagerung der Karte mit den Höhenstufen 1961 – 1990, Geländelagekarte, Neigungskarte und Strahlungskarte [\(Abbildung 18\)](#page-51-0). Mit einer weiteren Überlagerung der Waldstandort-Hinweiskarte 1961 – 1990 wurde zudem die Information einer künftigen Vegetationshöhenstufe für 2070 – 2099 den Polygonen zugeschrieben. Die Überlagerung mit den Lageparametern wurde je einmal für die Vegetationshöhenstufenkarte 2070 – 2099 des Emissionsszenarios RCP4.5 und einmal für RCP8.5 durchgeführt, um zwei Szenarien zu berechnen. Dadurch wurden für jedes Polygon der heutige Waldstandorttyp (als Berner und als NaiS-Einheit), die heutige und eine zukünftige Höhenstufe sowie die Lageparameter (Relief, Neigung, Einstrahlung) bekannt. Die erweiterten Waldstandort-Hinweiskarten 1961 – 1990 enthalten somit alle nötigen Attribute, um mit den Projektionswegen die Durchstichmethode durchführen zu können.

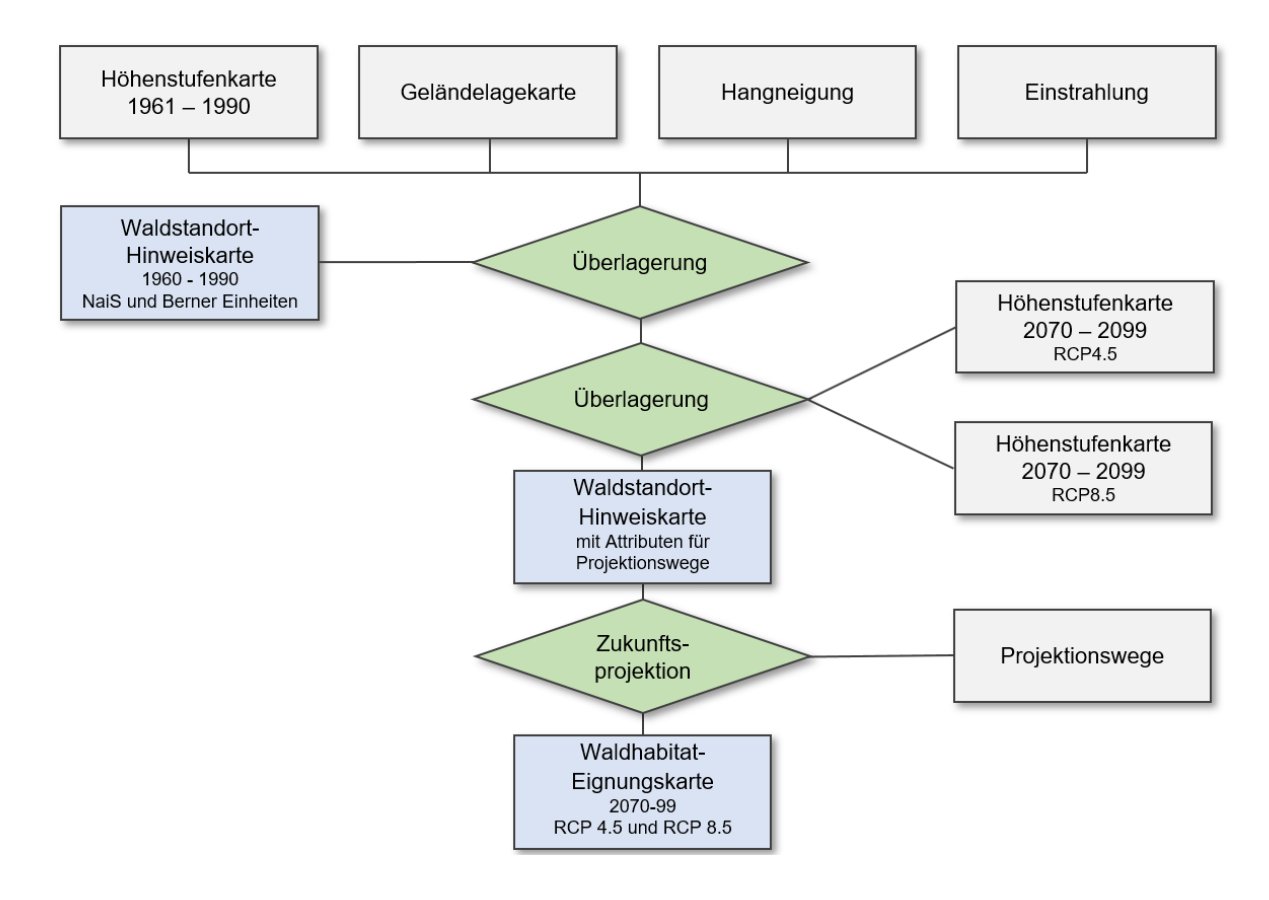

<span id="page-51-0"></span>*Abbildung 18: Durchstichmethode. In einem ersten Schritt wurde die Waldstandort-Hinweiskarte 1961 – 1990 mit vier Lageparametern überlagert. Zudem wurde einmal eine Überlagerung mit der Höhenstufenkarte 2070 – 2099 RCP4.5 und einmal eine Überlagerung mit der Höhenstufenkarte 2070 – 2099 RCP8.5 durchgeführt. Mit den Projektionswegen wurden pro heutige NaiS-Einheit die zukünftige NaiS Einheit in Abhängigkeit der Höhenstufenverschiebung bestimmt (eigene Darstellung).* 

Als nächstes wurde die zukünftige Habitatverteilung der NaiS-Waldstandorttypen mit den Projektionswegen aus Frehner & Zürcher-Gasser (2019), ergänzt nach ARGE Frehner et al. (2020), hergeleitet [\(Abbildung 18\)](#page-51-0). Die Projektionswege liegen in tabellarischer Form vor. In Abhängigkeit der heutigen und zukünftigen Höhenstufe und den Lageparametern sind alle bekannten und möglichen Veränderungen der Waldgesellschaften in dieser Auflistung zusammengefasst. Falls sich bei einem Standort die Höhenstufe der Zukunft gegenüber heute um mehr als eine Höhenstufe veränderte (z. B., wenn heute obermontane Verhältnisse vorherrschen und in Zukunft submontane, d. h. wärmere Verhältnisse vorherrschen), wurden die jeweiligen Projektionswege der dazwischenliegenden Einheiten aneinandergehängt [\(Abbildung 19\)](#page-52-0). Als Ergebnis wurden aus der heutigen Waldstandort-Hinweiskarte mit Angabe der heutigen NaiS-Einheiten die zukünftigen NaiS-Einheiten in Abhängigkeit der Höhenstufenverschiebung pro Klimaszenario automatisiert modelliert. Neben den neuen NaiS-Waldstandorttypen wurden auch die entsprechenden Berner Einheiten aus den Rückübersetzungen den Karten angehängt.

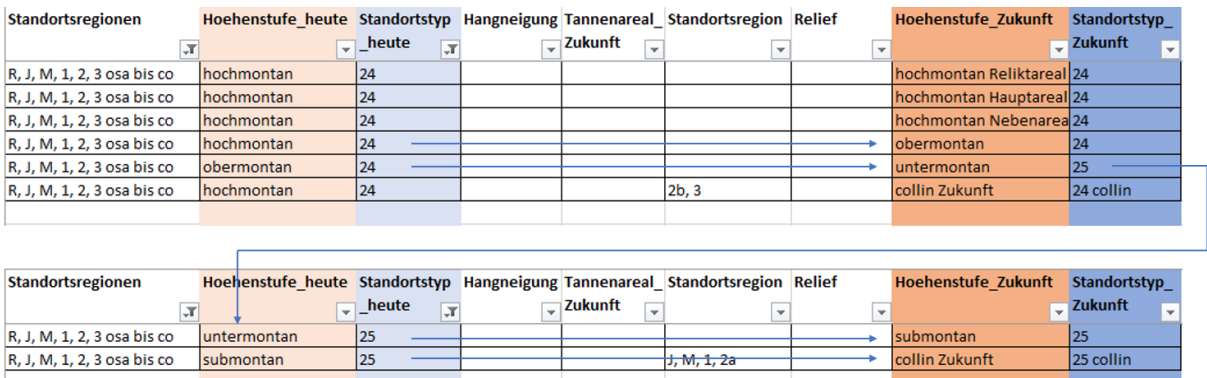

<span id="page-52-0"></span>*Abbildung 19: Beispiel eines Projektionsweges. Lesebeispiel: die NaiS-Einheit 24 der hochmontanen Stufe bleibt auch bei Verschiebung zur obermontanen Höhenstufe eine 24. Hingegen wird an dieser Stelle bei weiterem Anstieg in die untermontane Höhenstufe eine 25 erwartet. Aus einer 25 im untermontan wird wieder eine 25 im submontan und eine 25 collin in der collinen Höhenstufe (aus Frehner & Zürcher-Gasser (2019)).* 

# **3.3 Direkte Methode zur Modellierung einer Waldhabitat-Eignungskarte**

Das Vorgehen der direkten Methode basiert im Wesentlichen auf der in Kapitel [3.1](#page-47-1) beschriebenen Modellierung der Waldstandort-Hinweiskarte 1961 – 1990 sowie auf der vorbereiteten Parametertabelle und den Grundlagenkarten aus Kapitel [2.](#page-32-0) Der neue Ansatz unterscheidet sich von der Berechnung der Waldstandort-Hinweiskarte 1961 – 1990 für den Kanton Bern in folgendem Punkt: Die Vegetationshöhenstufen von 1961 – 1990 wurden durch jene für 2070 – 2099 aus Zischg et al. (2021b) ersetzt. Dabei wurden die beiden Emissionsszenarien RCP4.5 und RCP8.5 berücksichtigt. Das Lokalwissen der Standortexpertinnen und – experten floss auch bei der direkten Methode zur Berechnung der Waldhabitat-Eignungskarten 2070 – 2099 über die Parametertabelle mit ein.

Es ist schwierig abzuschätzen, wie sich die Waldstandorte in Zukunft entwickeln werden. Aus Zischg et al. (2021b) ist bekannt, wie sich die Vegetationshöhenstufen in diesem Jahrhundert unter zwei Klimaszenarien verschieben könnten, d. h., wo in Zukunft ähnliche klimatische Bedingungen (Habitateignungen) vorherrschen werden wie heute. Dies zeigt auf, wo in Zukunft die mittleren Klimabedingungen für das Aufkommen einer Baumart noch gegeben sein werden. Wie schnell sich das Baumartenportfolio in einer zukünftigen Höhenstufe ändern wird, ist aber ungewiss. Bei der direkten Methode wurden daher, wie in der Durchstichmethode, Waldhabitat-Eignungskarten für die Periode 2070 – 2099 berechnet, die zeigen, in welchen Habitaten sich die aktuellen Waldstandorttypen in Zukunft unter den Höhenstufenszenarien 2070 – 2099 nach Zischg et al. (2021b) vorfinden werden.

In der Parametertabelle waren alle zu modellierenden Berner Einheiten aufgelistet und die entsprechenden Standortansprüche pro Einheit beschrieben. Die Tabelle musste für die Modellierung der Waldhabitat-Eignungskarten für die Periode 2070 – 2099 um Einheiten ergänzt werden, welche die colline Vegetationshöhenstufe abdeckten und sich von den submontanen Einheiten abgrenzten. Dies war entscheidend, weil schon mit dem Emissionsszenario RCP4.5 die colline Vegetationshöhenstufe im Berner Mittelland aufkommt. In den drei Standortsschlüsseln des Kantons Bern wurden bis heute noch keine collinen Waldstandorttypen beschrieben; ausser Eichenwälder, die sowohl in der collinen als auch in der submontanen Stufe vorkommen können. Das heisst, es gab keine (oder unzureichende) Berner Einheiten, welche die aufkommende colline Vegetationshöhenstufe vertreten konnten. Deswegen wurde auf die Projektionswege der Durchstichmethode und die dort definierten collinen NaiS-Einheiten zurückgegriffen. Zu diesen collinen NaiS-Einheiten existierten zwar noch keine Ökogramme (z. Z. wird NaiS aber überarbeitet und mit Informationen bezüglich Klimawandel ergänzt) und daher auch keine ökologischen Beschreibungen der Standortsansprüchen und Anforderungsprofile, aber Angaben zu den Baumartenvorkommen der collinen Einheiten waren vorhanden (projektinterne Baumartentabelle, Huber et al., 2022).

Um für den Kanton Bern nur die relevanten collinen Einheiten aus NaiS auszuwählen, wurden aus der berechneten Waldstandort-Hinweiskarte 1961 – 1990 jene modellierten Gebiete selektiert und in eine Tabelle exportiert, die in der collinen Höhenstufe der Vegetationshöhenstufenkarte 2070 – 2099 des Emissionsszenarios RCP8.5 zu liegen kamen [\(Abbildung 20\)](#page-54-0). Da sich das Gebiet der collinen Höhenstufen in RCP8.5 über jenes von RCP4.5 erstreckt, genügte die Bearbeitung mit den RCP8.5

Höhenstufen. Aus den ausgewählten Gebieten wurden dank der NaiS-Übersetzung und einer Überlagerung mit den heutigen Höhenstufen die zukünftigen NaiS-Einheiten in der collinen Höhenstufe aus den Projektionswegen abgeleitet. Bei einigen Projektionspfaden gab es je nach Standortsbedingungen wie Geländelage, Hangneigung, Einstrahlung oder Standortregion differenzierte Wege, um die analoge, colline Einheit zu bestimmen. Es wurden alle möglichen Wege durchgespielt und für den Kanton Bern alle potenziellen, collinen NaiS-Einheiten bestimmt. Die meisten collinen Höhenstufen befanden sich in der Standortregion Jura und Mittelland. Das sehr kleine Gebiet der Standortregion 2b (Nördliche Zwischenalpen ohne Buche) um den Grimselpass [\(Abbildung 20\)](#page-54-0) wurde deshalb nicht separat (beispielsweise mit einer Subregion) mit eigenen collinen NaiS-Einheiten ergänzt. Dort verschieben sich zwar kleinflächig die Höhenstufen von heute subalpin/hochmontan unter RCP8.5 direkt in collin (Zischg et al., 2021b). Dieser sprunghafte Wechsel ist laut Barbara Huber eher unrealistisch. Deshalb wurde dieses Gebiet, mit heute vorwiegend NaiS-Einheit 60\*, mit den Projektionspfaden der Standortregionen J, M, 1 und 2a wie im Mittelland/Jura durchgespielt.

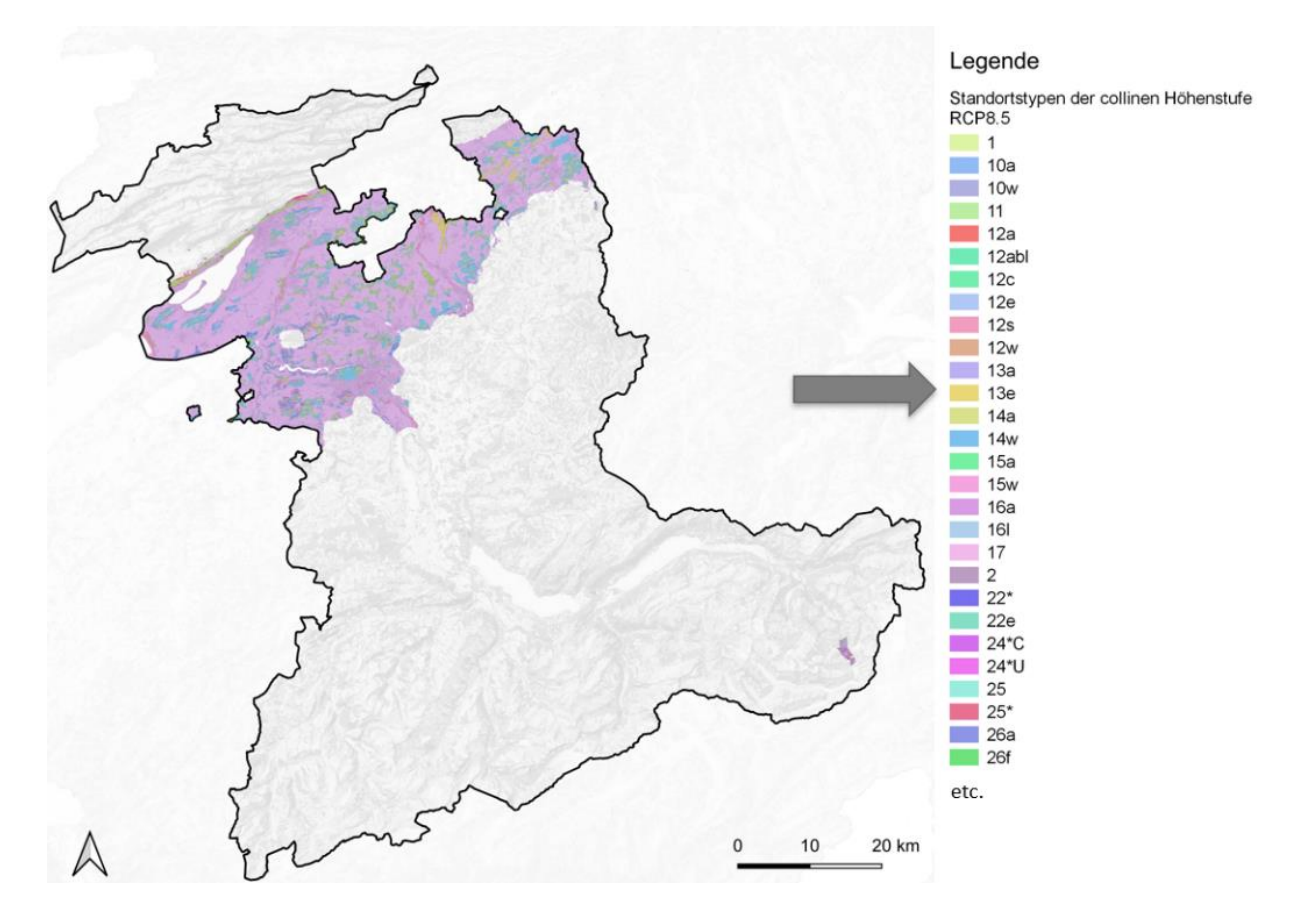

<span id="page-54-0"></span>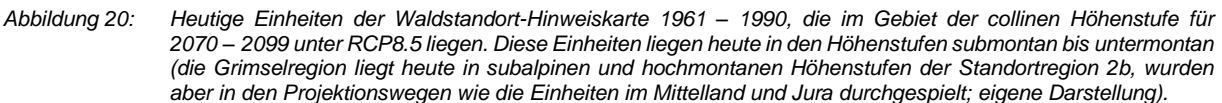

Bei den Projektionspfaden kam im einfachsten Fall eine modellierte Einheit nur in der submontanen Höhenstufe vor [\(Tabelle 16\)](#page-55-0). Dadurch wurde die Einheit der nächsttieferen Höhenstufe, also im collin, abgelesen. Bei einem Projektionsweg über mehrere Höhenstufen wurden die Projektionswege der

Einheiten schrittweise aneinandergehängt. Bei Übergangseinheiten wie 12a(8d) wurde die Grundgesellschaft verwendet [\(Tabelle 16\)](#page-55-0).

<span id="page-55-0"></span>*Tabelle 16: Projektionswege zu den collinen NaiS-Einheiten. Lesebeispiel: NaiS Standorttyp 12 kommt heute in der untermontanen Höhenstufe vor. Im Projektionsklima RCP8.5 für 2070 – 2099 liegen diese Höhenstufen im collin. Aus dem Projektionspfaden ergibt sich zuerst eine 9a in der submontanen Höhenstufe und daraus eine 9a collin in der collinen Höhenstufe.*

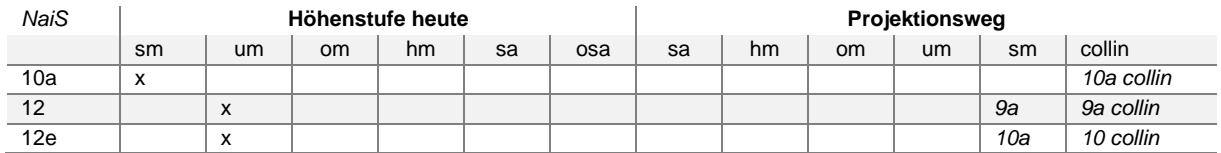

In der Parametertabelle wurde im Anschluss die Spalte "BE" mit der Spalte "BE Zukunft" ersetzt. Darin waren alle bestehenden Berner Einheiten und ihre Standortansprüche enthalten und es wurden zusätzlich die collinen NaiS-Einheiten aufgeführt. Für die Ergänzung der Standortansprüche bei den collinen NaiS-Einheiten in der Parametertabelle wurden die Beschreibungen des submontanen NaiS-Äquivalentes verwendet. Der Parametertabelle wurden im Bereich der Höhenstufen zwei neue Spalten hinzugefügt. Es sind dies je eine Spalte für die colline Höhenstufe im Jura sowie eine für das Mittelland/Alpen. Die neuen Einheiten erhielten in den eingefügten Spalten Jura collin und MA/Alpen collin ein "x", wenn sie im Jura oder im Mittelland resp. Alpen schon in der submontanen Höhenstufe vorkommen konnten. Die collinen Einheiten wurden in der Modellierung ausschliesslich auf der collinen Höhenstufe zugelassen.

Die collinen NaiS-Einheiten wurden nicht zufällig angeordnet, sondern in der Reihenfolge, wie ihre submontanen Äquivalente in der ursprünglichen Parametertabelle angeordnet waren. Zudem wurden colline Einheiten auch mehrfach aufgeführt, wenn dies bei der submontanen Einheit so der Fall war. Beispielsweise wurden Einheiten je nach Region (Jura, Mittelland oder Alpen) unterschiedlich beschrieben und in der collinen Höhenstufe analog unterschieden.

Heutige Sonderwaldeinheiten und WNI-Einheiten (*21*) wurden auch mit den Projektionspfaden durchgespielt, um äquivalente Einheiten für die Sonderwaldstandorte und die WNI-Gebiete in tieferen Höhenstufen zu definieren. Zudem wurden im partizipativen Prozess allgemein weitere Anpassungen an den Einheiten in der Parametertabelle vorgenommen, um beispielsweise auch für kristalline Einheiten, Bergföhren-, Waldföhren, Arven- und Gebüschwaldeinheiten tiefere Äquivalente zu haben. Bei einigen Einheiten wurden die Parameter folglich mit einer neuen Sonderwald-Nummer, einem Vermerk "WNI" in der Spalte "Subregion" oder einem "x" bei "Kristallin", "Bfö", "Wfö" oder Arven sowie beim "Gebüschwald" präzisiert.

Die Parametertabelle konnte zusammen mit den Grundlagenkarten und den entsprechenden Vegetationshöhenstufenkarten für die Periode 2070 – 2099 in die Modellierung der Waldstandort-Hinweiskarte 1961 - 1990 aus Kapitel [3.1](#page-47-1) einfliessen.

# **3.4 Methodenvergleich**

Dank den iterativen Durchläufen bei der Berechnung der Waldstandort-Hinweiskarte 1961 – 1990 wurden die Ergebnisse mit dem Fachwissen der Standortexpertinnen und – experten laufend verbessert. Dies kam der direkten Methode zugute, da sie auf dem letzten Modellierungsstand aufbaute. Die Modellierungsergebnisse der Waldhabitat-Eignungskarten 2070 – 2099 der direkten Methode wurden mit den Waldhabitat-Eignungskarten 2070 – 2099 der Durchstichmethode pro Emissionsszenario RCP4.5 und RCP8.5 verglichen. Dadurch konnten Gründe für abweichende Ergebnisse für die beiden Methoden hergeleitet werden. Es wurden folgende Beziehungen untersucht und diskutiert:

Pro Region und Emissionsszenario wurden die Ergebnisse der direkten Methode mit jenen der Durchstichmethode verschnitten. Kartographisch wurden jene Flächen aufgedeckt, die in den beiden Modellierungsansätzen pro Klimaszenario gleich modelliert waren (Treffer). Dabei wurden jeweils die Berner Einheiten (bei der Durchstichmethode die rückübersetzten Berner Einheiten) miteinander verglichen. Falls Muster erkennbar waren, wurden diese anhand von weiteren Überlagerungen mit Grundlagenkarten (z. B. Höhenstufen, Sonderwaldstandorte etc.) analysiert und diskutiert. Pro Region wurde der Grad der Übereinstimmung der direkten Modellierung mit der Durchstichmethode mittels Trefferquote eruiert.

# **4 ERGEBNISSE**

Die Ergebnisse der Grundlagenkarten und der Waldstandort-Hinweiskarte 1961 – 1990 sowie der Waldhabitat-Eignungskarten 2070 – 2099 werden im Folgenden anhand von Ausschnitten der Feldtage beschrieben. Weiter wird pro Region, Szenario und Methode auf die Flächenstatistik der einzelnen Waldstandorttypen eingegangen. Abschliessend werden die Übereinstimmungen und Abweichungen der Waldhabitat-Eignungskarten 2070 – 2099 der direkten Methode und der Durchstichmethode gezeigt.

# **4.1 Grundlagenkarten**

Im Folgenden werden einzelne Grundlagenkarten anhand eines Ausschnitts im Berner Jura, im Berner Mittelland und im Berner Oberland vorgestellt, welche auch im Rahmen der Feldtage besucht wurden. Die berechneten Grundlagenkarten inkl. der Sonderwaldkarte für das komplette Modellierungsgebiet sind im Anhang A ersichtlich.

## **Berner Jura**

Im Berner Jura wurde der Ausschnitt oberhalb von Twann auf der linken Seite des la Douanne gewählt. Aus der Geländelagekarte wird ersichtlich, dass es sich um einen Hang handelt [\(Tabelle 17\)](#page-58-0). Kleine Senken werden als Mulden ausgeschieden. Der Boden ist flach- bis mittelgründig und nicht tiefer als 1.5 m. Es herrschen basische und trockene Verhältnisse mit wenig Tongehalt vor. Aus der Berechnung der Sonderwaldkarte werden neben wenigen Schutt/Geröll-Flächen und Felsen kaum Sonderwaldstandorte in diesem Ausschnitt erwartet.

### **Berner Mittelland**

Im Berner Mittelland wurde ein Ausschnitt an der Aare bei Rubigen bestimmt. Der Ausschnitt ist mehrheitlich flach, die Flüsse und Bäche werden als Mulden in der Geländelage berechnet [\(Tabelle 17\)](#page-58-0). Wenige kleine Erhöhungen werden als Kuppen ausgeschieden. Der Boden ist mit Ausnahmen der Erhöhungen tiefgründig und weist an vielen Stellen neutrale bis saure Bedingungen auf. Die Bodenfeuchte weist auf nasse Verhältnisse hin und der Ausschnitt ist tonhaltig bis stark tonhaltig. Aufgrund der nassen Verhältnisse und der Auendynamik wird der komplette Ausschnitt als Sonderwaldgebiet mit Auen (SW 6) und aktiven Auen (SW 12) ausgeschieden.

# **Berner Oberland**

Im Berner Oberland wurde ein Ausschnitt oberhalb von Hasliberg bei Meiringen analysiert. Das Gelände wird durch einen Hang mit einzelnen Mulden und Kuppen charakterisiert [\(Tabelle 17\)](#page-58-0). An Hanglagen ist der Boden flachgründiger als in den Mulden. Die Kuppenlagen haben mittelgründige Bodentiefen. Das Gebiet ist bis auf die grosse Mulde in der Mitte wenig tonhaltig. Die eher sauren Bedingungen werden mit einem Band basischer pH-Klassen durchzogen. Die Mulde wird in der Bodenfeuchtekarte aufgrund der moorigen Verhältnisse als "nass" charakterisiert, was sich auch mit Blick auf die Sonderwaldkarte bestätigt. Etwas südlicher finden sich noch Blockschuttflächen. Ganz im Norden des Ausschnittes werden Nadelwaldgebiete auf Sumpf (SW 9) als Sonderwald angegeben.

<span id="page-58-0"></span>*Tabelle 17: Ausschnitte der berechneten Geländelagen, Bodengründigkeit, pH-Klassen, Bodenfeuchte, Tongehalt und Sonderwaldstandorte für drei ausgewählte Ausschnitte in den Regionen Berner Jura, Berner Mittelland und Berner Oberland (eigene Darstellung).*

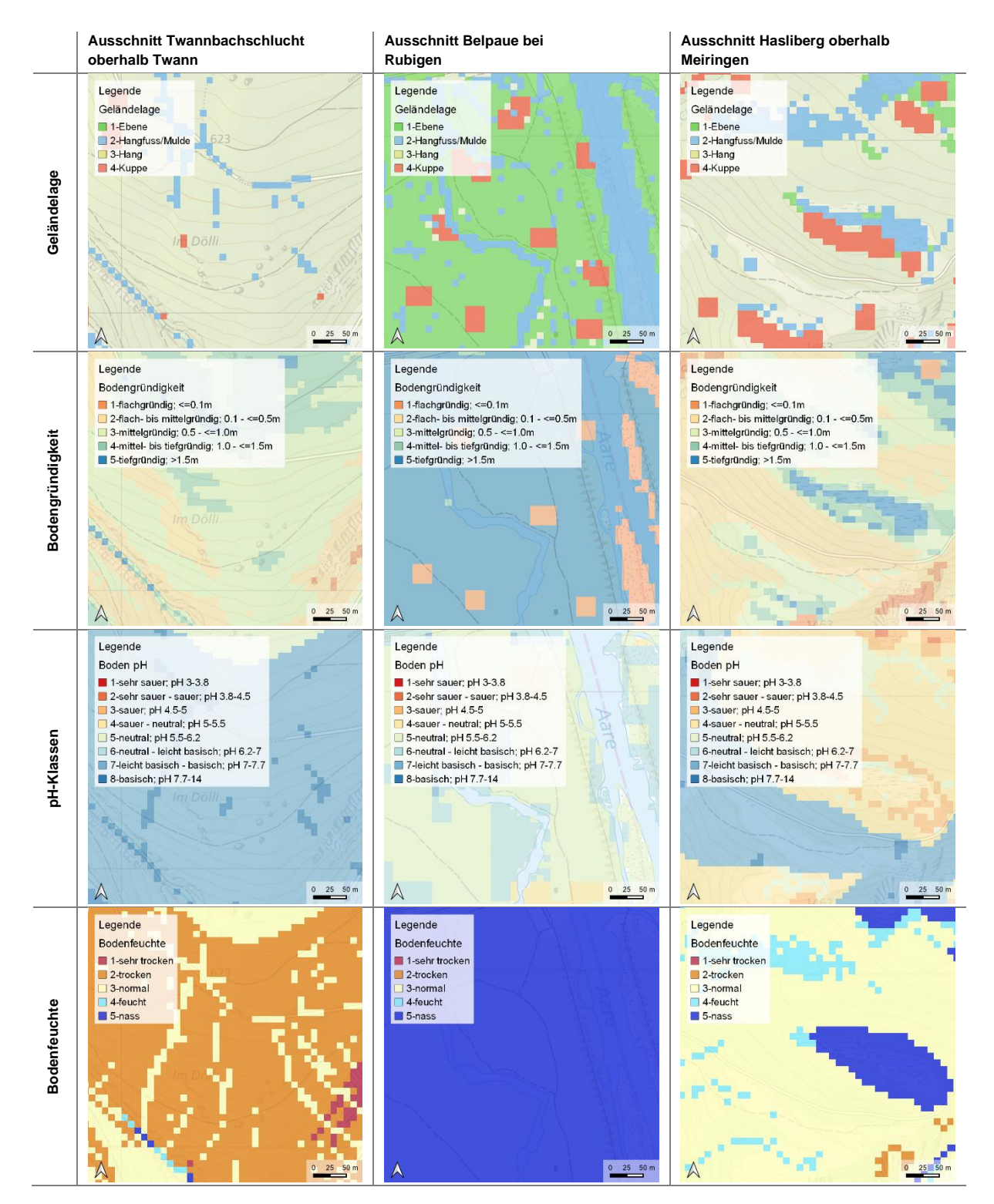

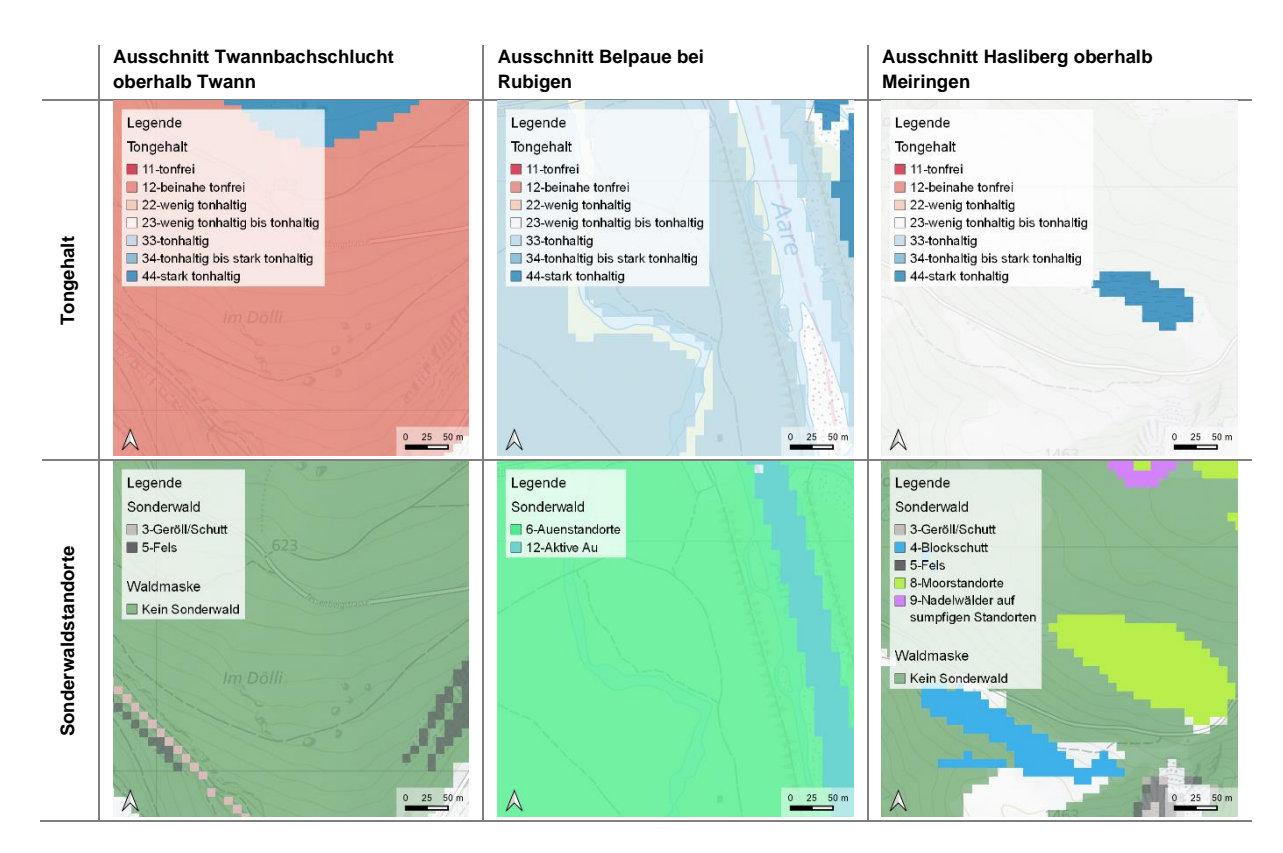

# **4.2 Parametertabellen**

# **4.2.1 Parametertabelle für die Waldstandort-Hinweiskarte 1961 – 1990**

Die erstellte Parametertabelle umfasst Standortbeschreibungen für 136 Berner Einheiten. Insgesamt wurden 349 Zeilen in der Parametertabelle für die Modellierung der Waldstandort-Hinweiskarte 1961 – 1990 ausgefüllt und sind im Anhang C aufgeführt. Eine Auswahl davon ist in [Tabelle 18](#page-60-0) ersichtlich. Einige Einheiten sind mehrfach aufgelistet, da sich die Standortansprüche beispielsweise je nach Region, Höhenstufe, Lage oder Sonderwaldkategorie innerhalb einer Einheit verändern. Zum Beispiel unterscheidet sich der Neigungsbereich einer *Alpendost-Flur mit Fichte* (60a) an Nordlagen von denjenigen an Südlagen. Aus NaiS stammt im Weiteren beispielsweise die subalpine Einheit *Alpenlattich-Fichtenwald mit Wollreitgras 57C*. Ein Glossar mit den verwendeten Einheiten und ihren Bezeichnungen inkl. NaiS-Übersetzung findet sich im Anhang B.

<span id="page-60-0"></span>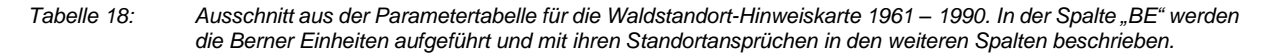

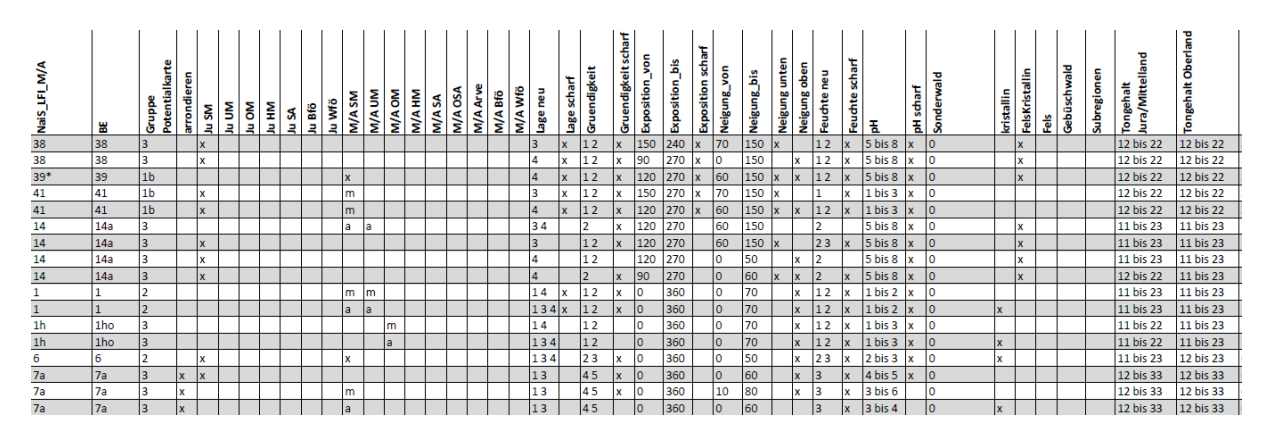

# **4.2.2 Parametertabelle für die direkte Methode 2070 – 2099**

## **Colline Einheiten**

Die Parametertabelle der direkten Methode umfasst insgesamt 45 colline Einheiten [\(Tabelle 19\)](#page-60-1). Davon wurden 41 Einheiten auf Grundlage der zukünftigen collinen Höhenstufe und den Projektionswegen definiert. Vier Einheiten stammen aus der Analyse der Sonderwaldeinheiten und WNI-21-Standorttypen.

<span id="page-60-1"></span>*Tabelle 19: Eruierte, colline Einheiten für die Modellierung der zukünftigen Waldstandorttypen. Fett markiert sind die Einheiten aus der Analyse der Sonderwald- und WNI-Einheiten.*

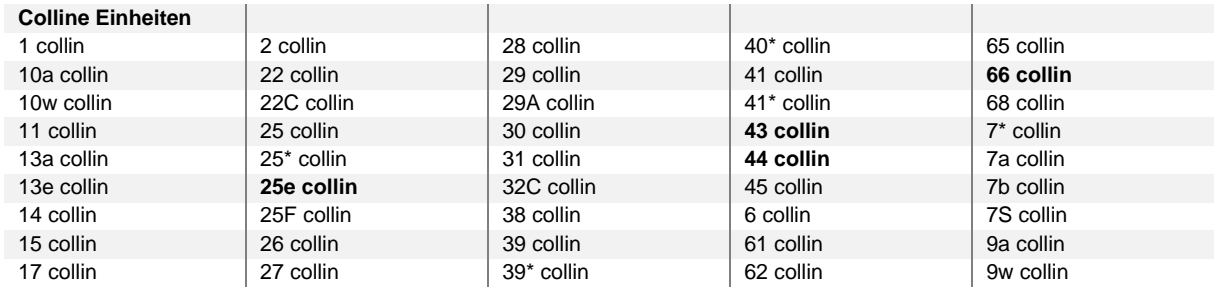

#### **Erweiterung der Parametertabelle**

Die ursprüngliche Parametertabelle wurde mit 118 neuen Zeilen ergänzt, um die 45 zusätzlichen collinen Einheiten zu beschreiben. Die erweiterte Parametertabelle mit den Standortansprüchen ist im Anhang D aufgeführt, wobei die letzten 118 Zeilen den neu hinzugefügten collinen Einheiten entsprechen. Bei allen collinen Einheiten wurden Änderungen an der Höhenstufe vorgenommen. Die collinen Einheiten wurden in der Modellierung nur in den Höhenstufenspalten "Ju KO" und/oder "M/A KO" mit einem "x", "m" oder "y" zugelassen [\(Tabelle 20\)](#page-61-0). So kommt beispielsweise 41 collin nur im Jura und, zusätzlich mit einem "m" hervorgehoben, im Mittelland vor, weil schon die submontane *41* nur im Jura und im Mittelland vorkommen kann. Colline Einheiten nur in den Alpen ("a") wurden nicht definiert.

<span id="page-61-0"></span>*Tabelle 20: Ausschnitt aus der erweiterten Parametertabelle. Neben den Einheiten aus der ursprünglichen Parametertabelle wurden die neuen collinen Einheiten sowie Spalten für die collinen Höhenstufen im Jura und im Mittelland/Alpen eingefügt (in hellviolett; eigene Darstellung).*

|            | ь<br>뿖     | 읆<br>흌<br>G    | c<br>ē<br>ē<br>ō<br>븗 | 6<br>Ξ   | ŠΜ<br>ь | š<br>Ξ | 종<br>2 | MH D | JuSA | <b>Bfö</b><br>Е | š<br>э | õ<br>≤<br>s | ŠΣ<br>Ś<br>Σ | ξ<br>종<br>3<br>₹<br>s<br>Σ | 롶<br>₹ | SÃ<br>E<br>Σ | <b>SS</b><br>s | G | 9.B<br>₹<br>5 | Š | Ρ<br>8 | 듅<br>g   |     | -6<br>v<br>uendigkeit<br>ò |                | o<br>å<br>.<br>Expo: | 長<br>sition<br><b>B</b> | ь.  | ≌.<br>o<br>eigung.<br>÷ | э<br>엳<br>릝<br>2 | 흥<br>뽇<br>, | ÷   | $\sim$<br>-6<br>kchte |                    | ÷<br>œ<br>튷<br>좋 | 꾠               | kristallin | elsKristallin<br> | <b>M</b> | œ | eig<br>å | gehalt<br>Ë<br>٥ | ۰         |
|------------|------------|----------------|-----------------------|----------|---------|--------|--------|------|------|-----------------|--------|-------------|--------------|----------------------------|--------|--------------|----------------|---|---------------|---|--------|----------|-----|----------------------------|----------------|----------------------|-------------------------|-----|-------------------------|------------------|-------------|-----|-----------------------|--------------------|------------------|-----------------|------------|-------------------|----------|---|----------|------------------|-----------|
| 38 collin  | 38 collin  |                |                       |          |         |        |        |      |      |                 |        |             |              |                            |        |              |                |   |               |   | B      |          | 12  | lx.                        | 150            | 240                  | ×                       | 70  | 150                     | $\mathbf{I}$     |             | 12  |                       | 5 bis 8            |                  | $\log$          |            | $\mathbf{x}$      |          |   |          | 12 bis 22        | 12 bis 22 |
| 38 collin  | 38 collin  |                |                       | <b>x</b> |         |        |        |      |      |                 |        |             |              |                            |        |              |                |   |               |   |        |          | 12  | ×                          | 90             | 270                  |                         | ΙO  | 150                     |                  |             | 12  |                       | 5 bis 8            |                  | 103             |            | $\mathbf{x}$      |          |   |          | 12 bis 22        | 12 bis 22 |
| 39* collin | 39* collin | 1 <sub>b</sub> |                       |          |         |        |        |      |      |                 |        |             |              |                            |        |              |                |   |               | × | A      |          | 12  | lx.                        | 120            | 270                  |                         | 60  | 150                     |                  |             | 12  | lx.                   | 5 bis 8            |                  |                 |            | $\mathbf x$       |          |   |          | 12 bis 22        | 12 bis 22 |
| 41 collin  | 41 collin  | 1b             |                       | ×        |         |        |        |      |      |                 |        | m.          |              |                            |        |              |                |   |               |   |        |          |     | Ιx                         | 150            | 270                  |                         | 70  | 150                     |                  |             |     |                       | 1 bis 3            |                  |                 |            |                   |          |   |          | 12 bis 22        | 12 bis 22 |
| 41 collin  | 41 collin  | 1 <sub>b</sub> |                       |          |         |        |        |      |      |                 |        | m           |              |                            |        |              |                |   |               |   | 14     |          | 12  | lx.                        | 120            | 270                  |                         | 60  | 150                     |                  |             | 12  |                       | $1 \text{ bis } 3$ |                  |                 |            |                   |          |   |          | 12 bis 22        | 12 bis 22 |
| 25F collin | 25F collin |                |                       | <b>x</b> |         |        |        |      |      |                 |        |             |              |                            |        |              |                |   |               |   |        |          | 234 |                            | 120            | 300                  |                         | 120 | 100                     |                  |             | 23  |                       | 4 bis 8            |                  |                 |            |                   |          |   |          | 12 bis 23        | 12 bis 33 |
| 32C collin | 32C collin | 1a             |                       |          |         |        |        |      |      |                 |        |             |              |                            |        |              |                |   |               |   | 12     |          | 45  |                            | $\overline{0}$ | 360                  |                         | lo. | 20                      |                  |             | 345 |                       | l۹                 |                  | 613             |            |                   |          |   |          | 12 bis 34        | 12 bis 34 |
| 40* collin | 40* collin | 1 <sub>b</sub> |                       | ×        |         |        |        |      |      |                 |        |             |              |                            |        |              |                |   |               |   |        |          | 12  | Ιx                         | 120            | 270                  |                         | 60  | 150                     |                  |             | 12  |                       | 5 bis 8            |                  | lo <sub>3</sub> |            | $\mathbf x$       |          |   |          | 12 bis 22        | 12 bis 22 |
| 39 collin  | 39 collin  | 1 <sub>b</sub> |                       |          |         |        |        |      |      |                 |        |             |              |                            |        |              |                |   |               |   | A      |          |     | lx.                        | 120            | 270                  |                         | 160 | 150                     |                  |             | 12  |                       | 5 bis 8            |                  |                 |            | $\mathbf x$       |          |   |          | 12 bis 22        | 12 bis 22 |
| 41* collin | 41* collin | 1 <sub>b</sub> |                       | <b>x</b> |         |        |        |      |      |                 |        |             |              |                            |        |              |                |   |               |   |        |          | 12  | Ιx                         | 150            | 270                  |                         | 70  | 150                     |                  |             |     |                       | 1 bis 3            |                  |                 |            | $\mathbf x$       |          |   |          | 12 bis 22        | 12 bis 22 |
| 41* collin | 41* collin | 1 <sub>b</sub> |                       |          |         |        |        |      |      |                 |        |             |              |                            |        |              |                |   |               |   | ۱Δ     |          | 12  | lx.                        | 120            | 270                  |                         | 160 | 150                     |                  |             | 12  |                       | $1 \text{ bis } 3$ |                  | 0319            |            | $\mathbf{x}$      |          |   |          | 12 bis 22        | 12 bis 22 |
| 43 collin  | 43 collin  | 1b             |                       |          |         |        |        |      |      |                 |        |             |              |                            |        |              |                |   |               |   |        |          | 345 |                            |                | 360                  |                         |     | 10                      |                  |             |     |                       |                    |                  | 12              |            |                   |          |   |          | 12 bis 34        | 22 bis 44 |
| 66 collin  | 66 collin  | 1 <sub>b</sub> |                       | lx.      |         |        |        |      |      |                 |        |             |              |                            |        |              |                |   |               |   |        | <b>x</b> | 12  |                            | 10             | 360                  |                         | lo. | 10                      |                  |             | 12  |                       | 5 bis 8            |                  | 12              |            |                   |          |   |          | 11 bis 22        | 11 bis 23 |

Die collinen NaiS-Einheiten wurden in der Parametertabelle analog ihren submontanen NaiS-Äquivalenten (aus den Projektionswegen) beschrieben. Das bedeutet beispielsweise für die colline NaiS-Einheit *34 collin* wurden die Spalten analog den Standortansprüchen der NaiS-Einheit *43* ausgefüllt. Wenn *43* mehrfach aufgeführt worden war, wurden auch für *43 collin* mehrere Zeilen in der gleichen Reihenfolge eingeführt. Für die collinen NaiS-Einheiten *25F collin, 32C collin, 40\* collin, 41\* collin* und *39 collin* sind zwar aus dem Projektionsweg die submontanen NaiS-Einheiten bekannt (NaiS Soll; [Tabelle 21\)](#page-61-1), wurden aber in der ursprünglichen Parametertabelle nicht verwendet. Bei diesen Einheiten mussten deshalb ähnliche NaiS-Einheiten (NaiS-Alternativen) gewählt, und deren Parameterwerte verwendet werden.

<span id="page-61-1"></span>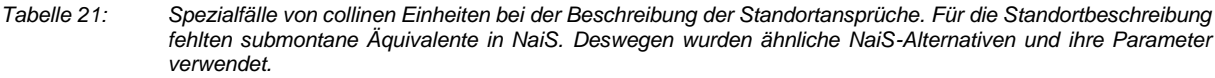

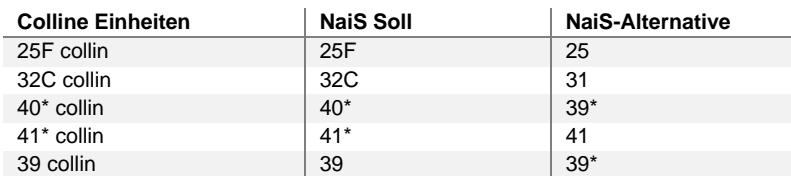

# **Anpassungen Spezialstandorte**

Damit Sonderwald- und WNI- Einheiten auch in tieferen Lagen ein Äquivalent haben, wurden bei einigen ursprünglichen Einheiten (*26a*, *27f*, *27a*, *27w*, *45*) und bei einigen collinen Einheiten mithilfe der Projektionswege die Sonderwaldklassen und Subregion ergänzt. [Tabelle 22](#page-62-0) zeigt eine Auswahl colliner Einheiten, die an einem Sonderwaldstandort oder in einem WNI-Gebiet vorkommen können, ergänzt mit der entsprechenden Zuordnung. Folglich kann die Einheit *45 collin* auf den Waldhabitat-Eignungskarten 2070 – 2099 auch auf Moorstandorten (SW 8) modelliert werden, weil die untermontane Sonderwaldeinheit *56* im Projektionspfad gemäss NaiS zu einer *45* in submontanen und einer *45 collin* in tiefen Lagen wird [\(Tabelle 23\)](#page-62-1). Analog wurde auch bei der collinen Einheit 7S collin in der Spalte "Subregion" das Kürzel "WNI" eingefügt, da diese Einheit im Projektionspfad der WNI-21 Einheit entspricht. Alle anderen Parameter leiten sich von den submontanen NaiS-Einheiten ab.

Bei *29 collin* [\(Tabelle 22\)](#page-62-0) wäre eigentlich die Berner Sonderwaldeinheit *29le* (Zweiblatt-Eschenmischwald, auf staunassen Lehmböden) gemeint, welche keinen Bezug zu Auenwäldern hat, sondern die Buchenwälder auf lehmigen Böden ablöst. Ein *29le* wird in NaiS als *29* und in den Projektionswegen zu *29 collin* übersetzt.

<span id="page-62-0"></span>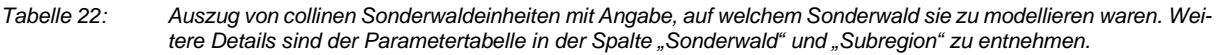

| Einheit    | SW                        | <b>SW</b>                 | <b>SW</b>                 | SW | <b>SW</b> | <b>SW</b> | <b>SW</b> | <b>SW</b> | <b>SW</b> | <b>SW</b> | <b>SW</b> | <b>SW</b> | <b>SW</b> | SW | <b>SW</b> | <b>SW</b> | <b>SW</b> | <b>SW</b> | SW           | <b>WNI</b> |
|------------|---------------------------|---------------------------|---------------------------|----|-----------|-----------|-----------|-----------|-----------|-----------|-----------|-----------|-----------|----|-----------|-----------|-----------|-----------|--------------|------------|
|            |                           | 2                         | 3                         | 4  | 5         | 6         | 7         | 8         | 9         | 10        | 11        | 12        | 13        | 14 | 15        | 16        | 17        | 18        | 19           |            |
| 22 collin  |                           | $\boldsymbol{x}$          | X                         | x  | x         |           |           |           |           |           |           |           |           |    |           |           |           |           | X            |            |
| 22C collin |                           |                           | X                         |    |           |           |           |           |           |           |           |           |           |    |           |           |           |           | $\mathsf{x}$ |            |
| 25F collin |                           |                           | x                         |    |           |           |           |           |           |           |           |           |           |    |           |           |           |           | X            |            |
| 26 collin  | $\boldsymbol{\mathsf{x}}$ |                           |                           |    |           |           |           |           | X         |           |           |           |           |    |           | X         | X         |           |              |            |
| 27 collin  | X                         |                           | X                         |    |           |           | x         |           | x         |           |           |           |           | x  |           | X         | x         |           | X            |            |
| 28 collin  |                           |                           |                           |    |           | X         |           |           |           |           |           |           | X         |    |           |           |           |           |              |            |
| 29 collin  |                           |                           |                           |    |           |           |           |           |           |           | x         |           |           |    | x         |           |           |           |              |            |
| 41* collin |                           |                           | $\boldsymbol{\mathsf{x}}$ |    |           |           |           |           |           |           |           |           |           |    |           |           |           |           | X            |            |
| 43 collin  |                           |                           |                           |    |           |           |           |           |           |           |           | x         |           |    |           |           |           |           |              |            |
| 44 collin  |                           |                           |                           |    |           |           | X         |           |           |           |           |           |           |    |           |           |           |           |              |            |
| 45 collin  |                           |                           |                           |    |           |           |           | x         | x         |           |           |           |           |    |           |           |           |           |              |            |
| 7S collin  | X                         | $\boldsymbol{\mathsf{x}}$ |                           | x  |           | X         |           |           |           |           | X         |           |           |    |           | X         | X         |           |              | x          |

<span id="page-62-1"></span>*Tabelle 23: Beispiel der Parametrisierung der collinen Einheit "45 collin" und ihrem submontanen NaiS-Äquivalent "45".*

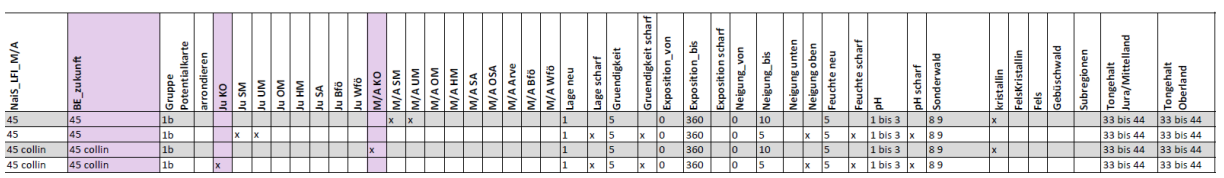

# **Weitere Bedingungen**

Neben den Sonderwaldeinheiten und WNI-Einheiten wurden im partizipativen Prozess weitere Einheiten in der Parametertabelle angepasst, um Äquivalente für die aufkommenden, tieferen Höhenstufen zu haben:

- Waldföhrenpolygone: die Einheiten *38 collin*, *39 collin* und *41 collin* erhielten im Jura in der Spalte "Wfö" ein "x", so dass in den heutigen Waldföhrenwäldern künftig auch Eichenwälder aufkommen können [\(Tabelle 24\)](#page-64-0)
- Bergföhrenpolygone: im Mittelland und in den Alpen wurden bei den Waldföhren-Einheiten *65*, 68, 65 collin und 68 collin ein "x" in der Spalte "Bfö" eingesetzt, damit Waldföhren-Einheiten künftig auch in Bergföhrenpolygonen vorkommen können.
- Arvenpolygone: Wie bei den Bergföhren wurden die Einheiten *65*, *68* und zusätzlich *67* in den ausgeschiedenen Arvengebieten in der Modellierung zugelassen. Bei der Einheit *68* an steilen Lagen wurde ein "z" (= Einheiten in dieser Höhenstufe nur in Föhren/Arven-Polygonen vorkommend) in der Höhenstufe hochmontan im Mittelland/Alpen eingefügt, um künftig eine alternative Einheit für Arven in der hochmontanen Höhenstufe des Kristallinen Gebietes (SW 18) zu haben.
- Kristallines Gebiet: die Einheiten *1 collin*, *7a collin*, *7b collin*, *27 collin*, *41 collin, 41\* collin* bekamen teilweise ein "x" in der Spalte "Kristallin", da sie in Zukunft in der collinen Höhenstufe des kristallinen Gebietes (SW 18) vorkommen sollen [\(Tabelle 24\)](#page-64-0)
- Gebüschwaldpolygone: Die Einheit 71G (Gebüschwald in Mooren) erhielt neu ein "y" (= Einheit in dieser Höhestufe nur im Gebüschwald vorkommend) auch in den tieferen Höhenstufen, damit auf Moorstandorten (SW 8) weiterhin Legföhren modelliert werden können. Die Waldföhren-Einheiten *65*, *68*, *65 collin* und *68 collin* wurden für die Zukunftsmodellierungen auch in den Gebüschwaldpolygonen mit Legföhren als künftige Alternativen für die Legföhren und *20*, *8s*, *7s* sowie *7s collin* in den Gebüschwaldpolygonen mit Grünerlen als künftige Alternativen für die Grünerlen in der Modellierung zugelassen.
- Zudem wurde die Einheit *15w* in der Tabelle weiter nach unten verschoben, damit diese seltener modelliert wird. *25e collin* kommt ganz zum Schluss, da diese Einheit nur auf Felsen vorkommen kann.

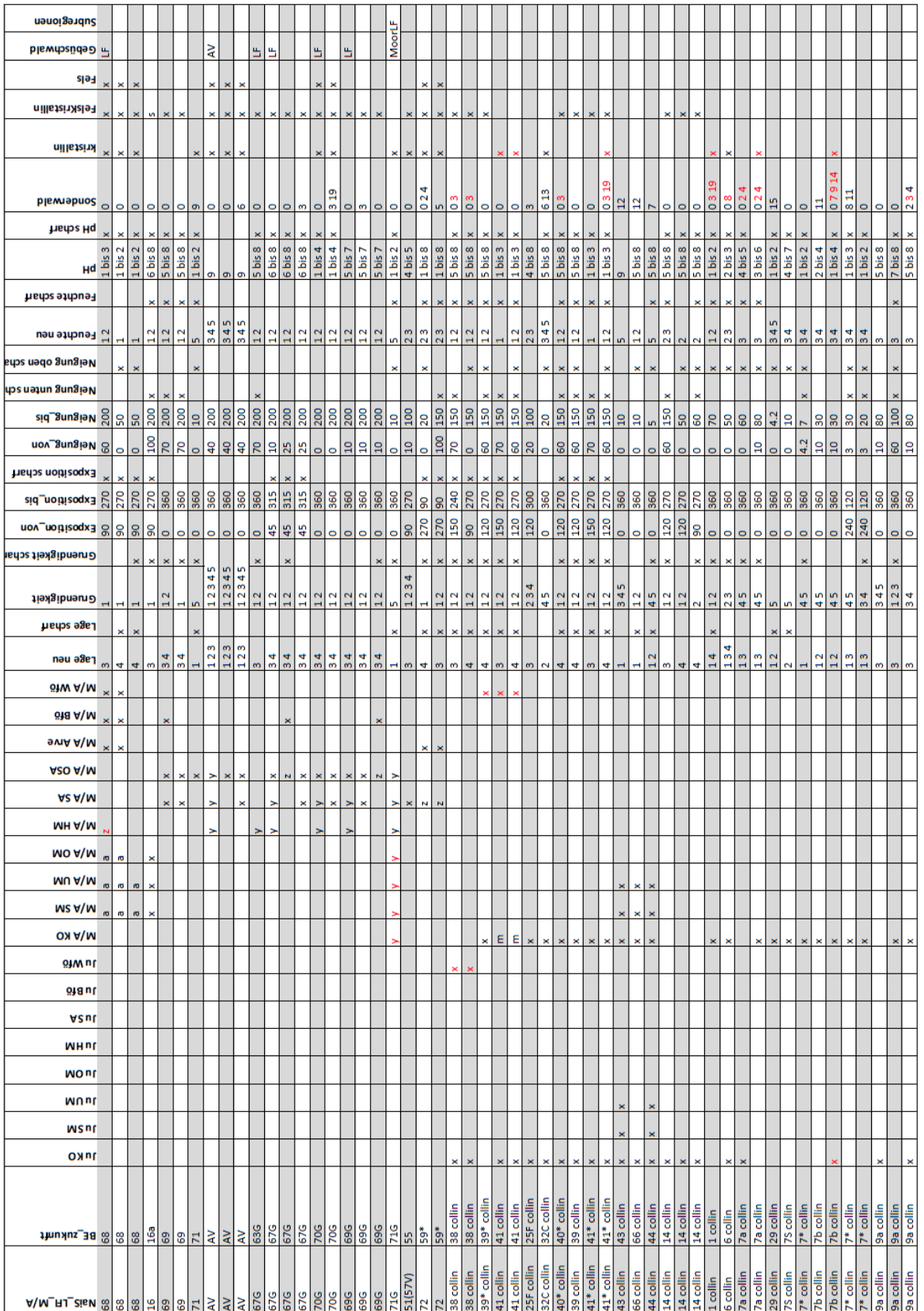

#### <span id="page-64-0"></span>*Tabelle 24: Ausschnitt der erweiterten Parametertabelle der direkten Methode. Beispiele für Veränderungen der Parameterwerte im Vergleich zur ursprünglichen Parametertabelle sind in roter Schrift abzulesen.*

# **4.3 Feldaufnahmen**

Die drei Feldtage fanden im Juni 2022 in den drei Regionen Berner Jura, Berner Mittelland und Berner Oberland statt. Insgesamt wurden 55 Standorttypen besprochen und per GPS verortet. Eine Zusammenfassung der besuchten Standorte können dem Anhang E entnommen werden. Im Folgenden wird nur eine Auswahl an Informationen zu den kartierten Waldstandorttypen dargestellt.

# **Berner Jura**

Im Berner Jura organisierte der Vegetationsökologe und Geobotaniker Jacques Burnand am 03. Juni 2022 den Feldtag. Da im Jura auf den meist kalkreichen Böden die Krautpflanzen eine genaue Ansprache der Bodenverhältnisse erlauben, wurden an diesem Tag keine detaillierten Bodenuntersuchungen durchgeführt. Entlang eines südexponierten Transekts von Twann wurden submontane Buchen- und Eichenwälder an steilen Hängen angesprochen. An sehr basischen Standorten wurde der *Typische Lungenkraut-Buchenwald* (*9a*) kartiert [\(Tabelle 25\)](#page-65-0). Der *Lungenkraut-Buchenwald mit Immenblatt und Schlaffer Segge* (*10w*) wurde an wechseltrockenen Standorten bestimmt. An sehr trockenen Standorten waren *Kreuzdorn-Eichenwälder* (*38*) zu sehen [\(Tabelle 25\)](#page-65-0).

<span id="page-65-0"></span>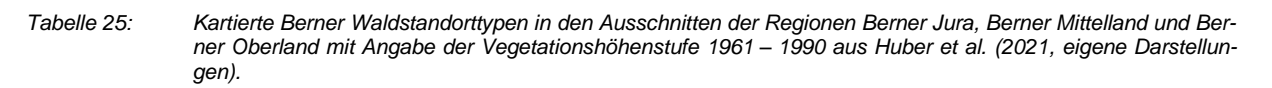

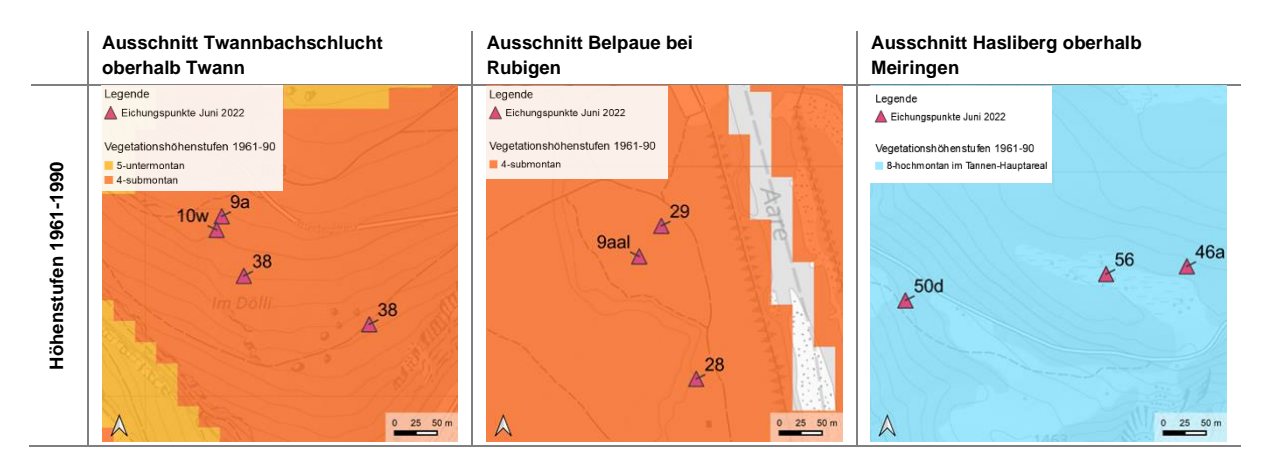

# **Berner Mittelland**

Der Forstwissenschaftler Berchthold Wasser wählte am 10. Juni 2022 einen Transekt von der Aare bei Rubigen bis zum Gurnigel. Dieser Transekt widerspiegelt die Veränderung der Vegetation über die Höhenstufen im Berner Mittelland. Die Böden im Mittelland und Gurnigelgebiet sind alle unterschiedlich weit entwickelt und kommen teilweise in Kontakt mit Grundwasser oder besitzen Staunässe-Merkmale. Deshalb wurden an den einzelnen Halten Bohrkerne des Bodens entnommen, die Bodenhorizonte bestimmt und der pH-Wert und die Bodenfeuchte analysiert. In der Belpaue bei Rubigen wurden submontane Auenstandorte besprochen. Es wurde beispielsweise der Sonderwaldstandorttyp *Typischer Lungenkraut-Buchenwald auf Alluvionen* (*9aal*) bestimmt [\(Tabelle 25\)](#page-65-0). Es wachsen auch Eschen und Ulmen in der Belpaue, welche auf *Typische Ulmen-Eschen-Auenwälder* (*28*) und *Zweiblatt-Eschenmischwälder* (*29*) hinweisen [\(Tabelle 25\)](#page-65-0). Bei einem *28* ist ein hoher Grundwasserspiegel und eine teilweise überflutete Oberfläche charakteristisch. Der Kontakt zum Grundwasser konnte durch die Anwesenheit von Scharfkantigen Seggen und durch eine Bodenprobe mit vergleyten und ergrauten Reduktionshorizonten bestätigt werden.

## **Berner Oberland**

Der dritte Experte Mäni v. Steiger, Forstingenieur, führte am 22. Juni 2022 in die Waldstandorttypen des Berner Oberlandes bei Meiringen und am Hasliberg ein. Mittels zwei Transekten können dort schattseitig submontane bis obermontane (von Balmweid bis Schittelboden) und sonnseitig submontane bis subalpine (von Rotsteini bis Gruebiwald) Standorttypen betrachtet werden. Neben den speziellen Standortbedingungen wie gravitative Prozesse ist im Oberland die botanische Ansprache der Zeigerpflanzen am Boden entscheidend. Ein Augenmerk wurde während dieses Feldtages auf die Blockschuttwälder und Hochmoorgesellschaften gelegt. Sonnseitig wurde in der hochmontanen Höhenstufe ein *Typische Heidelbeer-Fichten-Tannenwald* (*46a*) und ein *Alpendost-Fichten-Tannenwald mit Hasenlattich* (*50d*) bestimmt [\(Tabelle 25\)](#page-65-0). Es konnte auch eine Hochmoorgesellschaft mit Torfmoos ausgemacht werden, wo die Sonderwaldeinheit *Typischer Tormoos-Fichtenwald* (*56*) bestimmt wurde [\(Tabelle 25\)](#page-65-0).

# **4.4 Modellierungsergebnisse der Waldstandorttypen**

Aus den Modellierungen resultierten fünf Karten mit der Verbreitung der Waldstandorttypen im Kanton Bern. Auf der Waldstandort-Hinweiskarte 1961 – 1990 wurden die aktuell wahrscheinlichsten Waldstandorttypen iterativ und im partizipativen Prozess bestimmt [\(Tabelle 26\)](#page-67-0). Zwei weitere Karten zeigen die Waldhabitat-Eignung der Berner Waldstandorttypen für die zwei Emissionsszenarien RCP4.5 und RCP8.5 der Periode 2070 – 2099 mittels der direkten Methode [\(Tabelle 26\)](#page-67-0). Der Link zum Datenbezug der Karten modelliert mit der direkten Methode ist im Anhang F ersichtlich. Die Ergebnisse der zwei Waldhabitat-Eignungskarten aus der Durchstichmethode sind in [Tabelle 27](#page-68-0) für die drei Ausschnitte im Berner Jura, Berner Mittelland und Berner Oberland ersichtlich, beschriftet mit der NaiS-Einheit. Neben den Ergebnissen einzelner Ausschnitte wurden pro modellierten Berner Waldstandorttyp der relative Flächenanteil nach Region und Methode zusammengefasst, wobei die Berner Einheiten (bei der Durchstichmethode die rückübersetzten Berner Einheiten) verwendet wurden. Die 20 häufigsten Waldstandorttypen pro Region, Methode und Szenario sind im Anhang G detailliert illustriert.

# **4.4.1 Berner Jura**

# **Ausschnitt Twann**

Die modellierte Waldstandort-Hinweiskarte (1961 – 1990) zeigt rund um die Feldaufnahmen grossflächig Buchenwälder als *9a* an, welche mit einzelnen basenreicheren Buchenwäldern *7f* unterbrochen werden [\(Tabelle 26\)](#page-67-0). Die Eichenwälder auf den felsigen Standorten (*38*) wurden nur kleinflächig weiter südlich modelliert. Bei der direkten Modellierung der Waldstandort-Hinweiskarte für die Zukunft kommt unter dem Emissionsszenario RCP4.5 eine kleine Fläche mit collinen Einheiten zum Vorschein (*7a collin, 9a collin;* [Tabelle 26\)](#page-67-0). Im Vergleich dazu wird bei der Durchstichmethode im Emissionsszenario RCP4.5 noch keine colline Einheit modelliert [\(Tabelle 27\)](#page-68-0).

Ansonsten bleiben die Modellierungsergebnisse unter RCP4.5 gleich wie unter den heutigen Bedingungen. Erst mit dem Emissionsszenario RCP8.5 wird der Ausschnitt in beiden Methoden mit collinen Waldstandorttypen ersetzt [\(Tabelle 26](#page-67-0) un[d Tabelle 27\)](#page-68-0). Auffallend ist, dass für dieses Szenario bei der Durchstichmethode weiterhin eine grosse Fläche mit *9a* modelliert wird [\(Tabelle 27\)](#page-68-0).

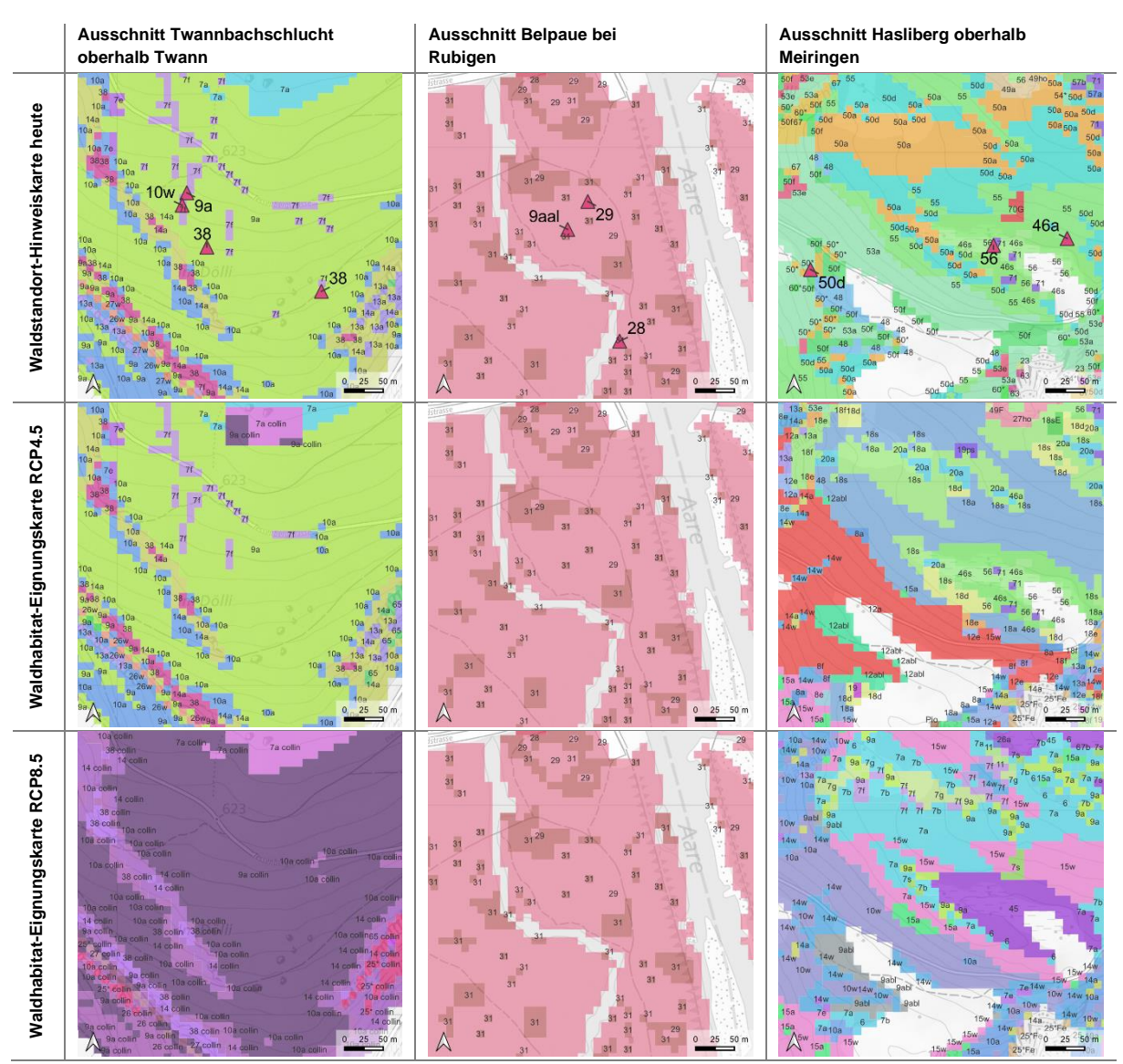

<span id="page-67-0"></span>*Tabelle 26: Ausschnitte der Ergebnisse der Waldstandort-Hinweiskarte für 1961 – 1990 inkl. Feldaufnahmen und der Waldhabitat-Eignungskarte für 2070 – 2099 (eigene Darstellungen).* 

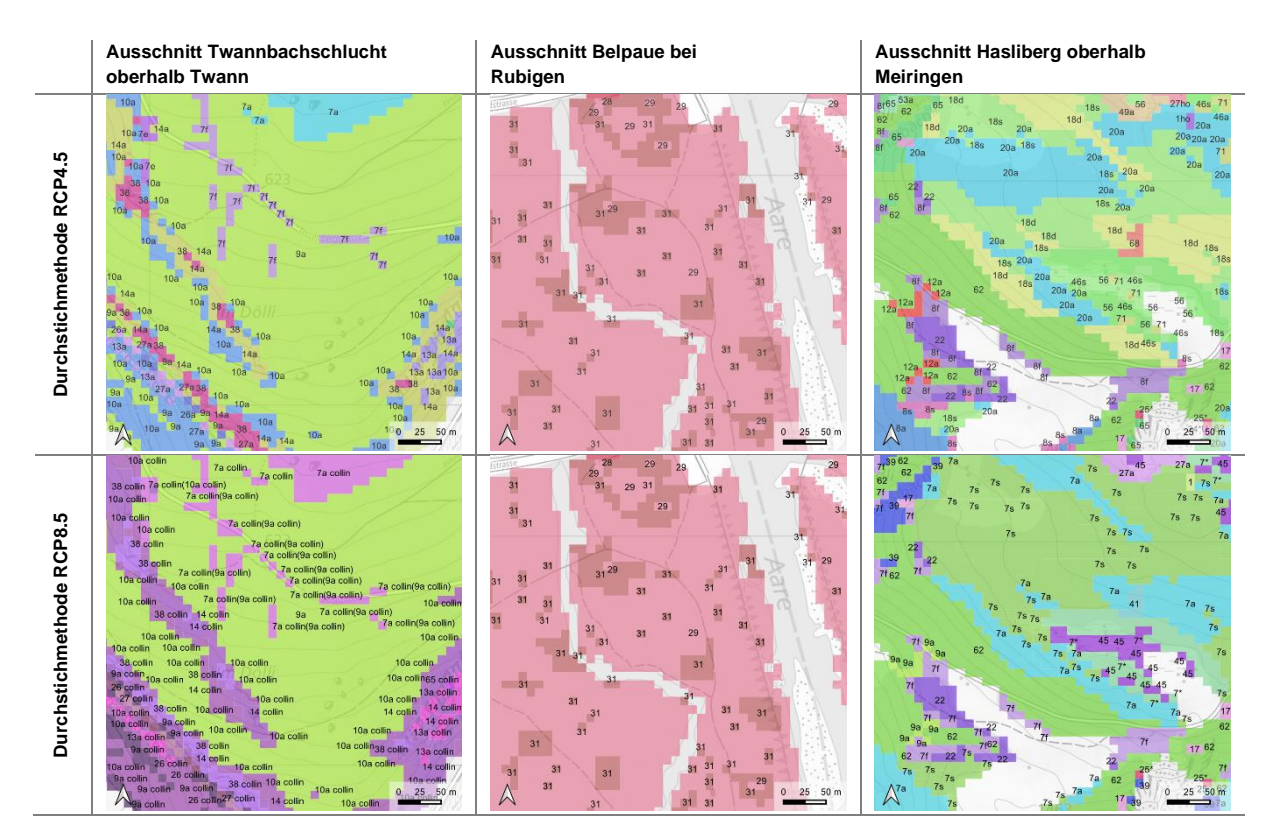

<span id="page-68-0"></span>*Tabelle 27: Ausschnitte der Ergebnisse der Durchstichmethode für 2070 – 2099 (eigene Darstellungen).*

# **Flächenstatistik Waldstandorttypen Berner Jura**

Im Berner Jura wurden auf der heutigen Waldstandort-Hinweiskarte insgesamt vor allem submontane Buchenwälder und untermontane Tannen-Buchenwälder modelliert [\(Abbildung 21\)](#page-69-0). Es wird deutlich, dass die heute weitverbreitetste untermontane Einheit *12a* in Zukunft zurückgeht und die submontane *9a* in allen Modellierungen und Szenarien die weitaus flächenstärkste Einheit wird. In allen künftigen Szenarien im Jura ist die Einheit *9a* mit einem Anteil von rund 50 % die dominante Einheit im Berner Jura [\(Abbildung 22](#page-69-1) und [Tabelle 28\)](#page-70-0). Mit einem Flächenanteil von 54 % wird die Einheit *9a* unter der direkten Methode für das Emissionsszenario RCP8.5 am flächenstärksten modelliert. Heute nimmt sie mit 4% einen bescheidenen Anteil der Waldfläche im Berner Jura ein.

Deutlich zeigt sich das gemächliche Verschwinden der heute häufigsten Einheiten bei den beiden Methoden für die Zukunft [\(Tabelle 28\)](#page-70-0). Die heute mit 28 % flächenstärkste untermontane Einheit *12a* ist auch in Zukunft mit 9 % bei der direkten Methode resp. 3 % bei der Durchstichmethode unter mässig trockenem Klimawandel noch vertreten [\(Abbildung 22\)](#page-69-1). Unter dem Emissionsszenario RCP8.5 verschwindet sie aber in beiden Methoden. Neben *12a* sind heute auch obermontane *18f* dominant. Diese Flächen werden bei mässig trockenem Klimawandel sehr klein und verschwinden bei den Modellierungen unter trockenem Klimawandel. Colline Einheiten werden erst in der Periode 2070 – 2099 unter dem RCP8.5 Szenario zu flächenmässig häufigen Einheiten, dies gilt für beide Methoden. Dazu zählen *9a collin*, *14 collin*, *10a collin* und *7a collin*.

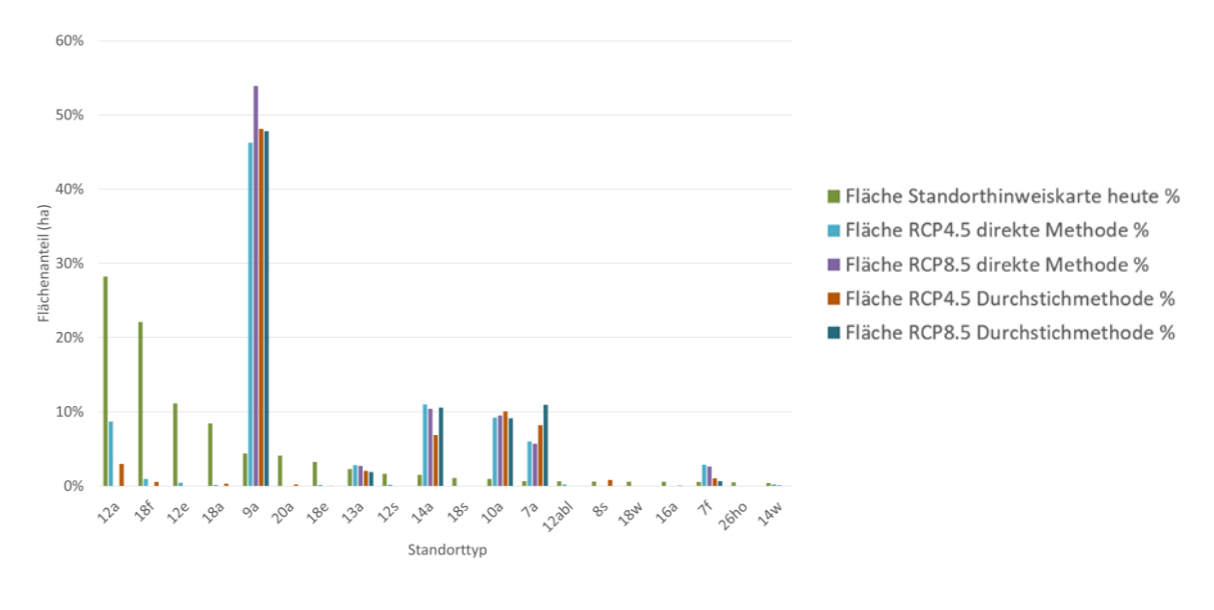

<span id="page-69-0"></span>*Abbildung 21: Flächenanteile der modellierten Einheiten des Berner Juras. Die Einheiten sind, ausgehend von den Einheiten der Waldstandort-Hinweiskarte 1961 – 1990, nach Flächenanteil [%] absteigend sortiert (sm: 7er, 9er, 10er Einheiten; um: 8er, 12er Einheiten; om: 18er Einheiten).*

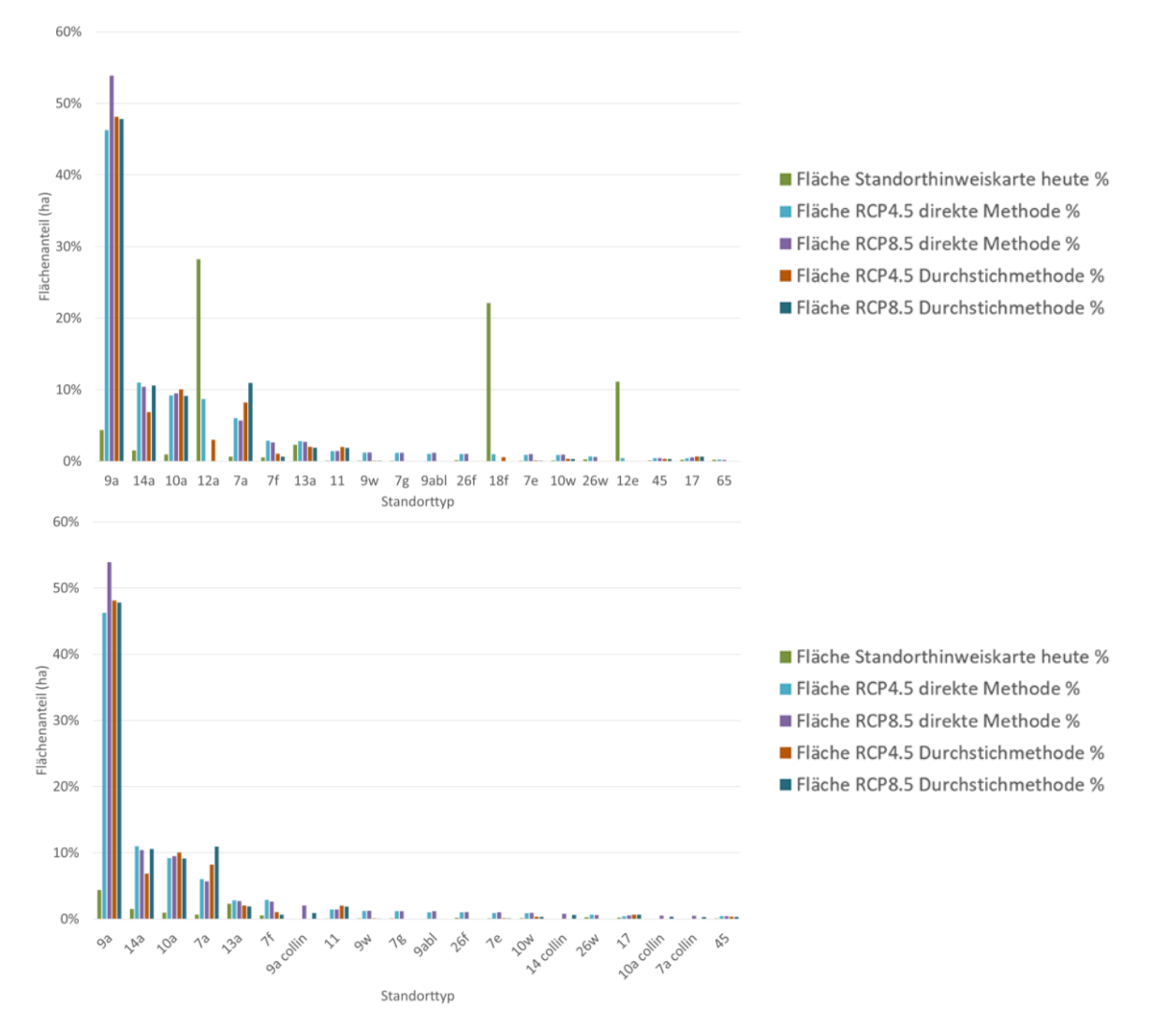

<span id="page-69-1"></span>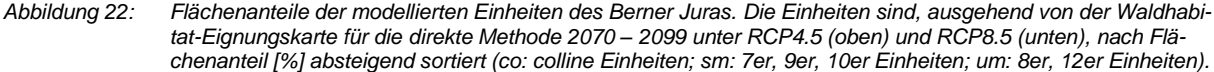

<span id="page-70-0"></span>

*Tabelle 28: Flächenstatistik (gerundet) der modellierten Berner Waldstandorttypen im Berner Jura für die Periode 1961 – 1990 und 2070 – 2099 unter den zwei Emissionsszenarien RCP4.5 und RCP8.5. DireMet = direkte Methode, DurMet = Durchstichmethode.*

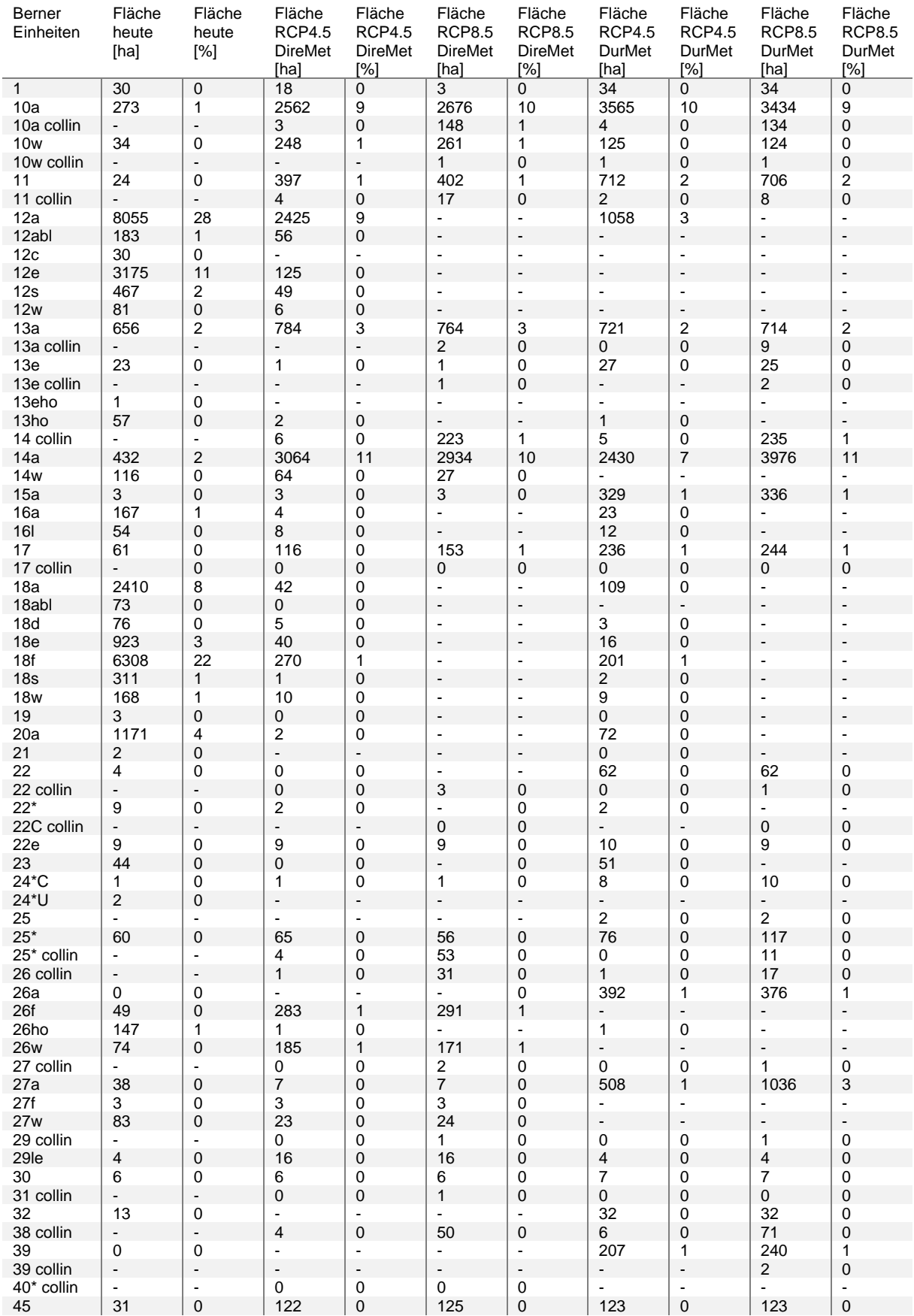

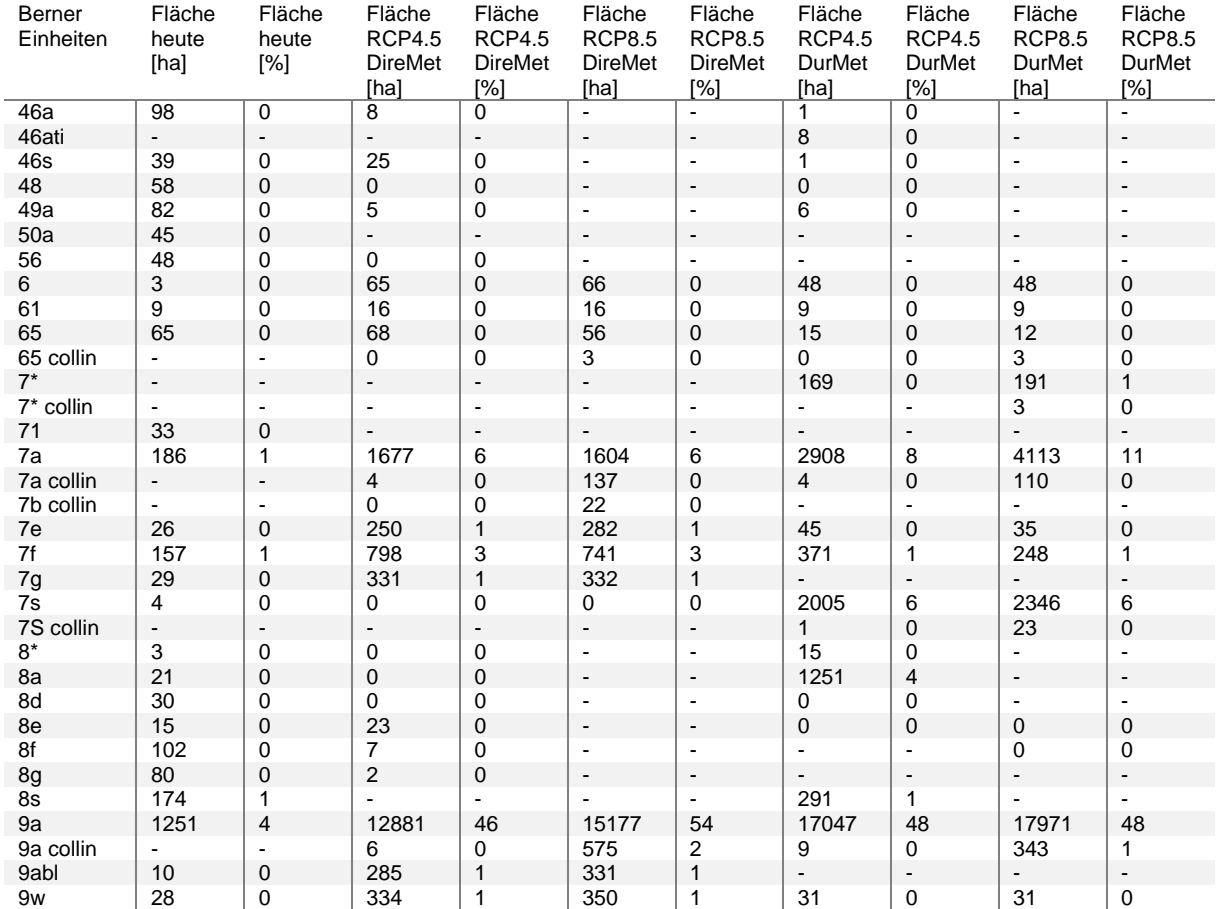

## **4.4.2 Berner Mittelland**

## **Ausschnitt Belpaue**

An den kartierten Punkten in der Belpaue resultieren in der Waldstandort-Hinweiskarte 1961 – 1990 grossflächig *29* [\(Tabelle 26\)](#page-67-0). Es kommen laut Modell an einzelnen Stellen auch *31* vor. Diese Modellierungsergebnisse ändern sich mit den beiden Klimaszenarien sowohl in der direkten Methode als auch bei der Durchstichmethode nicht.

#### **Flächenstatistik Waldstandorttypen Berner Mittelland**

Im Berner Mittelland werden für die Vegetationshöhenstufen 1961 – 1990 und die Grundlagenkarten vor allem submontane und untermontane Buchenwälder modelliert (beispielsweise *8a*, *7a*, *7s*, *8b*; [Ab](#page-72-0)[bildung 23\)](#page-72-0). Die heute im Berner Mittelland flächenstärkste, untermontane Einheit *8a*, wird schon beim milderen Emissionsszenario RCP4.5 von den submontanen Buchenwäldern *7a* oder *6* ersetzt. *7a* wird gemäss allen Szenarien der mit Abstand weit verbreitetste Waldstandorttyp des Berner Mittellandes in der Periode 2070 – 2099 sein [\(Abbildung 24](#page-73-0) und [Tabelle 29\)](#page-73-1). Heute kommt er auf einem Flächenanteil von 12 % im Berner Mittelland vor. Unter mässig trockenem Klimawandel wird er, basierend auf der direkten Methode, im Berner Mittelland einen Waldflächenanteil von 29 % einnehmen. In der Durchstichmethode wird er bei gleichem Szenario auf 32 % der Waldfläche modelliert. Unter trockenem
Klimawandel wird *7a* im Vergleich zu heute ebenfalls stark zunehmen (21 % resp. 25 %), kommt aber nicht an die Werte des RCP4.5 Szenarios heran.

Unter beiden Klimaszenarien werden im Berner Mittelland neben *7a* weitere submontane Buchenwälder wie *6, 7b, 7s* bei der direkten Methode häufig [\(Abbildung 24](#page-73-0) und [Tabelle 29\)](#page-73-1). Spätestens unter einem trockenen Szenario werden *7a collin* und *7b collin* zusammen mit *7S collin, 29 collin* und *7\* collin* weit verbreitet modelliert. Bei der Durchstichmethode sind die Resultate ähnlich. Unter dem Emissionsszenario RCP8.5 wird bei der Durchstichmethode, im Vergleich zur direkten Methode, die Sonderwaldeinheit *27a* mit einem Flächenanteil von 8 % die zweithäufigste Einheit. *27a* ist heute nur schwach auf der Waldstandort-Hinweiskarte (fast 0 %) vertreten, unter RCP 4.5 steigt sie auf 4 %. Bei der direkten Methode wird die Einheit *27a* im Berner Mittelland kaum modelliert [\(Abbildung 24](#page-73-0) un[d Tabelle 29\)](#page-73-1).

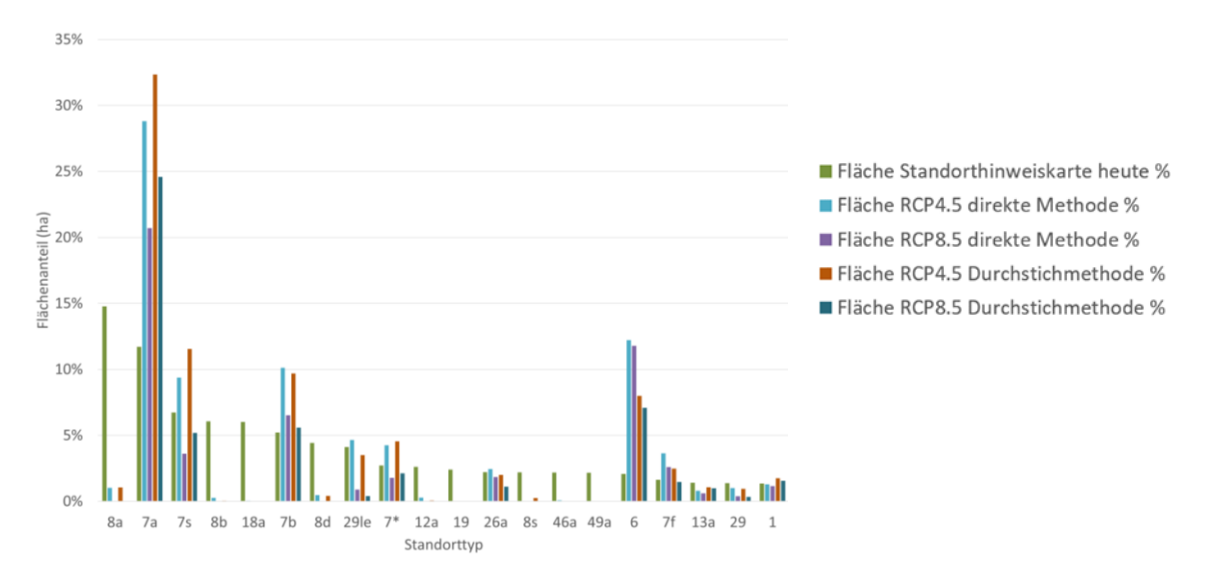

*Abbildung 23: Flächenanteile der modellierten Einheiten des Berner Mittellandes. Die Einheiten sind, ausgehend von der Waldstandort-Hinweiskarte 1961 – 1990, nach Flächenanteil [%] absteigend sortiert (sm: 6er, 7er Einheiten; um: 8er, 12er Einheiten; om: 18er Einheiten; om/hm: 46er, 49er Einheiten).*

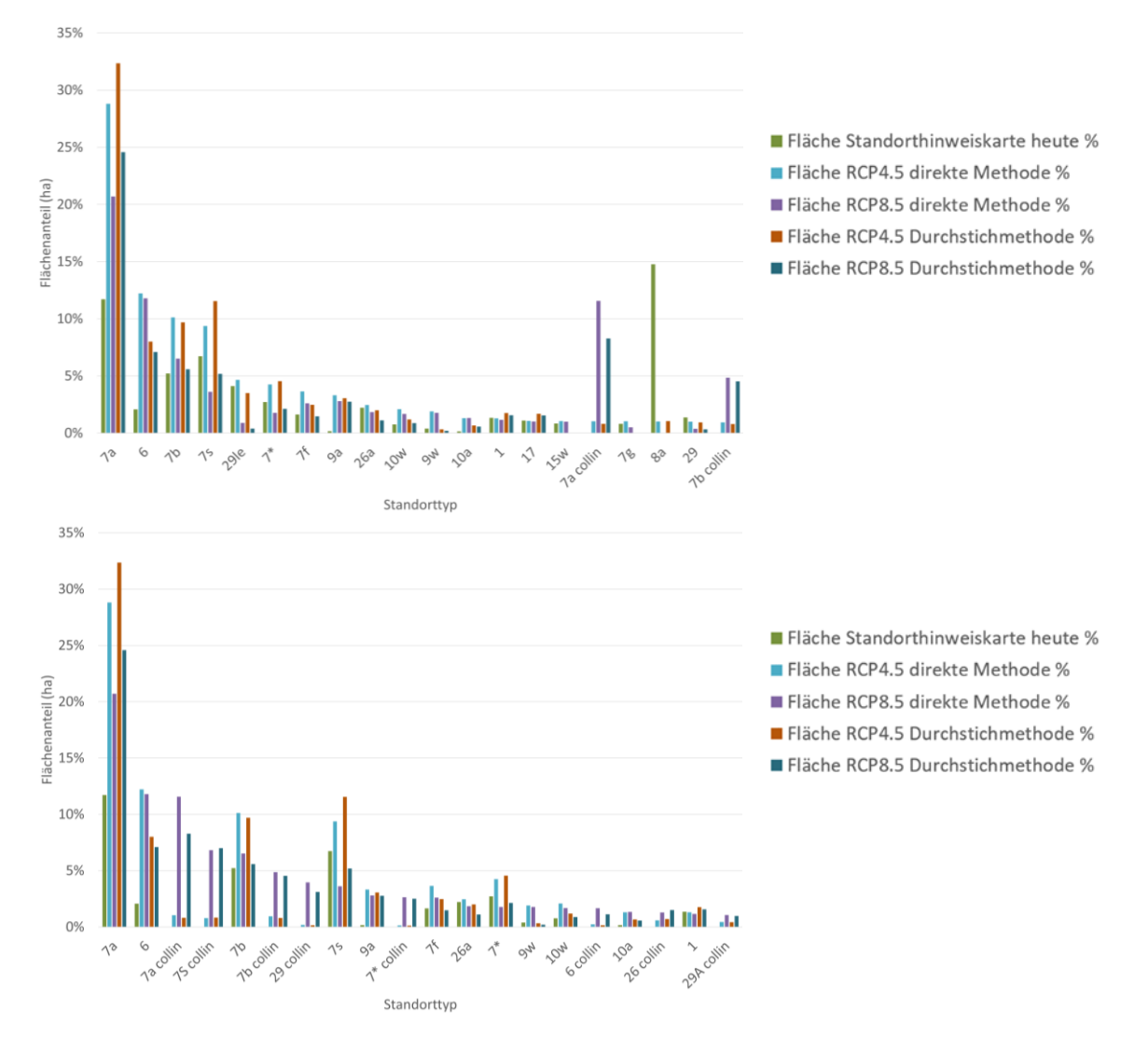

<span id="page-73-0"></span>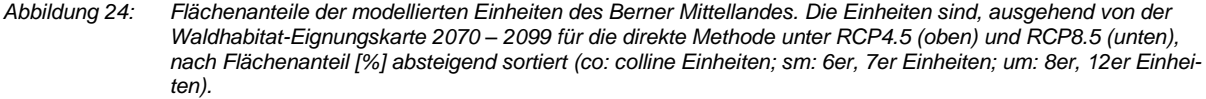

<span id="page-73-1"></span>*Tabelle 29: Flächenstatistik (gerundet) der modellierten Berner Waldstandorttypen im Mittelland für die Periode 1961 – 1990 und 2070 – 2099 unter den zwei Emissionsszenarien RCP4.5 und RCP8.5. DireMet = direkte Methode, DurMet = Durchstichmethode.*

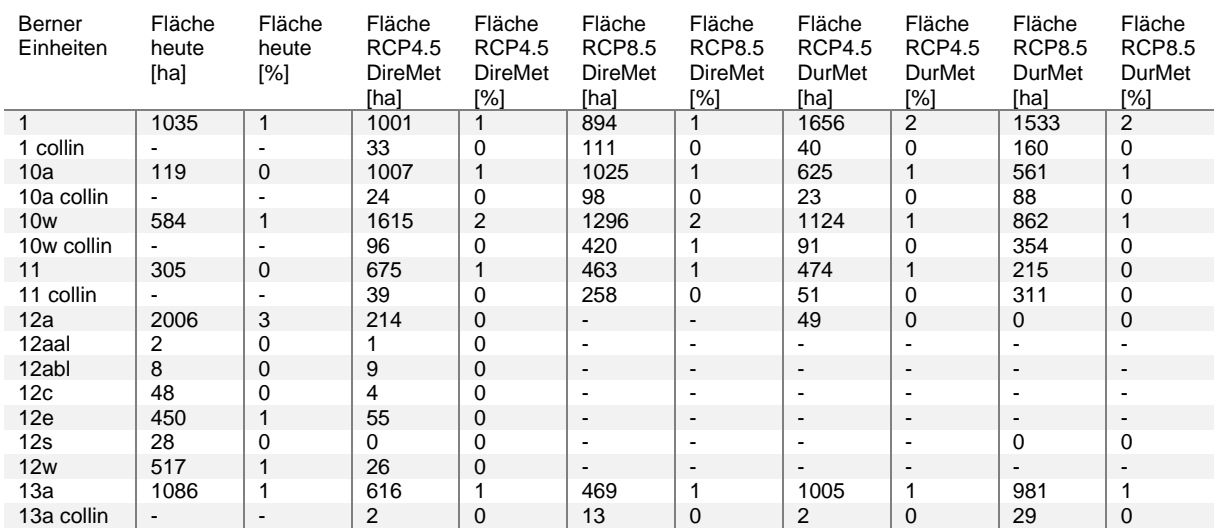

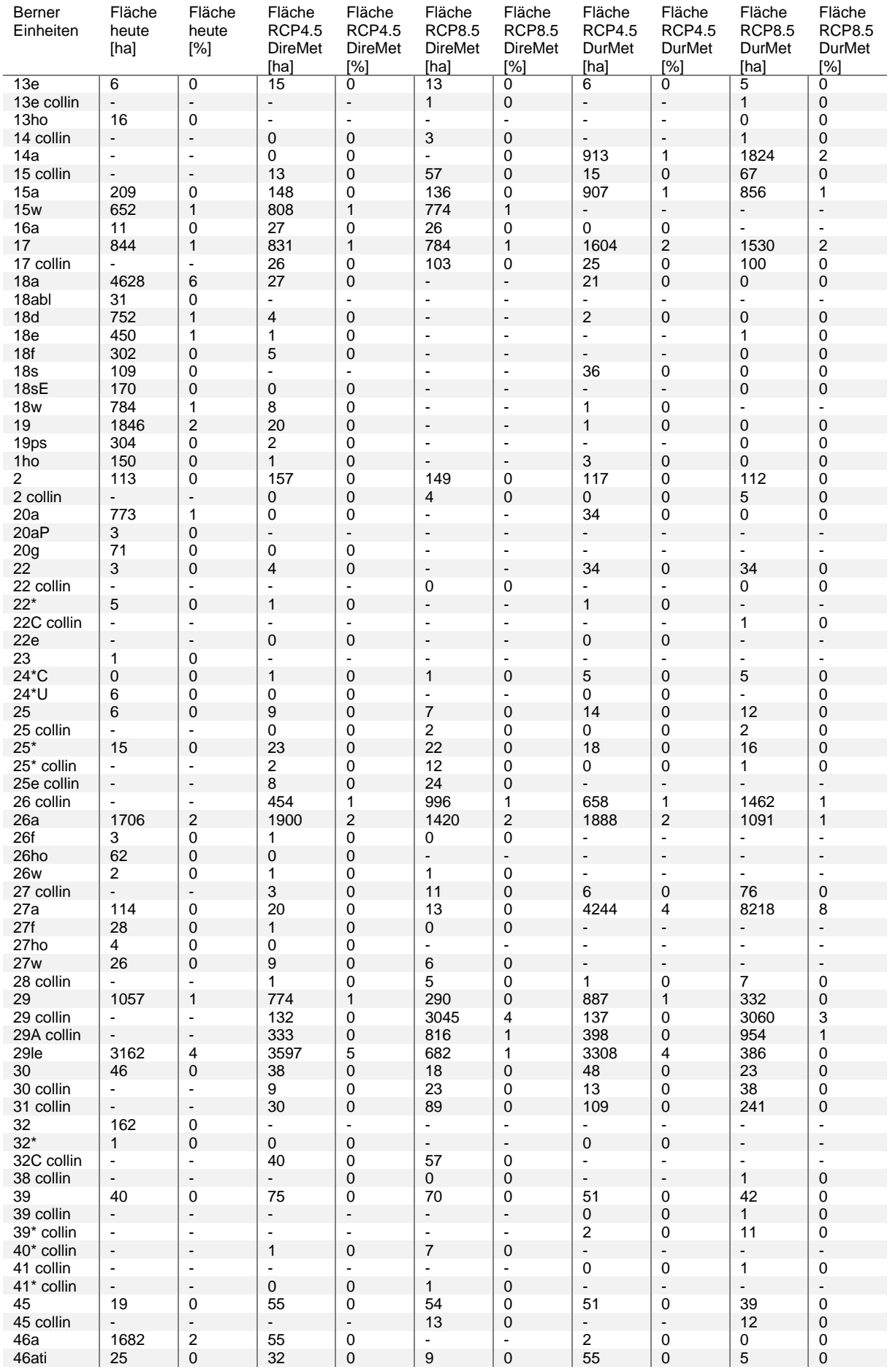

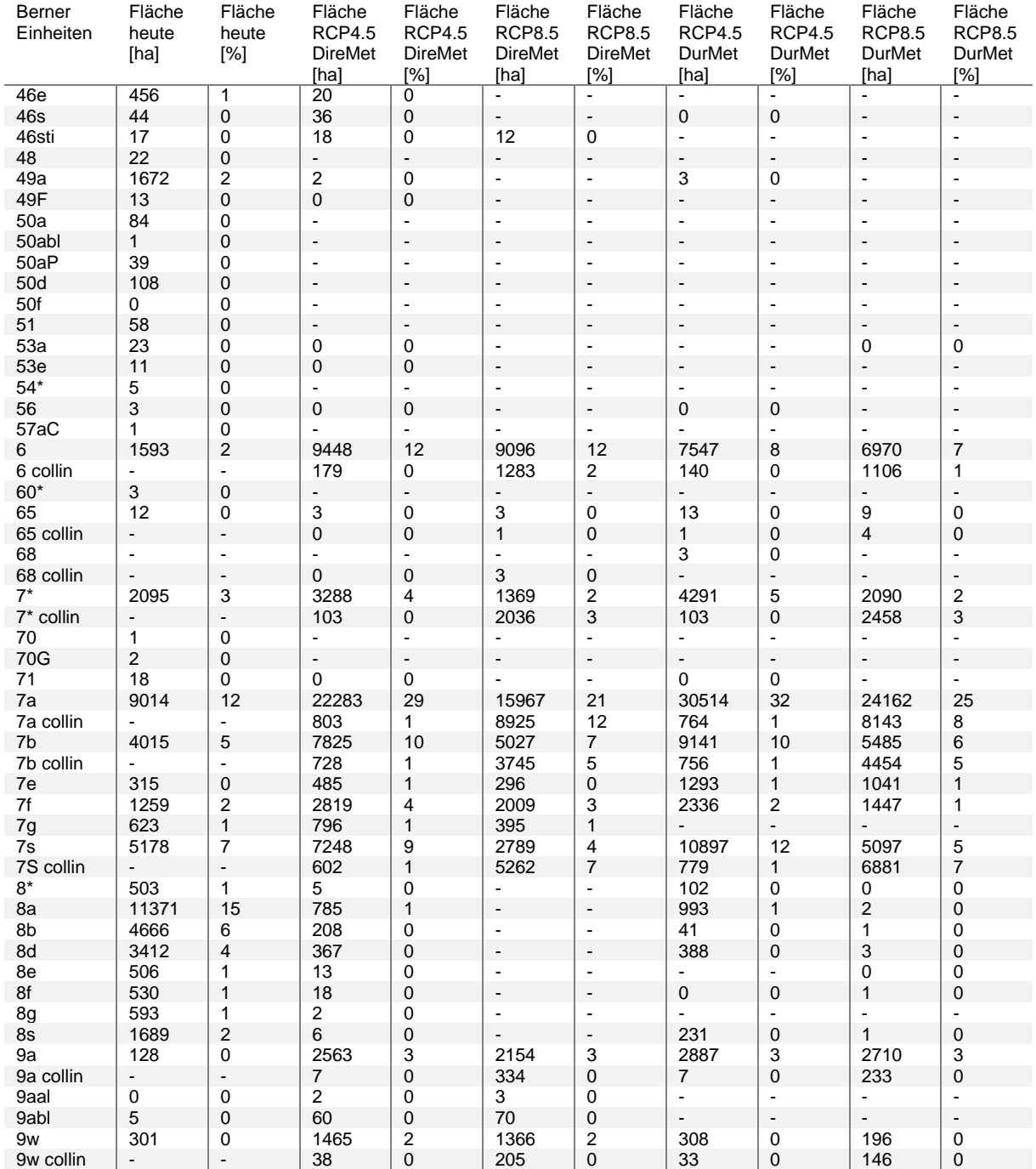

# <span id="page-76-0"></span>**4.4.3 Berner Oberland**

# **Ausschnitt Hasliberg**

Auf der Waldstandort-Hinweiskarte 1961 – 1990 wurden im Bereich des im Feld kartierten *50d* Fichten-Tannenwälder *50\** und basenreichere *50f* modelliert [\(Tabelle 26\)](#page-67-0). In Zukunft kommen dort Buchenwälder unter der direkten Methode auf einer grossen Fläche auf: untermontane *12a* unter RCP4.5 und wechselfeuchtere, submontane *10w* sowie *14w* unter RCP8.5 [\(Tabelle 26\)](#page-67-0). Bei der Durchstichmethode wird die grosse Fläche in beiden Szenarien als Wald-Föhrenwald *62* modelliert, welche aber auch an Buchenwälder *9a* resp. *12a* grenzen [\(Tabelle 27\)](#page-68-0). Der angrenzende Blockschuttwald, welcher aus der Sonderwaldkarte ersichtlich ist (vgl. [Tabelle 17\)](#page-58-0), wurde in der Waldstandort-Hinweiskarte 1961 – 1990 als hochmontaner *Blockschutt-Fichtenwald* (*48)* modelliert. Bei der direkten Methode werden dort Buchenwald-Blockeinheiten *12abl* (um) unter RCP4.5 resp. *9abl* (sm) unter RCP8.5 modelliert. In der Durchstichmethode wird in beiden Szenarien die Blockschutteinheit *22* modelliert.

Der kartierte Hochmoor-Fichtenwald *56* wird auch als solcher auf der Waldstandort-Hinweiskarte 1961 – 1990 modelliert [\(Tabelle 26\)](#page-67-0). Unter trockenem Klimawandel ergeben sich dort grossflächig submontane, sauer-nasse *45* bei beiden Methoden. Im Gebiet des kartierten *46a* wird auf der Waldstandort-Hinweiskarte 1961 – 1990 der hochmontane Fichtenwald *55* modelliert. Dieses wird in der direkten Methode durch einen obermontanen Tannen-Buchenwald *18a* unter RCP4.5 und durch einen wechselfeuchten Buchenwald *15w* unter RCP8.5 ersetzt. In der Durchstichmethode sind es dort *18d* resp. *7a* [\(Tabelle 27\)](#page-68-0).

# **Flächenstatistik Waldstandorttypen Berner Oberland**

Im Berner Oberland sind die obermontanen *18a* und die hochmontanen/subalpinen *60\** laut der Waldstandort-Hinweiskarte 1961 – 1990 mit Flächenanteilen von 10 % resp. 9 % am weit verbreitetsten [\(Ab](#page-77-0)[bildung 25\)](#page-77-0). *18a* bleibt laut der direkten Methode für die Periode 2070 – 2099 unter dem Emissionsszenario RCP4.5 mit 9 % der Waldfläche des Berner Oberlands dominant [\(Abbildung 26\)](#page-78-0). Unter einem trockenem Klimawandel verzeichnet diese Einheit in beiden Modellierungen einen starken Rückgang. Die Einheit *60\** verliert schnell an Fläche unter beiden Methoden und Szenarien [\(Abbildung 26](#page-78-0) und [Tabelle 30\)](#page-78-1).

Auch die anderen obermontanen bis subalpinen Fichten- und Tannenwälder (beispielsweise *57a*, *53a*, *50a*), welche heute den Wald im höheren Berner Oberland mitprägen, reduzieren sich in beiden Szenarien stark [\(Abbildung 25](#page-77-0) und [Abbildung 26\)](#page-78-0). *57a* wird in allen Modellierungen ganz klein [\(Tabelle 30\)](#page-78-1). *53a* wird von heute 7 % in der Durchstichmethode des Emissionsszenarios RCP4.5 noch mit 5 % modelliert, verschwindet aber unter einem trockenem Klimawandel. Auch *50a* wird unter RCP4.5 von der Durchstichmethode noch häufiger modelliert als bei der direkten Methode, der Trend ist aber bei beiden Methoden mit zunehmender Stärke des Klimawandels abnehmend. Grünerlen-Wälder (*AV*), welche heute mit 5 % flächenmässig oft vorkommen, zeigen auch eine abnehmende Tendenz, werden aber bei der direkten Methode noch öfters modelliert als bei der Durchstichmethode.

Unter dem Emissionsszenario RCP4.5 kommen bei der direkten Methode neben der obermontanen Einheit *18a* die Einheiten *10a*, *18f*, *9a* sowie *12a* am häufigsten vor [\(Abbildung 26\)](#page-78-0). *10a* und *9a* werden im Berner Oberland mit dem Emissionsszenario RCP8.5 immer dominanter und nehmen Flächenanteile von 16 % resp. 14 % ein [\(Tabelle 30\)](#page-78-1). Daneben sind *7a*, *10w* und *13a* auch weit verbreitet modelliert. Auffallend unter diesem Szenario ist zudem die Zunahme der Blockeinheit *9abl* sowie der *14w* und *15w* Einheiten.

Bei der Durchstichmethode ergab die Einheit *7a* den dominierenden Waldstandorttyp für 2070 – 2099 im Berner Oberland. Die Einheit *7a* nimmt heute einen Flächenanteil von 0 % ein und steigt unter einem trockenem Klimawandel auf 16 % [\(Tabelle 30\)](#page-78-1). Dabei wird *27a* mit 14 % Flächenanteil zweitstärkster Waldstandorttyp für das Emissionsszenario RCP8.5 [\(Tabelle 30,](#page-78-1) Anhang G.3). Darauf folgen *7s*, *9a*, *17* und *14a*. Colline Einheiten wurden im Berner Oberland nur bei der Durchstichmethode unter dem Emissionsszenario RCP8.5 modelliert und dies nur für sehr kleine Flächen im Grimselgebiet.

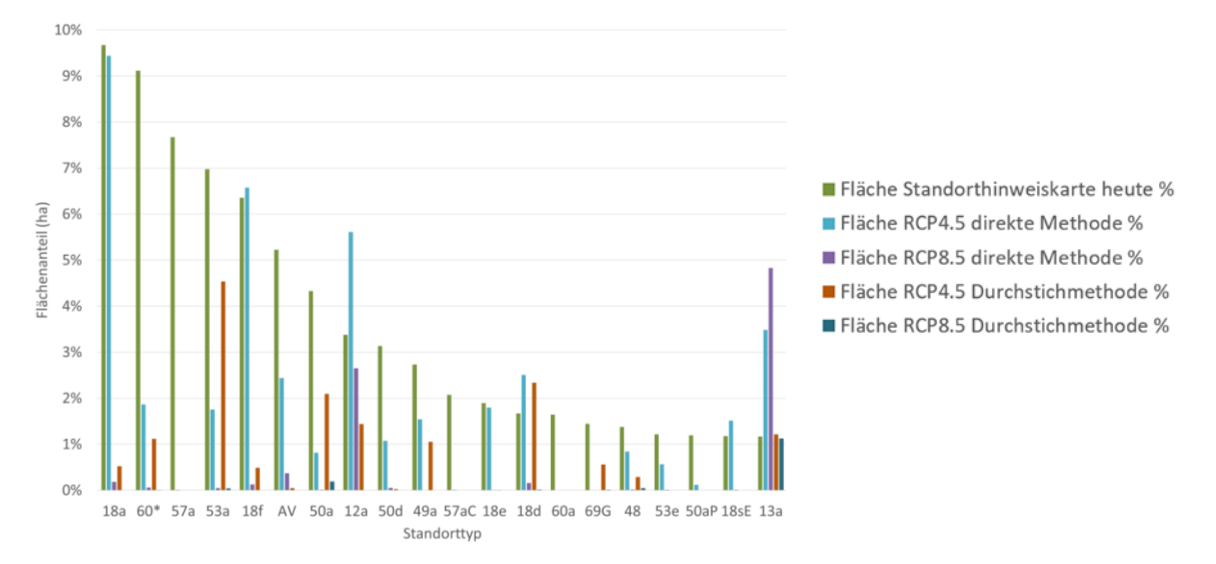

<span id="page-77-0"></span>*Abbildung 25: Flächenanteile der modellierten Einheiten des Berner Oberlandes. Die Einheiten sind, ausgehend von der Waldstandort-Hinweiskarte 1961 – 1990, nach Flächenanteil [%] absteigend sortiert (um: 12er, 13er Einheiten; om: 18er Einheiten; hm: 46er, 49er, 50er Einheiten; hm/sa/osa: 53er, 57er, 60er, 69er Einheiten).*

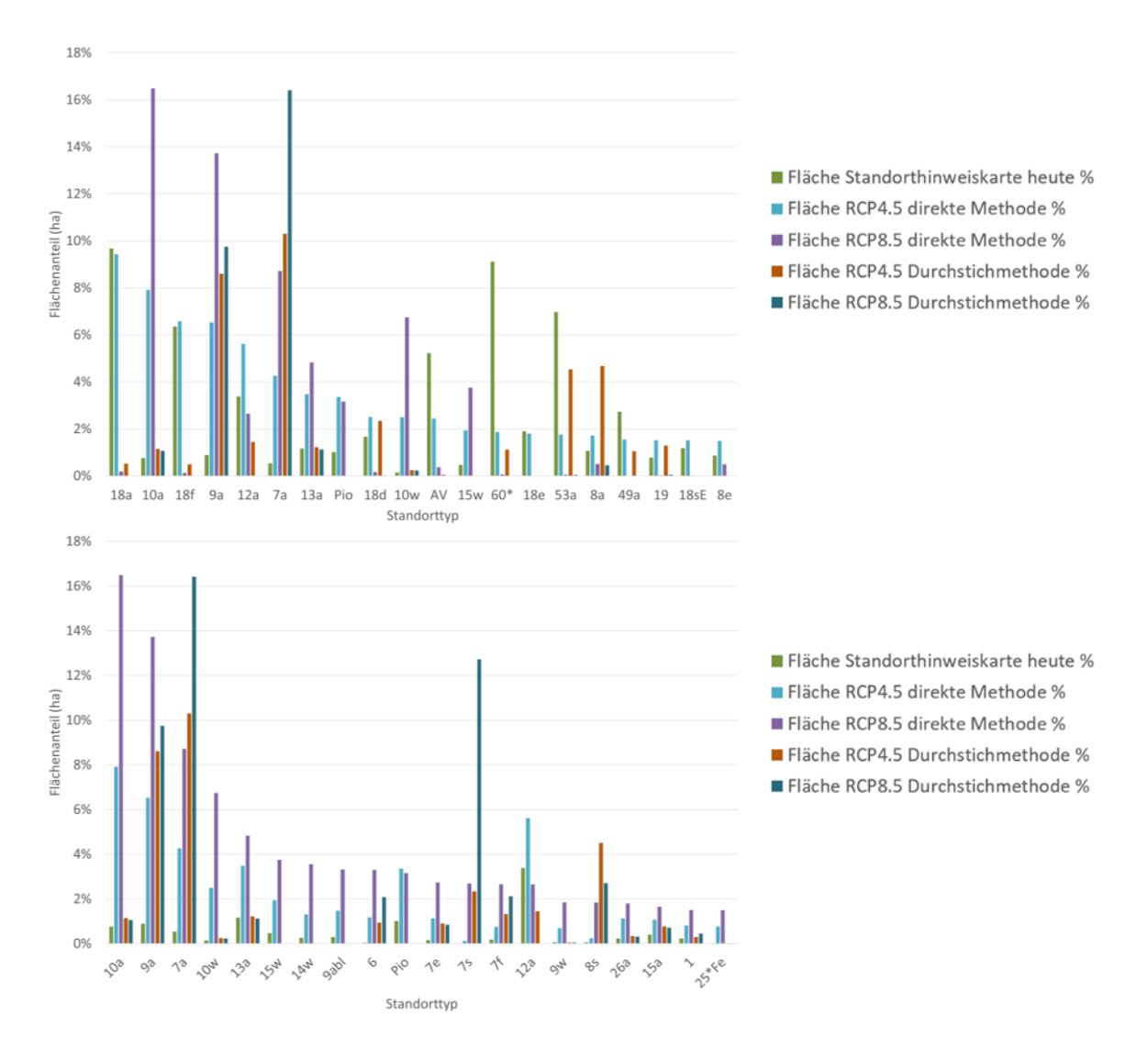

- <span id="page-78-0"></span>*Abbildung 26: Flächenanteile der modellierten Einheiten des Berner Oberlandes. Die Einheiten sind, ausgehend von der Waldhabitat-Eignungskarte 2070 – 2099 für die direkte Methode unter RCP4.5 (oben) und RCP8.5 (unten), nach Flächenanteil [%] absteigend sortiert (sm: 6er, 7er, 9er, 10er, 14er Einheiten; um: 8er, 12er, 13er, 14er Einheiten; om: 18er Einheiten; hm: 46er, 49er, 50er Einheiten; hm/sa/osa: 53er, 57er, 60er, 69er Einheiten und Pio, AV).*
- <span id="page-78-1"></span>*Tabelle 30: Flächenstatistik (gerundet) der modellierten Berner Waldstandorttypen im Berner Oberland für die Periode 1961 – 1990 und 2070 – 2099 unter den zwei Emissionsszenarien RCP4.5 und RCP8.5. DireMet = direkte Methode, DurMet = Durchstichmethode.*

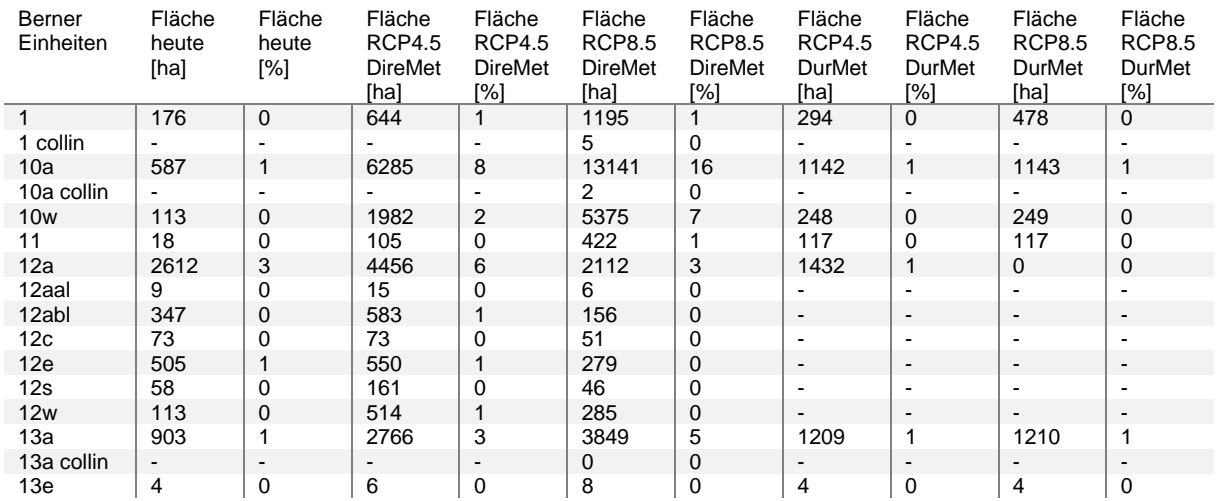

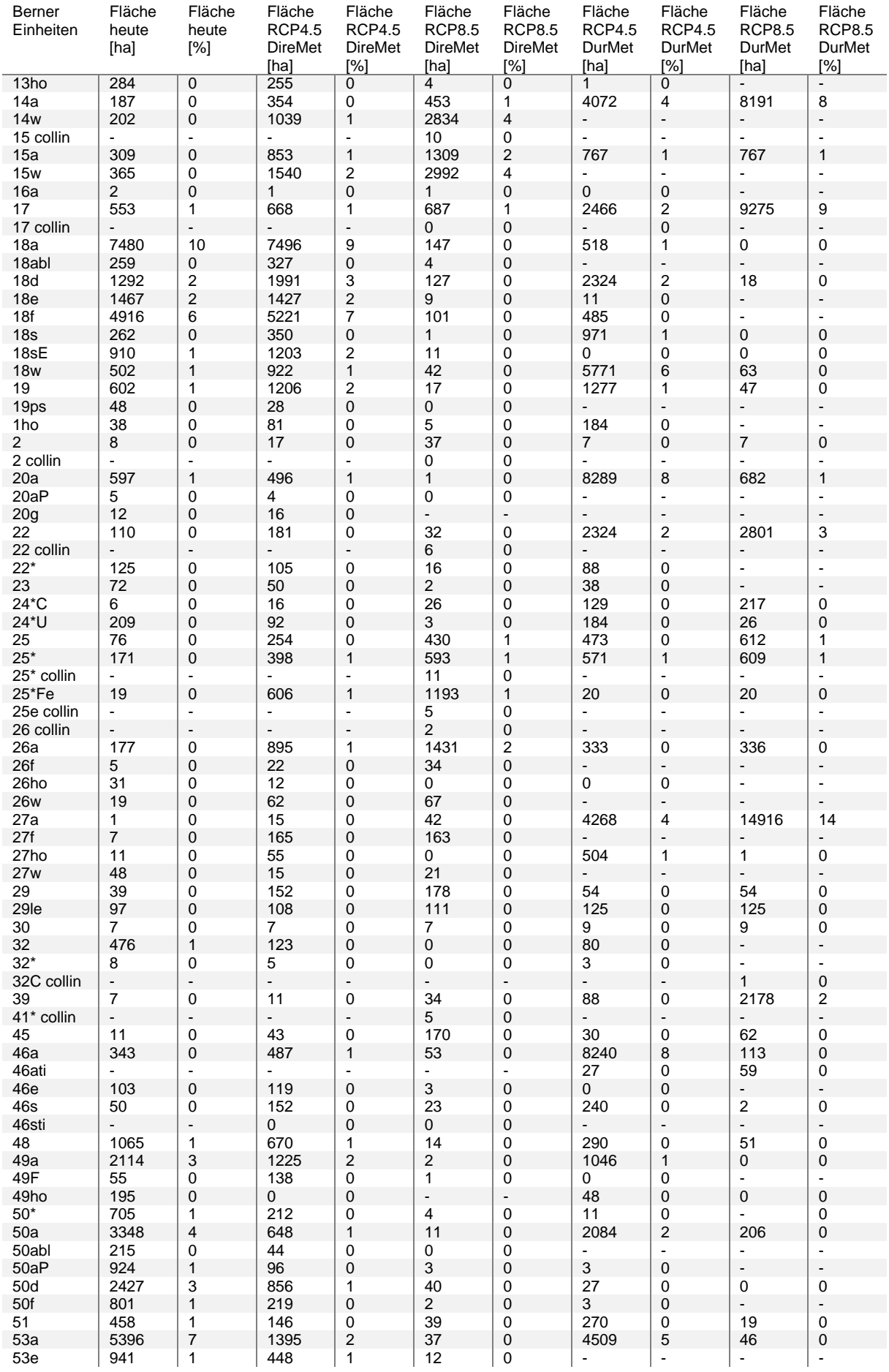

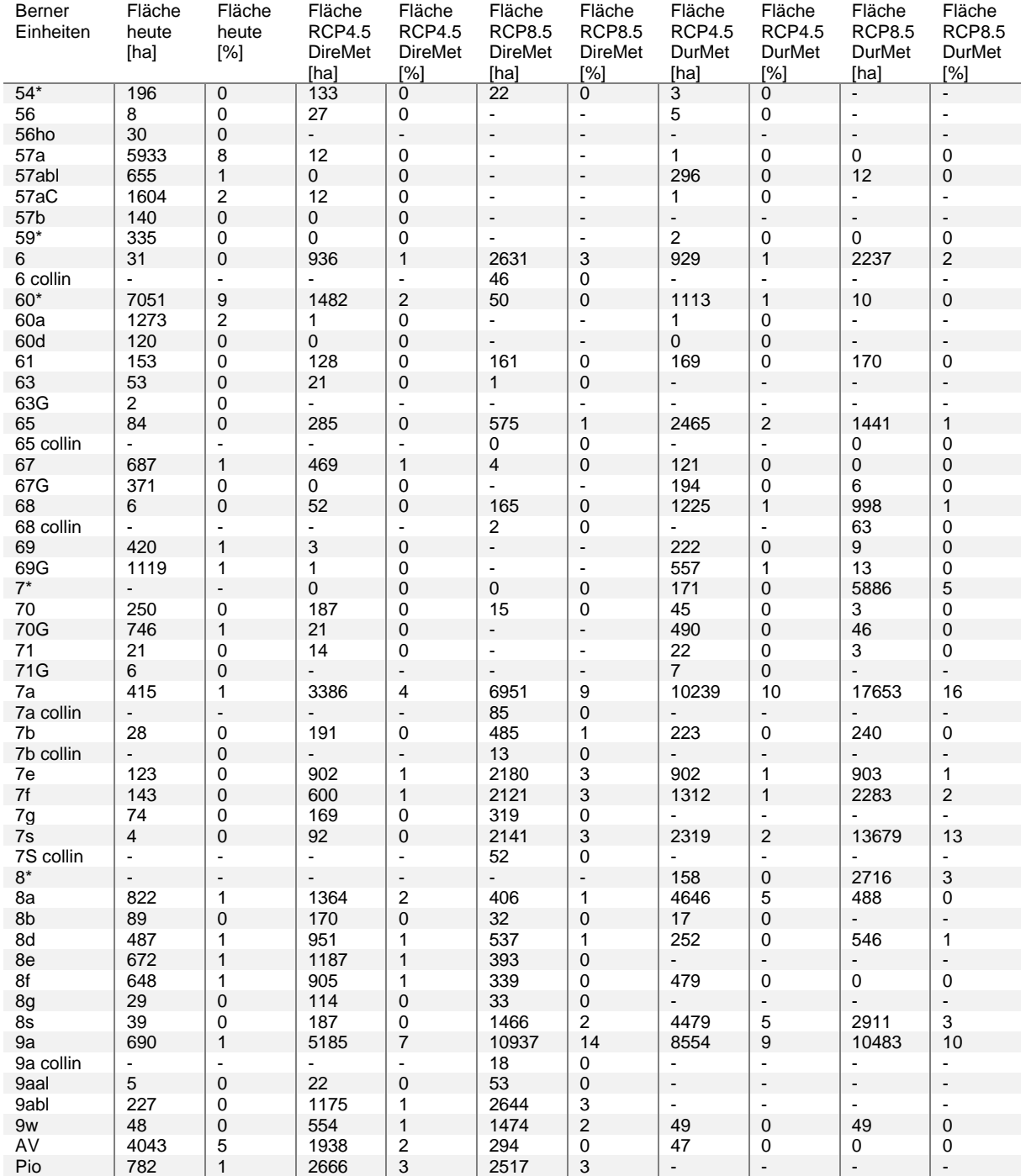

# **4.5 Methodenvergleich**

# <span id="page-81-2"></span>**4.5.1 Validierung der Waldstandort-Hinweiskarte 1961 – 1990**

Aus der Überlagerung der modellierten Waldstandort-Hinweiskarte 1961 – 1990 mit den Kartierungen der LFI-Stichprobenflächen im Modellierungsgebiet wurde pro Region eine Trefferquote bestimmt [\(Ta](#page-81-0)[belle 31\)](#page-81-0). Insgesamt wurde bei 470 von 1685 Stichprobenflächen im Kanton Bern ein Treffer berechnet, das heisst, die kartierte LFI-Einheit stimmte exakt mit der modellierten NaiS-Einheit (Übersetzung des Berner Waldstandorttyps) der Waldstandort-Hinweiskarte 1961 – 1990 oder mit deren Anforderungsprofil überein. Das AWN des Kantons Bern führte Kontrollaufnahmen zur weiteren Validierung durch.

<span id="page-81-0"></span>*Tabelle 31: Trefferquote der Waldstandort-Hinweiskarte 1961 – 1990 mit den LFI-Stichprobenflächen.*

| Region                   | Trefferguote |
|--------------------------|--------------|
| Berner Jura              | 74 %         |
| <b>Berner Mittelland</b> | 47 %         |
| <b>Berner Oberland</b>   | $38\%$       |

Aus der Überlagerung der Waldstandort-Hinweiskarte 1961 – 1990 mit den Feldaufnahmen stimmten 9 von 54 kartierten Berner Einheiten mit den modellierten Berner Einheiten überein. Das sind knapp 17 %. Mit der Übersetzung der kartierten Einheiten in NaiS-Einheiten, stimmen 13 von 54 kartierten Punkten (24 %) mit den NaiS-Anforderungsprofilen überein.

# <span id="page-81-3"></span>**4.5.2 Überlagerung der Resultate der direkten Methode mit der Durchstichmethode**

Zum Abgleich der Modellierungsergebnissen aus der direkten Methode mit jenen aus der Durchstichmethode wurden die künftigen Waldstandort-Hinweiskarten nach Emissionsszenario RCP4.5 und RCP8.5 überlagert. Dabei wurden jene Gebiete als Treffer bezeichnet, bei denen die Berner Einheit aus der direkten Methode mit der rückübersetzten Berner Einheit aus der Durchstichmethode exakt übereinstimmen. Die Trefferquoten sind für beide Emissionsszenarien ähnlich, weshalb im Folgenden vor allem auf die räumliche Verteilung der Abweichungen (kein Treffer) oder der Übereinstimmungen (Treffer) zwischen den Modellierungsergebnisse für das Emissionsszenario RCP8.5 eingegangen wird.

Der Vergleich der Berner Einheiten beider Methoden ergibt im Berner Jura unter beiden Emissionsszenarien eine Trefferquote von 53 % [\(Tabelle 32\)](#page-81-1). Räumlich fallen in dieser Region die langen Linienzüge auf, bei denen die Methoden zusammenhängende, einstimmige oder abweichende, Ergebnisse aufweisen [\(Abbildung 27,](#page-82-0) für RCP4.5 vgl. Anhang H). Auch im Ausschnitt oberhalb von Twann ist eine grosse Fläche mit abweichenden Ergebnissen im Emissionsszenario RCP8.5 auszumachen [\(Tabelle 33\)](#page-83-0).

<span id="page-81-1"></span>*Tabelle 32: Trefferquote der Modellierungsergebnisse der direkten Methode und der Durchstichmethode bezogen auf die Fläche der drei Regionen.*

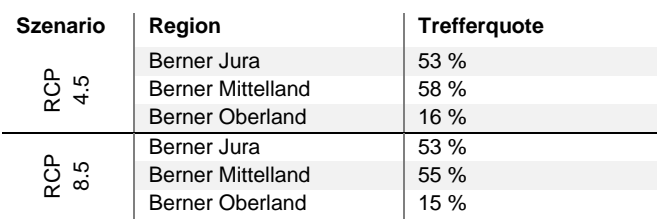

Eine Grenze zwischen vielen Treffern und wenigen Treffern fällt im Berner Mittelland auf (Abbildung [27\)](#page-82-0). Im Mittelland sind die Übereinstimmungen mit 58 % (RCP4.5) resp. 55 % (RCP8.5) a[m höchsten](#page-82-0)  [\(Tabelle 32\)](#page-81-1). Die Treffer befinden sich vorwiegend im tieferen Mittelland und im Aaretal bis nach Thun. Ein Beispiel einstimmiger Ergebnisse liefert der besprochene Ausschnitt in der Belpaue [\(Tabelle 33\)](#page-83-0). Vermehrte Abweichungen sind hingegen westlich von Bern, im Oberaargau sowie in den hohen Lagen des Emmentals und des Schwarzenburgerlandes zu sehen [\(Abbildung 27\)](#page-82-0).

Das Berner Oberland liefert mit der Trefferquote von 16 % (RCP4.5) resp. 15 % (RCP8.5) wenig übereinstimmende Modellierungsergebnisse der beiden Methoden [\(Tabelle 32\)](#page-81-1). Die Überlagerung der Methoden ergibt vor allem entlang des Aaretals und in den Seitentälern von Thun bis nach Meiringen zwischen den beiden Modellierungsansätzen einstimmige Ergebnisse [\(Abbildung 27\)](#page-82-0). Im Ausschnitt bei Hasliberg sind beispielhaft viele abweichende Ergebnisse zu sehen [\(Tabelle 33\)](#page-83-0).

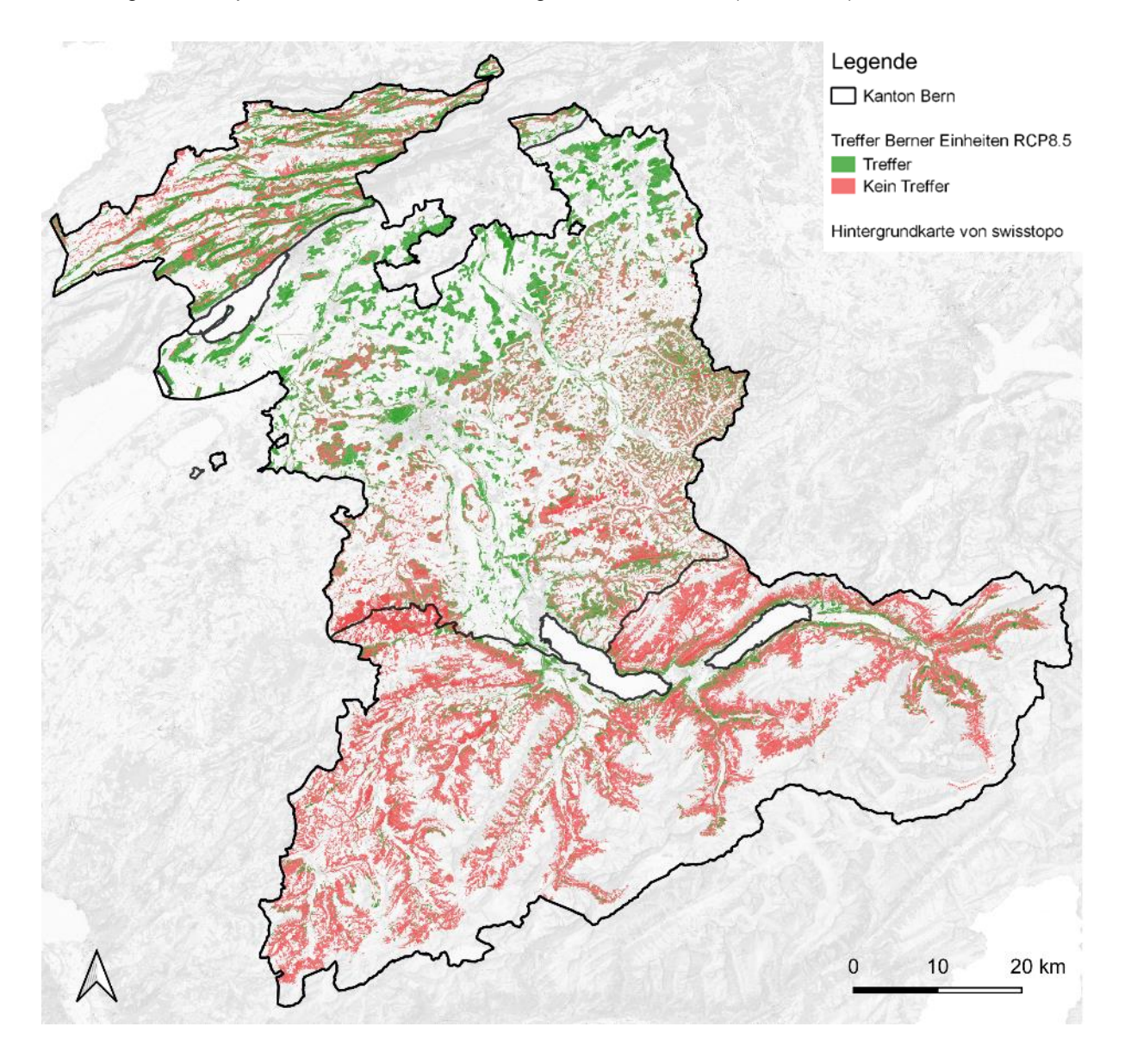

<span id="page-82-0"></span>*Abbildung 27: Die Trefferkarte zeigt die räumliche Verteilung der übereinstimmend oder abweichend modellierten Berner Einheiten der direkten Methode im Vergleich mit der Durchstichmethode des Emissionsszenario RCP8.5 für 2070 – 2099 (eigene Darstellung).*

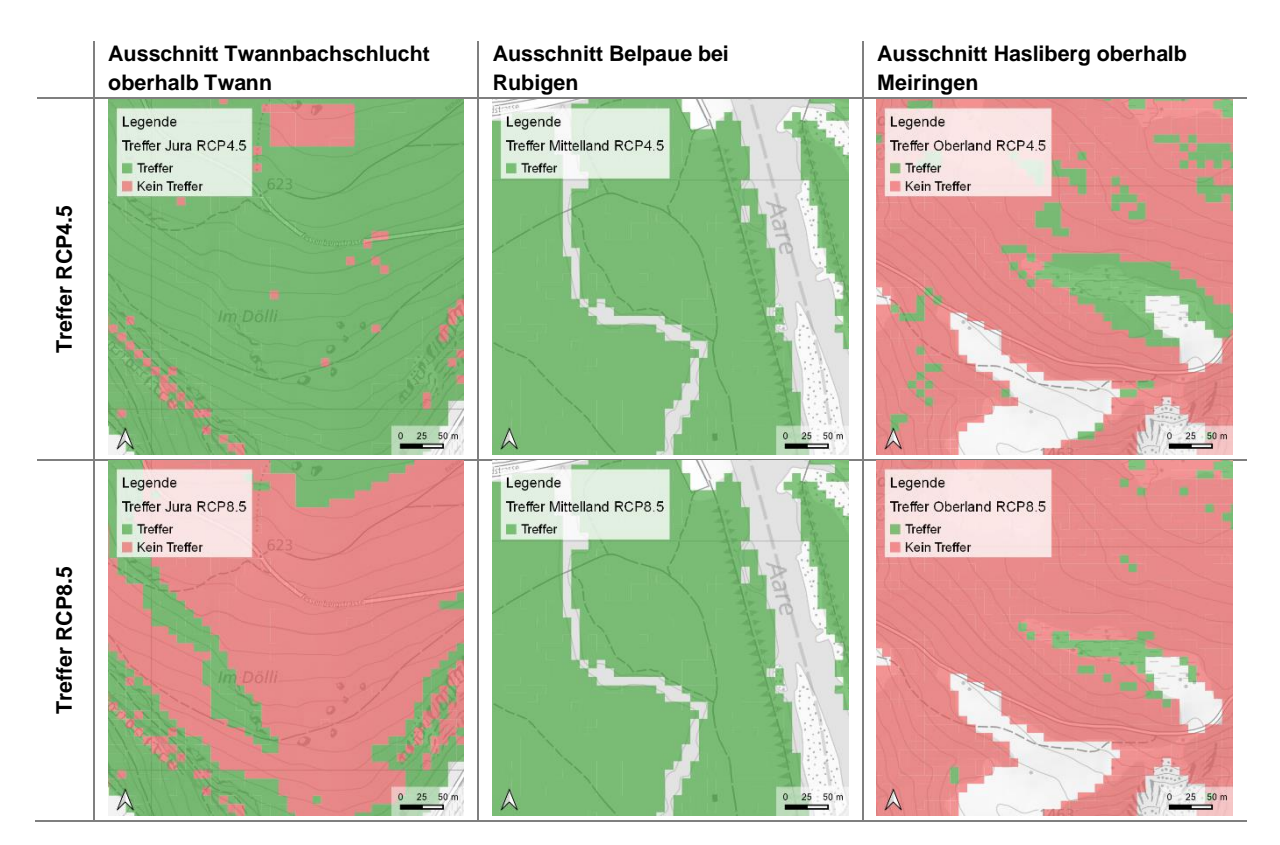

<span id="page-83-0"></span>*Tabelle 33: Ausschnitte der Trefferkarte für die Emissionsszenarien RCP4.5 und RCP8.5 (eigene Darstellungen).*

# <span id="page-84-1"></span>**4.5.3 Überlagerungen der Abweichungen mit Grundlagenkarten**

Zur Herleitung der Gründe für die Abweichungen zwischen den einzelnen Methoden wurden weitere Analysen der Trefferkarte des Emissionsszenarios RCP8.5 [\(Abbildung 27\)](#page-82-0) durchgeführt.

## **Höhenstufen**

Bei der Überlagerung der Trefferkarte mit der Höhenstufenkarte 1961 – 1990 aus Huber et al. (2021) zeigt sich in allen Regionen eine hohe Trefferquote der Modellierungsergebnisse in den tiefen Höhenstufen [\(Abbildung 28\)](#page-84-0). Die höchste Übereinstimmung ist in allen Regionen in der submontanen Höhenstufe zu verzeichnen. Das Berner Oberland weist, wie das räumliche Muster auf der Trefferkarte [\(Abbil](#page-82-0)[dung 27\)](#page-82-0) ebenfalls zeigt, eine tiefe Trefferquote in den hohen Lagen (obermontan bis obersubalpin) auf.

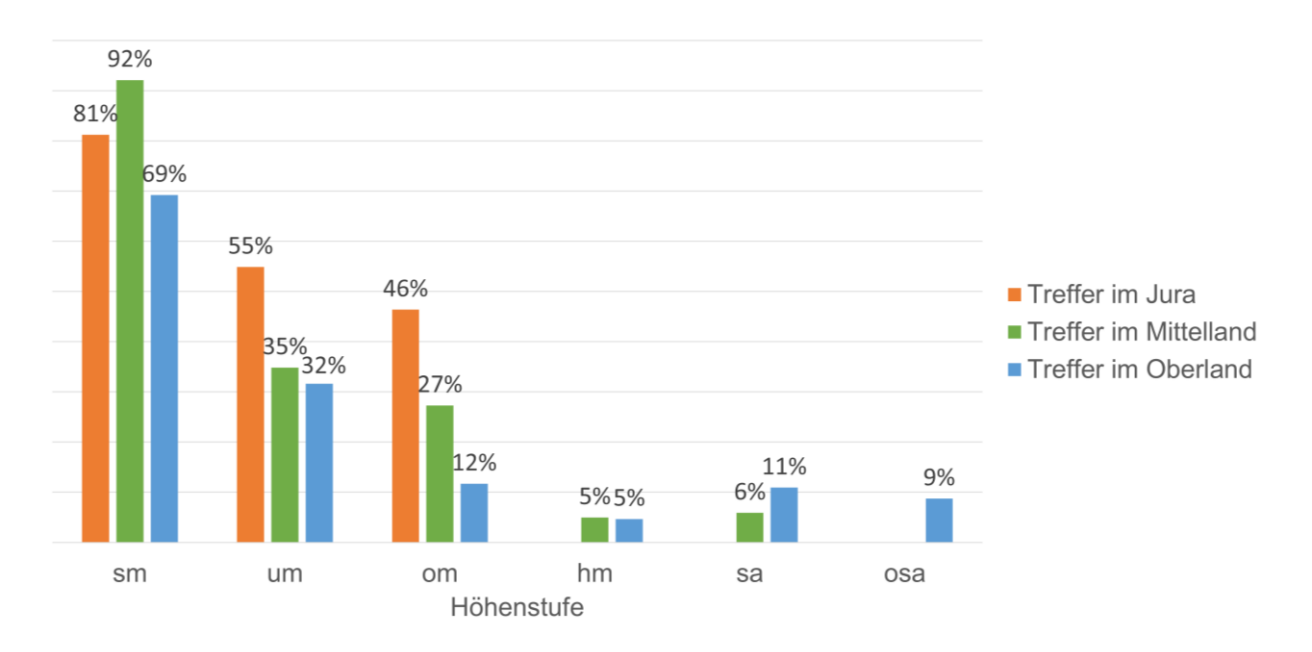

<span id="page-84-0"></span>*Abbildung 28: Trefferquoten der Modellierungsergebnisse unter dem Emissionsszenario RCP8.5 innerhalb der Höhenstufen 1961 – 1990 pro Region Berner Jura, Berner Mittelland, Berner Oberland (eigene Darstellung).*

## **Colline Einheiten**

Die Überlagerung der Trefferkarte mit der collinen Höhenstufe ergibt im Berner Jura eine Trefferquote von 77 % und eine von 85 % im Berner Mittelland. In den Alpen liegt diese Trefferquote hingegen bei abgerundeten 0 % für das prognostizierte colline Gebiet in der Grimselregion unter RCP8.5. Das räumliche Muster der Übereinstimmung und Abweichung für das Berner Mittelland und das Grimselgebiet ist in [Abbildung 29](#page-85-0) ersichtlich.

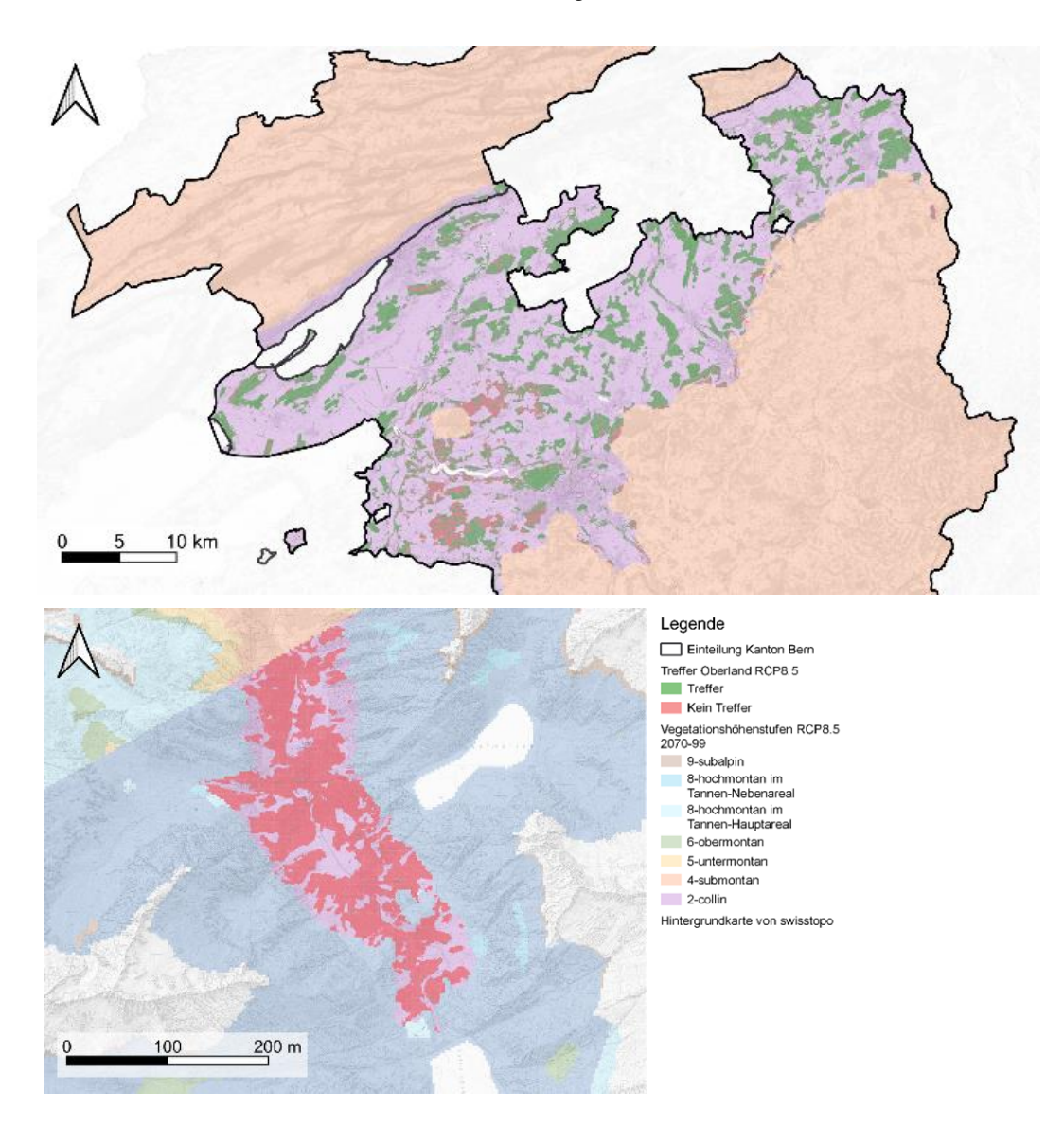

<span id="page-85-0"></span>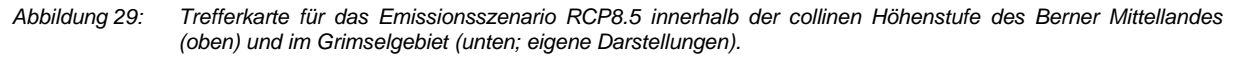

## **Sonderwald**

Pro Region wurde die Trefferkarte mit der Sonderwaldkarte überlagert und die relativen Flächenanteile der Treffer innerhalb der Sonderwaldstandorte eruiert [\(Tabelle 34\)](#page-85-1). Dabei stimmen die beiden Methoden im Berner Mittelland in den Sonderwaldflächen zu 58 % überein. Im Berner Jura und im Berner Oberland fiel die Übereinstimmung mit 17 % resp. 15 % wesentlich tiefer aus.

<span id="page-85-1"></span>*Tabelle 34: Trefferquote der Modellierungsergebnisse unter dem Emissionsszenario RCP8.5 innerhalb der Sonderwaldflächen.*

| Region                   | Trefferguote |
|--------------------------|--------------|
| Berner Jura              | $17\%$       |
| <b>Berner Mittelland</b> | 58 %         |
| <b>Berner Oberland</b>   | $15 \%$      |

Zur weiteren Differenzierung wurden die Abweichungen zwischen den Methoden innerhalb der einzelnen Sonderwaldstandorte pro Region ausgewertet. Im Berner Jura resultieren in SW 14, 5, 1 und 4 die

meisten Abweichungen [\(Abbildung 30\)](#page-86-0). Im Mittelland weist SW 17 die meisten Abweichungen auf, gefolgt von SW 11 und SW 5. In den Alpen liefern SW 5, 18 und 4 die wenigsten Treffer innerhalb der Sonderwaldstandorten.

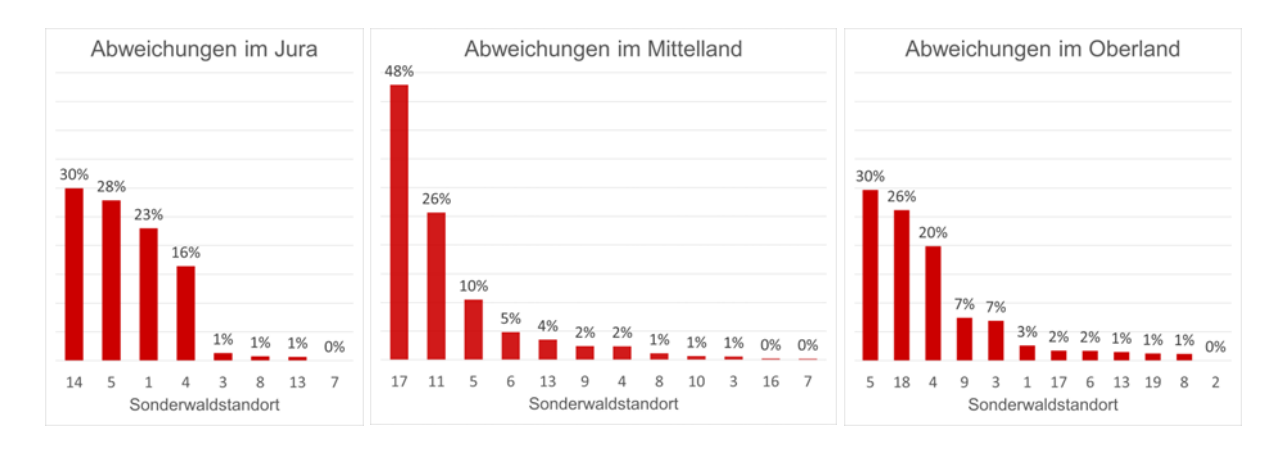

<span id="page-86-0"></span>*Abbildung 30: Flächenmässige Anteile der Abweichungen auf den Sonderwaldstandorten im Berner Jura (links), im Berner Mittelland (Mitte) und im Berner Oberland (rechts; eigene Darstellungen).*

#### **Arven-/Föhrengebiete**

Bei der Überlagerung der Trefferkarte mit den Waldföhren-, den Bergföhren-, den Arven und den Arven- /Bergföhren-Gebieten resultieren tiefe Übereinstimmungen der beiden Methoden pro Region: im Berner Jura sind es 22 % und im Berner Oberland 9 %. Sie verteilen sich ohne Muster über die Regionen. Die Trefferquoten wurden deshalb noch weiter nach Baumarten differenziert. Die Arven- und Bergföhrengebiete kommen nur im Berner Oberland vor. Bei dieser Analyse zeigen die modellierten Einheiten auf den Bergföhrengebieten kaum Übereinstimmungen (5 %, [Abbildung 31\)](#page-86-1). Auch die Arven- und die Arven-/Bergföhren-Gebiete zeigen eine tiefe Übereinstimmung. Die Waldföhren-Einheiten stimmen zwischen den beiden Methoden im Berner Oberland am besten überein (25 %). Im Jura liegt der Anteil bei 22 %.

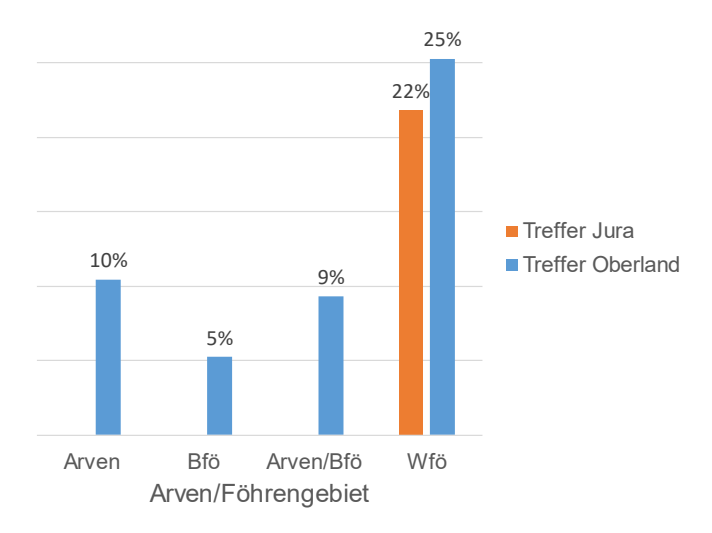

<span id="page-86-1"></span>*Abbildung 31: Trefferquote der Modellierungsergebnisse unter dem Emissionsszenario RCP8.5 innerhalb einzelnen Föhrenund Arvengebiete in den Regionen Berner Jura und Berner Oberland (eigene Darstellung).*

# **Gebüschwald**

Die Trefferkarte wurde im Weiteren mit den Gebüschwaldflächen überlagert, wobei die Modellierungsergebnisse zwischen der direkten Methode und der Durchstichmethode zu 54 % übereinstimmen. Viele Abweichungen können in der Region bei Guttannen lokalisiert werden, obwohl sich ein Band mit Treffern durch dieses Gebiet zieht [\(Abbildung 32\)](#page-87-0).

Werden die Flächen weiter in "AV" und "LF" differenziert, zeigt sich, dass bei den Grünerlen mit 63 % einstimmigere Ergebnisse der zwei Methoden resultierten. Die Legföhren zeigen hingegen keine Übereinstimmung zwischen der direkten Methode und der Durchstichmethode.

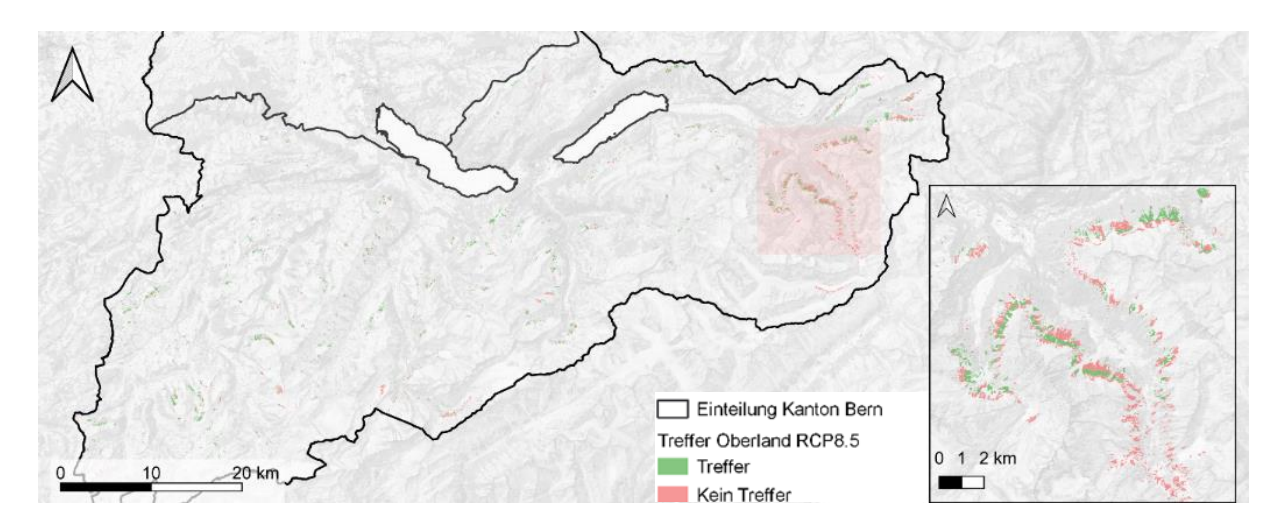

<span id="page-87-0"></span>*Abbildung 32: Trefferkarte für das Emissionsszenario RCP8.5 innerhalb der Gebüschwaldflächen im Berner Oberland inkl. Ausschnitt rund um Guttannen (eigene Darstellung).*

# **5 DISKUSSION**

Die Waldstandort-Hinweiskarte 1961 – 1990, welche im Auftrag des AWN des Kantons Bern berechnet wurde, dient in der vorliegenden Arbeit als Ausgangslage für die Durchführung der Durchstichmethode. Des Weiteren baut die hier entwickelte direkte Methode auf ihrem Vorgehen auf. Es ist daher wichtig, die Einschränkungen und Fehler der Waldstandort-Hinweiskarte 1961 – 1990 und ihren zugrundeliegenden Inputparametern zu diskutieren, um die Modellgüte abschätzen zu können.

Die Modellierung der Waldstandort-Hinweiskarte, die auf Grundlage der Standortfaktoren und dem Klima der Referenzperiode 1961 – 1990 die aktuell vorkommenden Waldstandorttypen realitätsnah abbilden soll, ist eine schwierige Aufgabe. Entscheidend für die Realitätsnähe sind exakte Informationen in den Grundlagenkarten, eine hohe Auflösung in den Datensätzen und ausreichend gut beschriebene Waldstandorttypen. Eine hohe Auflösung ist in der Waldforschung gerechtfertigt, da sich die Standortbedingungen für einen Waldstandorttyp insbesondere im Gebirge innerhalb einer kleinen Fläche verändern können und Grundlagen für andere Waldstandorttypen bieten (Zischg et al., 2019).

Im vorliegenden Fall wurden die Grundlagenkarten sowie die Waldstandorttypen auf eine räumliche Auflösung von 10 m modelliert. Durch die hohe Auflösung wird eine Genauigkeit vorgetäuscht, die die Waldstandort-Hinweiskarte 1961 – 190 nicht gewährleisten kann, weil sie auf viele Grundlagendaten unterschiedlicher Auflösung und Qualität beruht. Durch die vielen Durchläufe der Waldstandort-Hinweiskarte 1961 – 1990 konnten mit dem Lokal- und Expertenwissen der Standortexperten aber robuste Ergebnisse bereitgestellt werden. Die Trefferquoten zeigen insbesondere im Berner Jura eine hohe Übereinstimmung mit den LFI-Validierungsflächen (vgl. Kapitel [4.5.1\)](#page-81-2). Das Berner Mittelland und das Berner Oberland zeigen hingegen tiefere Übereinstimmungen.

Gute Grundlagen bilden die berechnete Geländelagekarte sowie die topographischen Grundlagenkarten zu Hangneigung und Exposition. Bei der Geländelagekarte war es aber schwierig, die Muldenlagen zu modellieren. Im Mittelland war es beispielsweise schwierig, Eschenwälder (26er und 27er Einheiten) von den feuchten Buchenwäldern zu trennen, da das Modell grossflächige, schwach geneigte Mulden nicht erkennen kann. Die Mulden resultierten oft kleinflächig und zu schmal. Auf der Geländelagekarte konnten breite Plateaulagen auch nicht von flachen Mulden unterschieden werden, was sich auch auf die 26er und 27er Einheiten auswirkte. Die Bodengründigkeitskarte ist beschränkt aussagekräftig, weil sie teilweise zu pauschale Ergebnisse liefert, d. h. Muldenlagen werden als tiefgründig und Kuppenlagen als flachgründig berechnet, ohne weiter zu differenzieren. Die Bodenfeuchte wird nicht optimal modelliert. Beispielsweise wird die Kategorie "normal" auf der Bodenfeuchtekarte zu grossflächig ausgeschieden. Auf der sub- und untermontanen Vegetationshöhenstufe war es schwierig, Buchenwälder von Sonderwaldeinheiten mit Eschen (26er, 27er Einheiten, SW 1) entlang von Bächen zu unterscheiden. Dies konnte mithilfe der Sonderwaldkarte etwas korrigiert werden, indem rund um die kleineren Bäche Buffer von 15 m gelegt wurden (SW 1), in denen Bach-Eschenwälder modelliert werden konnten (vgl. [Tabelle 11\)](#page-40-0). Dies erhöhte die Wahrscheinlichkeit, dass 26er- und 27er-Einheiten sowie die Einheiten 31 und 32 auf den Schuttkegeln zu liegen kamen. Aber auch mit Bachbuffern gelingt die Ausscheidung der

Eschenwälder in der sub- und untermontanen Stufe nur sehr beschränkt. Im FLOZ-Datensatz der swisstopo fehlen kleine Gerinne, wodurch auch einige Eschenwälder laut S. Chopard (AWN Kanton Bern) v. a. im Gurnigelgebiet nicht erfasst werden konnten. Aufgrund der Niederschlagskarte aus dem CH2018 Projekt (2018) wurde im Berner Mittelland auf der Bodenfeuchtekarte ein grosses, trockenes Gebiet zwischen Laupen und Büren sowie am Wohlensee ausgeschieden, was nicht realistisch ist. Im Berner Oberland ist die Bodenfeuchtekarte innerhalb der Waldflächen gut modelliert.

Die pH-Klassen-Karte ist allgemein gut verwendbar. Sie wurde im Mittelland mit der Karte von KOBO ersetzt, weil die Herleitung der pH-Werte aus der Geologie im Mittelland zu saure Verhältnisse zeigte und die feingliedrigere KOBO-Karte den Bodenkartierungen im angrenzenden Kanton Solothurn (wurde für die Validierung verwendet) näher kommt. Auf Kuppenlagen weist aber auch sie zu saure Bedingungen auf. Im Berner Jura und Berner Oberland sind die pH-Klassen realistisch. Im Alpenraum treten wegen veralteten geologischen Grundlagen des GeoCover-Datensatzes teilweise fragwürdige pH-Klassen auf. In der Zwischenzeit wurden die GeoCover-Kartenblätter Beatenberg, Brienz und Guttannen erneuert (swisstopo, 2022), was aber nicht mehr berücksichtigt werden konnte. Die pH-Werte wurden in Teilen des Guttannen- und Gadmentales im partizipativen Prozess händisch angepasst. Das wäre im Nachhinein nicht mehr nötig gewesen, da auf der Sonderwaldkarte das kristalline Gebiet (SW 18) für saure Waldstandorttypen des Berner Oberlandes eingefügt wurde. Wie bei der pH-Klassen-Karte entsprechen die Klassen der Tongehaltskarte nur Schätzungen basierend auf der Geologie. Bei der Tongehaltskarte fallen die Klassen und ihre Verteilung eher grob aus. Auch hier entstehen aufgrund der Kartenblätter von GeoCover inhomogene Übergänge an den Kartenrändern. Im Berner Jura ist zudem die Aussage je nach Kartenblatt unterschiedlich: beispielsweise kommen im Kartenblatt "Bielersee" weite Gebiete in die Kategorie "44" (stark tonhaltig), während diese in anderen Kartenblättern als Kategorie "33" (tonhaltig) abgebildet sind.

Für all diese Unsicherheiten in den berechneten Standortfaktoren wurde bei der Modellierung der Waldstandort-Hinweiskarte 1961 – 1990 resp. bei der direkten Methode zur Modellierung der Waldhabitat-Eignungskarte 2070 – 2099 Rechnung getragen, indem gewisse Parameter mit Gewichtungsfaktoren schwächer gewichtet wurden als andere (vgl. [Tabelle 14\)](#page-48-0).

Die Sonderwaldkarte kann als gute Grundlage eingestuft werden. Diese wurde im partizipativen Prozess laufend verbessert. Nichtsdestotrotz konnten einige Sonderwaldstandorte nicht optimal abgegrenzt werden. Im Wald sind Sümpfe und Moore bei den kantonalen Grundlagen wie auch in den Landeskarten der swisstopo schlechter erfasst als im Offenland. Folglich sind Sumpf-Waldstandorttypen (*30*) und Moor-Waldstandorttypen (v. a. *56*) in der Waldstandort-Hinweiskarte 1961 – 1990 unterrepräsentiert. Sumpf- und Moor-Einheiten fehlen laut Berchthold Wasser beispielsweise bei Langenthal (Langenmoos, Aspisee), Herzogenbuchsee (Röthenbach, Riedgrabe) und in Schalunen (Erlen-Ischlag, Zwingliswald). Auch die Auenstandorte sind aufgrund der kantonalen Grundlagen eher zu kleinflächig oder etwas ungenau ausgefallen. Mit SW 10 wurde daher versucht, die Auenstandorte zu präzisieren (vgl. [Tabelle 11\)](#page-40-0). Die Auen-Einheiten *31* und *32* wurden daraufhin aber zu grossflächig modelliert. Denn bei

der Erweiterung wurden Kanalisierungen, Dämme etc. nicht berücksichtigt, welche die Auendynamik aufheben und zu inaktiven Auenwäldern führen.

Für SW 5 sind die Felsflächen der Landeskarten gut verwendbar. Die Blockschuttgebiete hingegen waren schwierig auszuscheiden. Es wurden in vielen Versuchen unterschiedliche Grundlagenkarten verwendet oder Grenzen bei der Hangneigung eingeführt (im Berner Oberland wurde den ausgeschiedenen Blockschuttgebieten beispielsweise noch der Hangschutt auf einer Hangneigung < 40 % zugefügt). Die Schuttstandorte sind allgemein, wie bei den anderen Sonderwaldstandorten, auf den Landeskarten im Wald weniger gut kartiert als im Offenland. Daher sind auch die Schutt-Einheiten unterrepräsentiert. Einige der Schutt-Einheiten (z. B. *13er*) kommen fälschlicherweise auch oberhalb der Felsen vor, oder in den steilsten Lagen erst weit unterhalb der Felsen und sollten laut Standortschlüssel direkt auf Schutthängen unterhalb von Felsbändern vorkommen (Burger et al., 1996). Zudem wurden ausserhalb der Sonderwaldstandorte die Schutteinheiten (*25er*) nicht und *13er* Einheiten zu wenig modelliert.

Im Berner Oberland im Gebiet des kristallinen Aarmassivs resultierten auf dem Lockergestein trotz vielen Anpassungen immer wieder zu basische Waldstandorttypen, weil die pH-Karte dort zu hohe pH-Bereiche anzeigt. Deshalb wurde entschieden, den Sonderwald "Kristallin" einzufügen. In diesem Gebiet sind saure Verhältnisse zu erwarten und es können dementsprechend in der Parametertabelle nur jene Waldstandorttypen im Berner Oberland zugelassen werden, die auf diesen Bedingungen vorkommen können. Dieser Sonderwald ist gut verwendbar, obwohl die Abgrenzung zum Gebiet ausserhalb relativ grob erfolgte (wurde aus dem GeoCover "Kristallin" übernommen). Es wäre einfacher gewesen, von Anfang an eine Subregion (wie bei den WNI-Standorten) für saure Gebirgswald-Einheiten zu bilden. Aus ähnlichen Motiven wurde der Sonderwald "Rissmoräne" im Mittelland eingeführt. Dieses Gebiet ist deutlich saurer, weil die Böden viel älter und stärker verwittert sind als auf den westlich angrenzenden Standorten der Würmmoräne. Es bestanden aber Schwierigkeiten, *46er* Einheiten (*46ati* und *46sti*) in der Rissmoräne zu modellieren. *29le* wird in der Rissmoräne laut den Kontrollaufnahmen von S. Chopard zu grossflächig modelliert.

Neben den berechneten Grundlagenkarten hat die Parametertabelle mit den Berner Waldstandorttypen einen grossen Einfluss auf die Modellierungsergebnisse. Die vielen Durchläufe haben gezeigt, wie stark sich eine einzige Änderung in der Parametertabelle oder in den Grundlagenkarten auf die modellierte Waldstandorttypen auswirkte. Das Modell reagiert sehr sensitiv auf eine Veränderung, da die Kombinationen der Parameter zu neuen Gesamtscores führen und dadurch andere Waldstandorttypen in der Auswahl für die Belegung eines Pixels bestehen. Es war entscheidend, dass für jeden möglichen Standort eine Einheit bei der Modellierung der Waldstandort-Hinweiskarte 1961 – 1990 zur Verfügung stand. Mit der Einteilung des Kantons Bern in die drei Regionen, Berner Jura, Berner Mittelland und Berner Oberland konnten die Einheiten in der Parametertabelle schon stark voneinander abgegrenzt und den regionalen Besonderheiten entsprechend mehrfach aufgeführt und differenziert werden. Wo nötig konnten mit der Einführung von Sonderwaldstandorten (Kristallin, Rissmoräne, Juraflächen mit 49a) oder Subregionen (WNI) weitere Differenzierungen gemacht werden. In der Parametertabelle wurden nach jeder Modellierung Optimierungen vorgenommen, damit die Einheiten dort zu liegen kommen, wo sie in

der Natur beobachtet werden, und, um Einheiten besser voneinander trennen und gewichten zu können. Dadurch mussten bei einigen Einheiten grosszügigere oder engere Wertebereiche für einen bestimmten Parameter gewählt oder ein Parameter "scharf" gewichtet werden. So wird beispielsweise der Geröll-/Schutt-Sonderwald (SW 3) nicht nur bei *24er* und *25er* Einheiten in der Spalte "Sonderwald" gesetzt, sondern auch bei den Bacheschenwälder (*26er* und *27er* Einheiten). Dies, weil SW 3 in der berechneten Sonderwaldkarte SW 1 oft entlang der Bäche überlagert. Schwierigkeiten bereitete auch die Modellierung von wechselfeuchten Waldstandorttypen (Einheiten mit einem "w") und die Unterscheidung von 8s/12s, 8g/12g etc. Teilweise fehlten auch geeignete Waldstandorttypen, die die sauren Felsstandorte, insbesondere im Kristallin, abdecken.

In der subalpinen bis obersubalpinen Höhenstufe des Berner Oberlandes und in der hochmontanen Höhenstufe des Jura ist die Anzahl der zu modellierenden Waldstandorttypen stark eingeschränkt. Dies führt daher, dass in den Berner Standortschlüsseln in diesen Höhenstufen nur wenige Einheiten (viel weniger als in NaiS) beschrieben sind. Daher ist die Modellierung im Berner Oberland vereinfacht ausgefallen. Dies erklärt auch die tiefe Übereinstimmung mit den kartierten Validierungsflächen (vgl. Kapitel [4.5.1\)](#page-81-2).

Während den Feldtagen konnten wertvolle Einblicke in die Kartierung von Waldstandorttypen gewonnen werden. Es konnte ein Verständnis für die Idealisierung der Waldstandorttypen während des Kartierungsprozesses entwickelt werden, weil alle besuchten Kartierungspunkte einer gewissen Berner Einheit zugeordnet werden mussten. An vielen Standorten kam es zu unterschiedlichen Meinungen unter den Standortexperten und die Bestimmung des Waldstandorttypes war nicht immer eindeutig. Zudem stehen in tiefen Lagen viele Einheiten mit feiner Abgrenzung zur Verfügung wie *7a, 7b, 7e, 7f, 7g, 7S* und *7*\*. Daher ist es neben den beschriebenen Einschränkungen bei der Waldstandort-Hinweiskarte 1961 – 1990 nicht erstaunlich, dass die Trefferquote zwischen den modellierten mit den kartierten Waldstandorttypen eher tief ausfällt (vgl. Kapitel [4.5.1\)](#page-81-2). Das bedeutet aber auch, dass die Ergebnisse der Waldstandort-Hinweiskarte 1961 – 1990 bei forstlichen Eingriffen und kleinräumigen Waldplanungsarbeiten unbedingt im Gelände überprüft werden sollte, um die lokalen Verhältnisse miteinbeziehen zu können.

Der Gebüschwaldlayer aus Rüetschi et al. (2021) und die speziell ausgeschiedenen Waldföhren-, Bergföhren-, Bergföhren-Arven- und die Arven-Gebiete aus Huber et al. (2021) sowie die WNI-Gebiete mit den *21er* Einheiten (ANF & KAWA, 2015) zeigen verlässliche Grundlagendaten. In bewaldeten Gebieten oberhalb der obersubalpinen Stufe (ausserhalb der Modellierungsflächen) wurden sowohl *59\** (Hochwald) als auch Gebüschwald modelliert. Obwohl das Modellierungsgebiet auf die Waldflächen zugeschnitten wurde, ist diese Erkenntnis wichtig, falls in einer weiteren Untersuchung auch Flächen ausserhalb der aktuellen Waldmaske des Kantons Bern modelliert werden oder sich die Waldflächen verändern. Es wäre unlogisch, wenn sich nach der Gebüschwaldstufe wieder Hochwald bilden kann.

Die Vegetationshöhenstufenkarte des Kantons Bern für die Periode 1961 – 1990 wurde basierend auf der Vegetationshöhenstufenkarte 1961 – 1990 aus Zischg et al. (2021b), alten Vegetationshöhenstufenkartierungen und mit dem Lokalwissen von Standortexpertinnen und – experten im partizipativen

Prozess händisch korrigiert (Huber et al., 2021). Insgesamt bietet sie eine geeignete Grundlage für Fragestellungen auf Kantonsebene, wie im vorliegenden Fall für die Ausarbeitung einer Waldstandort-Hinweiskarte. Die Höhenstufengrenzen sind jedoch nicht als fixe Grenzlinien zu betrachten, sondern als Übergangsbereich von 50 bis 100 Höhenmeter wie er auch in Natur vorkommt (Huber et al., 2021). Unsicherheiten traten beim Übergang von der obermontanen in die hochmontane Höhenstufe auf, in welchem das Modell noch buchenfähige Standorte zeigt, im Feld die Buche aber z. T. kaum präsent ist (z. B. im Simmental und bei Grindelwald). An einigen Stellen kommt es zudem zu etwas gröberen Höhenstufenübergängen. Im Gebiet oberhalb von Orvin verschiebt sich beispielsweise die obermontane Höhenstufe über eine Länge von ca. 700 m von 1'100 auf 1'000 m hinunter.

Die Berner Vegetationshöhenstufenkarte aus Huber et al. (2021) zeigt grösstenteils eine hohe Übereinstimmung mit der Vegetationshöhenstufenkarte 1961 – 1990 nach Zischg et al. (2021b). Die Modellierung der Vegetationshöhenstufenkarte der Schweiz erfolgte mit den für das Waldwachstum relevanten Klimaparametern (Huber et al., 2015; Zischg et al., 2021b). Die gleichen Parameter flossen auch in die Modellierung der Vegetationshöhenstufenkarten der Periode 2070 – 2099 ein, zeigen die Einflussfaktoren aber projiziert auf das Klima 2070 – 2099 für zwei Emissionsszenarien RCP4.5 und RCP8.5 ((Zischg et al., 2021b); vgl. Kapitel [1.1.5\)](#page-21-0). Es handelt sich dabei um Szenarien, wie sich die Vegetationshöhenstufen aufgrund von prognostizierten Klimaveränderungen verschieben könnten. Wie stark sich das Klima effektiv bis zu diesem Zeitpunkt verändert hat und wie schnell Waldstandorttypen auf diese Veränderungen reagieren ist ungewiss (Zischg et al., 2021b). Es ist aber anzunehmen, dass sich die tieferen Lagen schneller verändern werden als die höheren Lagen (Rumpf et al., 2018). Ohne menschliches Zutun können sich die Wälder unter den schnell verändernden Klimabedingungen kaum natürlich mit klimafitten Baumarten verjüngen und gefährden die Waldleistungen in Zukunft (Bertrand et al., 2011; Moos et al., 2018).

Der Ansatz der analogen Standorttypen, welcher in Frehner & Zürcher-Gasser (2019) entwickelt wurde und in der Tree App Anwendung findet, dient als Grundlage für die Baumartenwahl in der forstwirtschaftlichen Praxis und berücksichtigt den Faktor Klimawandel mit zwei Emissionsszenarien. Flächendeckend dient die Durchstichmethode als Zwischenschritt für die Eruierung der sensitiven Standorte und Bestände (Frehner et al., 2022; Huber et al., 2020). Da es schwierig ist abzuschätzen, wie stark sich das Klima bis zum Ende dieses Jahrhunderts verändern wird resp. welchem Szenario es am nächsten kommt, sind diese Methoden mit einer hohen Unsicherheit belastet (Frehner et al., 2018; Remund et al., 2016).

Die Produkte der Durchstichmethode und der in dieser Arbeit entwickelten direkten Methode können aufgrund der heute beschriebenen Waldstandorttypen Szenarien für die räumliche Verteilung dieser Habitate zur Zeitperiode 2070 – 2099 zeigen. Diese Waldhabitat-Eignungskarten geben darüber Auskunft, wo die standörtlichen Bedingungen am Ende dieses Jahrhunderts den heutigen Standortansprüchen der Waldstandorttypen entsprechen. Da diese höhenstufengebunden sind, zeigt sich mit der Verschiebung der Vegetationshöhenstufen auch die Verschiebung der Waldstandorttypen im Kanton Bern. Im Folgenden wird nicht auf die Trends der ökologischen Entwicklung der Waldhabitate eingegangen,

da diese Information über die Höhenstufen gespeichert ist (vgl. [Tabelle 3](#page-19-0) und Parametertabelle im Anhang C und D). In den besprochenen Ausschnitten zeigt der Ausschnitt oberhalb von Twann heute den Übergang der untermontanen zur submontanen Höhenstufe [\(Tabelle 35\)](#page-93-0). Unter dem Emissionsszenario RCP4.5 rückt die colline Höhenstufe vor und dominiert den Ausschnitt unter RCP8.5. Dadurch wird der Ausschnitt unter den RCP8.5 Szenarien in beiden Methoden mit collinen Einheiten modelliert. In der Belpaue bleiben die Vegetationshöhenstufen von heute submontan in allen Klimaszenarien unverändert, wodurch sich auch die Modellierungsergebnisse nicht unterscheiden [\(Tabelle 35](#page-93-0) und vgl. Kapitel [4.4.2\)](#page-71-0). Dort kommt hinzu, dass sich dieser Ausschnitt komplett im Sonderwald "Auen" und "aktive Auen" befindet (vgl. [Tabelle 17\)](#page-58-0), wodurch die Auswahl an möglichen Waldstandorttypen beschränkt wurde.

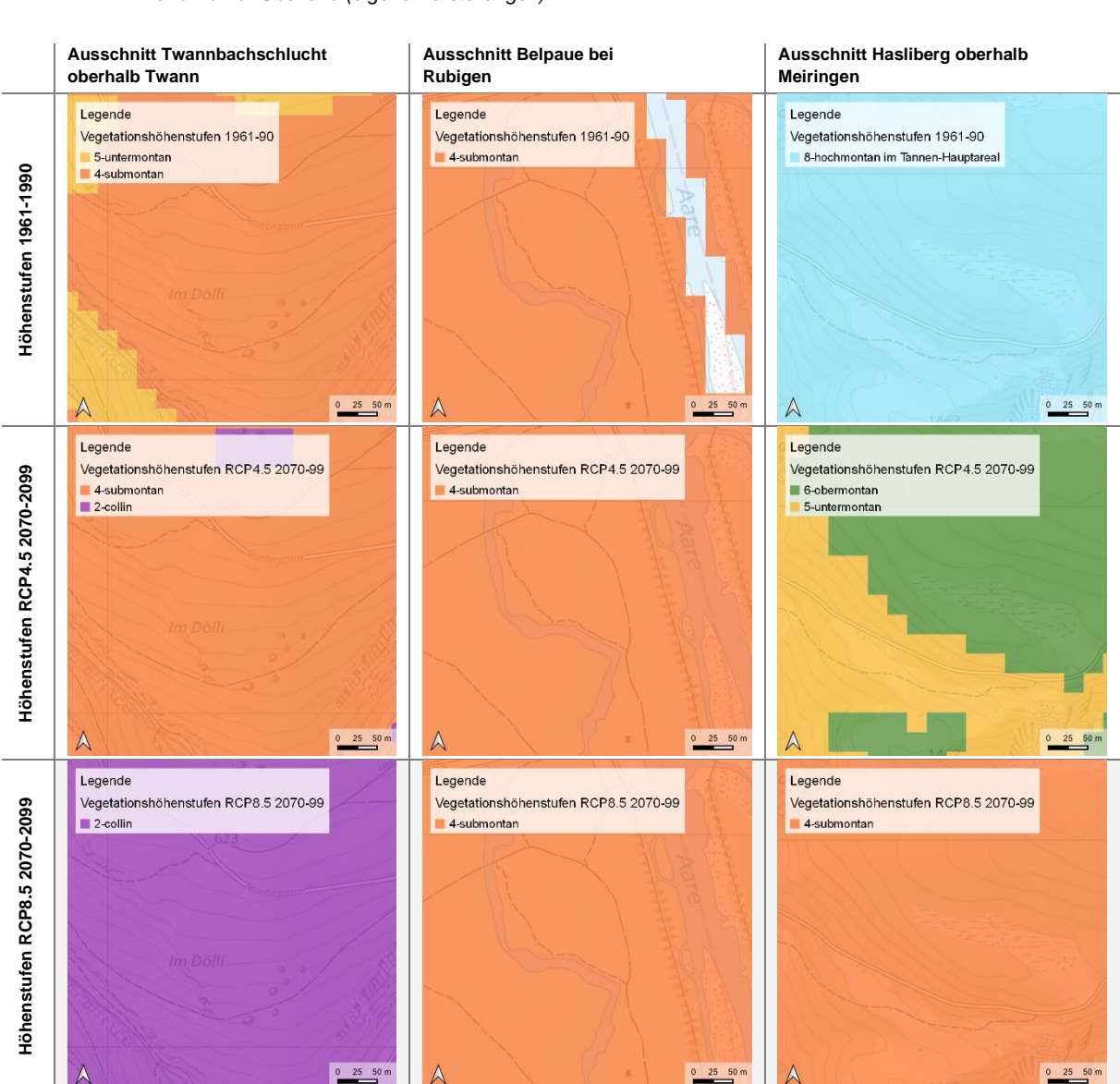

<span id="page-93-0"></span>*Tabelle 35: Entwicklung der Vegetationshöhenstufen an den ausgewählten Standorten im Berner Jura, Berner Mittelland und Berner Oberland (eigene Darstellungen).*

Im Berner Oberland bei Hasliberg sind hingegen grosse Veränderungen in den Vegetationshöhenstufen abzulesen: Heute noch in der hochmontanen Höhenstufe, wird dieser Ausschnitt unter mässig trockenem Klimawandel zu obermontaner und untermontaner Höhenstufe und unter einem trockenen Klimawandel zur submontanen Höhenstufe [\(Tabelle 35\)](#page-93-0). In diesem Ausschnitt wurden unterschiedliche Ergebnisse zwischen den beiden Methoden registriert (vgl. Kapitel [4.4.3\)](#page-76-0), welche aus methodischer Sicht begründet werden müssen. Der Schwerpunkt wird daher im Folgenden auf den methodischen Abgleich der beiden Modellierungsansätze gelegt.

Die modellierten Waldhabitat-Eignungskarten der Periode 2070 - 2099 zeigen im Allgemeinen einen deutlichen Trend zur Höhenausbreitung von Buchen-Waldstandorttypen (vgl. Kapitel [4.4\)](#page-66-0). Dieser Trend ist auf die Verschiebung der Höhenstufen zurückzuführen. Die Buche dominiert heute schon schweizweit die submontanen und untermontanen Höhenstufen mit Ausnahme der azonalen Habitate (Sonderwaldstandorte) und der trockenen und kalten inneralpinen Täler (Leuschner & Ellenberg, 2017). Dabei ist die Buche charakterisiert durch ihre "mittleren" Verhältnisse und kann auf allen Ausgangsgesteinen vorkommen (vgl. [Abbildung 1\)](#page-14-0). Die submontane Höhenstufe ist definiert als Buchenmischwald-Stufe. "Die Buche dominiert, aber auch wärmeliebende Baumarten wie Traubeneiche, Stieleiche, Linden, Kirschbaum, Spitzahorn sind im Bestand vorhanden" (ARGE Frehner et al., 2020). Auf der untermontanen Höhenstufe ist die Buche stark dominierend. Baumarten wie Tanne, Bergahorn und Esche sind nur beigemischt. Mit den zunehmend häufigeren trockeneren Jahren wird die Buche vermehrt unter Trockenheitsstress leiden (Braun et al., 2021; Leuschner, 2020). Die Ausdehnung der collinen Höhenstufe im westlichen und nördlichen Mittelland in den Emissionsszenarien RCP4.5 und RCP8.5 zeigt die Trockenheitsgrenze der Buche für die Periode 2070 – 2099 (Huber et al., 2019; Zischg et al., 2021b). Die Buchen-Waldstandorttypen werden mit collinen Einheiten ersetzt, die sich aus wärmeliebenden Baumarten wie Traubeneiche, Stieleiche, Winter- und Sommerlinen, Kirschbaum und Spitzahorn zusammensetzen (ARGE Frehner et al., 2020).

Auch Zimmermann et al. (2014) zeigen, dass die Habitateignung der Buche im tieferen Mittelland abnimmt. Laut dieser Studie finden Buchen unter den klimatischen Bedingungen eines mittleren Klimawandels im Mittelland nicht mehr ihre heutige, optimale klimatische Nische, sondern finden diese eher in den höheren Lagen. In der Höhe ist die Buche in ihrer Ausdehnung aber durch den (Spät-) Frost eingeschränkt (Bigler & Bugmann, 2018; Huber et al., 2015; Vitra et al., 2017). Neben der Buche nimmt auch die Habitateignung der Fichte und Tanne im Berner Mittelland und in den tieferen Lagen des Jura und Oberlandes ab (Zimmermann et al., 2014). Traubeneichen könnten hingegen in diesen Gebieten von den Klimaveränderungen profitieren.

Obwohl sich die Modellierungsergebnisse der direkten Methode und der Durchstichmethode an vielen Stellen abweichen, unterscheidet sich die Baumartenzusammensetzung im ökologischen Sinne nicht sehr. Die Trefferquoten wurden verwendet, um die Methoden miteinander zu vergleichen und zu prüfen, wo die beiden Methoden ihre Stärken und Schwächen zeigen. Die Waldhabitat-Eignungskarten 2070 – 2099 können aber für die Baumartenempfehlung genutzt werden. Dabei können die Einheiten innerhalb einer Höhenstufe abweichen, und es ergeben sich doch noch sehr ähnliche

83

Baumartenempfehlungen. Sie unterscheiden sich ökologisch nicht sehr stark. Beispielsweise ergibt 8a fast dieselben Baumartenempfehlungen wie ein 12a [\(Abbildung 33\)](#page-95-0). Die Baumartenempfehlungen ändern sich vor allem in den sauren, stark trockenen oder feuchten Bereichen innerhalb des Ökogramms eine Höhenstufe. So ist es wahrscheinlich, dass in all den modellierten Buchenwäldern der Regionen Berner Jura, Berner Mittelland und Berner Oberland, die im mittleren Bereich eines Ökogramms liegen, die gleichen Baumartenempfehlungen pro Höhenstufe resultieren. Auf den buchenfähigen Höhenstufen bildet die Buche ausserhalb der Sonderwaldstandorte die dominante Naturwaldbaumart.

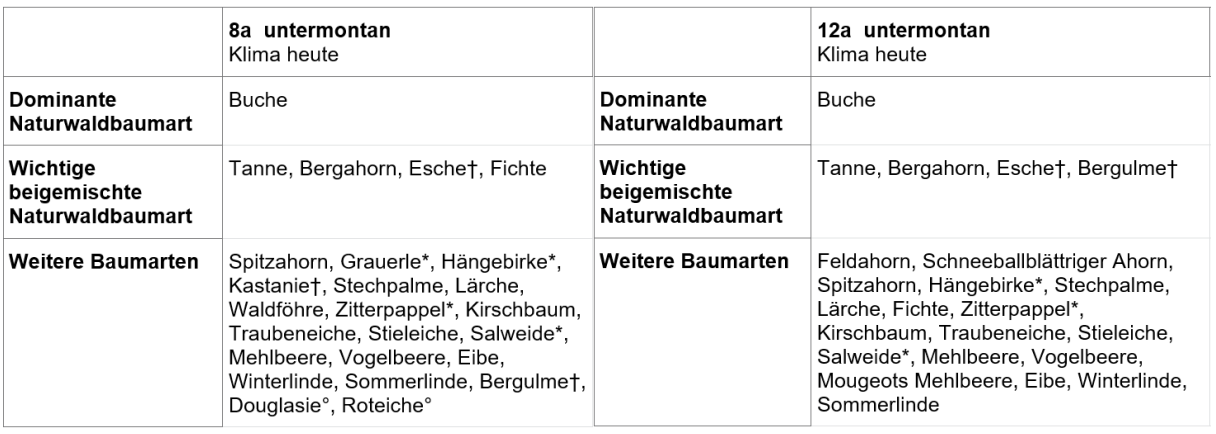

<span id="page-95-0"></span>*Abbildung 33: Auszug aus der Tree App: 8a und 12a unterscheiden sich aufgrund der Baumartenzusammensetzung kaum. Beide Einheiten sind mittlere Standorte im Ökogramm der untermontanen Höhenstufe der Standortregion "Mittelland" (BAFU & WSL, 2021).*

Die Durchstichmethode unterscheidet sich von der direkten Methode in dem Punkt, dass sie fixe Projektionspfade von einer Höhenstufe in die nächste pro Standortregion durchläuft. Dabei ist klar vorgegeben, zu welchem Waldstandorttyp sich eine heutige Einheit transformiert resp. für welche Einheit sich das Habitat zukünftig eignen wird. Die Einheiten zeigen daher ähnliche Standortbedingungen basierend auf der Bodenfeuchte und der Nährstoffverfügbarkeit im Ökogramm. Der Spielraum ist aber klein und die lokalen Gegebenheiten können vor allem über die Waldstandort-Hinweiskarte 1961 – 1990 einfliessen. Die Standortfaktoren sind bis zu einem gewissen Grad in der Waldstandort-Hinweiskarte gespeichert. Das heisst ein heutiger Blockschuttwald gemäss NaiS (bspw. *22*) wird laut den Projektionspfaden auch in Zukunft ein Blockschuttstandort bleiben. Wenn diese Information schon in der Waldstandort-Hinweiskarte 1961 – 1990 fehlt, kann eine unrealistische Baumartenempfehlung resultieren. In einzelnen Fällen, v. a. in den hohen Lagen, werden bei den Projektionspfaden zusätzlich Lageparameter wie Hangneigung, Globalstrahlung oder Relief berücksichtigt. Ansonsten gelten die Beschreibungen aus den NaiS-Waldstandorttypen und die Waldstandort-Hinweiskarte 1961 – 1990 als Grundlage.

Der direkten Methode stehen bei der Modellierung hingegen, wie schon bei der Waldstandort-Hinweiskarte 1961 – 1990, viele Möglichkeiten an Waldstandorttypen zur Verfügung. Mit der Bewertung anhand des Gesamtscores wird gemäss des Modellablaufes jener Waldstandorttyp, welcher am besten an einen Standort passt, ausgewählt (vgl. Kapitel [3.1\)](#page-47-0). Dadurch hat diese Methode eine erhöhte Freiheit. Mittels speziell ausgeschiedenen Sonderwaldstandorten, Regionen und Subregionen ist es möglich, die Waldstandorttypen voneinander zu trennen. An den bestehenden Einheiten in der Parametertabelle der

Waldstandort-Hinweiskarte 1961 – 1990 wurden bei der direkten Methode nur wenige Veränderungen durchgeführt. Diese Einheiten sind in der Parametertabelle in den tiefen Lagen auf die heutigen Verhältnisse beschrieben worden. Beispielsweise wurden viele Einheiten in eher flachen Lagen mit tiefgründigeren, tonarmen Böden parametrisiert. Mit der Verschiebung der Höhenstufe fällt aber auf, dass die tiefen Höhenstufen auf andere Topografie und tonigere, flachgründigere Bodenverhältnisse in den höheren Lagen stossen. Dadurch wird die Auswahl der zur Verfügung stehenden Einheiten in den hohen Lagen stark reduziert. Es ist denkbar, dass dadurch Modellierungsergebnisse mit einem tiefen Gesamtscore modelliert wurden.

Aus den Modellierungsergebnissen der beiden Methoden zeigt sich, dass zwischen, aber teilweise auch innerhalb der drei Regionen unterschiedliche Ergebnisse resultieren. Das Mittelland zeigt v. a. in den tiefen Lagen eine hohe Übereinstimmung, während das höhere Mittelland von vielen Abweichungen geprägt ist (vgl. [Abbildung 27\)](#page-82-0). Dadurch fällt das Mittelland insgesamt nur durchschnittlich gut aus (vgl. [Tabelle 32\)](#page-81-1). Ähnliches trifft auch auf den Jura zu, wo grosse Flächen einstimmige Ergebnisse zeigen und andere abweichende. Das Berner Oberland hingegen zeigt über eine grosse Fläche eine schlechte Übereinstimmung auf, wobei auch hier wieder Abschnitte mit sehr guten Resultaten auszumachen sind, v.a. in den tiefen Lagen. Es muss dabei bemerkt werden, dass sich, bei abweichenden Ergebnissen zwischen den beiden Methoden, die ökologischen Bedingungen an einem Standort auch für andere Waldstandorttypen in der Periode 2070 – 2099 eignen könnten. Denn bei dieser Überlagerung wurde untersucht, wo die Berner Einheiten der direkten Methode mit der rückübersetzten Berner Einheit aus der Durchstichmethode exakt übereinstimmen. Oft unterscheiden sich die modellierten Einheiten der direkten Methode und der Durchstichmethode an einem Standort nur merklich (beispielsweise 7a und 7b), ergeben aber in der Überlagerung keinen Treffer. Das heisst für die folgenden Abschnitte und auch für die Resultate in Kapitel [4.5.2](#page-81-3) und [4.5.3,](#page-84-1) dass dort wo keine Treffer vorkommen, die Modellierungsergebnisse sich auch nur schwach von der jeweils anderen Methode unterscheiden können.

Viele Abweichungen entstanden an den Höhenstufengrenzen. Während bei der direkten Methode die zukünftigen Vegetationshöhenstufenkarten aus Zischg et al. (2021b) mit einer räumlichen Auflösung von 25 x 25 m direkt als Grundlagenkarte in die Modellierung einflossen, kommt es bei der Durchstichmethode zu einer Überlagerung der Waldstandort-Hinweiskarte 1961 – 1990 mit den Höhenstufenkarten für 2070 – 2099 (vgl. [Abbildung 18\)](#page-51-0). Grosse Polygone, wie sie auf der Trefferkarte vor allem im Jura aufgefallen sind (vgl[. Abbildung 27\)](#page-82-0), befinden sich auf der Waldstandort-Hinweiskarte 1961 – 1990 noch innerhalb einer einzigen Höhenstufe. Mit dem Aufwärtssteigen der Höhenstufen bis 2070 – 2099 können diese Flächen in zwei oder mehreren Höhenstufen liegen. Anstatt die bestehende Parzellierung der Waldstandort-Hinweiskarte 1961 – 1990 mit den künftigen Höhestufengrenzen zu verschneiden, wurde eine räumliche Abfrage der Höhenstufen pro Polygon durchgeführt. Die Reihenfolge der Abfrage (von collin bis obersubalpin) definierte somit, welche Information zur zukünftigen Höhenstufe den Polygonen zugeschrieben wird. D. h. bei Polygonen, die sich auf der Waldstandort-Hinweiskarte 1961 – 1990 halb in der zukünftigen submontanen und halb in der zukünftigen collinen Höhenstufe befinden, wurde die Information der oberen dieser Höhenstufen den Polygonen zugeteilt. Ein solches Beispiel wurde im Ausschnitt oberhalb von Twann unter dem Emissionsszenario RCP8.5 gezeigt (vgl. Kapitel [4.4.1\)](#page-66-1).

Während die direkte Methode colline Einheiten modelliert, kommen bei der Durchstichmethode grossflächig submontane Einheiten hervor. Dieses Problem tritt auch im Berner Oberland häufig auf, weil die Höhenstufengrenzen nahe beieinanderliegen und die Überlagerung mit den zukünftigen Höhenstufen zu einem Höhenstufenmix innerhalb der Polygone führt. Die Höhenstufen stimmen dadurch nicht mit jenen der direkten Methode überein, und es werden unterschiedliche Einheiten aus den Projektionswegen resp. der Parametertabelle gewählt. Dieser Faktor erklärt viele der Abweichungen zwischen den Karten.

Es fliessen bei der direkten Methode wie auch bei der Durchstichmethode die gleichen Höhenstufenszenarien aus Zischg et al. (2021b) in die Modellierungen ein. Bleibt die Höhenstufe in Zukunft gleich wie heute, braucht die Durchstichmethode keinen Projektionsweg zu einer tieferen Höhenstufe zu machen, sondern übernimmt Ökogramme und Höhenstufen aus der Walstandort-Hinweiskarte 1961 – 1990 (Frehner & Zürcher-Gasser, 2019). Bei gleichbleibenden Bedingungen wird auch die direkte Methode mit grosser Wahrscheinlichkeit die gleichen Einheiten wie auf der Waldstandort-Hinweiskarte 1961 – 1990 anhand der Parametertabelle modellieren. Dadurch kommt es in Gebieten mit gleicher heutiger und künftiger Höhenstufe [\(Abbildung 34\)](#page-97-0) zu mehr Übereinstimmungen zwischen den Methoden auf der Trefferkarte (vgl. [Abbildung 27\)](#page-82-0). Unter dem Emissionsszenario RCP8.5 bleiben nur noch wenige Flächen im Aaretal, im Oberaargau und Emmental auf denselben Höhenstufen wie heute. Diese Bereiche zeigen auch auf der Trefferkarte eine hohe Übereinstimmung (vgl. [Abbildung 27\)](#page-82-0). Die submontanen Lagen im Berner Oberland entlang des Thuner- und Brienzersees bis nach Meiringen zeigen dort, wo sie submontan bleiben, eine hohe Übereinstimmung (vgl. [Abbildung 27\)](#page-82-0).

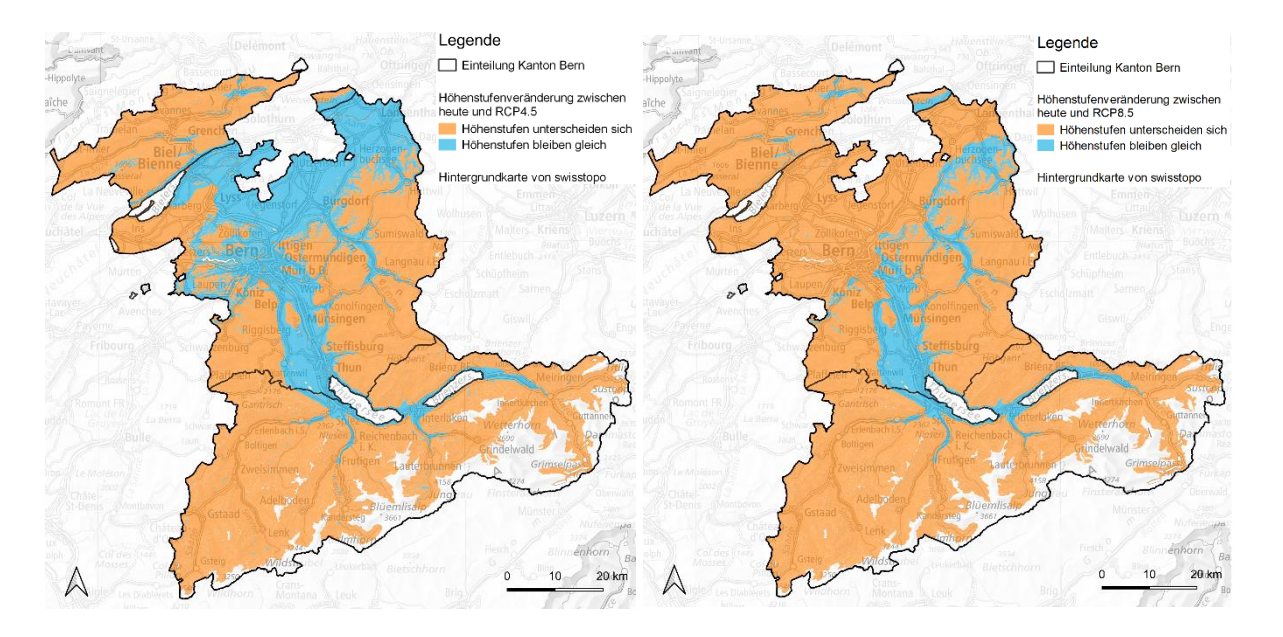

<span id="page-97-0"></span>*Abbildung 34: Überlagerung der heutigen Vegetationshöhenstufenkarte aus Huber et al. (2021) mit den Vegetationshöhenstufenkarten des Emissionsszenario RCP4.5 (links) und RCP8.5 (rechts) der Periode 2070 – 2090 nach Zischg et al. (2021b, eigene Darstellungen).*

Auf der Trefferkarte, welche die Überlagerung des Emissionsszenario RCP8.5 zeigt, ist aber ersichtlich, dass neben dem Aaretal auch weite Gebiete im tieferen Berner Mittelland eine hohe Übereinstimmung zeigen, obwohl sich dort die Höhenstufen von submontan ins collin verschieben (vgl. [Abbildung 27\)](#page-82-0). Die

hohe Trefferquote in der künftigen collinen Höhenstufe unter RCP8.5 im nördlichen und westlichen Mittelland und im Berner Jura ist auf die einheitlichen collinen Einheiten zurückzuführen (vgl. [Abbildung 29,](#page-85-0) oben). Bei beiden Methoden wurden in der collinen Höhenstufe dieselben NaiS-Einheiten aus der Waldstandort-Hinweiskarte 1961 – 1990 anhand der Projektionspfaden abgeleitet (vgl. Kapitel [3.2\)](#page-51-1). Die Wahrscheinlichkeit eines abweichenden Ergebnisses aus der Durchstichmethode im Vergleich zur direkten Methode ist innerhalb der collinen Höhenstufe im Berner Mittelland vor allem auf die unterschiedlichen Höhenstufenzuordnung an den Höhenstufengrenzen zurückzuführen (s. weiter oben). Andererseits könnten auch die Anpassungen der Parametrisierung bei einigen collinen Einheiten zu unterschiedlichen Einheiten geführt haben (vgl. Kapitel [4.2.2](#page-60-0) und Anhang D). Beispielsweise wurden colline Sonderwaldeinheiten definiert, um auch in tieferen Lagen Äquivalente für Sonderwaldstandorte zu haben.

Die guten Übereinstimmungen der Modellierungsergebnisse der heutigen submontanen und collinen Höhenstufen stehen den allgemein schlechten Übereinstimmungen in den höheren Lagen (obermontan bis obersubalpin), insbesondere im Berner Oberland gegenüber [\(Abbildung](#page-99-0) 35). Dies zeigt einerseits die starke Veränderung der Vegetationshöhenstufen zwischen heute und 2070 – 2099 [\(Abbildung 34\)](#page-97-0), was zu mehr Schritten in den Projektionswegen und folglich zu mehr Abweichungen führen kann. Andererseits wird dadurch die hohe Unsicherheit zwischen den beiden Modellen in den höheren Lagen offensichtlich. Der Ausschnitt oberhalb von Meiringen im Berner Oberland aus Kapitel [4.4.3](#page-76-0) zeigt das Beispiel, wo sich die Höhenstufen in den beiden Emissionsszenarien der Jahre 2070 – 2099 stark verändern werden (vgl. [Tabelle 35\)](#page-93-0). Unter einem trockenen Emissionsszenario wird der Ausschnitt von heute hochmontan zu submontan und somit mit submontanen Einheiten modelliert. Dieser Ausschnitt zeigt aber auch exemplarisch, dass sich die Einheiten stark unterscheiden zwischen den beiden Modellen (vgl. Kapitel [4.5.2\)](#page-81-3). Abgesehen von den Sonderwaldstandorten kommen kaum übereinstimmende Ergebnisse aus den beiden Methoden hervor.

Die hohe Unsicherheit der Modellierungen in der hochmontanen, subalpinen und obersubalpinen Höhenstufe kommt dadurch zustande, dass der Durchstichmethode nicht so viele Einheiten wie der direkten Methode für die neu aufkommenden Höhenstufen zur Verfügung stehen. Diese Verarmung kommt dadurch zustande, dass in den Berner Standortschlüssel nur wenige Waldstandorttypen für die hohen Lagen definiert sind und dadurch die Waldstandort-Hinweiskarte 1961 – 1990 schon eine Vereinfachung in diesen Gebieten zeigt. Die Einheiten sind auf den Ökogrammen der hochmontanen bis obersubalpinen Höhenstufen im Berner Schlüssel nur grob unterteilt. Es existiert beispielsweise nur eine einzige Arven-Einheit in der obersubalpinen Höhenstufe (Wasser et al., 2002). Das heisst für die Durchstichmethode, dass sie in hohen Lagen bei den Projektionswegen schon mit einer kleinen Anzahl Einheiten aus der Waldstandort-Hinweiskarte 1960 – 1990 startet. Folglich resultieren wenig Einheiten für die aufkommenden tieferen Höhenstufen. Die Berner Schlüssel und somit auch die Parametertabelle beschreiben hingegen sehr viele untermontane und submontane Einheiten, die eine viel höhere Unterteilung in den Ökogrammen aufweisen als in hohen Lagen. Mit dem Aufsteigen dieser Höhenstufen können die Einheiten der tiefen Lagen auf die höheren Lagen modelliert werden, falls die Parametrisierung und die Lageparameter dies erlauben.

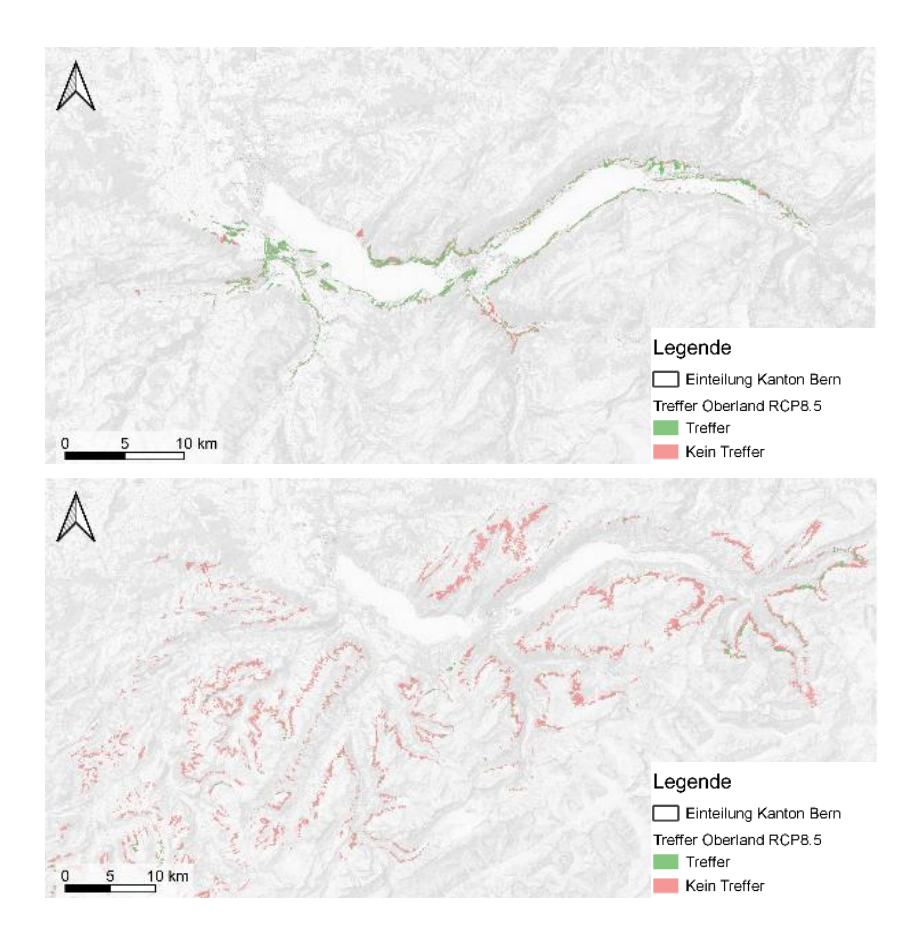

<span id="page-99-0"></span>*Abbildung 35: Vergleich der Modellierungsergebnisse aus der direkten Methode und der Durchstichmethode für das Emissionsszenario RCP8.5 in den Höhenstufen submontan (oben) und subalpin (unten) am Beispiel des Berner Oberlandes (eigene Darstellung).*

Bei der direkten Methode entsteht aufgrund der Verarmung der Einheiten eine diversere und feingliedrigere Waldhabitat-Eignungskarte für 2070 – 2099 als bei der Durchstichmethode [\(Abbildung 36\)](#page-99-1). Dadurch unterscheiden sich die Einheiten neben den schon genannten Gründen in vielen Gebieten des Berner Oberlands.

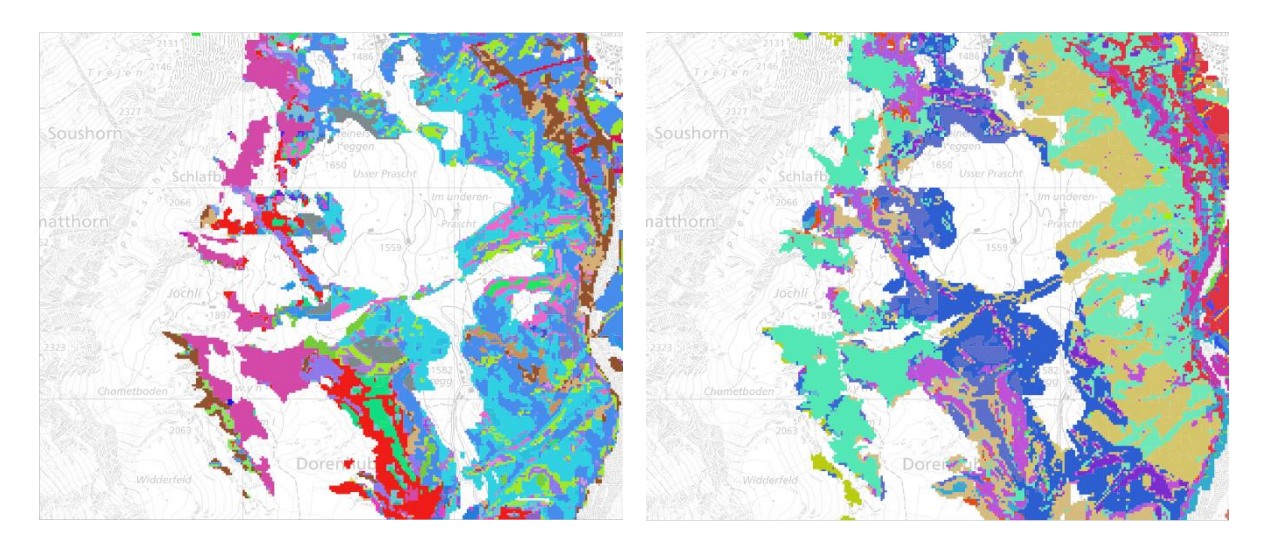

<span id="page-99-1"></span>*Abbildung 36: Bildschirmausschnitte der Parzellierung der direkten Methode (links) und der Durchstichmethode (rechts) bei Lauterbrunnen. Die Verarmung der Einheiten wird bei der Durchstichmethode insbesondere in den heutigen obermontanen bis obersubalpinen Höhenstufen, welche in den Ausschnitten dargestellt sind, ersichtlich (eigene Darstellungen).*

Von der Verarmung der Einheiten ist das Berner Oberland besonders stark betroffen, weil die höheren Lagen (obermontan bis obersubalpin) dort auf der Berner Waldfläche heute anteilsmässig am stärksten vertreten sind (85 %[, Abbildung 37\)](#page-100-0). Zusammen mit der uneinheitlichen Höhenstufenzuordnung wird die tiefe Übereinstimmung der Modellergebnisse für 2070 – 2099 im Berner Oberland plausibel.

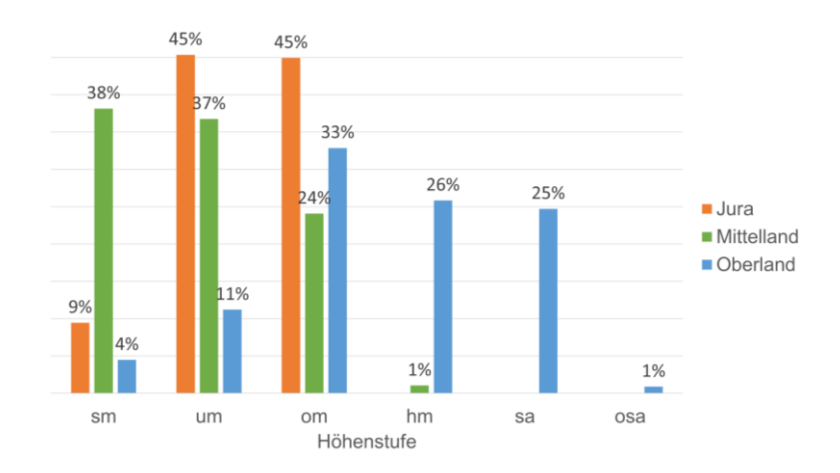

<span id="page-100-0"></span>*Abbildung 37: Relativer Anteil der Vegetationshöhenstufen 1961 – 1990 innerhalb der Waldflächen der drei Regionen Berner Jura, Berner Mittelland und Berner Oberland (eigene Darstellung).*

Ein Spezialfall im Berner Oberland ist das Grimselgebiet, wo die Übereinstimmung in der collinen Höhenstufe bei 0 % liegt. Dies resultiert nicht allein aufgrund der Verarmung der Einheiten, sondern weil bei der Durchstichmethode bei den Projektionswegen die kleinflächig abweichende Standortregion *2b*, *Nördliche Zwischenalpen ohne Buche* (ARGE Frehner et al., 2020) berücksichtigt wurde und bei der direkten Methode nicht. Bei der direkten Methode wurden im Grimselgebiet die Projektionspfade für die Standortregionen *Jura (J)*, *Mittelland (M), Nördliche Randalpen (1) und Nördliche Zwischenalpen mit Buchen (2a)* verwendet, statt jene für die Standortregion 2b. Diese Projektionswege führen durch alle Höhenstufen von hochmontan bis ins collin [\(Tabelle 36\)](#page-100-1). Das Grimselgebiet liegt aber oberhalb der Obergrenze des möglichen Buchenvorkommens (Huber et al., 2019). Aufgrund der Abwesenheit der Buche fallen die Höhenstufen, die ein Buchenvorkommen erlauben (vgl. [Tabelle 2\)](#page-18-0), in den Projektionswegen weg und der Projektionsweg der Durchstichmethode führt in der Standortregion *2b* von hochmontan direkt ins collin. Dies kann zu unterschiedlichen Modellierungsergebnissen führen.

<span id="page-100-1"></span>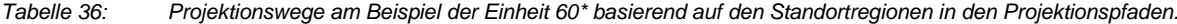

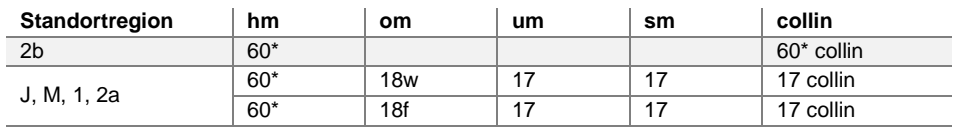

Das Gebiet befindet sich aber zusätzlich auch im Sonderwald Kristallin, wodurch bei der direkten Methode hauptsächlich *7a collin* und *10a collin* modelliert wurden. Bei der Durchstichmethode wurden in diesen Gebieten, basierend auf den Projektionswegen der Standortregion *2b*, *48 collin*, *50 collin* und *68 collin* modelliert.

Die Sonderwaldstandorte tragen im Allgemeinen auch zu einer Erklärung der abweichenden Modellierungsergebnisse bei (vgl. [Abbildung 30\)](#page-86-0). Hier ist die Ursache vor allem auf den Informationsverlust durch die Übersetzung der Einheiten zurückzuführen. Die 136 Berner Einheiten, welche in der Parametertabelle beschrieben wurden (ohne colline Einheiten, die sind identisch) mussten bei der Durchstichmethode in NaiS Äquivalente übersetzt werden (vgl. Kapitel [3.2\)](#page-51-1). Dadurch gehen bei einigen Waldstandorttypen wichtige Informationen verloren [\(Tabelle 37\)](#page-101-0). Für die Auswertung in dieser Arbeit wurden die NaiS-Einheiten aus der Durchstichmethode wieder in Berner Einheiten rückübersetzt, damit sie mit den Ergebnissen aus der direkten Methode vergleichbar werden. Am meisten leiden die Sonderwaldstandorte darunter, welche in der Übersetzung in NaiS oft vereinfacht werden und bei der Rückübersetzung nicht mehr differenziert werden können. Diese Tatsache kann die hohen Abweichungen bei einigen Sonderwaldstandorten erklären (vgl. [Tabelle 34\)](#page-85-1).

<span id="page-101-0"></span>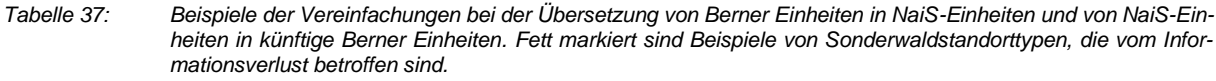

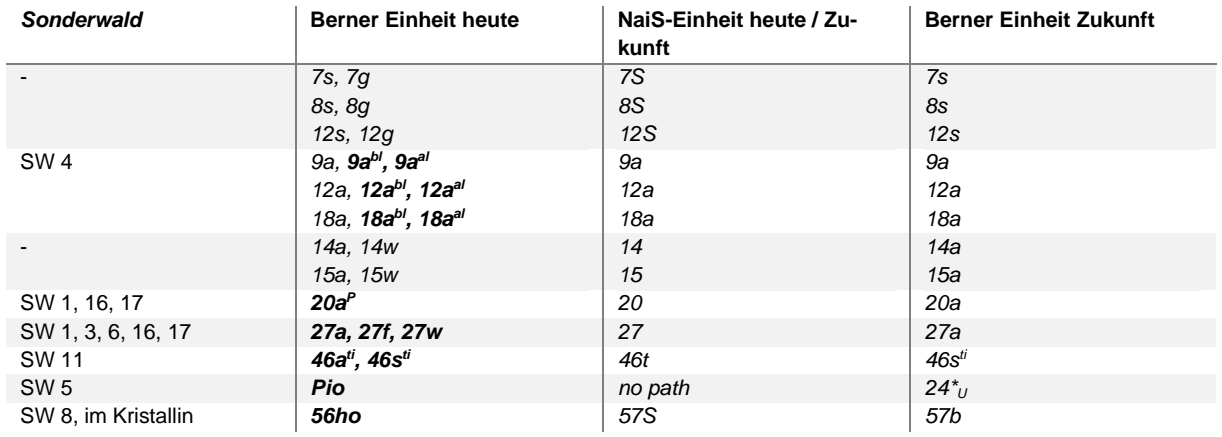

Am Beispiel der Balmweid bei Meiringen wird das Blockschuttgebiet (SW 4) auf der Waldstandort-Hinweiskarte 1961 – 1990 als *12abl* (um) modelliert, daraus entsteht bei der Durchstichmethode ein *12a* und mit der Verschiebung der Höhenstufen ein *9a* (sm). Bei der direkten Methode wird ein *9abl* modelliert [\(Abbildung 38\)](#page-102-0), welche sich von *9a* unterscheidet. Analog dazu werden die anderen Blockeinheiten des Kantons Bern (*9abl* , *12abl und 50abl)* in Zukunft bei der Durchstichmethode nur noch als Buchenwälder modelliert, während sie bei der direkten Methode als Blockschutt-Buchenwälder vorkommen. Dadurch erklärt sich auch, dass diese Einheiten bei der Durchstichmethode nicht modelliert wurden und in der Flächenstatistik nicht auftauchen [\(Tabelle 28,](#page-70-0) [Tabelle 29](#page-73-1) und [Tabelle 30\)](#page-78-1).

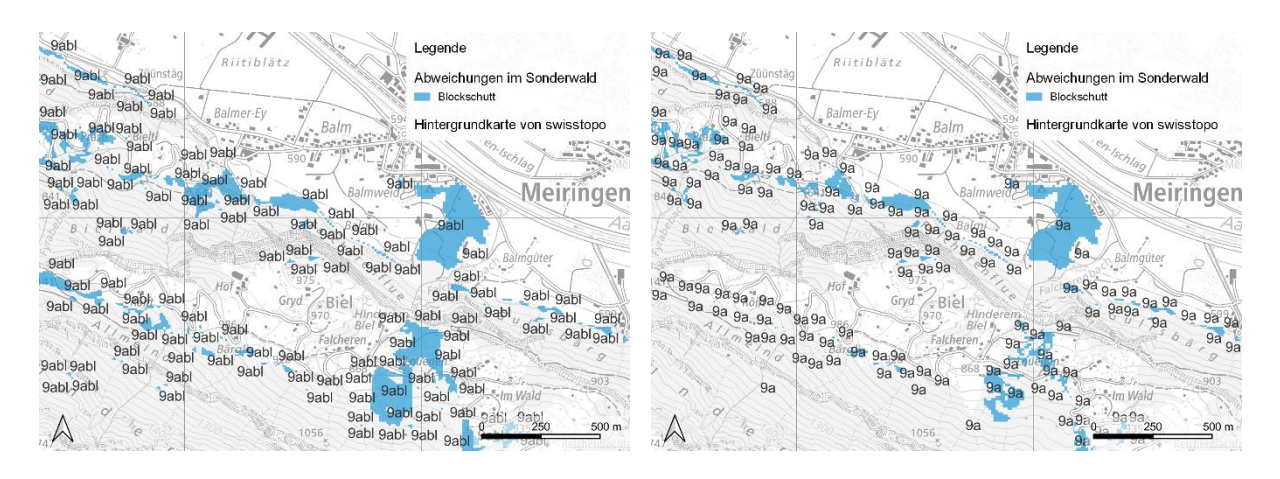

<span id="page-102-0"></span>*Abbildung 38: Aus der Blockeinheit 12abl wurden bei der direkten Methode für 2070 – 2099 9abl in der Balmweid bei Meiringen modelliert (links), während bei der Durchstichmethode heute 12a (NaiS) und 9a für 2070 – 2099 modelliert wurden (rechts). Dadurch geht bei der Durchstichmethode die Information zum Blockschutt vielerorts verloren (eigene Darstellungen).*

Die Bacheschenwälder der *26er* und *27er* Einheiten werden in der direkten Methode in vielen Sonderwaldstandorten (SW 1, 3, 6, 16, 17) modelliert und reduzieren die Trefferwahrscheinlichkeit aufgrund der Übersetzung [\(Tabelle 37\)](#page-101-0). Im SW 9 und SW 14 führt der Projektionsweg der Einheit *49a* auch zu den *27er* Einheiten. *49a* wird bei der Durchstichmethode in die NaiS-Einheit *49* übersetzt und durchspielt folgende Projektionswege: *49* (om) – *27* (um) – *27* (sm). Rückübersetzt in Berner Einheiten entsteht aus der submontanen Einheit *27* ein *27a*. Der direkten Methode stehen hingegen auf der submontanen Höhenstufen *27a, 27f* und *27w* zur Verfügung. Bei der Überlagerung der submontanen *27a* der Durchstichmethode mit den *27f* resp. *27w* aus der direkten Methode kommen somit viele Abweichungen im Sonderwald 14 auf.

Auffallend war die hohe Verbreitung der Habitate für den Waldstandorttyp *27a* bei der Durchstichmethode unter dem Emissionsszenario RCP8.5 im Berner Mittelland und im Berner Oberland (vgl. Kapitel [4.4.2](#page-71-0) und [4.4.3\)](#page-76-0). Rund um den Gantrisch wurden in der Waldstandort-Hinweiskarte 1961 – 1990 grossflächig *49a* in der hochmontanen Höhenstufe modelliert. Bei der Durchstichmethode führt der Projektionsweg von *49a* zu *27a* im submontan. Für alle diese Flächen rund um den Gantrisch entstehen vor allem *7s* in der direkten Methode. Dadurch unterscheiden sich diese Gebiete grossflächig auf der Trefferkarte, aber auch in den Flächenstatistiken (vgl. Kapitel [4.4\)](#page-66-0). Bei der direkten Methode, wie schon bei der Modellierung der Waldstandort-Hinweiskarte 1961 – 1990, war es schwierig, die Bacheschenwälder von den feuchten Buchenwäldern zu trennen. Eine Unterschätzung der Eschenwälder in der direkten Methode ist aber vertretbar, da die Esche aufgrund der Eschenwelke inzwischen zu den gefährdeten Baumarten gehört und bei der Baumartenwahl nicht zu stark auf die Esche gesetzt werden darf (Rigling et al., 2016).

In allen drei Regionen zeigt der Sonderwald Fels (SW 5) schlechte Übereinstimmungen. Insbesondere im Berner Oberland dominieren die Abweichungen in diesem Sonderwald. In der Waldstandort-Hinweiskarte 1961 – 1990 existiert auf SW 5 die Einheit *Pio* (Dauerpionierwald) im Kristallin. Diese Einheit wird bei der direkten Methode weiterhin modelliert, findet in der Durchstichmethode aber die Übersetzung

"no path" [\(Tabelle 37\)](#page-101-0). Dies führt in den Gebieten mit vielen modellierten Pio Standorten zu Abweichungen zwischen den Methoden.

Am Beispiel der Trefferverteilung innerhalb des Gebüschwaldes wird deutlich, dass die Abweichungen in den Grünerlen auf die Höhenstufenzuordnung zurückzuführen sind. Die dominierende Einheit *AV* kommt sowohl in der Parametertabelle wie auch in den Projektionswegen vor. Die Einheiten der Höhenstufen (osa, sa, hm) stimmen in der Parametertabelle mit jenen der Projektionswegen überein. Zudem werden die Grünerlen auf spezifischen Flächen (Gebüschwaldlayer mit "AV") bei der Waldstandort-Hinweiskarte wie auch bei der direkten Methode modelliert. Solange sich die Höhenstufen nicht unter die hochmontane Stufe verschieben und bei beiden Methoden die gleichen Höhenstufen zugeordnet werden, zeigen die Grünerlen eine hohe Übereinstimmung. Dadurch lässt sich die allgemein hohe Trefferquote bei den Grünerlen erklären (vgl. Kapitel [4.5.3\)](#page-84-1). Abweichungen entstehen bei den Grünerlen vor allem aufgrund der Überlagerung mit den Höhenstufenkarten bei der Durchstichmethode (vgl. [Abbildung](#page-87-0)  [32\)](#page-87-0). Wo die Höhenstufen beider Methoden übereinstimmen, wird aus *AV* (sa) ein *8s* im untermontan. Das wird mit dem grünen Gürtel in [Abbildung 39](#page-103-0) gezeigt. Unterhalb dieses Gürtels, auf der zukünftigen submontanen Höhenstufe (RCP8.5), unterscheiden sich die Höhenstufen der beiden Methoden. Während die direkte Methode submontane *7s* modelliert, bleibt die Durchstichmethode noch bei untermontanen *8s*.

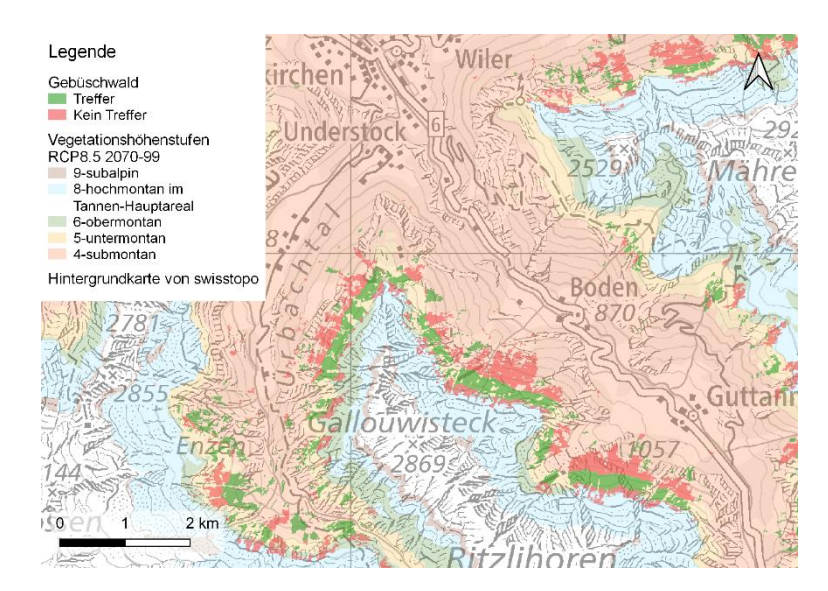

<span id="page-103-0"></span>*Abbildung 39: Trefferkarte innerhalb der Grünerlenflächen im Berner Oberland. An der Grenze von der submontanen zur untermontanen Höhenstufe kam es aufgrund der Höhenstufenzuordnung bei der Durchstichmethode zu Abweichungen (eigene Darstellung).*

Für die Abweichungen bei den Legföhren im Gebüschwald sowie bei den Waldföhren-, Bergföhren-Arven-/Bergföhren- und Arvengebieten sind eine Kombination der oben genannten Einschränkungen der Methoden anzunehmen. Die frosttoleranten Bergföhren können je nach Wuchsform in aufrechte Baumbestände und niederliegende Legföhren-Gebüschwälder unterschieden werden (Bendel, 2005). Aus diesem Grund wurden bei der Waldstandort-Hinweiskarte 1961 – 1990 die Bergföhren-Einheiten aus Burger et al. (1996) noch in Legvarianten differenziert (mit einem "G" ergänzt), d. h. *63G* (hm), *67G*, *70G* und *71G* (hm bis osa) sind Legföhren-Einheiten. *71G* kommt nur in den nassen Gebieten vor

("MoorLF"), aber wird in der Modellierung für die Periode 2070 - 2099 auf allen Höhenstufen zugelassen. Abweichungen aufgrund der Übersetzung können sich mit der hochmontanen Einheit *63G* ergeben, welche in NaiS mit *67G* übersetzt wird und in der Berner Rückübersetzung nicht mehr differenziert werden kann. Zudem sind in den Legföhrengebieten viele Fälle mit abweichenden Höhenstufen zwischen den beiden Methoden zu erkennen, was neben der Verarmung der Einheiten in der Durchstichmethode die schlechte Trefferquote erklärt (vgl. Kapitel [4.5.3\)](#page-84-1). Beispielsweise kann an einer Höhenstufengrenze aus *70G* (hm) in der Durchstichmethode eine *68* (um) und in der direkten Methode eine *7s* (sm) resultieren.

Teilweise überlappen sich die Arven- und Bergföhrengebiete mit den Gebüschwaldflächen. Bei der direkten Methode wird in diesen Flächen jene Einheit mit dem höheren Gesamtscore modelliert (vgl. [Ab](#page-50-0)[bildung 17,](#page-50-0) Kapitel [3.1\)](#page-47-0). Die Durchstichmethode berücksichtigt hingegen jene Einheit, die in der Waldstandort-Hinweiskarte 1961 – 1990 modelliert wurde. Das heisst, die Abweichungen in den Legföhrengebieten können auch auf die Abweichungen in den Bergföhrengebieten zurückgeführt werden oder umgekehrt, denn auch bei den Bergföhren ist die Trefferquote sehr tief [\(Abbildung 31\)](#page-86-1).

Für die Bergföhren- und Arvengebiete und die Gebüschwaldflächen wurden in der Parametertabelle alternative Einheiten für die tieferen Höhenstufen bestimmt. Insbesondere wurden die Waldföhreneinheiten *65* und *68*, teilweise auch *67,* in diesen Gebieten mit den Bezeichnungen «Bfö», «Arven», «LF» in der Modellierung zugelassen (vgl. Kapitel [4.2.2\)](#page-60-0). Die Projektionswege von *65* führen aber in den *Nördlichen Randalpen* und *Nördlichen Zwischenalpen mit Buche* zu einem Eichenwald *40\** (sm), welche bei der direkten Methode nur als colline Form vorkommt. Die direkte Methode hingegen modelliert die zugelassenen Waldföhren-Einheiten. Das heisst, bei den Bergföhren- und Arven-, den Waldföhrengebieten sowie in den Legföhrenpolygonen finden die beiden Methoden unterschiedliche Einheiten im submontan und zeigen eine andere Baumartenzusammensetzung mit Eichen in der Durchstichmethode und mit Waldföhren in der direkten Methode. Mit der Verschiebung der Höhenstufen sind beide Szenarien oder eine Mischform denkbar (Wohlgemuth et al., 2018).

Ähnliches gilt in der Standortregion *Jura* und *Mittelland* für die Waldföhrengebiete. Dort schlägt die Durchstichmethode für die Waldföhreneinheit *65* in der submontanen Höhenstufe Eichenwald *38* vor, während bei der direkten Methode zukünftig *65* auch im submontan zugelassen wurden. Auch bei einer modellierten *39* (sm) aus der Durchstichmethode resultiert in der direkten Methode noch eine *61*. Die Waldföhrengebiete im Berner Jura und im Berner Oberland zeigen verhältnismässig die besten Übereinstimmungen, weil sie in Gebieten vorkommen, wo sich die Höhenstufen nicht verändern. Auch am Nordufer des Thunersees bei Interlaken resultiert beispielsweise eine hohe Übereinstimmung der Waldföhrengebiete, weil sie in den heutigen submontanen Höhenstufen liegen, die sich unter den beiden Emissionsszenarien nicht verändern werden.

Abschliessend werden die verschiedenen genannten Faktoren, die zu unterschiedlichen Ergebnissen bei der direkten Methode und der Durchstichmethode geführt haben, auf ihre Relevanz und ihre Auswirkungen auf die Modellierungsergebnisse in den beiden Methoden gewichtet [\(Tabelle 38\)](#page-105-0). In den meisten Fällen spielen verschiedene Faktoren zu einer Abweichung. Es soll nochmals betont werden,

dass trotz der vielen Abweichungen nicht die Modellergebnisse der einzelnen Methoden falsch sind, sondern aufgrund der Schwierigkeit bei über 180 Einheiten in der direkten Methode eine von 155 NaiS-Einheiten in der Durchstichmethode zu treffen. Doch wie die Resultate zeigten, ist es in den tiefen Lagen des Kantons Bern vor allem möglich, wenn die Höhenstufen gleichbleiben oder dieselben Einheiten bei beiden Modellierungen verwendet werden (z. B. im collin). Die Waldhabitat-Eignungskarten 2070 – 2099 der direkten Methode und der Durchstichmethode können beide für die Baumartenempfehlung verwendet werden oder als Zwischenprodukt für die Eruierung von Sensitiven Standorten und Beständen.

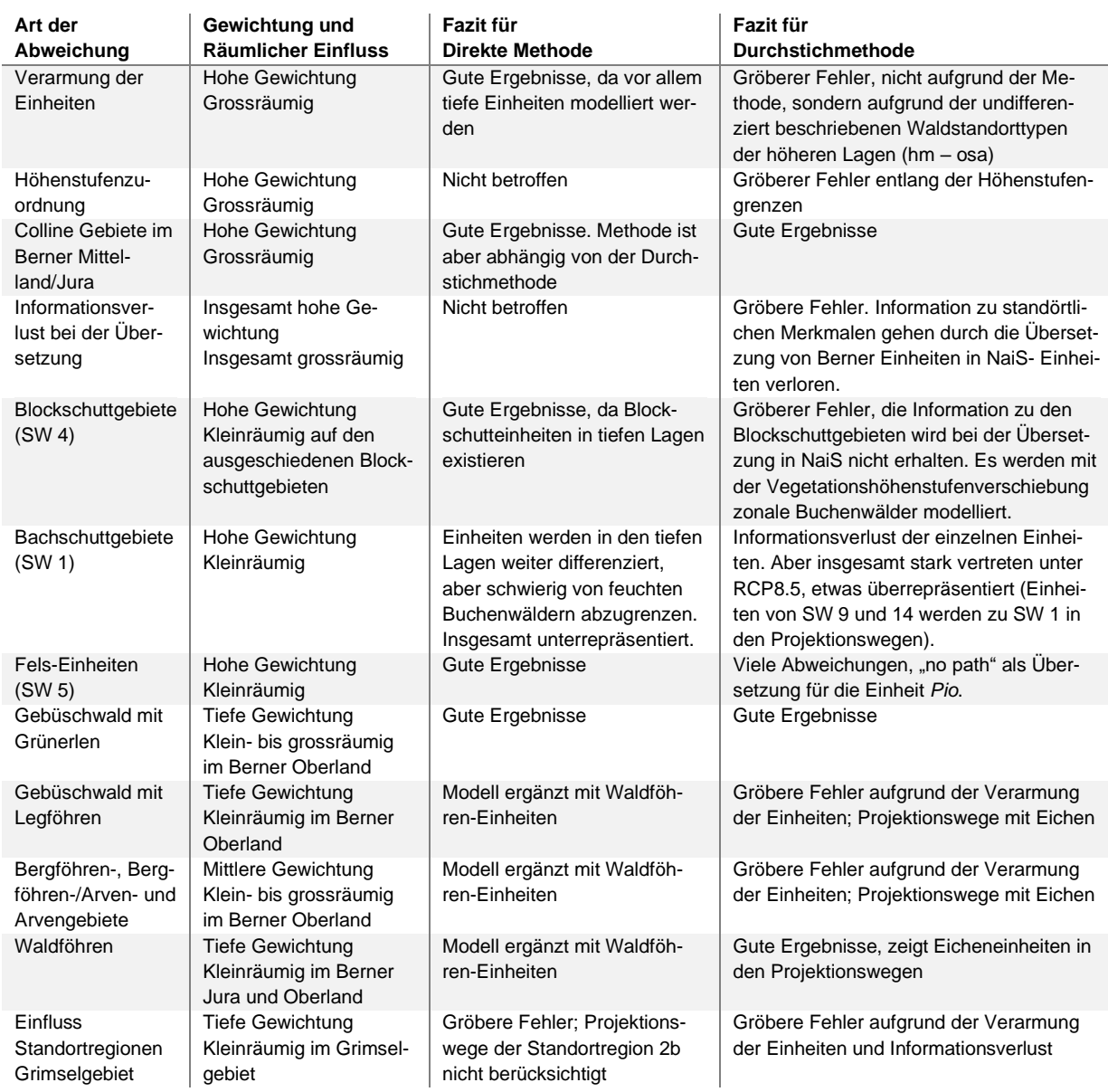

<span id="page-105-0"></span>*Tabelle 38: Gewichtung der Faktoren, die zu abweichenden oder einstimmigen Ergebnissen zwischen der direkten Methode und der Durchstichmethode führten.*

# **6 SCHLUSSFOLGERUNGEN**

# **6.1 Beantwortung der Forschungsfragen**

Im Folgenden werden die Ergebnisse zusammengefasst und die Forschungsfragen beantwortet. Der Einfluss der unterschiedlichen Emissionsszenarien auf die Modellierungsergebnisse ist gering, weil sie für beide Methoden identisch sind. Die Überlagerungen der Waldhabitat-Eignungskarten 2070 – 2099 der direkten Methode mit der Durchstichmethode ergeben pro Emissionsszenario eine ähnliche Trefferkarte. Deshalb werden die Forschungsfragen nur anhand des starken Klimawandels (RCP8.5) beantwortet.

# Fragestellung 1

Wie gut stimmen die modellierten Waldstandorttypen der direkten Methode mit den Modellierungsergebnissen aus der Durchstichmethode gemäss Frehner & Zürcher-Gasser (2019) für die Periode 2070 – 2099 im Kanton Bern überein?

Die Modellierungsergebnisse der direkten Methode und der Durchstichmethode stimmen im Kanton Bern für die Periode 2070 – 2099 unterschiedlich gut überein. Die Modellierungsergebnisse zeigen allgemein in den tiefen Lagen des Kantons Bern viele übereinstimmende Ergebnisse, während sie in den höheren Lagen viele abweichende Resultate aufweisen. Dies wird mit der Trefferquote bestätigt. Das Berner Mittelland und der Berner Jura zeigen, unter dem Vorbehalt, dass es schwierig ist, einen exakten Treffer zu erzielen, eine hohe Übereinstimmung in der Trefferquote. Im Berner Oberland stimmen die Modellierungsergebnisse der Periode 2070 – 2099 hingegen schlecht überein.

# Fragestellung 2

Wie lassen sich die möglichen übereinstimmenden Modellierungsergebnisse zwischen der direkten Methode und der Durchstichmethode für die Periode 2070 – 2099 erklären?

Übereinstimmende Ergebnisse kommen im Kanton Bern in Gebieten vor, in denen sich die Vegetationshöhenstufen 2070 – 2099 unter dem Emissionsszenario RCP8.5 im Vergleich zur Referenzperiode 1961 – 1990 nicht verändern. Namentlich ist das vor allem die submontane Vegetationshöhenstufe im Aaretal von Bern bis nach Meiringen, wo die gleichen Verhältnisse wie heute auch in Zukunft erwartet werden und deshalb gleich modelliert werden wie in der Waldstandort-Hinweiskarte 1961 – 1990. Dadurch bleiben die Habitate der heute beschriebenen Waldstandorttypen in diesen Gebieten erhalten. In der collinen Höhenstufe ist die Trefferquote trotz Höhenstufenwechsel im Mittelland sehr hoch. In den meisten Fällen resultieren die gleichen collinen Waldstandorttypen bei der direkten Methode wie auch bei der Durchstichmethode. Dies ist damit zu begründen, dass die collinen Einheiten in beiden Methoden mit den Projektionswegen hergeleitet und in der direkten Methode gleich parametrisiert sind wie in der heutigen submontanen Höhenstufe auf der Waldstandort-Hinweiskarte 1961 – 1990. Das heisst, in der collinen Höhenstufe unter RCP8.5 verändern sich zwar die Habitateigenschaften für die Baumarten,

## Schlussfolgerungen

aber in beiden Methoden auf die gleiche Weise. Kleinräumig erzielen teilweise auch Sonderwaldstandorte (bspw. Schuttstandorte, Moor-/Auenwälder etc.), Grünerlen-Einheiten aber auch Hauptwaldstandorttypen auf diversen Höhenstufen einstimmige Ergebnisse in den beiden Methoden. In diesen Fällen stehen den beiden Methoden in den jeweiligen Höhenstufen dieselben Einheiten in der Parametertabelle resp. in den Projektionswegen zur Verfügung.

## Fragestellung 3

Welche Gründe können für mögliche Abweichungen in den Modellierungsergebnissen der direkten Methode und der Durchstichmethode für die Periode 2070 – 2099 hergeleitet werden?

Abweichende Ergebnisse sind im gesamten Kanton Bern methodisch einerseits auf die fehlerhafte Höhenstufenzuordnung in der Durchstichmethode zurückzuführen. Unter dem Emissionsszenario RCP8.5 verändern sich die meisten heutigen Höhenstufen. Bei der Durchstichmethode entsteht in den grösseren Polygonen an den Höhenstufengrenzen ein Höhenstufenmix und eine ungenaue Zuordnung der künftigen Höhenstufe. In diesen Fällen resultieren bei beiden Methoden Einheiten einer jeweils anderen Höhenstufe. Andererseits kommt es aufgrund der Übersetzung der Einheiten im gesamten Kanton zu abweichenden Modellierungsergebnissen bei beiden Methoden. Dies betrifft in vielen Fällen die Sonderwaldstandorte (bspw. Blockschutteinheiten), welche im Kanton Bern viel diverser beschrieben sind als in NaiS. Die unterschiedlichen ökologischen Ansätze der Methoden führen bei den Legföhren, Bergföhren, Bergföhren-/Arven- und Arven-Einheiten zu abweichenden Ergebnissen. Bei der direkten Methode werden in diesen Gebieten die heutigen Waldstandorttypen auch in tieferen Höhenstufen zugelassen, um äquivalente Einheiten bereitstellen zu können. Bei der Durchstichmethode werden konkrete analoge Eichenwaldeinheiten aus dem Ökogrammansatz hergeleitet. Dadurch entstehen bei der Durchstichmethode Eichenwälder und bei der direkten Methode je nach Gebiet weiterhin Legföhren-, Bergföhren- und Arven-Einheiten.

Am Beispiel vom Kanton Bern ist die Verarmung der Einheiten in den hohen Lagen das entscheidendste Kriterium für die abweichenden Ergebnissen in den hohen Lagen. Mit der Waldstandort-Hinweiskarte 1961 – 1990 wird der Durchstichmethode in den hohen Lagen eine vereinfachte Ausgangslage bereitgestellt, während der direkten Methode viele Möglichkeiten bei der Modellierung der Waldstandorttypen zur Verfügung stehen. Die direkte Methode nutzt die differenzierten Einheiten aus den tieferen Höhenstufen in den höheren Lagen und zeigt damit ein feingliedrigeres Bild, wodurch die Trefferwahrscheinlichkeit mit den Modellierungsergebnissen der Durchstichmethode stark reduziert wird.
### Fragestellung 4

Welche Bedeutung erhalten die aus dem Modellvergleich abgeleiteten Abweichungen für die Durchstichmethode gemäss Frehner & Zürcher-Gasser (2019)?

Die abweichenden Ergebnisse aus dem Modellvergleich werden in der vorliegenden Arbeit dazu verwendet, um die herkömmliche Durchstichmethode zu prüfen. Die ungenaue Höhenstufenzuordnung bei der Durchstichmethode hat einen grossen Einfluss auf die Modellierungsergebnisse, da sie sich grossräumig entlang der Höhenstufengrenzen in allen Regionen auswirkt. Dieser Faktor verliert etwas an Bedeutung, weil die Höhenstufengrenzen nicht starr zu betrachten sind, sondern als Übergangsbereiche. Der Informationsverlust bei der Übersetzung der Berner Einheiten in NaiS hat hingegen einen grossen Einfluss auf die Ergebnisse der Durchstichmethode. Dadurch gehen wichtige Informationen (bspw. blockige Verhältnisse) zu den heutigen Standortbedingungen bei der Herleitung der Baumartenwahl verloren. Insgesamt wirkt sich dieses Problem aber eher kleinflächig aus. Die Verarmung der Einheiten führt in den hohen Lagen zu vielen abweichenden Modellierungsergebnissen zwischen den beiden Methoden. Das ist aufgrund der Berner Grundlagen so ausgefallen, weil diese zu wenig Einheiten für die hohen Lagen beschreiben. Es ist daher kein methodischer Fehler der Durchstichmethode.

#### **6.2 Erkenntnisse und Ausblick**

Im Rahmen der vorliegenden Arbeit wurden diverse Erkenntnisse im Hinblick auf die Modellierung von Waldstandorttypen im Kanton Bern gewonnen. Es ist möglich, mit der direkten Methode die Habitate der heutigen, kantonalen Waldstandorttypen unter Annahmen der Vegetationshöhenstufenverschiebung in die Zukunft zu projizieren. Das Resultat ist eine feingliedrige Karte mit den modellierten Waldstandorttypen. Methodisch bietet die entwickelte direkte Methode sowie die vorgestellte Durchstichmethode genügend hoch aufgelöste Grundlagen zur Erarbeitung der Baumartenempfehlung oder zur Herleitung der sensitiven Baumarten und Beständen im Klimawandel.

Die Parametrisierung, die Berechnung der Grundlagenkarten sowie die Modellierungen der Waldstandorthinweiskarte 1961 – 1990 sind zeitintensive Prozesse und verlangen viele Durchgänge und Programmiergeschick. Probleme bei der Modellierung der Waldstandorttypen sind vor allem aufgrund der grossen Datenmengen und deren Prozessierung entstanden. Bei der direkten Methode und der Durchstichmethode konnte die Datenmenge reduziert werden, indem die Waldstandorttypen nur auf die Waldfläche des Kantons Bern modelliert wurden. Die verwendeten Daten sowie die Teilprozesse bei der Modellierung der Waldstandort-Hinweiskarte 1961 – 1990 bringen zahlreiche Unsicherheiten mit sich. In vielen Fällen konnten die Grundlagendaten durch das Lokalwissen der Standortexperten des Kantons Bern optimiert werden. Die bestehenden Unsicherheiten übertragen sich dennoch auf die Modellierung der Waldhabitat-Eignungskarten für die Periode 2070 – 2099 bei der direkten Methode und der Durchstichmethode. Zudem wird die Parametrisierung in einigen Fällen mit Annahmen verknüpft, die die Modellierung der Waldstandorttypen für 2070 – 2099 zusätzlich unsicher machen. Zurzeit werden die geologischen Karten der Schweiz überarbeitet und harmonisiert und detaillierte Bodenkarten für den Kanton Bern durch das Kompetenzzentrum Boden (KOBO) erarbeitet. Die partizipative Modellierung könnte zudem noch auf das Lokalwissen der Försterinnen und Förster erweitert werden, die bspw. Informationen zu sumpfigen und moorigen Verhältnissen in ihren Wäldern besser liefern können als die Landeskarten. Solche Verbesserungen in den Grundlagenkarten präzisieren die Modellierungsergebnisse der aktuellen Waldstandorttypen weiter und optimieren die Ausgangslage für die Modellierungsergebnisse 2070 – 2099.

Der Methodenvergleich zeigt die Stärken und Schwächen sowie die Limitationen der Durchstichmethode gemäss Frehner & Zürcher-Gasser (2019) auf. Dank dem gut erforschten Ökogramm-Ansatz mit den analogen Waldstandorttypen bildet die Durchstichmethode eine gute Grundlage für die Baumartenempfehlung. In NaiS fehlen aber einige Sonderwaldstandorte (bspw. Blockschutteinheiten) der tieferen Lagen. Mit der Ergänzung solcher Einheiten können die Sonderwaldstandorte in den hohen Lagen bei der Durchstichmethode weiterhin als solche modelliert werden. Die Information zu den Sonderwaldeigenschaften kann dadurch erhalten bleiben. Wichtig wird die Frage, ob die räumliche Zuordnung der Höhenstufe bei der Durchstichmethode in Zukunft durch einen räumlichen Verschnitt verbessert werden soll. Dieser ist aber für grosse Untersuchungsgebiete viel zeitintensiver als die räumliche Abfrage. Speziell für den Kanton Bern müssen für die hohen Lagen detailliertere, regionale Ökogramme erarbeitet werden, damit es nicht zu einer Verarmung der Einheiten auf der Waldstandort-Hinweiskarte 1961 – 1990 kommt.

98

#### Schlussfolgerungen

Es soll hier erwähnt werden, dass die direkte Methode einige Vorteile gegenüber der Durchstichmethode aufzeigt. Sie modelliert die Waldstandorttypen des Kantons Bern für die Periode 2070 – 2099 flächendeckend ohne Informationsverlust. Die direkte Methode lässt etwas mehr Dynamik in der Modellierung zu als die Durchstichmethode, weil sie pro Pixel die standörtlichen Bedingungen berücksichtigt und mit einer Bewertung den geeignetsten Waldstandorttypen auswählt. Der Einfluss der Verarmung der Einheiten in den hohen Lagen ist in der direkten Methode kleiner als in der Durchstichmethode. Da die oberen Höhenstufen immer kleiner werden und dadurch ihre heutigen Waldstandorttypen in Zukunft kaum noch vorkommen können, modelliert die direkte Methode in diesen Lagen die differenzierten Tieflandeinheiten. Die Parametrisierung der Berner Waldstandorttypen wird dank dem Lokalwissen bei der partizipativen Modellierung der Standortexperten sehr präzise. Sie beschreiben aber die aktuellen Standortbedingungen der Waldstandortorttypen. Daher existieren keine Beschreibungen zu den collinen Einheiten.

Die direkte Methode bietet ein hohes Potenzial zur Weiterentwicklung. Mit der Erarbeitung von eigenen collinen Einheiten und Ökogrammen für den Kanton Bern könnte diese Methode zukünftig auch komplementär zu NaiS durchgeführt werden. Die direkte Methode ermöglicht es, die zukünftige Habitateignung der Waldstandorttypen in den Gebieten ausserhalb der heutigen Waldmaske zu modellieren, wo keine kartierten oder modellierten Waldstandort-Hinweiskarten als Grundlage vorliegen. Dadurch können Aussagen über die Baum-/ Strauchartenzusammensetzung bei einer potenziellen Ausbreitung der Waldflächen gemacht werden. Dies ist mit der Durchstichmethode nicht möglich. Sie kann somit keine Aussagen über die Entwicklung der Waldstandorttypen oberhalb der heutigen Waldgrenze machen.

Auf eine ökologische Analyse der Modellierungsergebnisse wurde in der vorliegenden Arbeit bewusst verzichtet, weil die Waldstandorttypen in Abhängigkeit der Szenarien der Vegetationshöhenstufen modelliert werden und die grobe Prognose über die Waldentwicklung dadurch schon vorliegt. Für die Interpretation der einzelnen modellierten Waldstandorttypen sind vertiefte Kenntnisse über die Ökologie und Dynamik von Baumbeständen, über die Standortfaktoren und über die klimatischen Veränderungen grundlegend. Erst dann können die Modellierungsergebnisse unter den prognostizierten Veränderungen des Klimas auf die Realitätsnähe geprüft werden.

Abschliessend muss gesagt werden, dass die in der vorliegenden Arbeit durchgeführten Modellierungen nur eine Annäherung an die Realität zeigen. Schon die Beschreibungen der Einheiten in den Berner Schlüsseln aber auch in NaiS sind idealisierte Abbilder der in der Natur vorkommenden Waldstandorttypen in ihren Optimalphasen. Doch der Wald ist viel dynamischer und steht in ständiger Wechselwirkung mit seiner Umwelt. Neben den genannten Unsicherheiten in den Grundlagendaten sind gewisse Umweltfaktoren, die auf einen Waldstandorttyp einwirken, in den Modellierungen vernachlässigt worden. Die berechneten Prognosen der Habitateignung für die Periode 2070 – 2099 basieren lediglich auf den Klimaszenarien und den zur Verfügung stehenden Standortfaktoren. Darüber, wie sich das Lokalklima auf die Baumarten in einer anderen Umgebung auswirkt, ob die Samenproduktion und -verbreitung bei der Einführung einer Art erhalten bleibt, wie die Konkurrenzsituation aussieht und ob sich die Baumarten genetisch an das neue Klima anpassen können, muss noch weiter geforscht werden.

## **7 LITERATURVERZEICHNIS**

- Affolter, P., Büntgen, U., Esper, J., Rigling, A., Weber, P., Luterbacher, J. & Frank, D. (2010): *Inner Alpine conifer response to 20th century drought swings*. European Journal of Forest Research, *129*(3), 289–298. [https://doi.org/10.1007/s10342-009-0327-x.](https://doi.org/10.1007/s10342-009-0327-x)
- Allgaier Leuch, B., Streit, K. & Brang, P. (2017): *Der Schweizer Wald im Klimawandel: Welche Entwicklungen kommen auf uns zu?*, Merkblatt für die Praxis, *59*. WSL.
- ANF & KAWA (2015): *Waldnaturinventar des Kantons Bern (WNI). Ergebnisbericht 1994 bis 2012.* Amt für Landwirtschaft und Natur (LANAT), Abteilung Naturförderung (ANF) und Amt für Wald (KAWA), 28 S.
- ARGE Frehner, M., Dionea SA, & IWA Wald und Landschaft AG (2020): *NaiS-LFI - Zuordnung der LFI-Stichprobenpunkte zu Waldgesellschaften. Erläuternder Schlussbericht.* Auftrag des Bundesamtes für Umwelt BAFU, Bern, 68 S.
- AWN (2021): *Liste der National Prioritären Lebensräume gemäss BAFU 2017, mit aus nationaler Sicht besonderer Verantwortung des Kantons Bern*. Amt für Wald und Naturgefahren (AWN), Bern.
- BAFU. (2019): *Liste der National Prioritären Arten und Lebensräume. In der Schweiz zu fördernde prioritäre Arten und Lebensräume*. Bundesamt für Umwelt BAFU, Bern: Umwelt-Vollzug Nr. 1709, 99 S.
- BAFU (Hrsg., 2021): *Waldpolitik: Ziele und Massnahmen 2021 - 2024. Für eine nachhaltigere Bewirtschaftung des Schweizer Waldes.* 1. aktualisierte Auflage 2021. Erstausgabe 2013. Bundesamt Für Umwelt, Bern: Umwelt-Info Nr. 2119, 61 S.
- BAFU, & WSL (2021): *Tree App.* Programm 'Wald und Klimawandel' von BAFU Und WSL, [https://tree](https://tree-app.ch/)[app.ch/](https://tree-app.ch/) (letzter Zugriff: 31. Januar 2023).
- BAFU, & WSL (2022): *Daten zum Projekt NaiS-LFI: Zuordnung der LFI-Stichproben zu NaiS-Standortstypen.* Datenauszug vom 18.01.2022. Fabrizio Cioldi-DL1358. Eidg. Forschungsanstalt WSL, Birmensdorf; Bundesamt für Umwelt, BAFU, Bern.
- Bendel, M. (2005). *Die Bergföhre - ein Porträt.* In T. Scheurer (Hrsg.), Cratschla Information aus dem Schweizer Nationalpark. Eidgenössische Nationalparkkommission ENPK und SCNAT-Forschungskommission des SNP, *5,* 5 S.
- Bertrand, R., Lenoir, J., Piedallu, C., Dillon, G. R., de Ruffray, P., Vidal, C., Pierrat, J. C. & Gégout, J. C. (2011): *Changes in plant community composition lag behind climate warming in lowland forests*. Nature, *479*(7374), 517–520. [https://doi.org/10.1038/nature10548.](https://doi.org/10.1038/nature10548)
- Bigler, C. & Bugmann, H. (2018): *Climate-induced shifts in leaf unfolding and frost risk of European trees and shrubs.* Scientific Reports, *8*(1), 9865. [https://doi.org/10.1038/s41598-018-27893-1.](https://doi.org/10.1038/s41598-018-27893-1)
- Bircher, N., Cailleret, M., Zingg, A. & Bugmann, H. (2016): *Potenzielle Grundflächenveränderungen auf Bestandesebene im Klimawandel*. In Pluess, A.R, Augustin, S. & Brang, P. (Hrsg.): *Wald im Klimawandel. Grundlagen für Adaptionsstrategien*. Bundesamt für Umwelt BAFU, Bern; Eidg. Forschungsanstalt WSL, Birmensdorf, 157–174.
- Brändli, U.-B. (1998): *Die häufigsten Waldbäume der Schweiz. Ergebnisse aus dem Landesforstinventar 1983-85: Verbreitung, Standort und Häufigkeit von 30 Baumarten*. Berichte der Eidgenössischen Forschungsanstalt für Wald, Schnee und Landschaft, *342*(2), 279.
- Brang, P. (2001): *Resistance and elasticity: promising concepts for the management of protection forests in the European Alps*. Forest Ecology and Management, *145*, 107–119.
- Braun, S., Hopf, S. E., Tresch, S., Remund, J. & Schindler, C. (2021): *37 Years of Forest Monitoring in Switzerland: Drought Effects on Fagus sylvatica*. Frontiers in Forests and Global Change, *4:* 765782, 1-10. [https://doi.org/10.3389/ffgc.2021.765782.](https://doi.org/10.3389/ffgc.2021.765782)
- Braun-Blanquet, J., Pallmann, G. & Bach, R. (1954): *Pflanzensoziologische und bodenkundliche Untersuchungen im Schweizerischen Nationalpark und seinen Nachbargebieten*. Ergebnisse Wissenschaftlicher Untersuchungen Im Schweizerischen Nationalpark, *4*(28), 200.
- Burger, T., Stocker, R., Danner, E., Kaufmann, G. & Lüscher, P. (1996): *Standortkundlicher Kartierungsschlüssel für die Wälder der Kantone Bern und Freiburg. Kommentare zu den Waldgesellschaften*. Hrsg. Amt für Wald Kanton Bern, Kantonsforstamt Kanton Freiburg.
- Bürgi, M. & Schuler, A. (2003): *Driving forces of forest management—an analysis of regeneration practices in the forests of the Swiss Central Plateau during the 19th and 20th century*. Forest Ecology and Management, *176*(1–3), 173–183. [https://doi.org/10.1016/S0378-1127\(02\)00270-0.](https://doi.org/10.1016/S0378-1127(02)00270-0)
- Burnand, J., Burger, T., Stocker, R., Danner, E. & Lüscher, P. (1998) : *Clé de détermination des stations forestières du Canton du Jura et du Jura bernois* (Vol. 2). Hrsg, République et canton du Jura, Service des forêts; Canton de Berne, Office des forêts.
- Campbell, N. A. & Reece, J. B. (2009): *Biologie* (8. Auflage). Pearson Deutschland. ISBN 978-3-8273- 7287-1.
- CH2011. (2011): *Swiss Climate Change Scenarios CH2011*. C2SM, MeteoSwiss, NCCR, OcCC, Zurich, 87 S.
- CH2018. (2018): *CH2018-Climate Scenarios for Switzerland, Technical Report*. NCCR, Zurich, 271 S.
- Chen, I.-C., Hill, J. K., Ohlemüller, R., Roy, D. B. & Thomas, C. D. (2011): *Rapid Range Shifts of Species Associated with High Levels of Climate Warming*. Science, *333*(6045), 1024–1026. [https://doi.org/10.1126/science.1206432.](https://doi.org/10.1126/science.1206432)
- Chen, L., van Westen, C. J., Hussin, H., Ciurean, R. L., Turkington, T., Chavarro-Rincon, D. & Shrestha, D. P. (2016): *Integrating expert opinion with modelling for quantitative multi-hazard risk assessment in the Eastern Italian Alps.* Geomorphology, *273*, 150–167. [https://doi.org/10.1016/j.geo](https://doi.org/10.1016/j.geomorph.2016.07.041)[morph.2016.07.041.](https://doi.org/10.1016/j.geomorph.2016.07.041)
- Clements, F. E. (1936): *Nature and Structure of the Climax*. The Journal of Ecology, *24*(1), 252–284.
- Delarze, R., Gonseth, Y., Eggenberg, S. & Vust, M. (2015): *Lebensräume der Schweiz: Ökologie - Gefährdung - Kennarten* (3. Auflage). Ott Verlag.
- Dullinger, S., Gattringer, A., Thuiller, W., Moser, D., Zimmermann, N. E., Guisan, A., Willner, W., Plutzar, C., Leitner, M., Mang, T., Caccianiga, M., Dirnböck, T., Ertl, S., Fischer, A., Lenoir, J., Svenning, J. C., Psomas, A., Schmatz, D. R., Silc, U., Vittoz, P. & Hülber, K. (2012): *Extinction debt of high-mountain plants under twenty-first-century climate change*. Nature Climate Change, *2*(8), 619–622. [https://doi.org/10.1038/nclimate1514.](https://doi.org/10.1038/nclimate1514)
- Elkin, C., Gutiérrez, A. G., Leuzinger, S., Manusch, C., Temperli, C., Rasche, L. & Bugmann, H. (2013): *A 2 °C warmer world is not safe for ecosystem services in the European Alps*. Global Change Biology, *19*(6), 1827–1840. [https://doi.org/10.1111/gcb.12156.](https://doi.org/10.1111/gcb.12156)
- Ellenberg, H. (1986): *Vegetation Mitteleuropas mit den Alpen aus ökologischer Sicht*. Ulmer, Stuttgart.
- Ellenberg, H. & Klötzli, F. (1972): *Waldgesellschaften und Waldstandorte der Schweiz*. Eidgenössi-sche Anstalt für das forstliche Versuchswesen, *48*, 589–930.
- Etter, H. (1943): *Pflanzensoziologische und bodenkundliche Studien an schweizerischen Laubwäldern.* Eidgenössische Forschungsanstalt WSL, Mitteilung 23, 5–123.
- Frehner, M., Brang, P., Kaufmann, G. & Küchli, C. (2018*)*: *Standortkundliche Grundlagen für die Waldbewirtschaftung im Klimawandel*. WSL-Bericht, *66*, 1–43.
- Frehner, M., Scherler, M. & Braun, S. (2017): *Schlussbericht des Projektes «Adaptierte Ökogramme» im Forschungsprogramm «Wald und Klimawandel»*, *Teil 2: Quantifizierung der Lage von Standortstypen im Ökogramm*. Sargans, 39 S. [https://doi.org/10.3929/ethz-b-000341108.](https://doi.org/10.3929/ethz-b-000341108)
- Frehner, M., Huber, B., Gubelmann, P., Zürcher-Gasser, N., Zimmermann, N. E., Braun, S., Scherler, M., Zischg, A. P., Burnand, J., Carraro, G., Bugmann, H. & Psomas, A. (2019): *Schlussbericht des Projektes «Adaptierte Ökogramme» im Forschungsprogramm «Wald und Klimawandel»*. <https://www.research-collection.ethz.ch/handle/20.500.11850/341108> (letzter Zugriff: 23. Januar 2023).
- Frehner, M., Huber, B., Zischg, A. P. & Könz, G. (2021): *Schlussbericht des Gesamtprojektes 'Sensitive Standorte und Bestände' im Forschungsprogramm «Wald und Klimawandel». Teil 3: Modellierung von sensitiven Standorten und Beständen für den Kanton Graubünden*.
- Frehner, M., Wasser, B. & Schwitter, R. (2005/2009): *Nachhaltigkeit und Erfolgskontrolle im Schutzwald. Wegleitung für Pflegemassnahmen in Wäldern mit Schutzfunktion*, Vollzug Umwelt. Bundesamt für Umwelt, Wald und Landschaft, Bern, 564 S.
- Frehner, M., Zischg, A. P. & Huber, B. (2022): *Erarbeitung von Baumartenempfehlungen, Bestimmung von sensitiven Standorten und Beständen für den Kanton St. Gallen. Schlussbericht*. Forstingenieurbüro Frehner, Sargans; Geographisches Institut der Universität Bern, Bern, 66 S.
- Frehner, M. & Zürcher-Gasser, N. (2019): *Schlussbericht des Projektes «Adaptierte Ökogramme» im Forschungsprogramm «Wald und Klimawandel», Teil 5: Herleitung von regional optimierten Baumartenempfehlungen*. Forstingenieurbüro Frehner, Sargans & Gadola AG, Rabius, 24 S. [https://doi.org/10.3929/ethz-b-000341108.](https://doi.org/10.3929/ethz-b-000341108)
- Frey, H.-U. (2003): *Die Verbreitung und die waldbauliche Bedeutung der Weisstanne in den Zwischenalpen. Ein Beitrag für die waldbauliche Praxis*. Schweizerische Zeitschrift für das Forstwesen, *154*(3– 4), 90–98. [https://doi.org/10.3188/szf.2003.0090.](https://doi.org/10.3188/szf.2003.0090)
- Frey, H.-U., Frehner, M., Burnand, J., Carraro, G. & Rutishauser, U. (2021). *Zur Entstehung der NaiS-Standorttypen*. Schweizerische Zeitschrift für das Forstwesen, *172*(3), 146–155. [https://doi.org/10.3188/szf.2021.0146.](https://doi.org/10.3188/szf.2021.0146)
- Frey, H.-U. (1995): *Waldgesellschaften und Waldstandorte im St. Galler Berggebiet*. Veröffentlichungen des Geobotanischen Institutes der ETH, Stift. Rübel Zürich, Zürich. 126a, 280 S., 126b: Kartenund Tabellenband, 280 S.
- Frey, H.-U. (2022): *Mehr als nur Bäume. Wald und Wälder im Kanton Schwyz*. Offizin Parnassia Vättis GmbH, Vättis.
- Gehrig‐Fasel, J., Guisan, A. & Zimmermann, N. E. (2007): *Tree line shifts in the Swiss Alps: Climate change or land abandonment?* Journal of Vegetation Science, *18*(4), 571–582. [https://doi.org/10.1111/j.1654-1103.2007.tb02571.x.](https://doi.org/10.1111/j.1654-1103.2007.tb02571.x)
- geo7 (2018): *Gefährdungskarte Oberflächenabfluss Schweiz*. Technischer Bericht, Bern, 69 S.
- Grêt-Regamey, A., Brunner, S. H. & Kienast, F. (2012): *Mountain Ecosystem Services: Who Cares?* Mountain Research and Development, *32*(S1), 23–34. [https://doi.org/10.1659/MRD-JOURNAL-D-](https://doi.org/10.1659/MRD-JOURNAL-D-10-00115.S1)[10-00115.S1.](https://doi.org/10.1659/MRD-JOURNAL-D-10-00115.S1)
- Gubelmann, P., Huber, B., Frehner, M., Zischg, A. P., Burnand, J. & Carraro, G. (2019): *Schlussbericht des Projektes «Adaptierte Ökogramme» im Forschungsprogramm «Wald und Klimawandel», Teil 1: Quantifizierung und Verschiebung der Höhenstufengrenzen sowie des Tannen- und Buchenareals in der Schweiz mit zwei Klimazukünften: Schlussbericht des Projektes «Adaptierte Ökogramme» im Forschungs-programm «Wald und Klimawandel».* Abenis AG, Chur & Forstingenieurbüro Frehner, Sargans, 194 S.
- Hammond, W. M., Williams, A. P., Abatzoglou, J. T., Adams, H. D., Klein, T., López, R., Sáenz-Romero, C., Hartmann, H., Breshears, D. D. & Allen, C. D. (2022): *Global field observations of tree die-off reveal hotter-drought fingerprint for Earth's forests.* Nature Communications, *13*(1): 1761, 1-11. [https://doi.org/10.1038/s41467-022-29289-2.](https://doi.org/10.1038/s41467-022-29289-2)
- Hoch, G. (2013): *Fichte - Brotbaum auch für Schädlinge?* BFW. Praxisinformation. Bundesforschungsund Ausbildungszentrum für Wald, Naturgefahren und Landschaft (BFW), Wien, 31, 12-15.
- Huber, B., Gubelmann, P., Zischg, A. P., Augustin, S. & Frehner, M. (2019): *Modellierung der Vegetationshöhenstufen und der Areale von Buche und Tanne für die Schweiz.* Schweizerische Zeitschrift für das Forstwesen, *170*(6), 326–337. [https://doi.org/10.3188/szf.2019.0326.](https://doi.org/10.3188/szf.2019.0326)
- Huber, B., Könz, G., Steiger, M. v, Burnand, J., Wasser, B. & Zischg, A. P. (2021): *Höhenstufenkarte Kanton Bern*. Abenis AG, Chur, 16 S.
- Huber, B. & Zischg, A. P. (2022): *Erarbeitung von Baumartenempfehlungen, Bestimmung von sensitiven Standorten und Beständen für den Kanton Schwyz*. Geographisches Institut der Universität Bern, Bern, 55 S.
- Huber, B., Zischg, A. P., Frehner, M., Carraro, G. & Burnand, J. (2015): *Mit welchen Klimaparametern kann man Grenzen plausibel erklären, die in NaiS (Nachhaltigkeit und Erfolgskontrolle im Schutzwald) verwendet werden, um Ökogramme auszuwählen? Schlussbericht*. Abenis AG, Chur, 151 S.
- Huber, B., Zischg, A. P., Frehner, M., Könz, G., Frey, H.-U. & Vanoni, M. (2021). *Neue Waldstandort-Hinweiskarte Graubündens zur Ermittlung sensitiver Standorte und Bestände*. Schweizerische Zeitschrift für das Forstwesen, *172*(3), 186-189s1. [https://doi.org/10.3188/szf.2021.0186.](https://doi.org/10.3188/szf.2021.0186)
- Huber, B., Zischg, A. P. & Frey, H.-U. (2020): *Schlussbericht des Gesamtprojektes «Sensitive Standorte und Bestände, Teil 2: Waldstandort-Hinweiskarte Graubünden». Teil des Gesamtprojektes «Sensitive Standorte und Bestände» im Forschungsprogramm «Wald und Klimawandel».* Abenis AG, Chur & Geographisches Institut der Universität Bern, Bern, 34 S.
- Huber, B., Zischg, A. P., Wasser, B., Steiger, M. v, Burnand, J., Könz, G. & Kohler, N. (2022): *Waldstandort-Hinweiskarte Kanton Bern. Teil 2 und 3 des Gesamtprojektes «Standort-Hinweiskarte Kanton Bern» innerhalb des KliWa-Projekts des AWN Bern*. Abenis AG, Chur & Geographisches Institut der Universität Bern, Bern, 91 S.
- von Humboldt, A. & Bonpland, A. (1805): *Essai sur la Géographie des Plantes accompagné d'un tableau physique des régions équinoxiales. Fondé sur des mesures exécutées, depuis le dixième degré de latitude australe, pendant les années 1799, 1800, 1801, 1802 et 1803* (5. Auflage). Paris, Tübingen: Avec un planche., Voyage de Humboldt et Bonpland.
- Hutschinson, G. E. (1957): *Concluding remarks.* Cold Spring Harbour Symposium on Quantitative Biology 22. Yale University, New Haven, Connecticut, 415–427.
- Ingenieure Bart AG (2011): *Kurzbericht Standorthinweiskarte Graubünden*. Ingenieurbüro Bart, Nesslau, 5 S.
- Jakoby, O., Wermelinger, B., Stadelmann, G. & Lischke, H. (2015): *Borkenkäfer im Klimawandel. Modellierung des künftigen Befallsrisiko durch den Buchdrucker (Ips typographus)*. Eidg. Forschungsanstalt WSL, Birmensdorf, 45 S. [https://doi.org/10.3929/ethz-a-010532135.](https://doi.org/10.3929/ethz-a-010532135)
- KAWA (2018). *Nachhaltigkeitsbericht 2018. Zahlen und Fakten zum Zustand des Berner Waldes*. Amt für Wald (KAWA), Bern, 36 S.
- Klein, J. A., Tucker, C. M., Steger, C. E., Nolin, A., Reid, R., Hopping, K. A., Yeh, E. T., Pradhan, M. S., Taber, A., Molden, D., Ghate, R., Choudhury, D., Alcántara-Ayala, I., Lavorel, S., Müller, B., Grêt-Regamey, A., Boone, R. B., Bourgeron, P., Castellanos, E., Chen, X., Dong, S., Keiler, M., Seidl, R., Thorn, J. & Yager, K. (2019): *An integrated community and ecosystem-based approach to disaster risk reduction in mountain systems.* Environmental Science & Policy, *94*, 143–152. [https://doi.org/10.1016/j.envsci.2018.12.034.](https://doi.org/10.1016/j.envsci.2018.12.034)
- Könz, G., Huber, B., Frehner, M. & Zischg, A. P. (2022): *Modellierung der heutigen und künftigen oberen Waldgrenze*. Schweizerische Zeitschrift für das Forstwesen, *173*, 152–153.

[https://doi.org/doi.org/10.48350/169940.](https://doi.org/doi.org/10.48350/169940)

- Könz, G., Stöckli, S., Huber, B., Meyer, J. B., Queloz, V., Prospero, S., Hoch, G. & Sieber, T. (2022): *Ausbreitung von Schadorganismen im Wald unter Einfluss des Klimawandels*. Schweizerische Zeitschrift für das Forstwesen, *173*(2), 88–91. [https://doi.org/10.3188/szf.2022.0088.](https://doi.org/10.3188/szf.2022.0088)
- Körner, C. (2021): *Alpine Plant Life* (3. Auflage). Berlin, Heidelberg: Springer-Verlag.

[https://doi.org/10.1007/978-3-030-59538-8.](https://doi.org/10.1007/978-3-030-59538-8)

Landolt, E. (1983): *Probleme der Höhenstufen in den Alpen*. Botanica Helvetica, *93*, 255–269.

- Lanz, A., Fischer, C. & Abegg, M. (2019): *Sampling Design and Estimation Procedures.* Swiss National Forest Inventory - Methods and Models of the Fourth Assessment, *35*, 39–92. [https://doi.org/10.1007/978-3-030-19293-8\\_2.](https://doi.org/10.1007/978-3-030-19293-8_2)
- Lauber, K., Wagner, G. & Gygax, A. (2018): *Flora Helvetica - Illustrierte Flora der Schweiz* (6. Auflage). Bern: Haupt Verlag. ISBN: 978-3-258-08047-5.
- Leuschner, C. (2020): *Drought response of European beech (Fagus sylvatica L.)—A review*. Perspectives in Plant Ecology, Evolution and Systematics, *47: 125576, 1-22*. [https://doi.org/10.1016/j.ppees.2020.125576.](https://doi.org/10.1016/j.ppees.2020.125576)
- Leuschner, C. & Ellenberg, H. (2017): *Beech and Mixed Beech Forests*. In *Ecology of Central European Forests*. Springer International Publishing. 351–441. [https://doi.org/10.1007/978-3-319-43042-](https://doi.org/10.1007/978-3-319-43042-3_5) [3\\_5.](https://doi.org/10.1007/978-3-319-43042-3_5)
- Lindner, M., Fitzgerald, J. B., Zimmermann, N. E., Reyer, C., Delzon, S., van der Maaten, E., Schelhaas, M. J., Lasch, P., Eggers, J., van der Maaten-Theunissen, M., Suckow, F., Psomas, A., Poulter, B. & Hanewinkel, M. (2014): *Climate change and European forests: What do we know, what are the uncertainties, and what are the implications for forest management?* Journal of Environmental Management, *146*, 69–83. [https://doi.org/10.1016/j.jenvman.2014.07.030.](https://doi.org/10.1016/j.jenvman.2014.07.030)
- Maurer, S. & Heinimann, H. R. (2020): *Framework for assessing the windthrow risk to Norway spruce forests in Switzerland.* European Journal of Forest Research, *139*(2), 259–272. [https://doi.org/10.1007/s10342-019-01251-w.](https://doi.org/10.1007/s10342-019-01251-w)
- MeteoSchweiz (2023). *Entwicklung von Temperatur und Niederschlägen*. [https://www.mete](https://www.meteoschweiz.admin.ch/service-und-publikationen/applikationen/ext/climate-evolution-series-public.html)[oschweiz.admin.ch/service-und-publikationen/applikationen/ext/climate-evolution-series](https://www.meteoschweiz.admin.ch/service-und-publikationen/applikationen/ext/climate-evolution-series-public.html)[public.html](https://www.meteoschweiz.admin.ch/service-und-publikationen/applikationen/ext/climate-evolution-series-public.html) (letzter Zugriff: 14. Januar 2023).
- Meyer, J. (2017). *Gesteine der Schweiz. Der Feldführer* (1. Auflage). Haupt Verlag.
- Moos, C., Bebi, P., Schwarz, M., Stoffel, M., Sudmeier-Rieux, K. & Dorren, L. (2018). *Ecosystem-based disaster risk reduction in mountains*. Earth-Science Reviews, 177, 497–513. Elsevier B.V. https://doi.org/10.1016/j.earscirev.2017.12.011
- Nentwig, W., Bacher, S., Beierkuhnlein, C., Brandl, R. & Grabherr, G. (2004): *Ökologie*. Spektrum Akademischer Verlag.
- Ott, E., Frehner, M., Frey, H. U. & Lüscher, P. (1997): *Gebirgsnadelwälder. Ein praxisorientierter Leitfaden für einen Standortsgerechte Waldbehandlung*. Haupt Verlag.
- Pfister, C. & Egli, H.-R. (1998): *Historisch-Statistischer Atlas des Kantons Bern 1750 - 1995. Umwelt - Bevölkerung - Wirtschaft - Politik.* Historischer Verein des Kantons Bern, Bern.
- Pluess, A.R., Augustin, S. & Brang, P. (2016): *Wald im Klimawandel. Grundlagen für Adaptionsstrategien*. Haupt, Bern, Stuttgart, Wien.
- Pott, R. (2005): *Allgemeine Geobotanik*. Biogeosysteme und Biodiversität. Springer, Berlin, Heidelberg, New York.
- Rasche, L., Fahse, L., Zingg, A. & Bugmann, H. (2011): *Getting a virtual forester fit for the challenge of climatic change*. Journal of Applied Ecology, *48*(5), 1174–1186. [https://doi.org/10.1111/j.1365-](https://doi.org/10.1111/j.1365-2664.2011.02014.x) [2664.2011.02014.x.](https://doi.org/10.1111/j.1365-2664.2011.02014.x)
- Reinhard, M., Rebetez, M. & Schlaepfer, R. (2005): *Recent climate change: Rethinking drought in the context of Forest Fire Research in Ticino, South of Switzerland*. Theoretical and Applied Climatology, *82*(1–2), 17–25. [https://doi.org/10.1007/s00704-005-0123-6.](https://doi.org/10.1007/s00704-005-0123-6)
- Remund, J., Schmutz, M., Graf, P. & Cattin, R. (2020): *Downscaling CH2018. Berechnung von Meteound Trockenheitsindizes für die Waldforschung*. *Methoden und Resultate – Version 2*. Meteotest, Bern, 25 S.
- Remund, J., v. Arx, G., Gallien, L., Rebetez, M., Huber, B. & Zimmermann, N. E. (2016): *Klimawandel in der Schweiz - Entwicklung waldrelevanter Klimagrössen*. In Pluess, A.R., Augustin, S. & Brang, P. (Hrsg.): *Wald im Klimawandel*. *Grundlagen für Adaptionsstrategien*, 23–73). Bundesamt für Umwelt BAFU, Bern; Eidg. Forschungsanstalt WSL, Birmensdorf.
- Rigling, D., Hilfiker, S., Schöbel, C., Meier, F., Engesser, R., Scheidegger, C., Stofer, S., Senn-Irlet, B. & Queloz, V. (2016): *Das Eschentriebsterben. Biologie, Krankheitssymptome und Handlungsempfehlungen*. Merkblatt für die Praxis, *57*, 8.
- Ross, H., Shaw, S., Rissik, D., Cliffe, N., Chapman, S., Hounsell, V., Udy, J., Trinh, N. T. & Schoeman, J. (2015): *A participatory systems approach to understanding climate adaptation needs*. Climatic Change, *129*, 27–42. [https://doi.org/10.1007/s10584-014-1318-6.](https://doi.org/10.1007/s10584-014-1318-6)
- Rüetschi, M., Weber, D., Koch, T. L., Waser, L. T., Small, D. & Ginzler, C. (2021): *Countrywide mapping of shrub forest using multi-sensor data and bias correction techniques*. International Journal of Applied Earth Observation and Geoinformation, 105. [https://doi.org/10.1016/j.jag.2021.102613.](https://doi.org/10.1016/j.jag.2021.102613)
- Ruiz-Villanueva, V., Piégay, H., Gurnell, A. M., Marston, R. A. & Stoffel, M. (2016): *Recent advances quantifying the large wood dynamics in river basins: New methods and remaining challenges*. Reviews of Geophysics, *54*(3), 611–652. [https://doi.org/10.1002/2015RG000514.](https://doi.org/10.1002/2015RG000514)
- Rumpf, S. B., Hülber, K., Klonner, G., Moser, D., Schütz, M., Wessely, J., Willner, W., Zimmermann, N. E. & Dullinger, S. (2018): *Range dynamics of mountain plants decrease with elevation*. Proceedings of the National Academy of Sciences, *115*(8), 1848–1853. [https://doi.org/10.1073/pnas.1713936115.](https://doi.org/10.1073/pnas.1713936115)
- Scherzinger, W. (1996): *Naturschutz im Wald: Qualitätsziele einer dynamischen Waldentwicklung*. *Praktischer Naturschutz*. Verlag Eugen Ulmer.
- Schneider, F., Giger, M., Harari, N., Moser, S., Oberlack, C., Providoli, I., Schmid, L., Tribaldos, T. & Zimmermann, A. (2019): *Transdisciplinary co-production of knowledge and sustainability trans-formations: Three generic mechanisms of impact generation*. Environmental Science and Policy, *102*, 26–35. [https://doi.org/10.1016/j.envsci.2019.08.017.](https://doi.org/10.1016/j.envsci.2019.08.017)
- Schuldt, B., Buras, A., Arend, M., Vitasse, Y., Beierkuhnlein, C., Damm, A., Gharun, M., Grams, T. E. E., Hauck, M., Hajek, P., Hartmann, H., Hiltbrunner, E., Hoch, G., Holloway-Phillips, M., Körner, C., Larysch, E., Lübbe, T., Nelson, D. B., Rammig, A., Rigling, A., Rose, L., Ruehr, N.K., Schuhmann, K., Weiser, F., Werner, C., Wohlgemuth, T., Zang, C.A. & Kahmen, A. (2020): *A first assessment of the impact of the extreme 2018 summer drought on Central European forests*. Basic and Applied Ecology, *45*, 86–103. [https://doi.org/10.1016/j.baae.2020.04.003.](https://doi.org/10.1016/j.baae.2020.04.003)
- Schumacher, S. & Bugmann, H. (2006): *The relative importance of climatic effects, wildfires and management for future forest landscape dynamics in the Swiss Alps*. Global Change Biology, *12*(8), 1435–1450. [https://doi.org/10.1111/j.1365-2486.2006.01188.x.](https://doi.org/10.1111/j.1365-2486.2006.01188.x)
- Schumacher, S., Bugmann, H. & Mladenoff, D. J. (2004): *Improving the formulation of tree growth and succession in a spatially explicit landscape model*. Ecological Modelling, *180*(1), 175–194. <https://doi.org/10.1016/j.ecolmodel.2003.12.055>
- Schwörer, C., Henne, P. D. & Tinner, W. (2014): *A model-data comparison of Holocene timberline changes in the Swiss Alps reveals past and future drivers of mountain forest dynamics*. Global Change Biology, *20*(5), 1512–1526. [https://doi.org/10.1111/gcb.12456.](https://doi.org/10.1111/gcb.12456)
- Seneviratne, S. I., Zhang, X., Adnan, M., Badi, W., Dereczynski, C., di Luca, A., Ghosh. S, Iskandar, I., Kossin, J., Lewis, S., Otto, F., Pinto, I., Satoh, M., Vincente-Serrano, S. M., Wehner, M. & Zhou, B. (2021): *Weather and Climate Extreme Events in a Changing Climate*. In *Climate Change 2021: The Physical Science Basis. Contribution of Working Group I to the Sixth Assessment Report of the Intergovernmental Panel on Climate Change*, 1513–1766. Cambridge University Press, Cambridge, United Kingdom and New York, NY, USA.
- Snell, R. S., Peringer, A. & Bugmann, H. (2017): *Integrating models across temporal and spatial scales to simulate landscape patterns and dynamics in mountain pasture-woodlands*. Landscape Ecology, *32*(5), 1079–1096. [https://doi.org/10.1007/s10980-017-0511-1.](https://doi.org/10.1007/s10980-017-0511-1)
- Steiger, P. (2010): *Wälder in der Schweiz. Von Lindengrün zu Lärchengold - Vielfalt der Waldbilder und Waldgesellschaften in der Schweiz* (4. Auflage). Bern: hep verlag ag.
- strati (2021): *Lithostratigraphisches Lexikon der Schweiz*.<https://www.strati.ch/de/> (Letzter Zugriff: 15. Januar 2023).
- Stumpf, F., Behrens, T. & Keller, A. (2021): *Schweizweite Bodeneigenschaftskarten - Version 1. Flächendeckende Bodeninformation zu pH, Kohlenstoff-, Ton- und Schluffgehalt des Oberbodens (0- 30 cm).* Faktenblatt. Kompetenzzentrum Boden. BFH-HAFL, Zollikofen
- Sturm, J., Santos, M. J., Schmid, B. & Damm, A. (2022): *Satellite data reveal differential responses of Swiss forests to unprecedented 2018 drought*. Global Change Biology. [https://doi.org/10.1111/gcb.16136.](https://doi.org/10.1111/gcb.16136)
- swisstopo (2021a). swissAlti3D. Bundesamt für Landestopografie swisstopo.
- swisstopo (2021b). swissBOUNDARIES3D. Bundesamt für Landestopografie swisstopo.
- swisstopo (2022). Geologische Vektordatensätze GeoCover. Bundesamt für Landestopografie swisstopo.
- Temperli, C. & Bugmann, H. (2020): *Borkenkäferdynamik im Klimawandel: die Bedeutung der Landschaftsebene*. Schweizerische Zeitschrift für das Forstwesen, *171*(3), 142–150. [https://doi.org/10.3188/szf.2020.0142.](https://doi.org/10.3188/szf.2020.0142)
- Theurillat, J.-P. & Guisan, A. (2001): *Potential impact of climate change on vegetation in the European Alps: a review*. Climatic Change, *50*(1/2), 77–109. [https://doi.org/10.1023/A:1010632015572.](https://doi.org/10.1023/A:1010632015572)
- Veit, H. (2002): *Die Alpen - Geoökologie und Landschaftsentwicklung*. Eugen Ulmer Verlag.
- Vitasse, Y., Bottero, A., Cailleret, M., Bigler, C., Fonti, P., Gessler, A., Lévesque, M., Rohner, B., Weber, P., Rigling, A. & Wohlgemuth, T. (2019): *Contrasting resistance and resilience to extreme drought and late spring frost in five major European tree species*. Global Change Biology, *25*(11), 3781– 3792. [https://doi.org/10.1111/gcb.14803.](https://doi.org/10.1111/gcb.14803)
- Vitra, A., Lenz, A. & Vitasse, Y. (2017): *Frost hardening and dehardening potential in temperate trees from winter to budburst*. New Phytologist, *216*(1), 113–123. [https://doi.org/10.1111/nph.14698.](https://doi.org/10.1111/nph.14698)
- Wasser, B. & Frehner, M. (1996): *Wegleitung minimale Pflegemassnahmen für Wälder mit Schutzfunktion*. Eidg. Drucksachen- und Materialzentrale, Bern.
- Wasser, B., Irmann, L., Kaufmann, G., v. Grünigen, Chr. & v. Steiger, M. (2002): *Dichotomer Kartierungsschlüssel für Förster auf der Grundlage des Kartierungsschlüssels BE/FR 1996*. Amt für Wald des Kantons Bern, KAWA.
- Wastl, C., Schunk, C., Lüpke, M., Cocca, G., Conedera, M., Valese, E. & Menzel, A. (2013): *Large-scale weather types, forest fire danger, and wildfire occurrence in the Alps. Agricultural and Forest Meteorology*, *168*, 15–25. [https://doi.org/10.1016/j.agrformet.2012.08.011.](https://doi.org/10.1016/j.agrformet.2012.08.011)
- Wohlgemuth, T., Conedera, M., Albisetti, A. K., Moser, B., Usbeck, T., Brang, P. & Dobbertin, M. (2008): *Effekte des Klimawandels auf Windwurf, Waldbrand und Walddynamik im Schweizer Wald. Schweizerische Zeitschrift für das Forstwesen*, *159*(10), 336–343. [https://doi.org/10.3188/szf.2008.0336.](https://doi.org/10.3188/szf.2008.0336)
- Wohlgemuth, T., Doublet, V., Nussbaumer, C., Feichtinger, L. & Rigling, A. (2018): *Baumartenwechsel in den Walliser Waldföhrenwäldern verstärkt nach grossen Störungen*. Schweizerische Zeitschrift für das Forstwesen, *169*(5), 260–268. [https://doi.org/10.3188/szf.2018.0260.](https://doi.org/10.3188/szf.2018.0260)
- Zimmermann, N. E., Normand, S., Psomas, A., Schmatz, D. R., Meier, E., Dobbertin, M., Pearman, P. B., Thürig, E., Bolliger, J. & Kienast, F. (2014): *PORTREE Final Report A project funded by the BAFU¬-WSL program on "Forests and Climate Change" in Switzerland*. Eidg. Forschungsanstalt WSL, Birmensdorf, 1-135.
- Zimmermann, N. E., Schmatz, D. R., Gallien, L., Körner, C., Huber, B., Frehner, M., Küchler, M. & Psomas, A. (2016): *Baumartenverbreitung und Standorteignung*. In Pluess, A. R., Augustin, S. & Brang, P. (Hrsg.): *Wald im Klimawandel. Grundlagen für Adaptionsstrategien* (pp. 199–221). Haupt, Bern, Stuttgart, Wien.
- Zischg, A. P., Galatioto, N., Deplazes, S., Weingartner, R. & Mazzorana, B. (2018): *Modelling Spatiotemporal Dynamics of Large Wood Recruitment, Transport, and Deposition at the River Reach Scale during Extreme Floods*. Water, *10*(9), 1134. [https://doi.org/10.3390/w10091134.](https://doi.org/10.3390/w10091134)
- Zischg, A. P., Gubelmann, P., Frehner, M. & Huber, B. (2019): *High resolution maps of climatological parameters for analyzing the impacts of climatic changes on Swiss forests*. Forests, *10*(8), 11. [https://doi.org/10.3390/f10080617.](https://doi.org/10.3390/f10080617)
- Zischg, A. P., Huber, B., Frehner, M. & Könz, G. (2021a): *Berechnung der Vegetationshöhenstufen auf der Grundlage der CH2018 Szenarien für die Schweiz*. Abenis AG, Chur & Geographisches Institut der Universität Bern, Bern, 72 S.
- Zischg, A. P., Frehner, M., Gubelmann, P., Augustin, S., Brang, P. & Huber, B. (2021b): *Participatory modelling of upward shifts of altitudinal vegetation belts for assessing site type transformation in Swiss forests due to climate change*. Applied Vegetation Science, *24*(4), 1–24. [https://doi.org/10.1111/avsc.12621.](https://doi.org/10.1111/avsc.12621)

# **ANHANG**

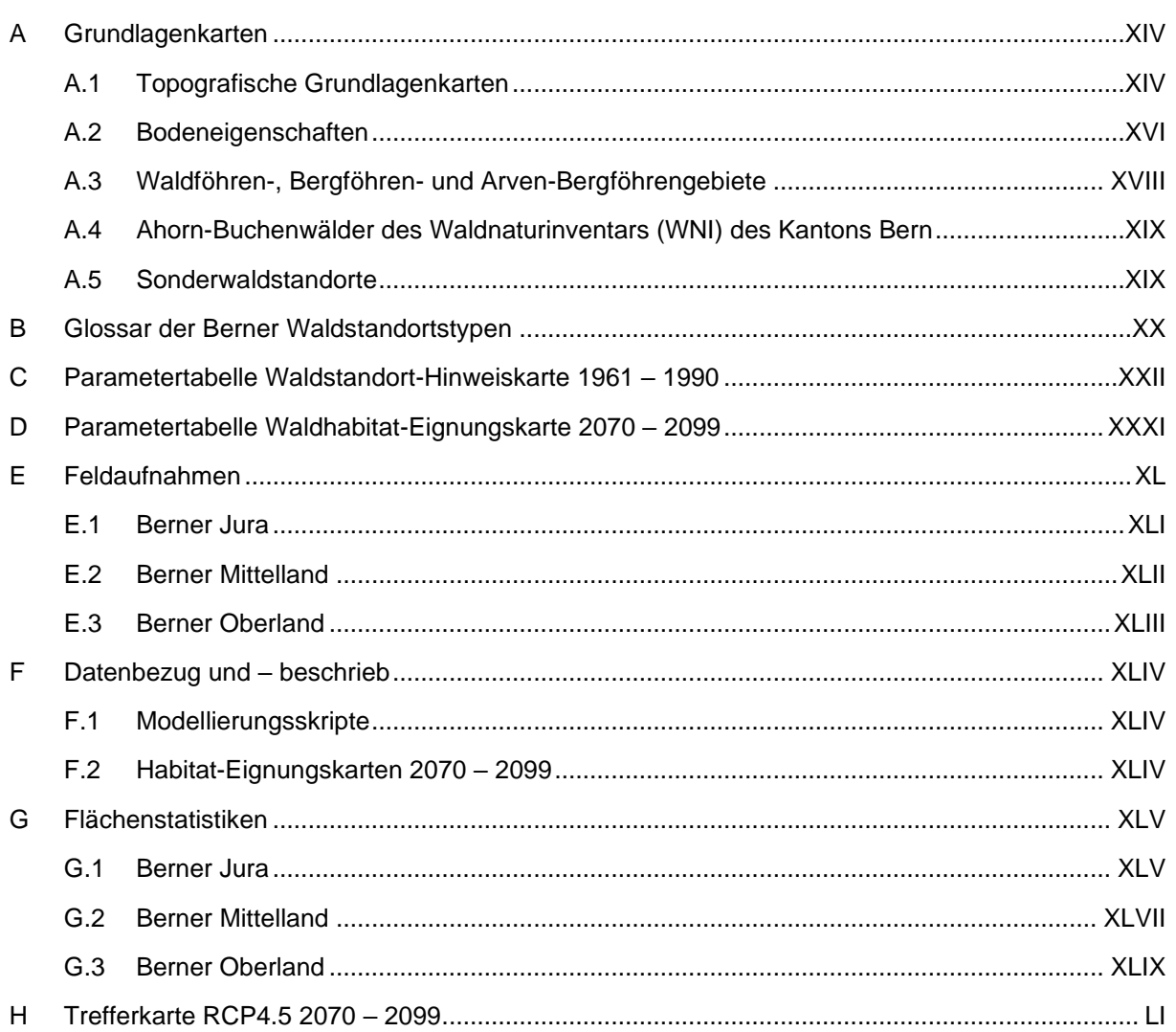

## <span id="page-119-0"></span>**A GRUNDLAGENKARTEN**

## <span id="page-119-1"></span>**A.1 Topografische Grundlagenkarten**

Digitales Höhenmodell

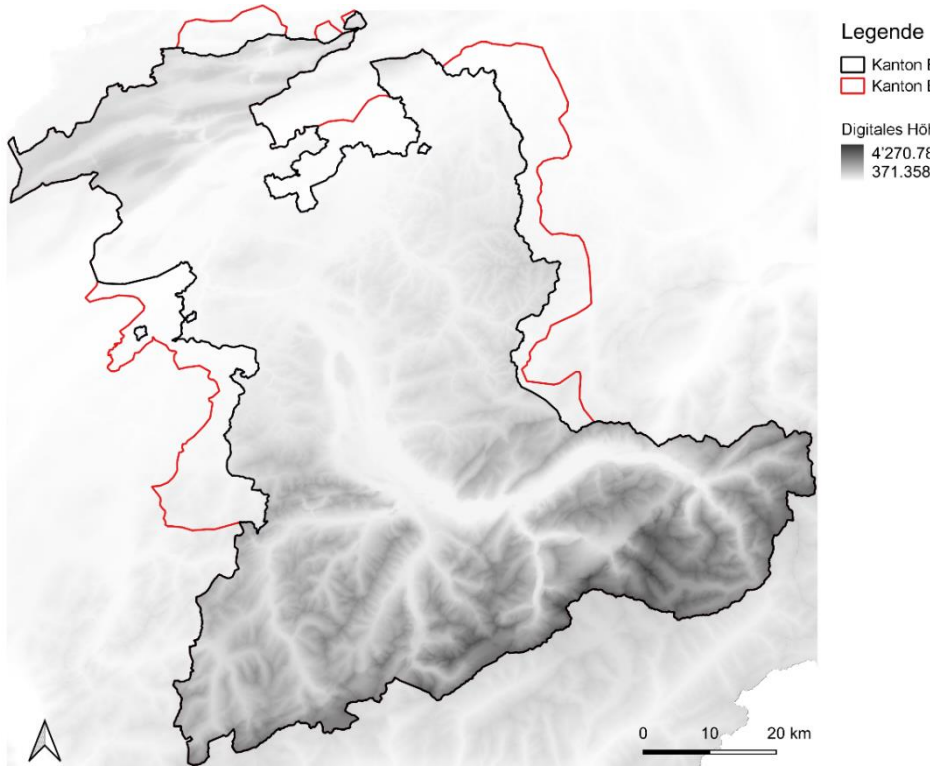

Hangausrichtung / Exposition

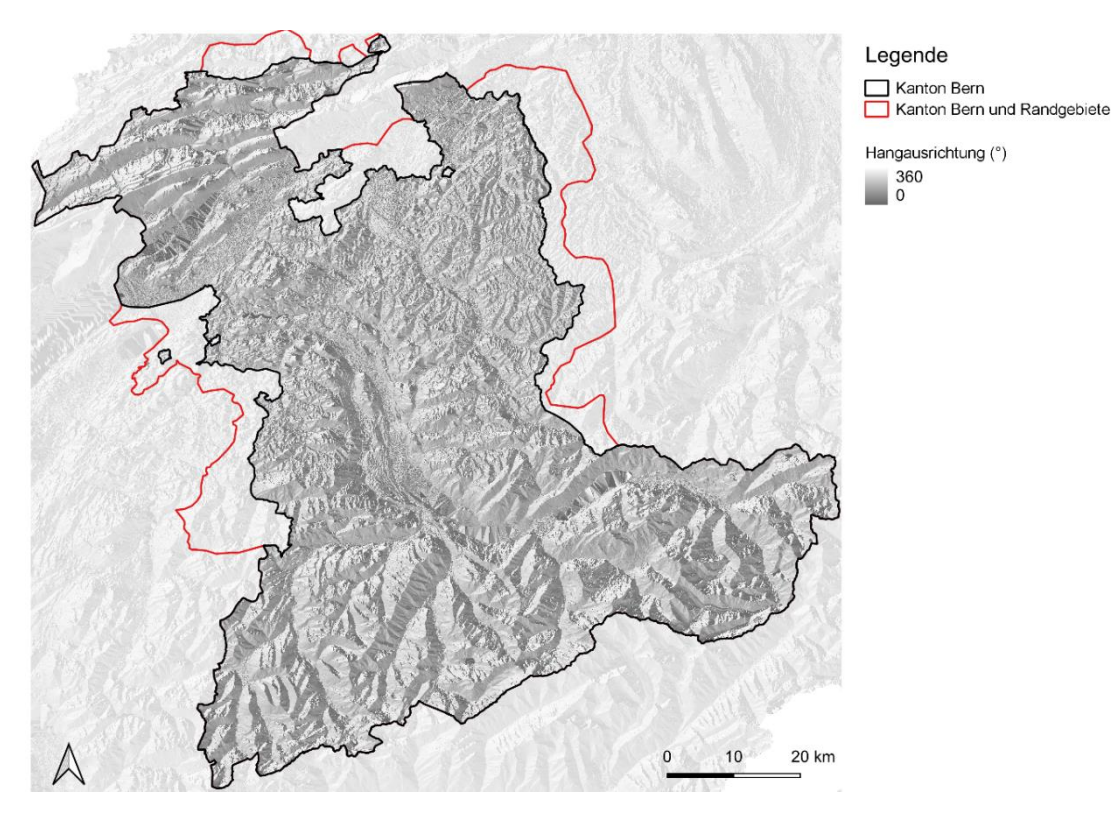

Kanton Bern<br>Kanton Bern und Randgebiete

### Hangneigung

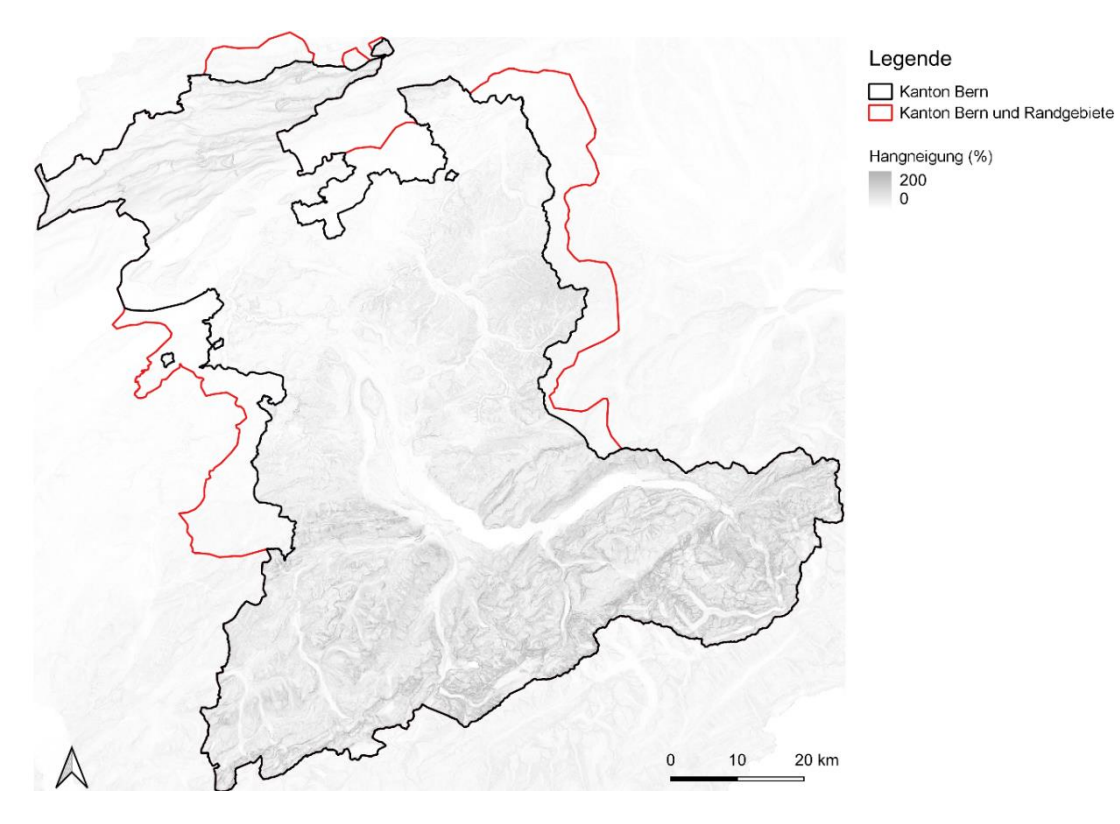

Geländelage

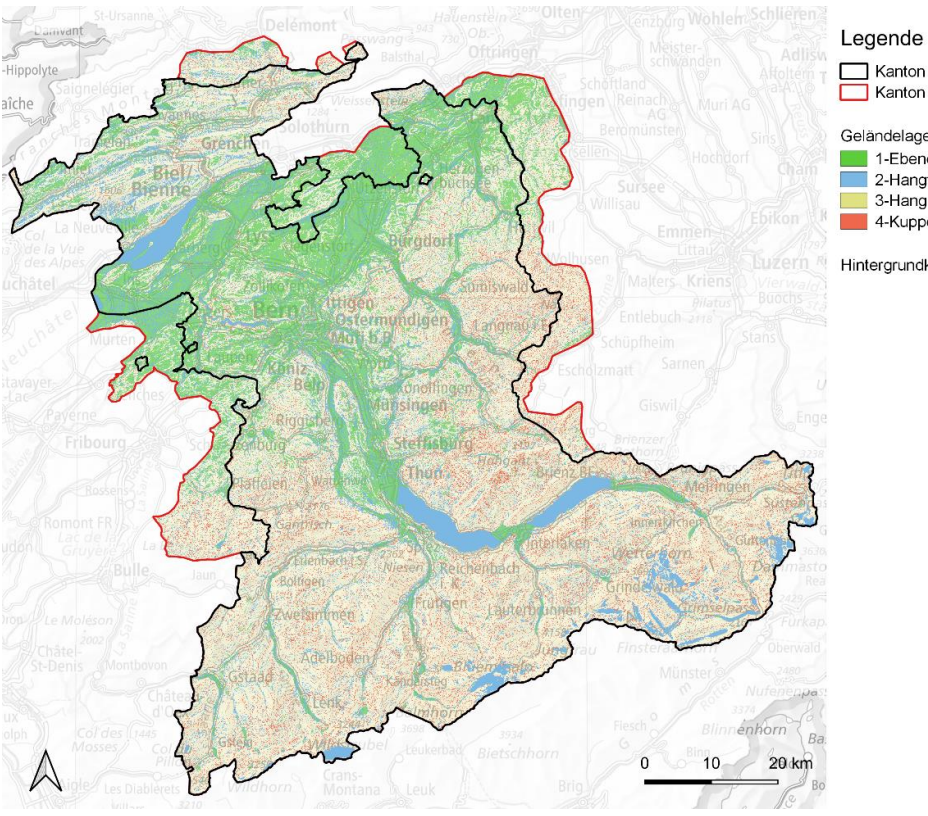

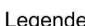

Kanton Bern<br>Kanton Bern und Randgebiete

Geländelage<br>
1-Ebene<br>
2-Hangfuss/Mulde<br>
3-Hang<br>
4-Kuppe

Hintergrundkarte von swisstopo

## <span id="page-121-0"></span>**A.2 Bodeneigenschaften**

#### Bodenfeuchte

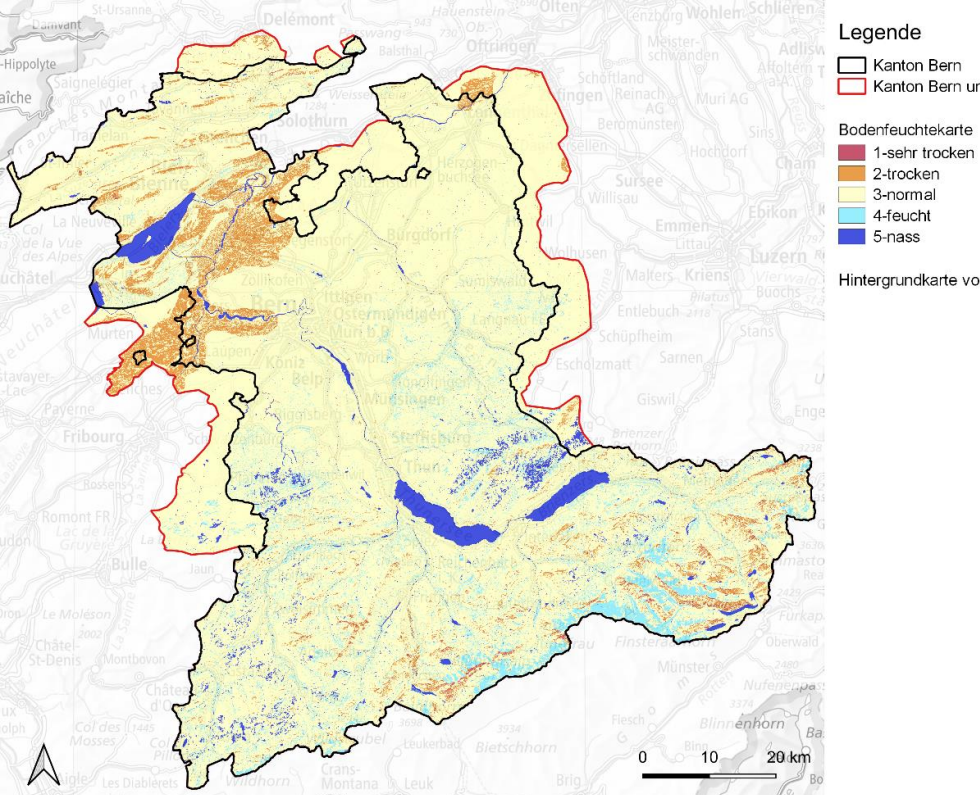

Kanton Bern<br>Kanton Bern und Randgebiete

Hintergrundkarte von swisstopo

## Bodengründigkeit

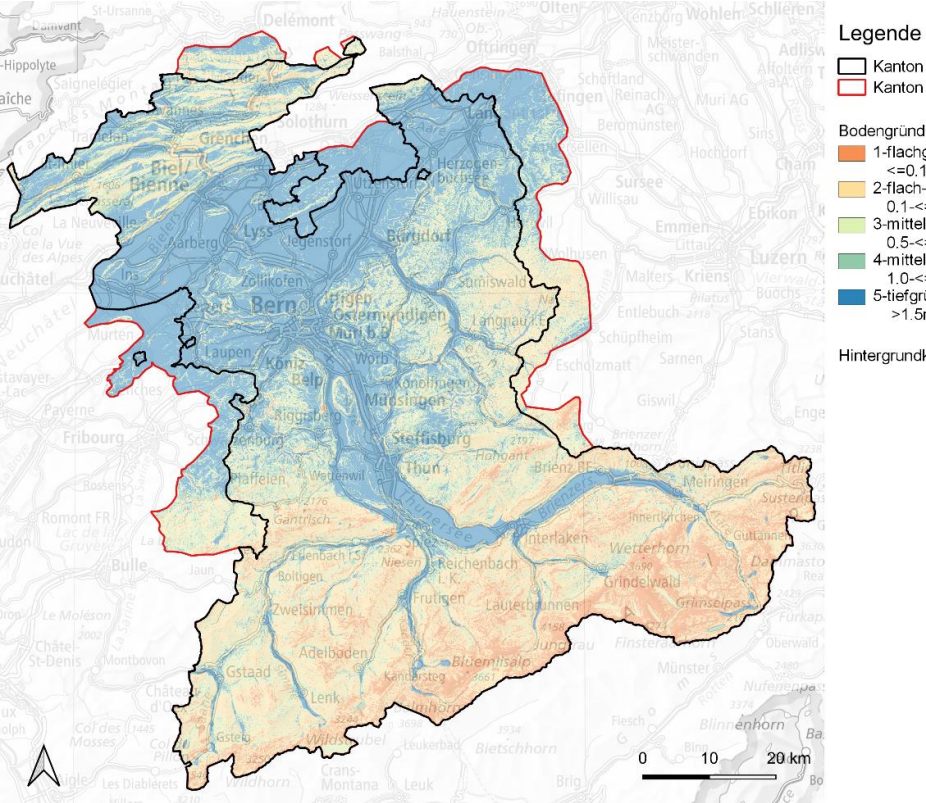

Kanton Bern<br>Kanton Bern und Randgebiete

#### Bodengründigkeit

- Bodengründigkeit<br>
1-Flachgründig;<br>
2-flach- bis mittelgründig;<br>
2-flach- bis mittelgründig;<br>
3-mittelgründig;<br>
3-mittelgründig;<br>
1.5-<=1.0m<br>
4-mittel- bis tiefgründig;<br>
5-tiefgründig;<br>
5-tiefgründig;<br>
1.5-c=1.5m<br>
5-tiefgrü
	-

Hintergrundkarte von swisstopo

#### pH-Klassen

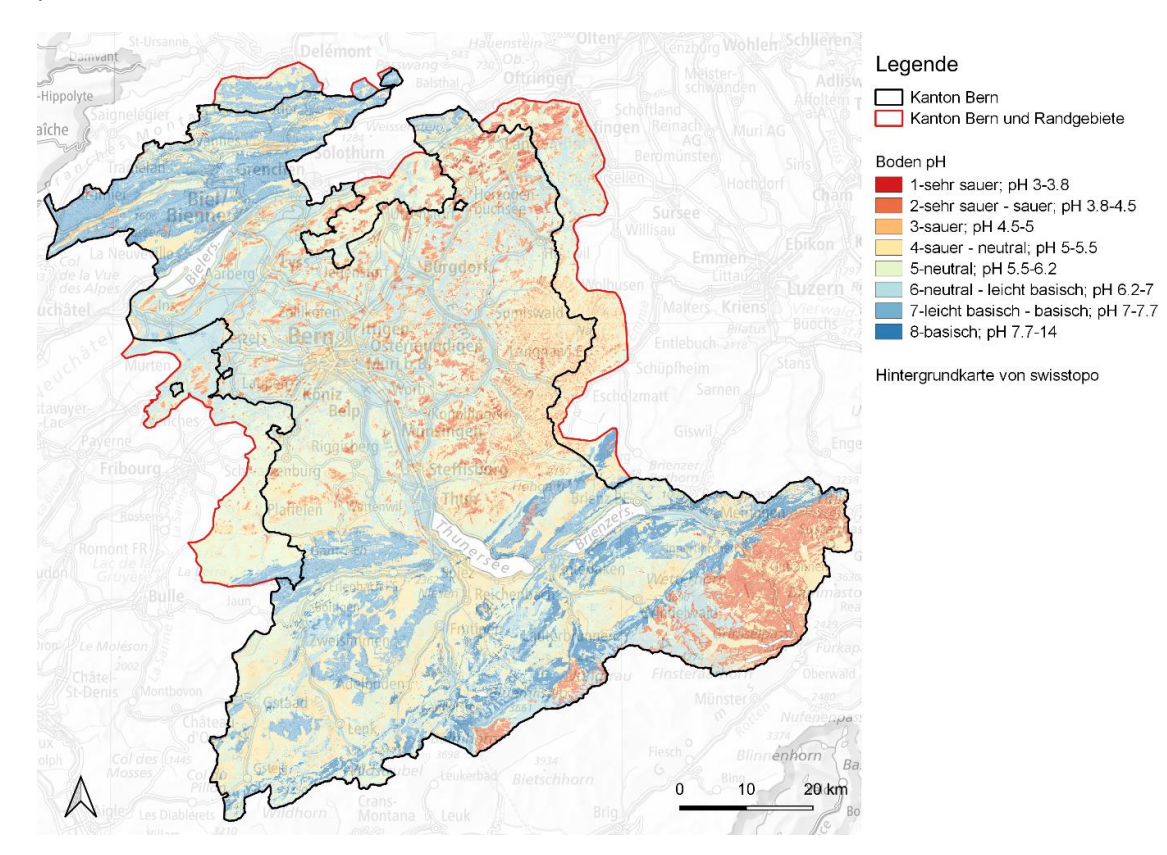

#### Tongehalt

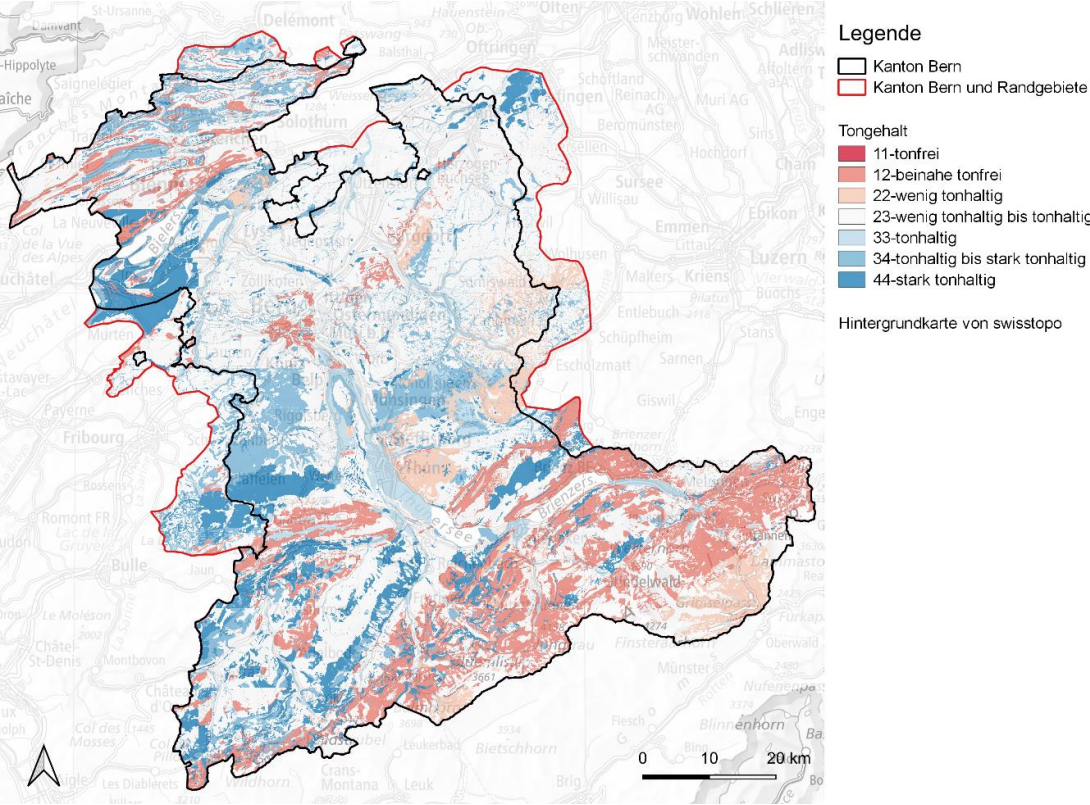

Tongehalt<br>
11-tonfrei<br>
12-beinahe tonfrei<br>
22-wenig tonhaltig<br>
23-wenig tonhaltig bis tonhaltig<br>
33-tonhaltig bis stark tonhaltig<br>
44-stark tonhaltig<br>
44-stark tonhaltig

Hintergrundkarte von swisstopo

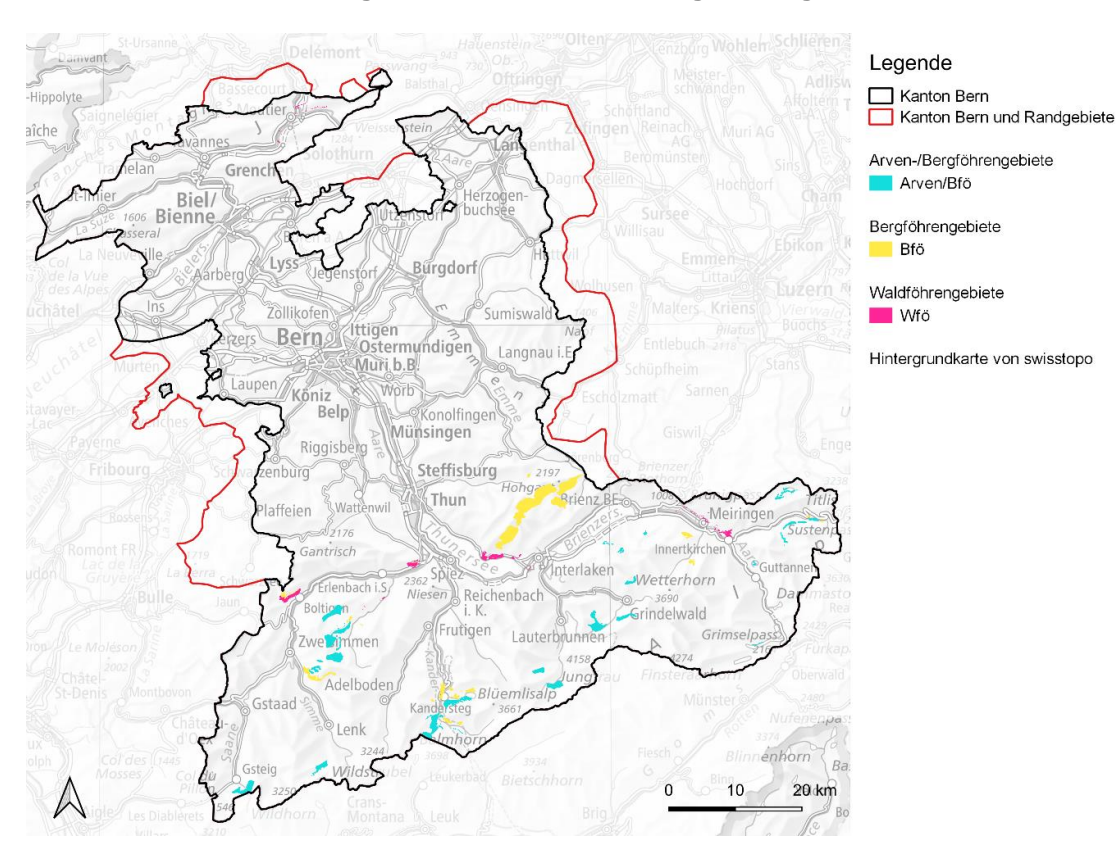

## <span id="page-123-0"></span>**A.3 Waldföhren-, Bergföhren- und Arven-Bergföhrengebiete**

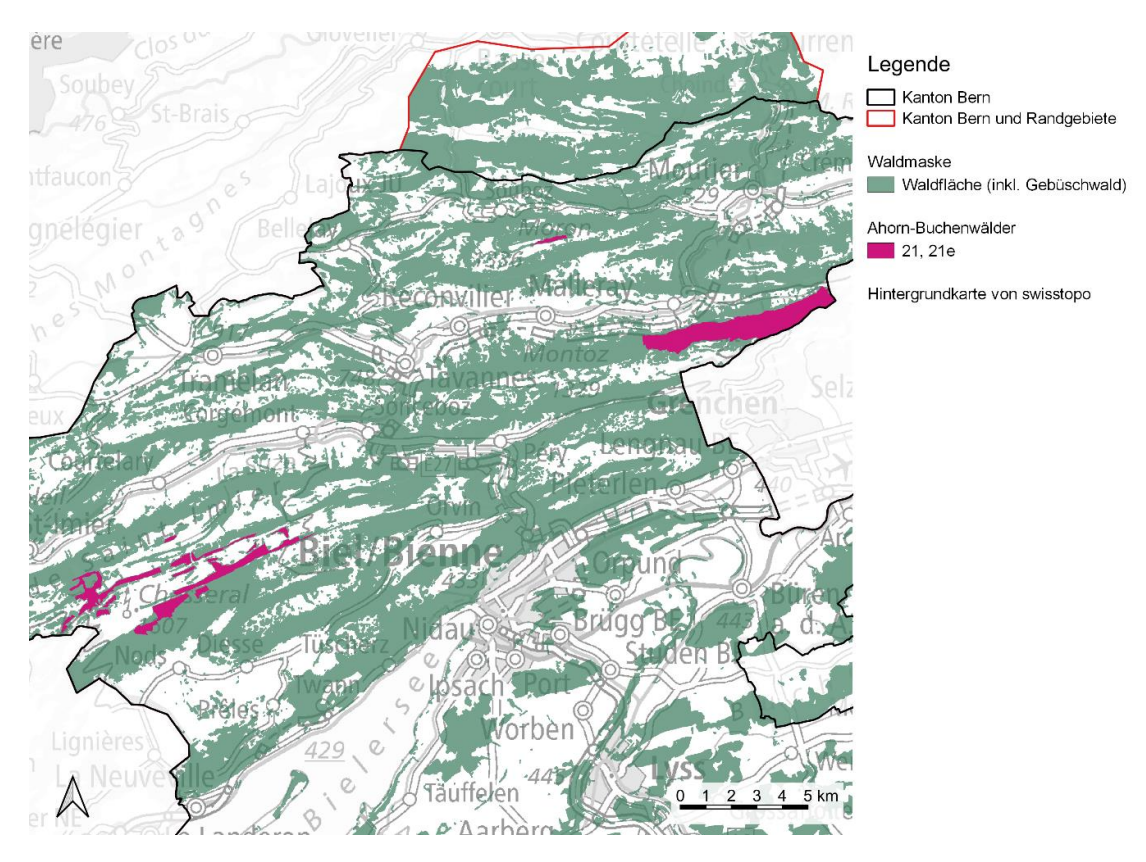

## <span id="page-124-0"></span>**A.4 Ahorn-Buchenwälder des Waldnaturinventars (WNI) des Kantons Bern**

## <span id="page-124-1"></span>**A.5 Sonderwaldstandorte**

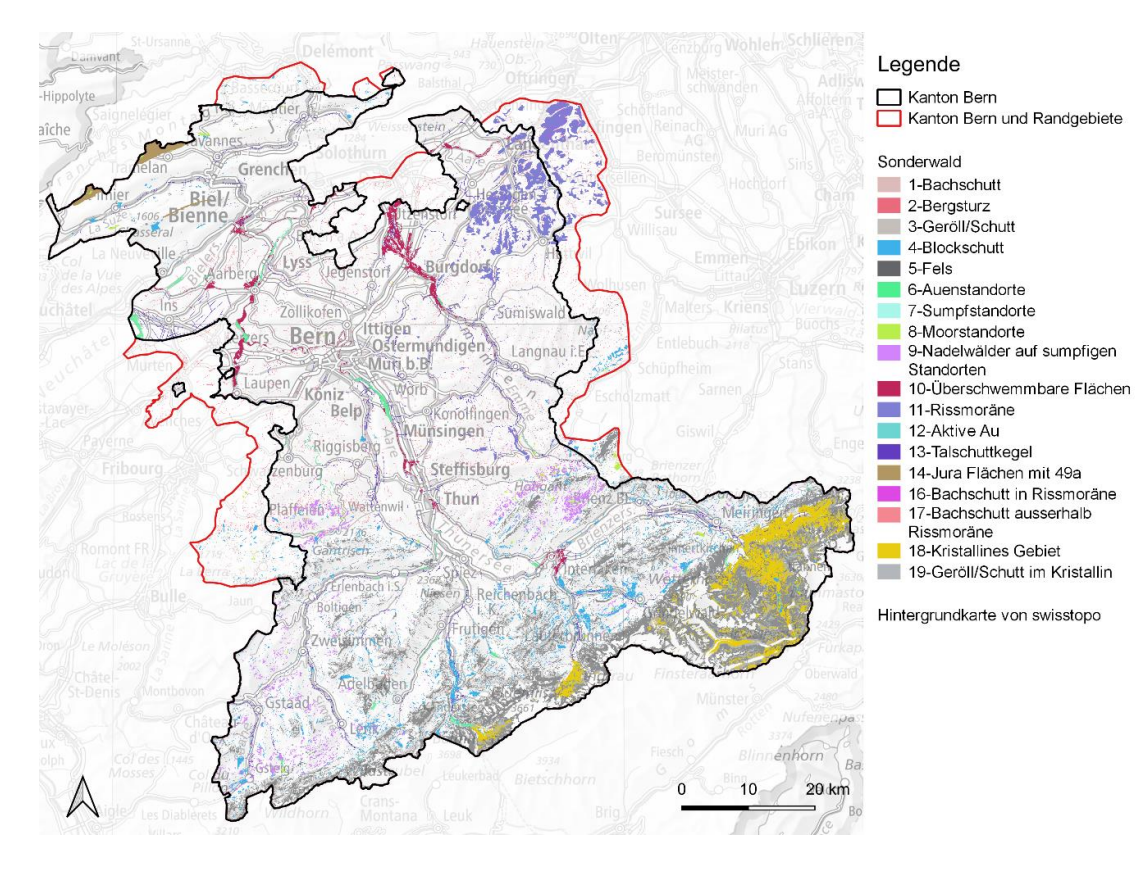

# <span id="page-125-0"></span>**B GLOSSAR DER BERNER WALDSTANDORTSTYPEN**

#### **Fett markiert** = **Sonderwaldeinheiten**

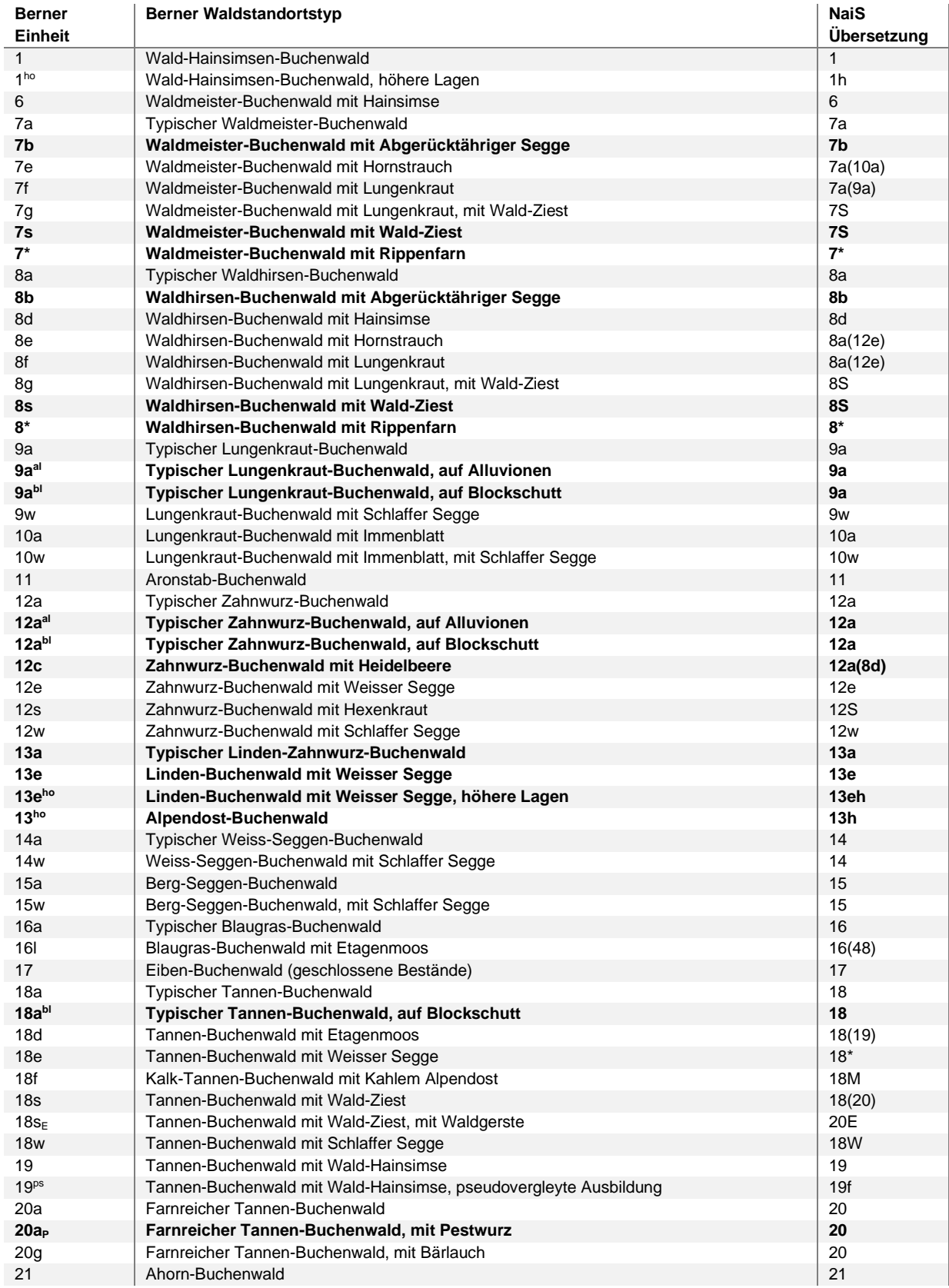

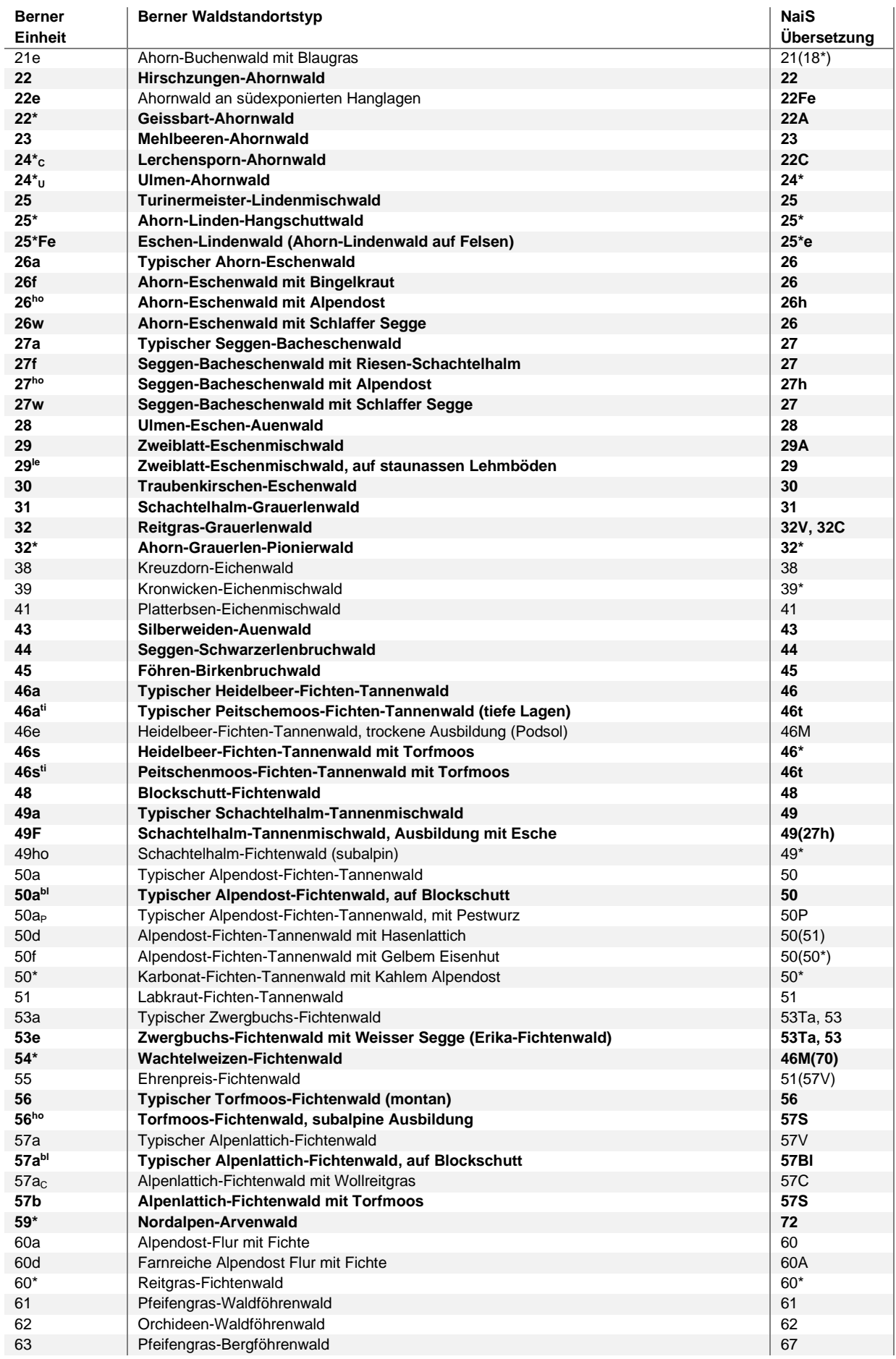

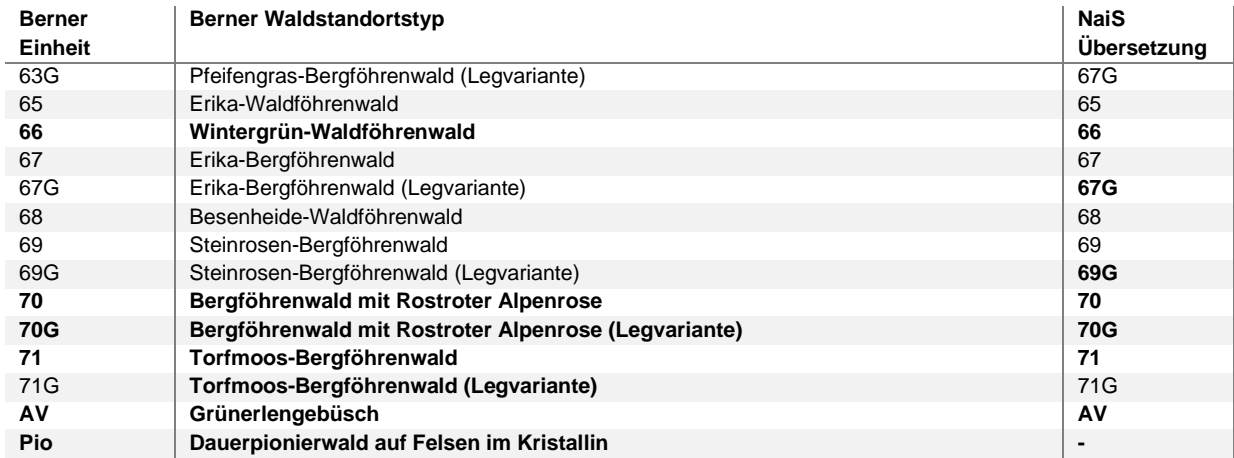

# <span id="page-127-0"></span>**C PARAMETERTABELLE WALDSTANDORT-HINWEISKARTE 1961 – 1990**

Die hier abgelegte Parametertabelle entspricht der ursprünglichen Parametertabelle für die Berechnung der Waldstandort-Hinweiskarte 1961 – 1990. Die Klassen und Wertebereiche sind aus den Legendenangaben in Kapitel 2.1 bis 2.3 oder den Grundlagenkarten in Anhang A abzulesen.

#### Anmerkungen:

- $x =$  Parameter trifft zu
- a = nur in den Alpen vorkommend
- $m = nur$  im Mittelland vorkommend
- $s =$  halb gewichten
- y = Einheit in dieser Höhenstufe nur im Gebüschwald vorkommend
- z = Einheit in dieser Höhenstufe nur in Föhren/Arven-Polygonen vorkommend

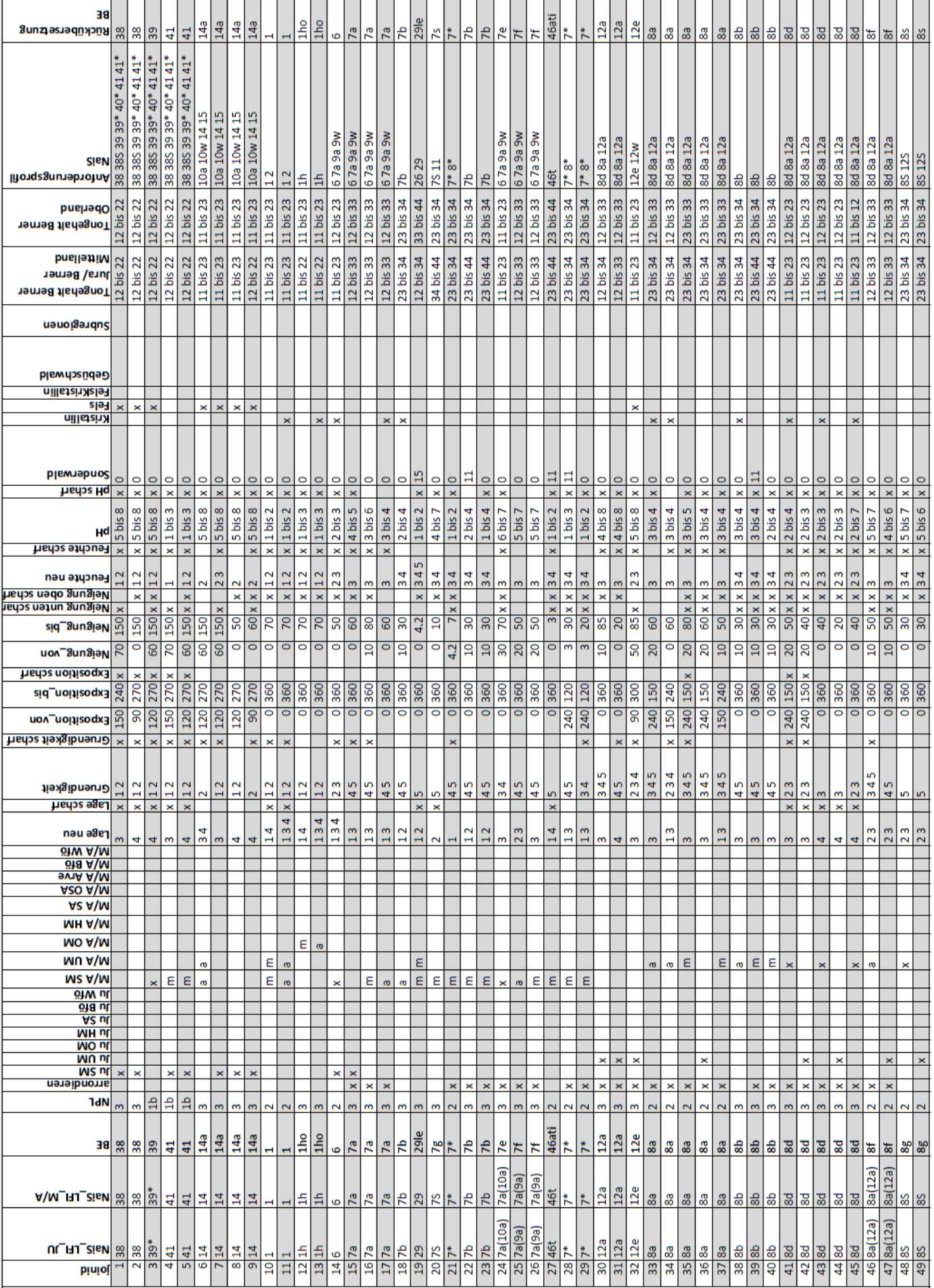

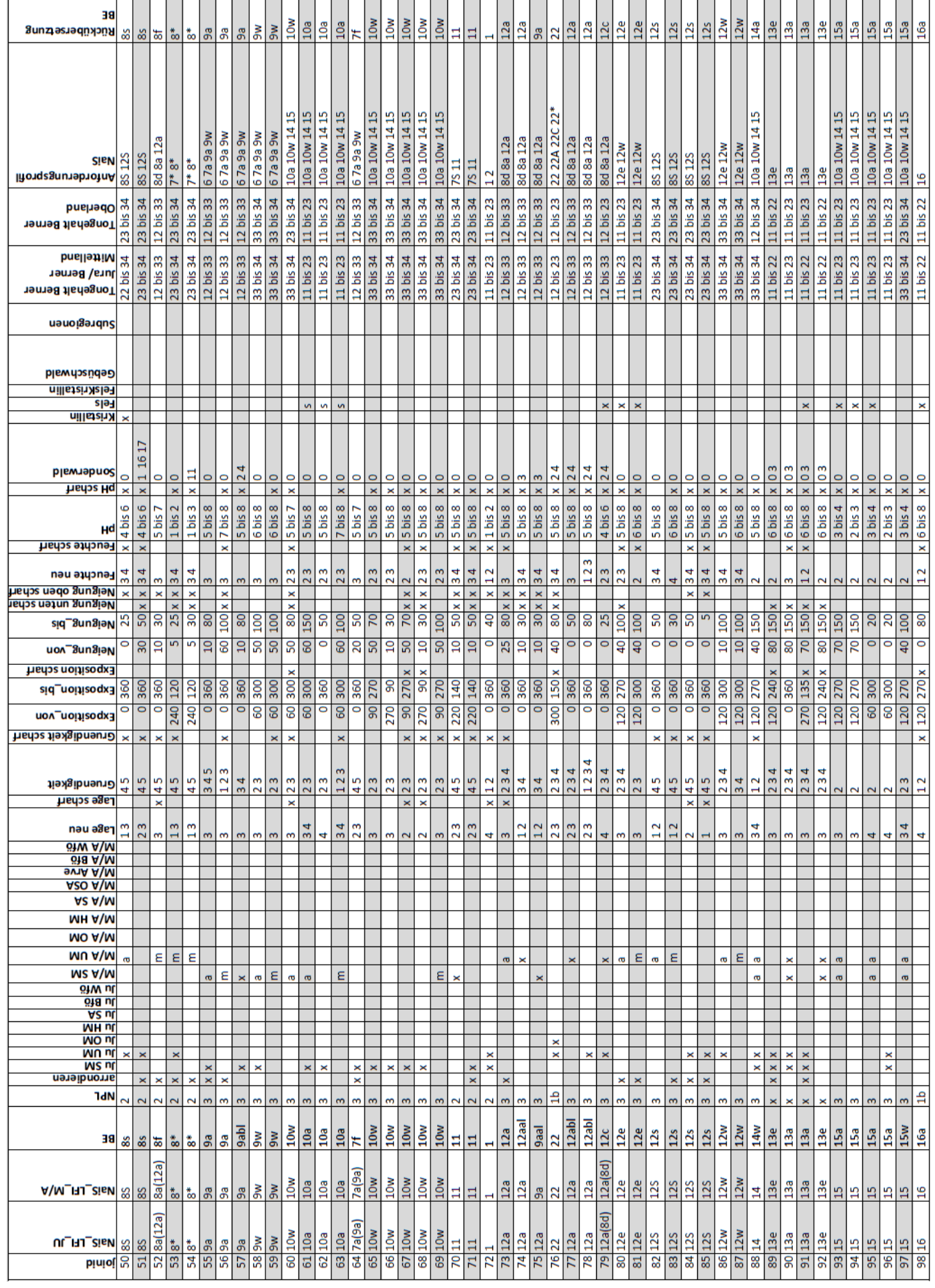

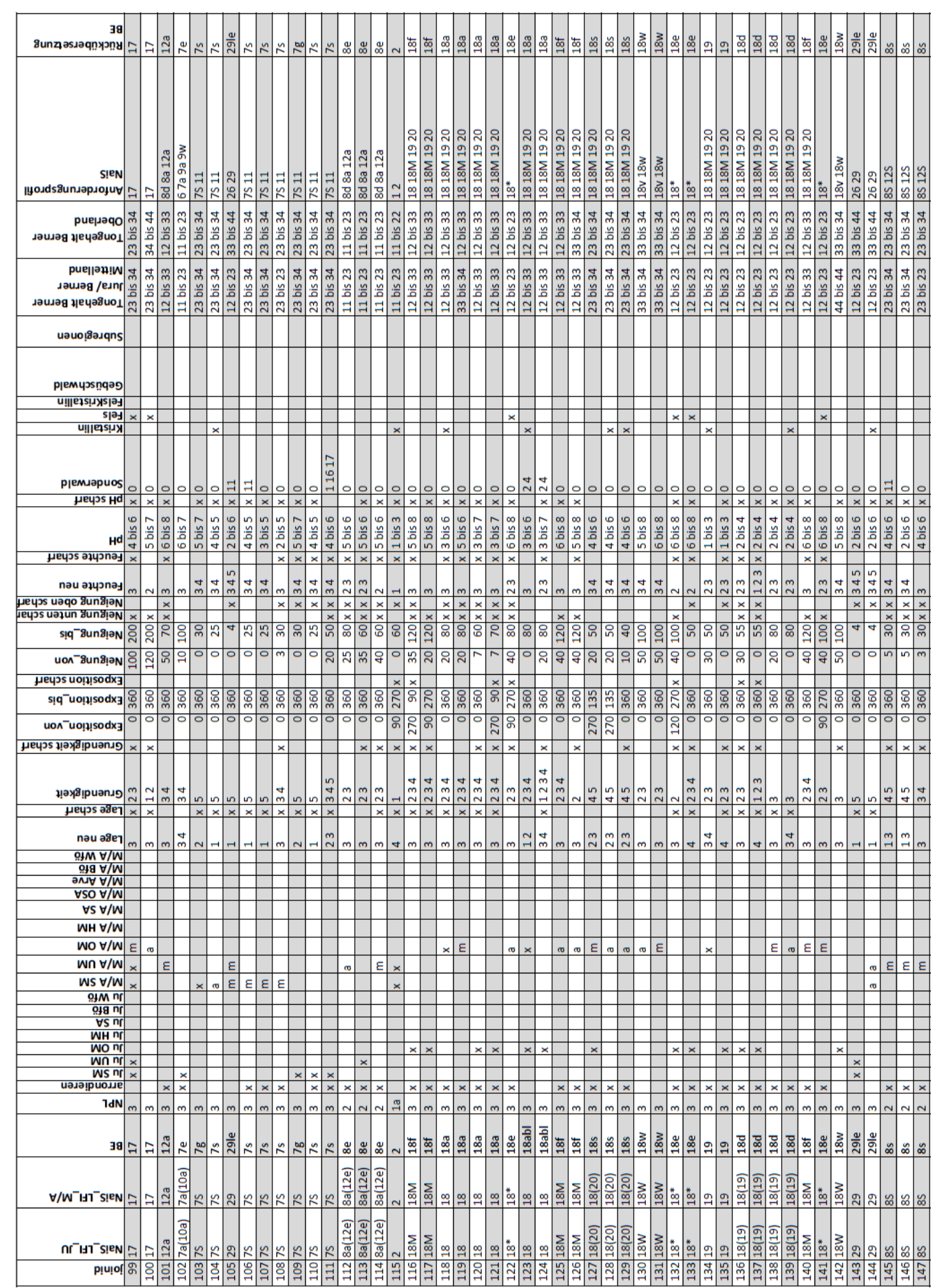

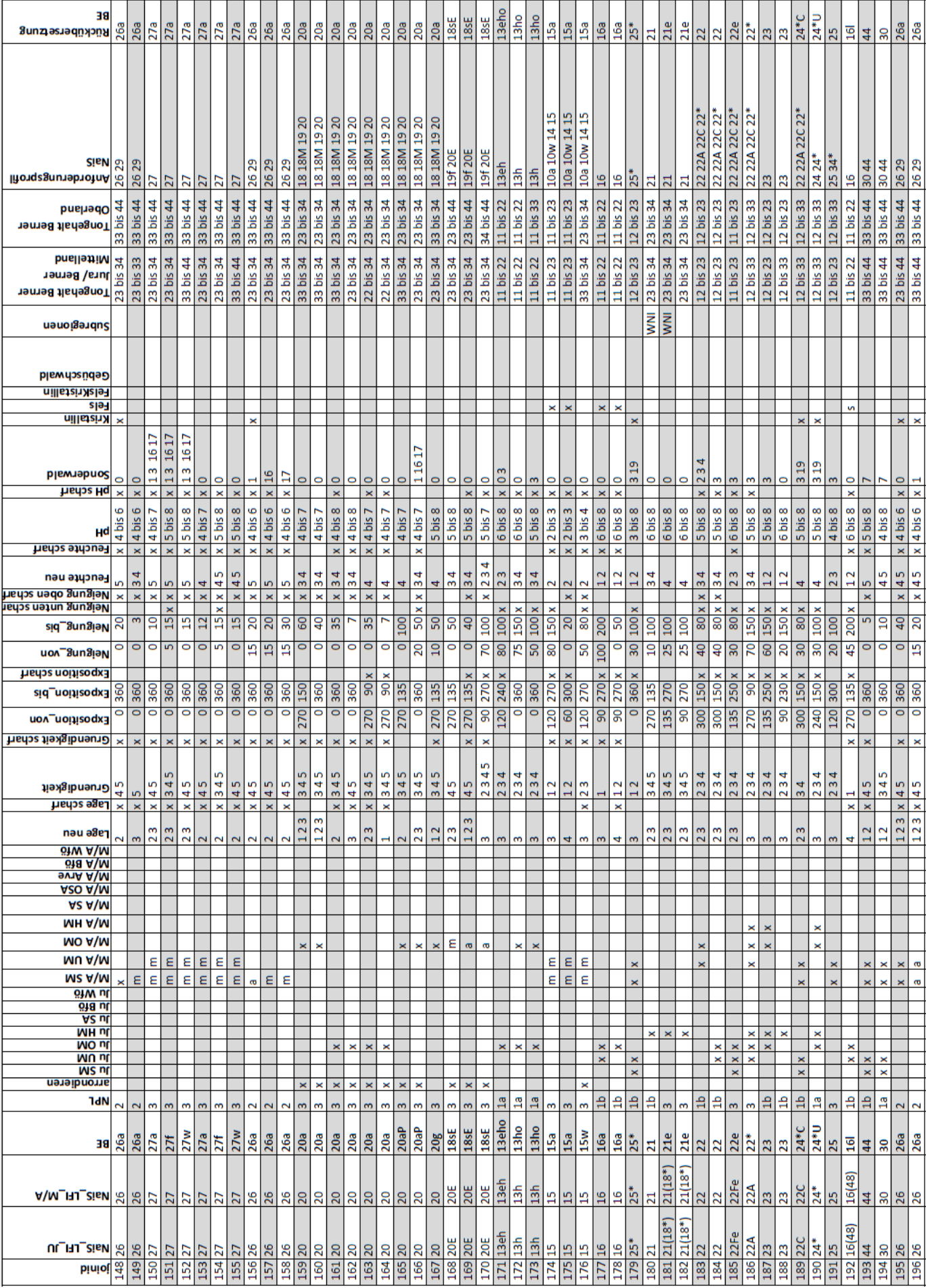

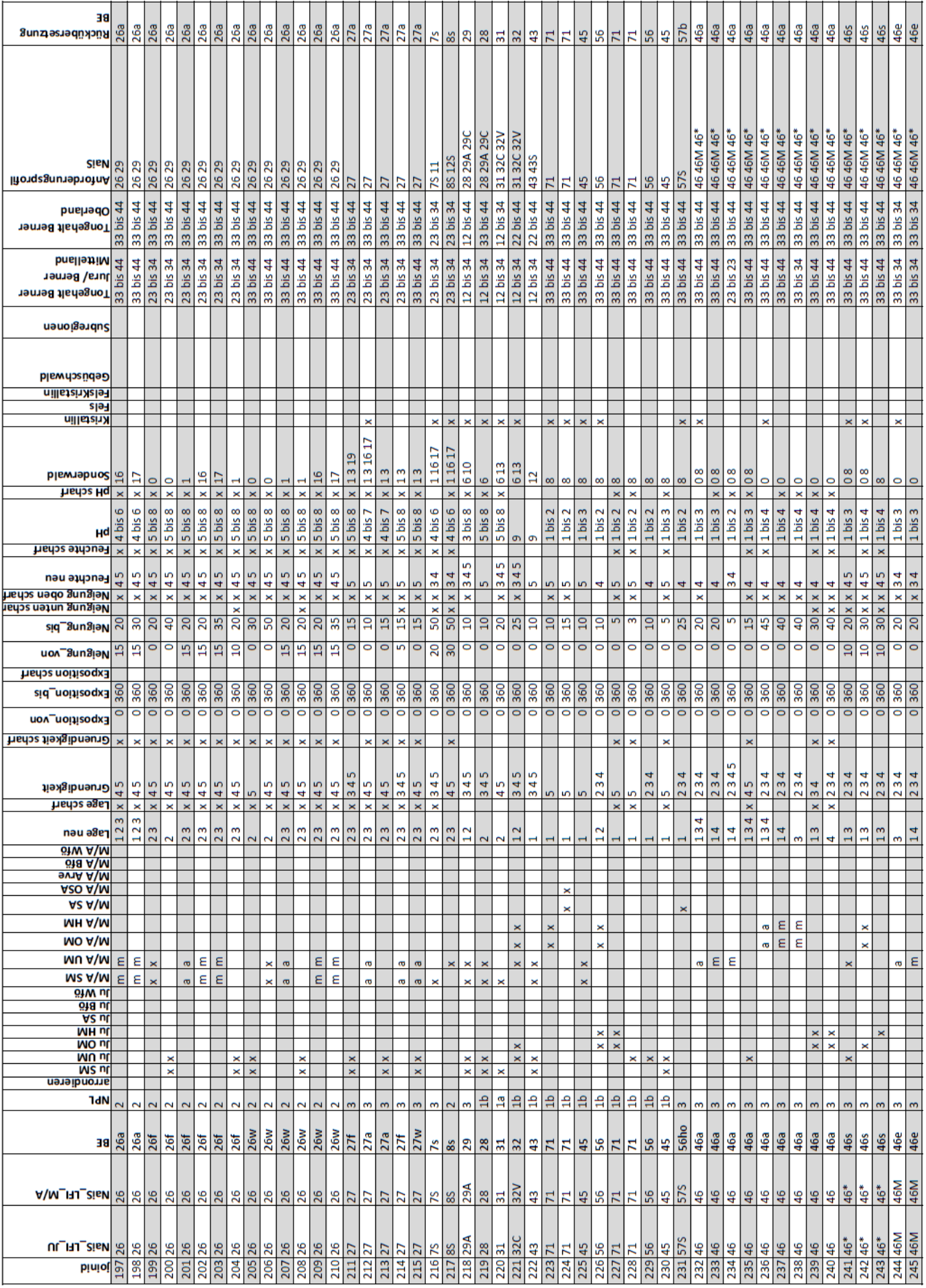

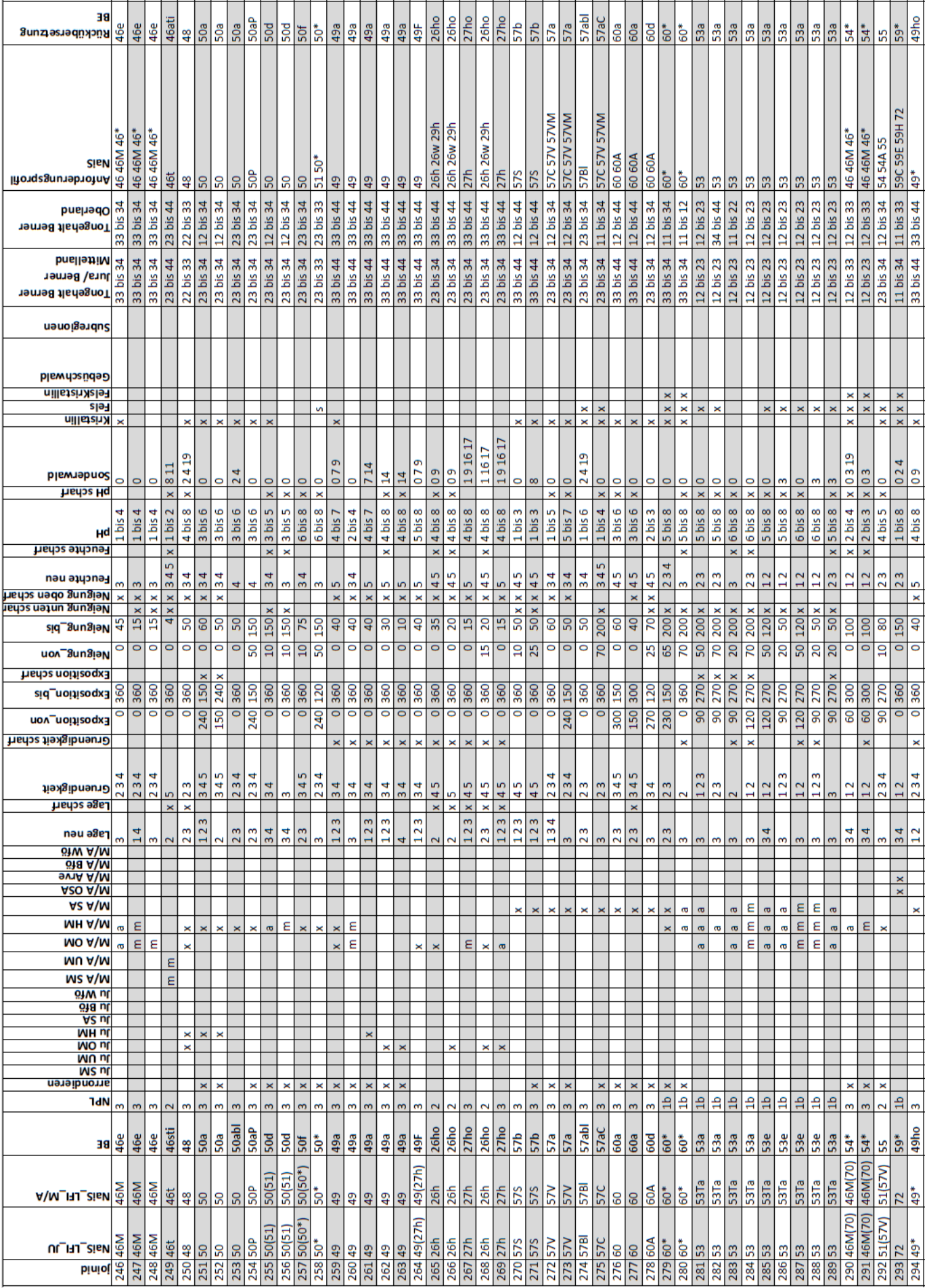

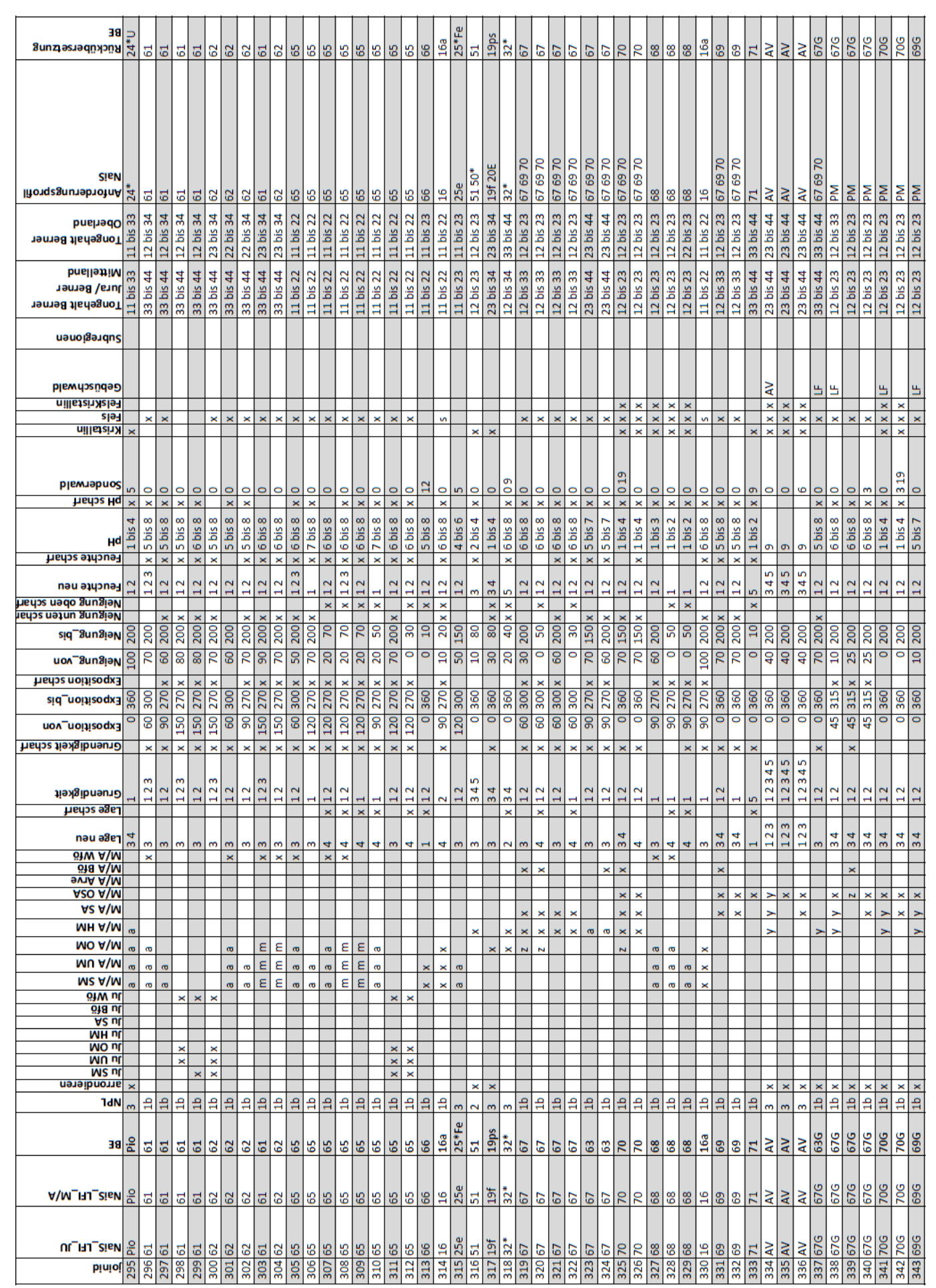

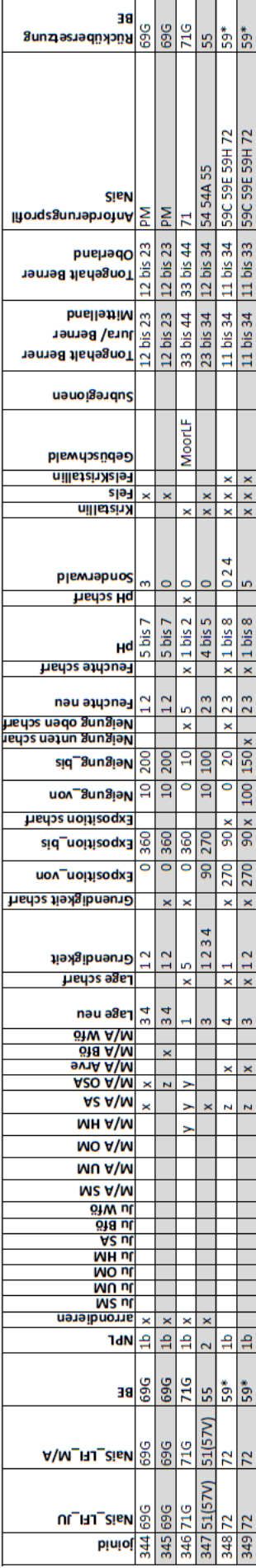

## <span id="page-136-0"></span>**D PARAMETERTABELLE WALDHABITAT-EIGNUNGSKARTE 2070 – 2099**

Die hier abgelegte Parametertabelle entspricht der erweiterten Parametertabelle für die Berechnung der Waldhabitat-Eignungskarten 2070 – 2099 inklusive den kollinen Einheiten und den Anpassungen der Parameter. Die Klassen und Wertebereiche sind aus den Legendenangaben in Kapitel 2.1 bis 2.3 oder den Grundlagenkarten in Anhang A abzulesen.

Anmerkungen:

- $x =$  Parameter trifft zu
- a = nur in den Alpen vorkommend
- $m = nur$  im Mittelland vorkommend
- $s =$  halb gewichten
- y = Einheit in dieser Höhenstufe nur im Gebüschwald vorkommend
- z = Einheit in dieser Höhenstufe nur in Föhren/Arven-Polygonen vorkommend

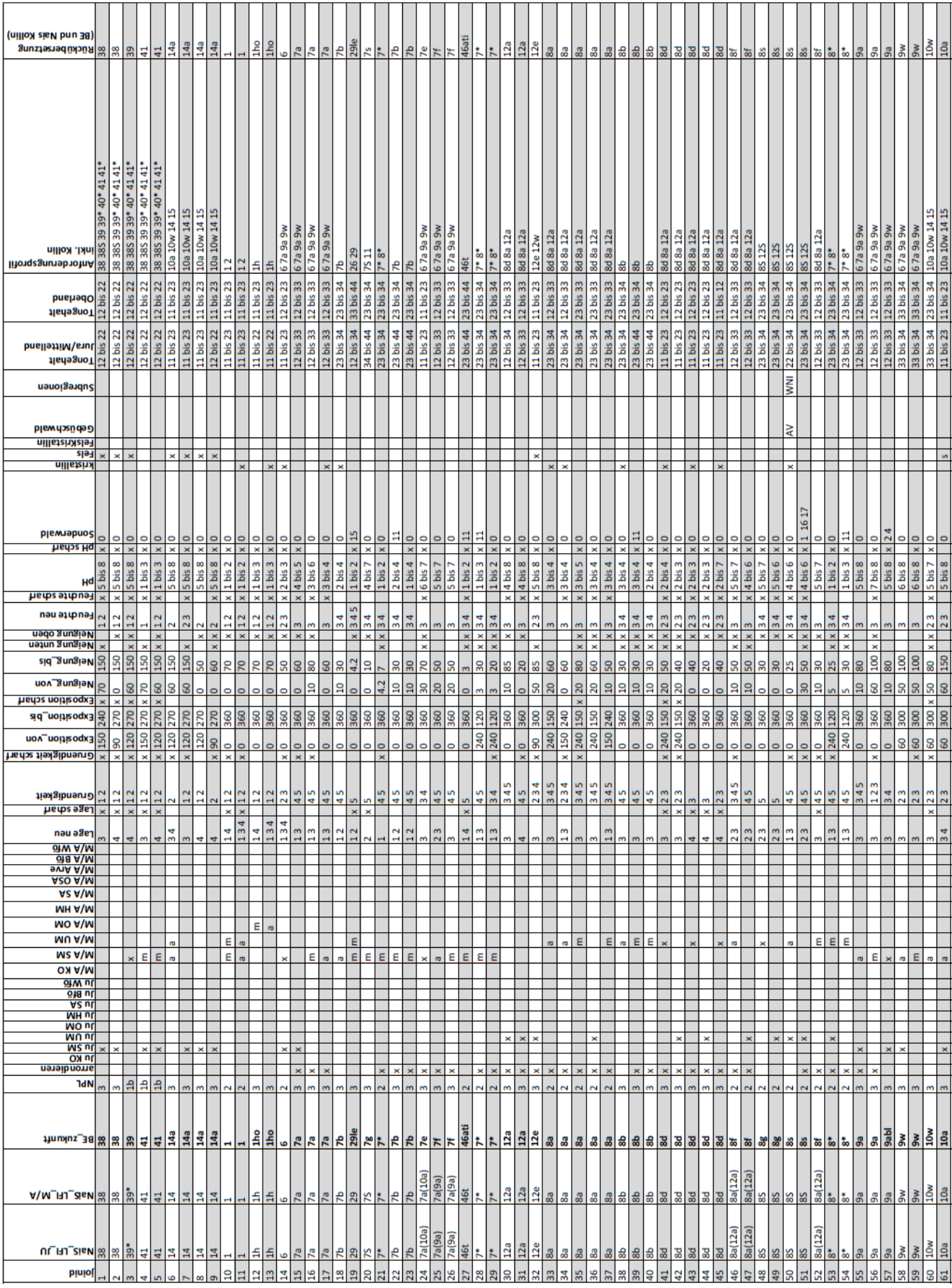

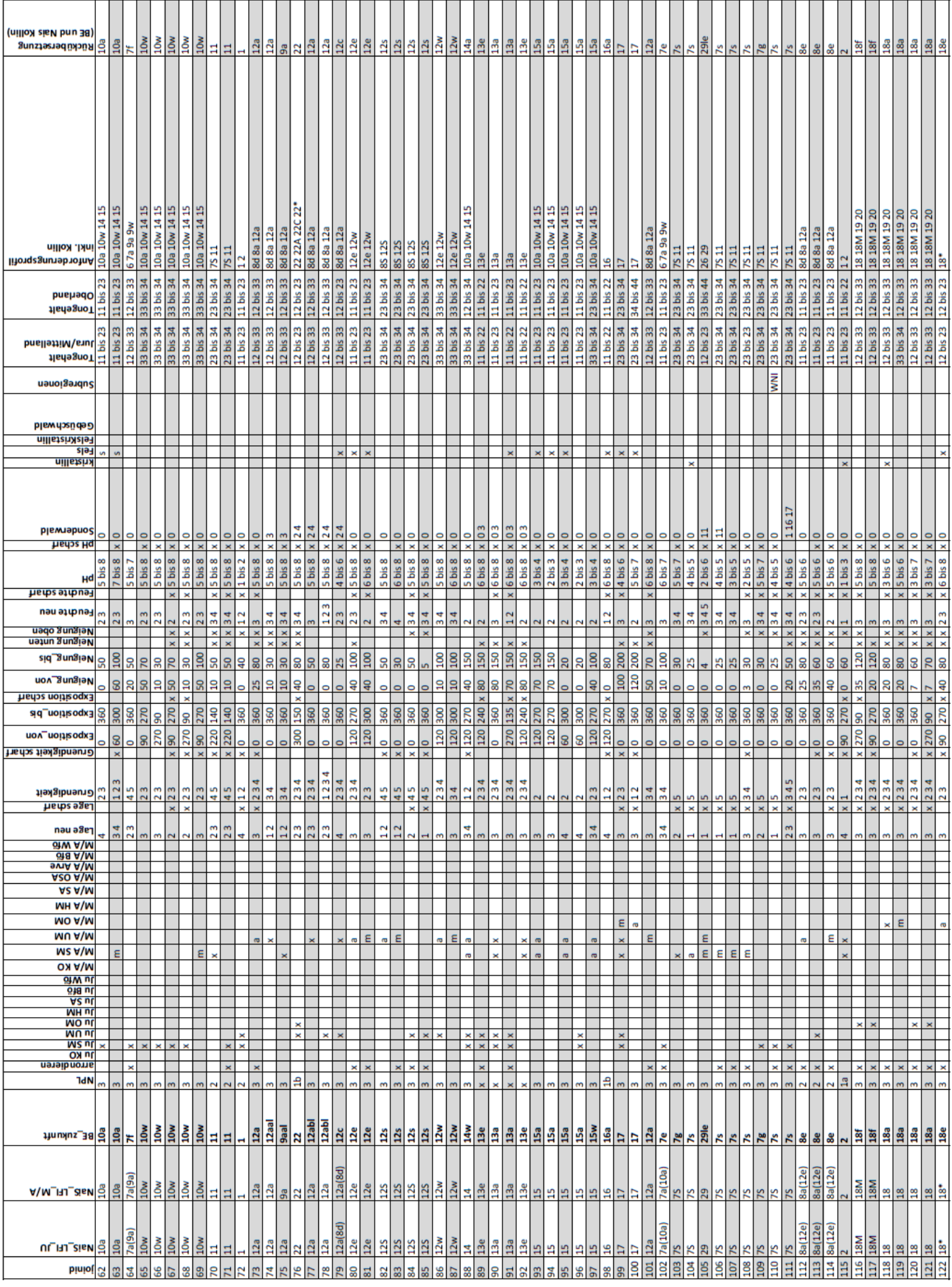

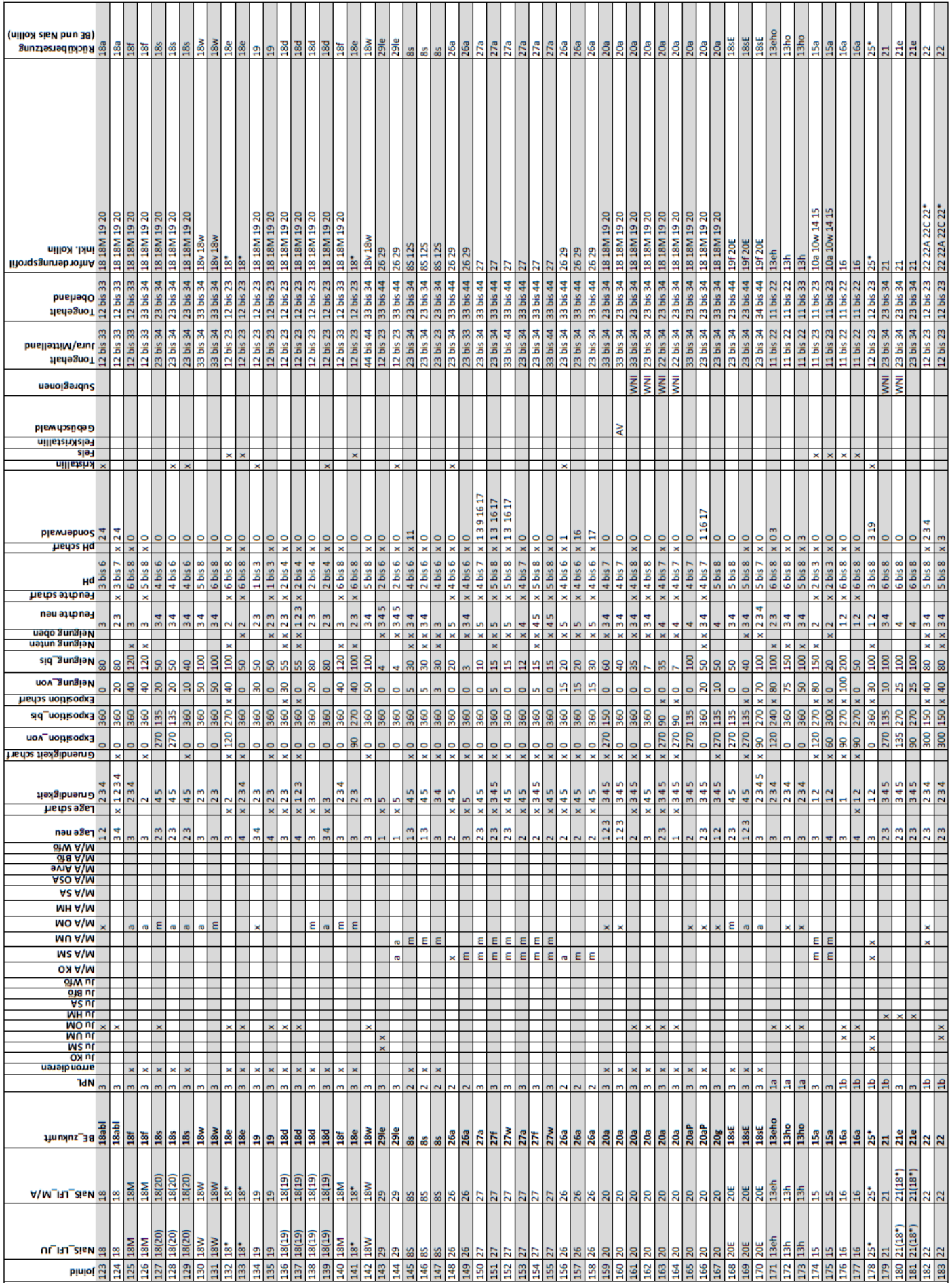

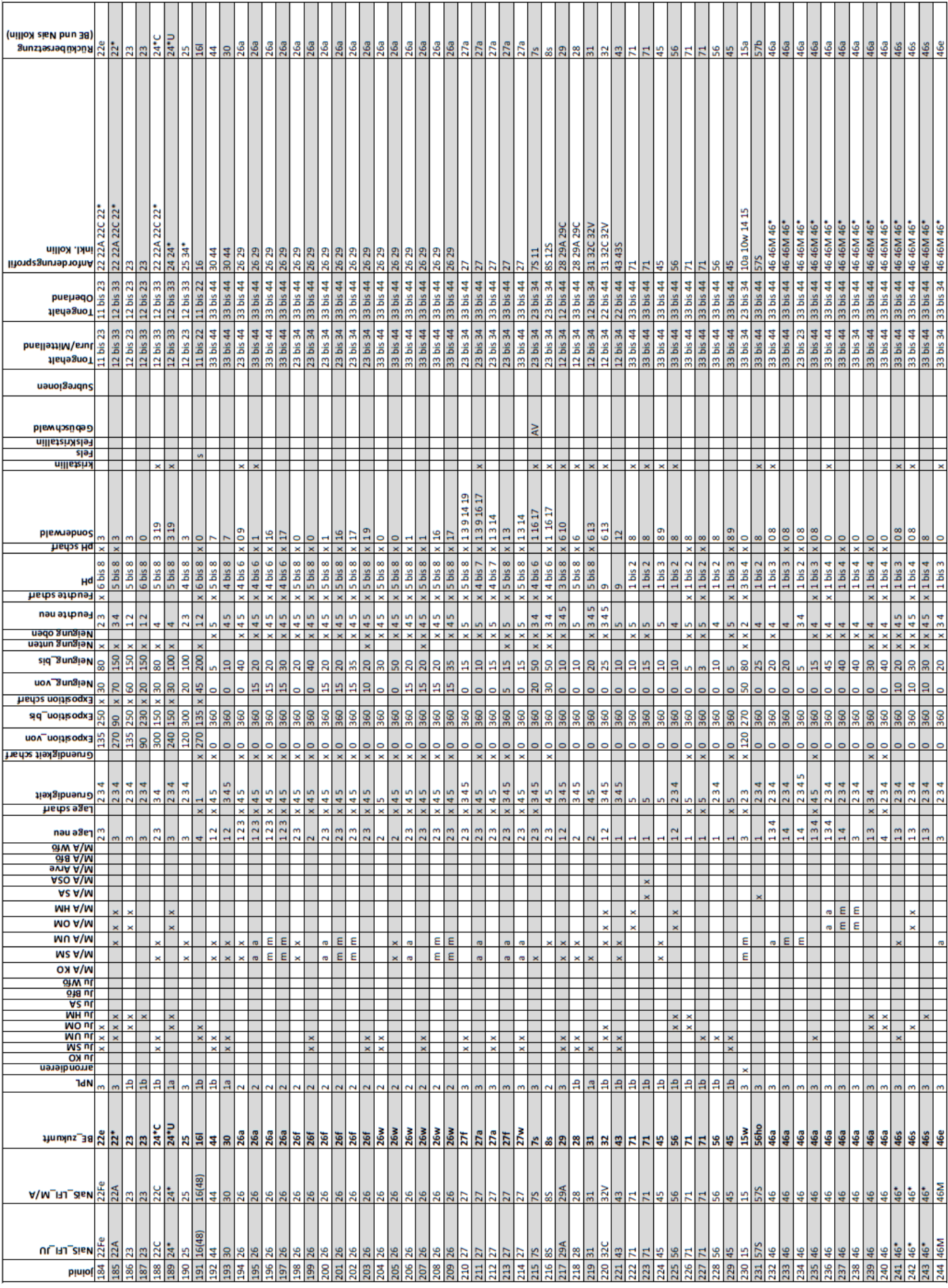

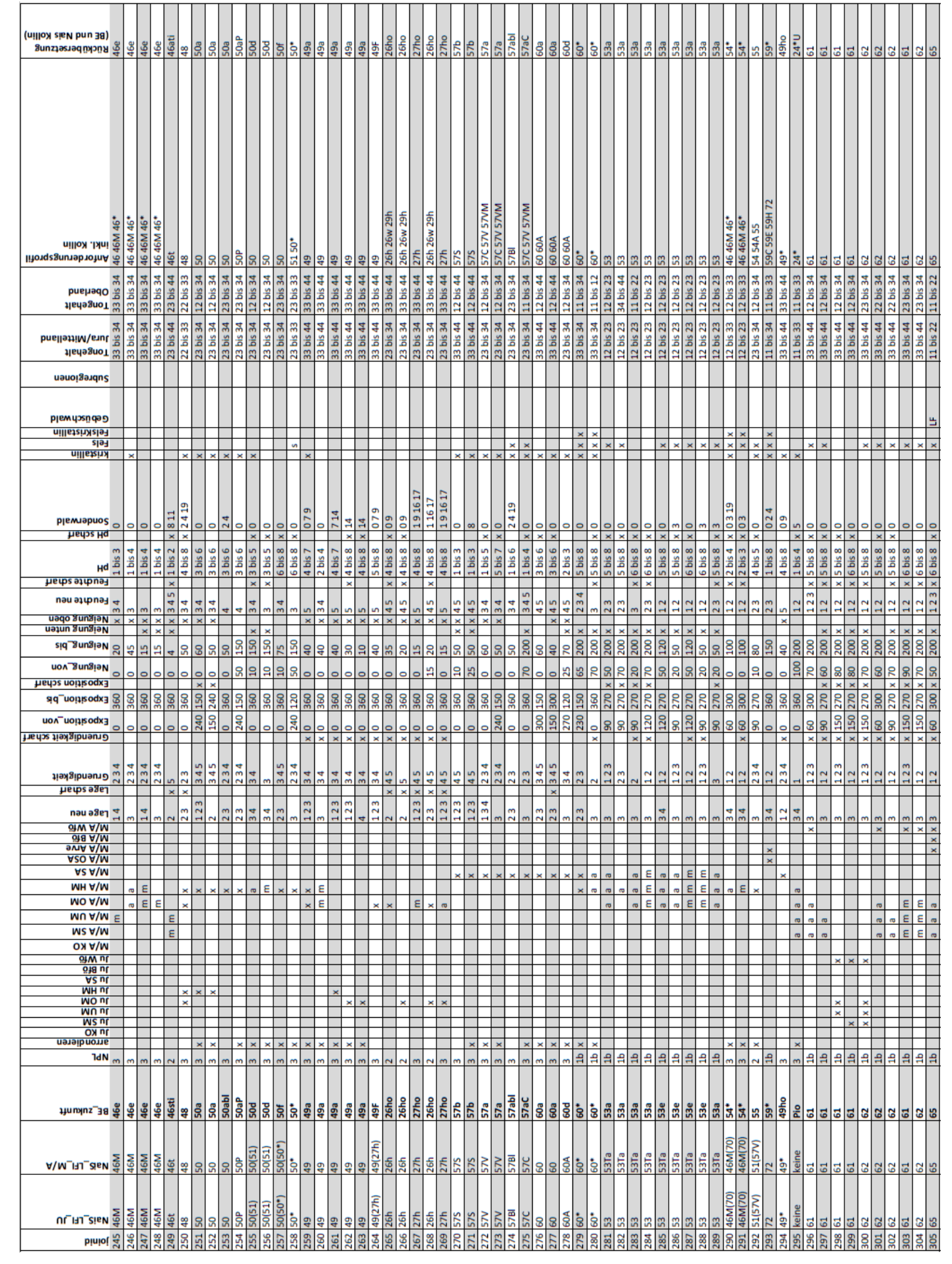

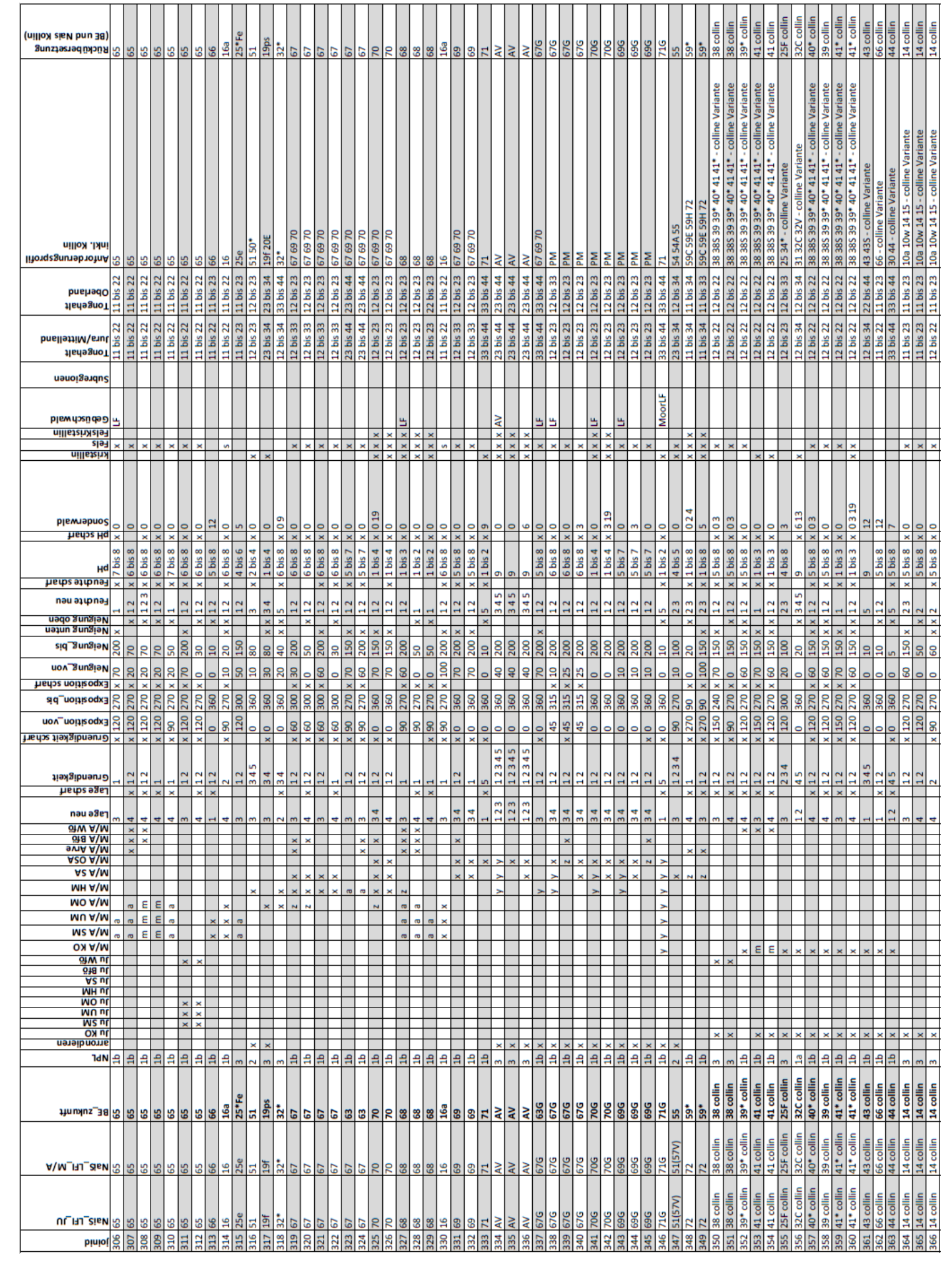

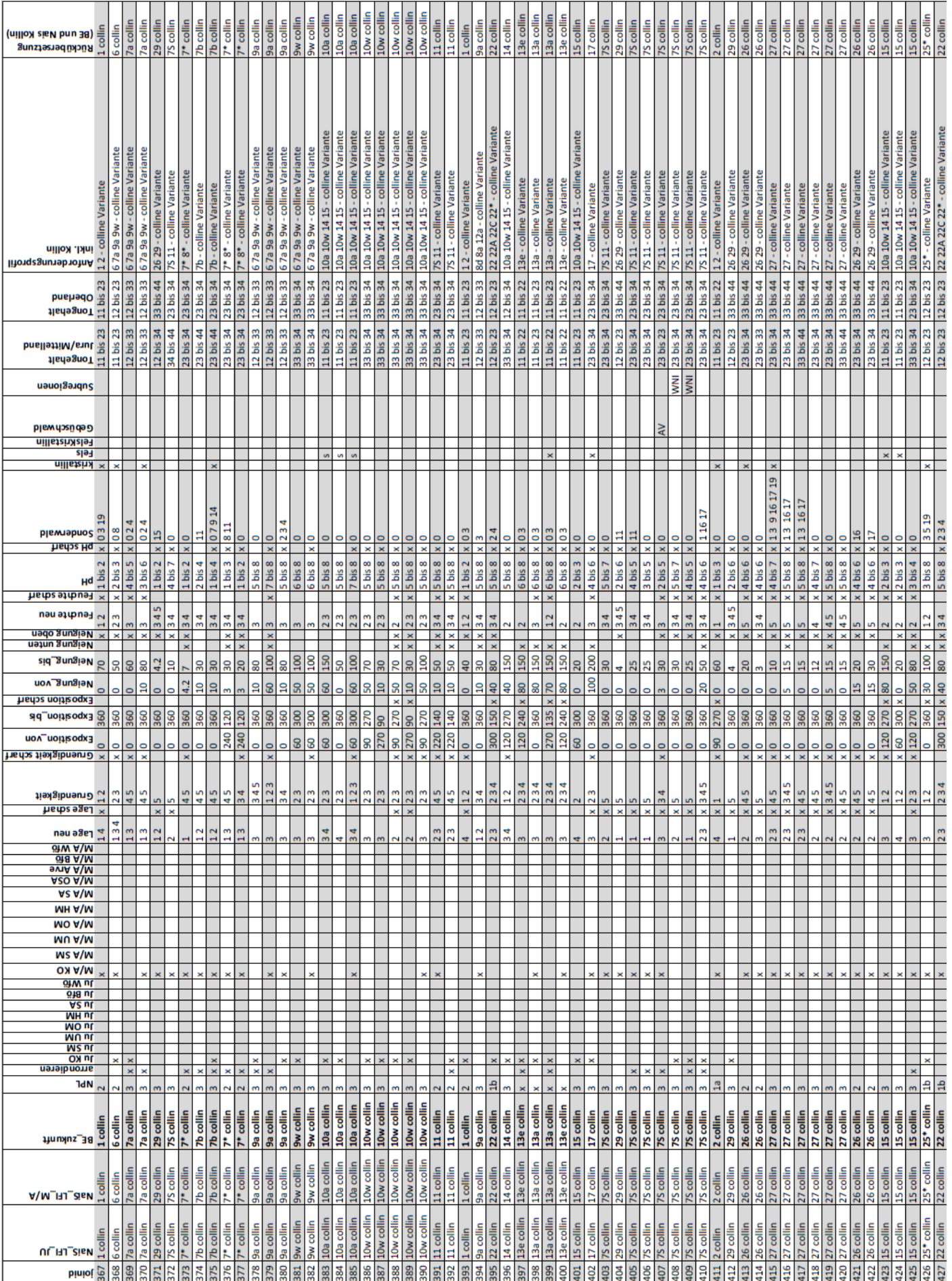
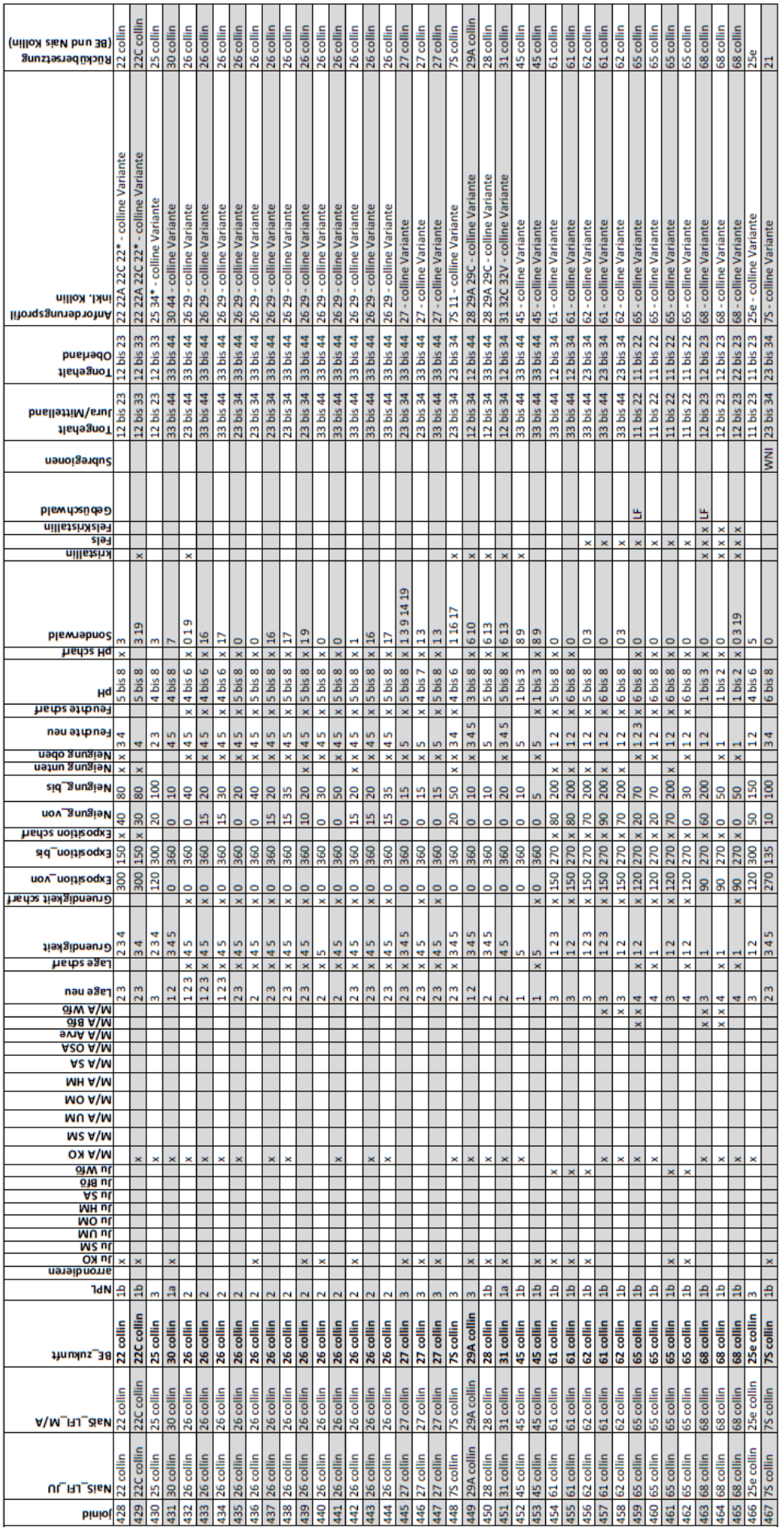

# **E FELDTAGE**

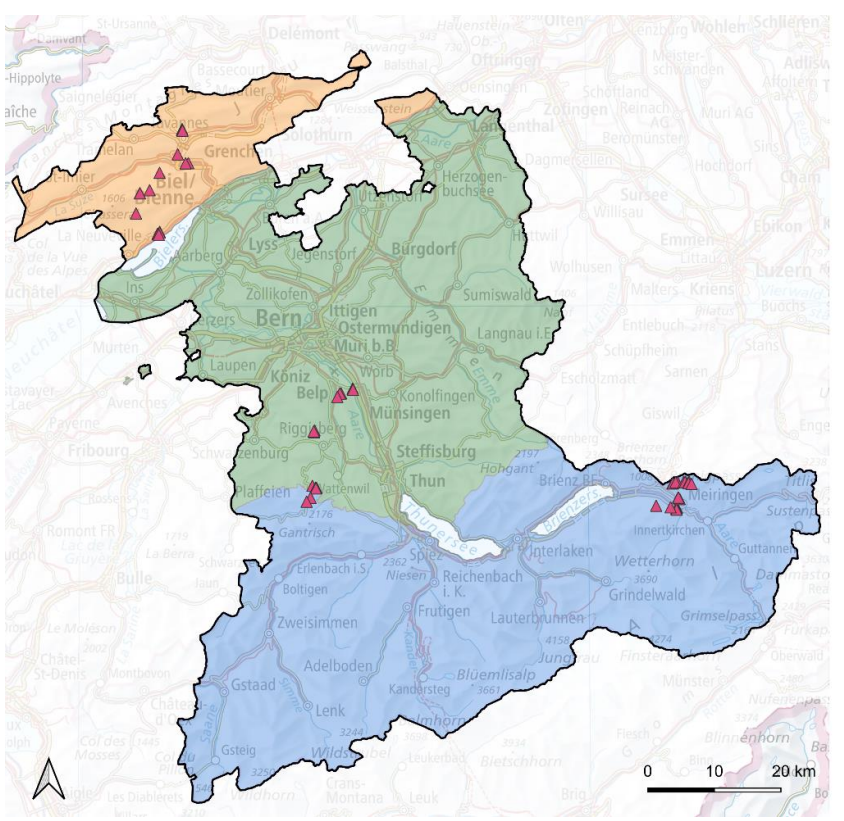

Legende

▲ Eichungspunkte Juni 2022<br>□ Kanton Bern

Regionalisierung<br>
Berner Jura<br>
Berner Mittelland<br>
Berner Oberland

Hintergrundkarte von swisstopo

## **E.1 Berner Jura**

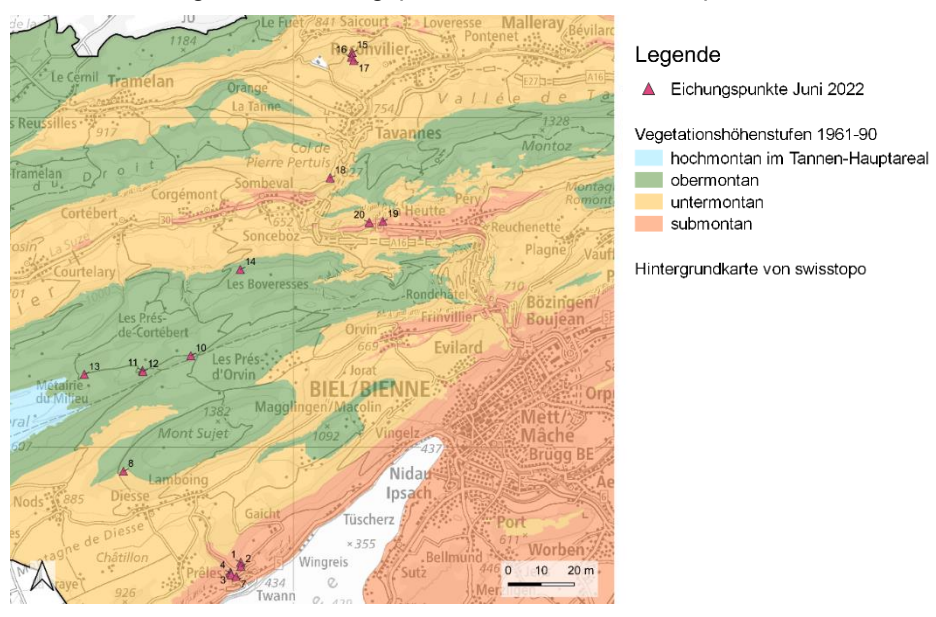

Die Beschriftungen der Eichungspunkte in den Karten entsprechen den ID's der Tabellen.

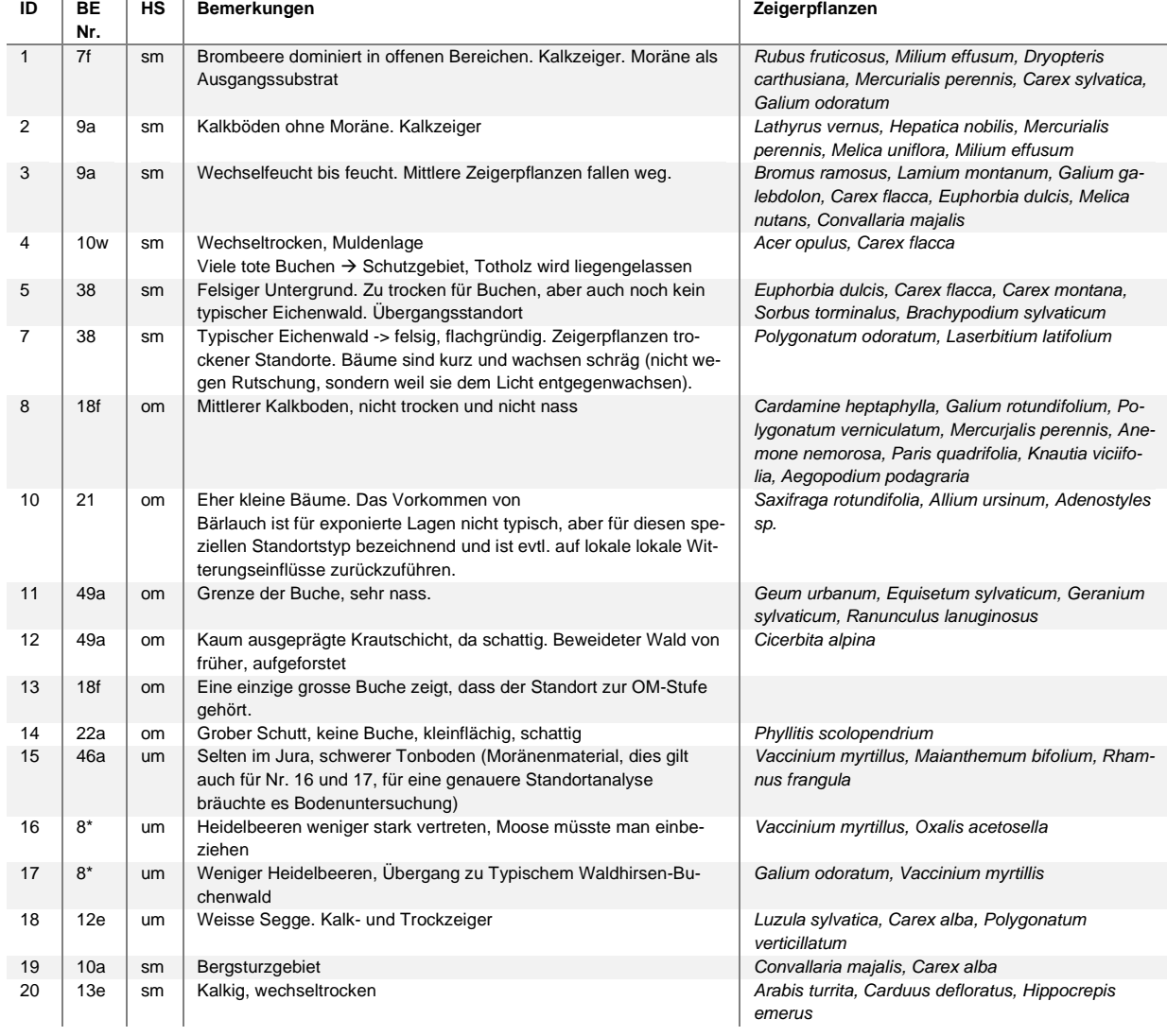

Die Beschriftungen der Eichungspunkte in den Karten entsprechen den ID's der Tabellen.

### **E.2 Berner Mittelland**

Legende Eichungspunkte Juni 2022 Münsing Vegetationshöhenstufen 1961-90 subalpin hochmontan im Tannen-Hauptareal Wicht obermontan untermontan submontan Hintergrundkarte von swisstopo  $10$  $20<sub>r</sub>$ 

**ID BE Nr. HS Bemerkungen Zeigerpflanzen** 21 9a<sup>al</sup> sm Basischer Buchenwald. Viele starke, alte Buchen. Auenboden: Rendzina mit Ah-C, durchgehend kalkig, keine Verbraunung, sandiger C-Horizont *Carex alba* 22 29 sm Nicht mit dem Grundwasser in Kontakt (falls doch wäre es eine 28 mit Equisetum hyemale). 23 28 sm Buchen weg, Auendynamik fehlt, d.h. Aue ist nicht mehr aktiv. Es ist aber noch kein Klimaxstandort, sondern befindet sich in einem Sukzessionsstadium. Carex acutiformis ist ein Grundnass-Zeiger. *Carex acutiformis* 24 | 12a | um | Kalkbuchenwald mit einigen Eiben. Kalkstandorte sind im Mittelland selten. Kalkig ist die Molasse nur da, wo es Erosion gibt. Dann kommt die Nagelfluh zum Vorschein, wo die Matrix kalkig und die Steine silikatisch sind Mächtiger Ah-Horizont (> 10cm) spricht für hohe Bodenaktivität (es ist auch nur letztjähriges Laub sichtbar). Kalk bis oben in den Ah-Horizont, resp. Oberboden basisch (pH=8). Keine Verbraunung (Sobald Verbraunung --> gute Wasserverfügbarkeit und Nummer 8f) *Mercurjalis perennis, Carex montana* 25 17 um Es wachsen hie und da kleine Ulmen. Sehr steil, Oberflächenerosion, Buchenlaub wird nach unten erodiert *Mercurjalis perennis, Carex montana* 26 8d | um | Keine Kalkzeiger, sondern Säurezeiger. Rippe, Kalk wird weggetragen, keine Erosion. Verbraunter Mineralboden (pH: 4-5), ohne Kalk. *Luzula sylvatica, Galium odoratum, Festuca altissima* 27 11 sm Hangfusslage, Akkumulation von Wasser und Nährstoffen Boden: typischer, mächtiger aH-Horizont mit pH 6-7 *Carex pendula, Allium ursinum* 28 8a um saures Bodenprofil, gute Bodenaktivität, Verbraunung mit Mangan als Vernässungszeiger (schwacher Pseudogley) *Galium ordoratum, Dryopteris filix-mas, Athyrium filix-femina* 29 30 um Wegen Boden als 30 ausgeschieden. 30 ist eher selten in Realität. 30 27a um *Chrysosplenium alternifolium* 31 46 om Federiger Boden, kann kein Buchenwald sein. Der Boden weist eine grosse Auflage auf, was auf sehr wenig Bodenaktivität hinweist. Weiter unten Verbraunung/ Verrostung mit Reduktionsfarbe. Sehr sauer! *Vaccinium myrtillus, Vaccinium vitis-idaea, Hylocomium splendens* 32 32\* | hm | Rohboden: Kein entwickelter Boden, hat Pioniercharakter, tiefe oberflächliche Rutschungen *Petasites hybridus, Tussilago farfara* 33 50a hm Hochstaudengesellschaft. Feuchter Boden, Rutschungen *Adenostyles alliariae, Lamium galeobdolon, Fragaria vesca, Polygonatum verticillatum* 34 50abl hm Blockschutt *Adenostyles alliariae, Galium rotundifolium* 35 49 hm *Dryopteris dilatata, Homogyne alpina, Gentiana asclepiadea, Equisetum sylvaticum* 37 71 | hm | Sollte Bergföhren haben, gab es nicht. Nur Birken. Die Bergföhren sind womöglich abwesend, weil hier beweidet wurde. Zudem ist wegen dem Torf das Wachstum von Fichten nicht möglich. Der Boden ist ständig wassergesättigt → Gr Horizont (Reduktionshorizont) *Eriophorum vaginatum, Vaccinium myrtillum, Melampyrum sylvaticum, Rhododendron ferrugineum, Polytrichum commune, Sphagnum* 38 60a hm *Cicerbita alpina*

## **E.3 Berner Oberland**

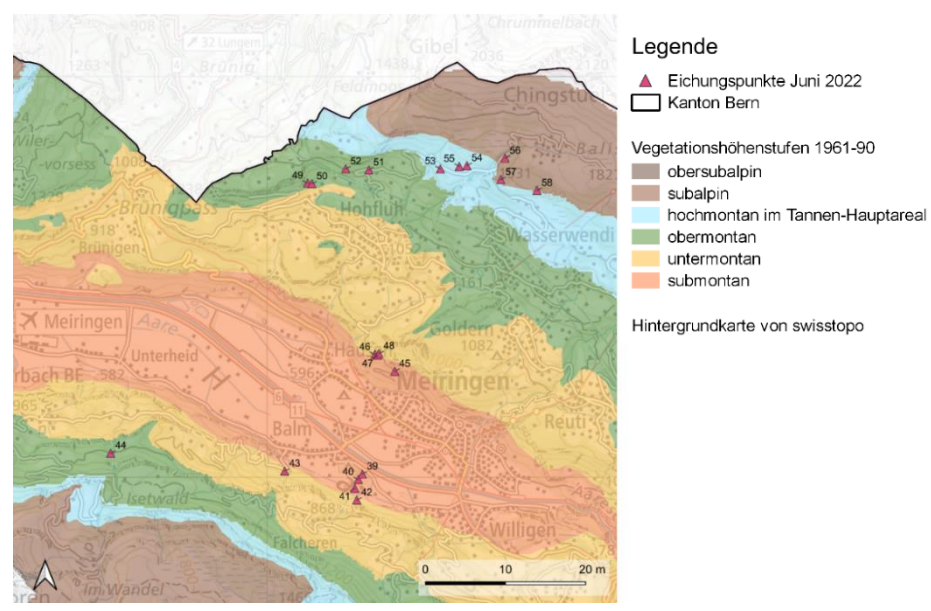

Die Beschriftungen der Eichungspunkte in den Karten entsprechen den ID's der Tabellen.

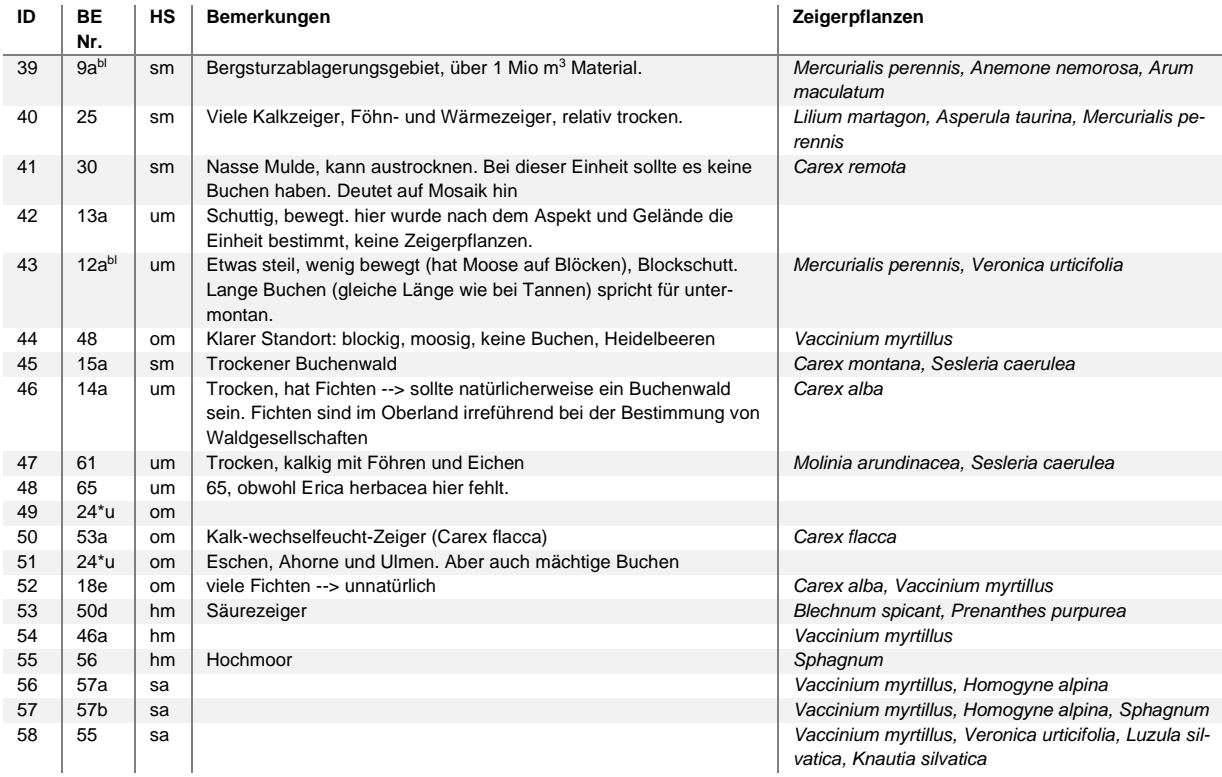

# **F DATENBEZUG UND – BESCHRIEB**

# **F.1 Modellierungsskripte**

Die Modellierung der Waldstandorttypen erfolgte grösstenteils mit Python-Skripten, welche auf GitHub publiziert wurden:

[https://github.com/Nadinekohler/thesis\\_nkohler\\_ccwbe.git](https://github.com/Nadinekohler/thesis_nkohler_ccwbe.git)

## **F.2 Habitat-Eignungskarten 2070 – 2099**

Die berechneten Habitat-Eignungskarten des Kantons Bern für die Periode 2070 – 2099 sind über ZENODO verfügbar, doi:10.5281/zenodo.7586912.

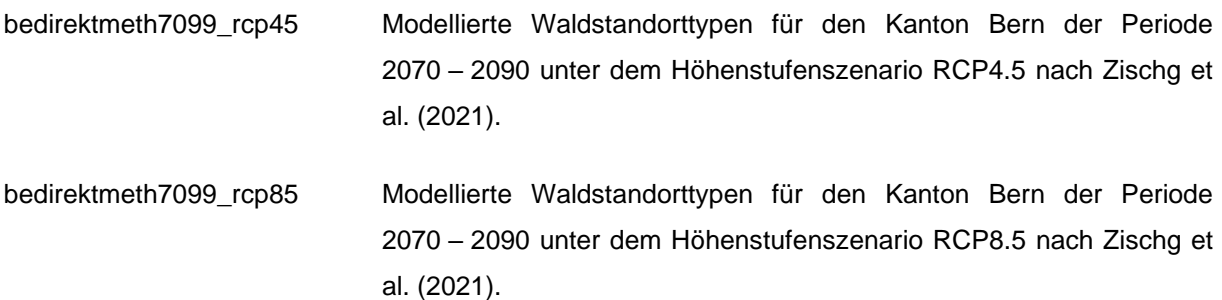

#### **Spalten**

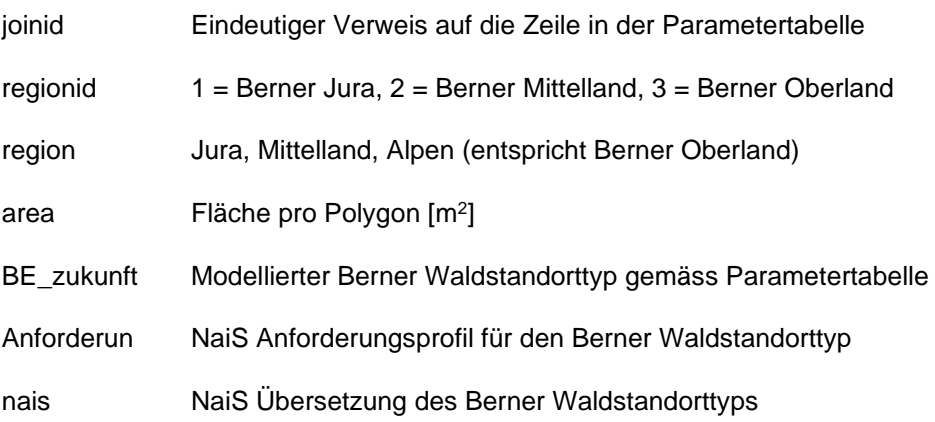

# **G FLÄCHENSTATISTIKEN**

#### **G.1 Berner Jura**

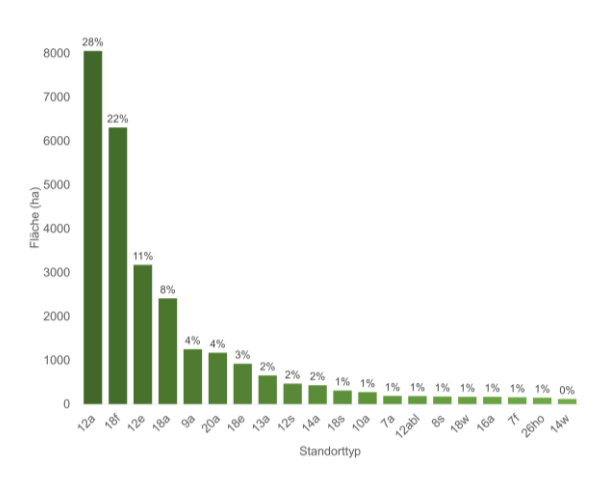

Die 20 häufigsten modellierten Waldgesellschaften im Berner Jura für das Referenzklima 1961-90

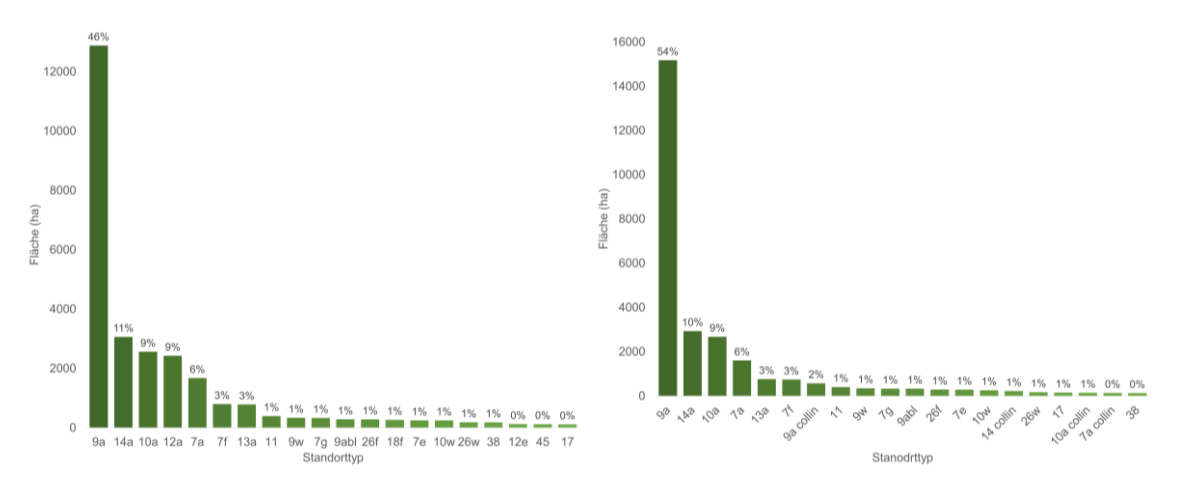

Die 20 häufigsten modellierten Waldgesellschaften der **direkten Methode** im Berner Jura für das Projektionsklima 2070-99 der Emissionsszenarien RCP4.5 (links) und RCP8.5 (rechts)

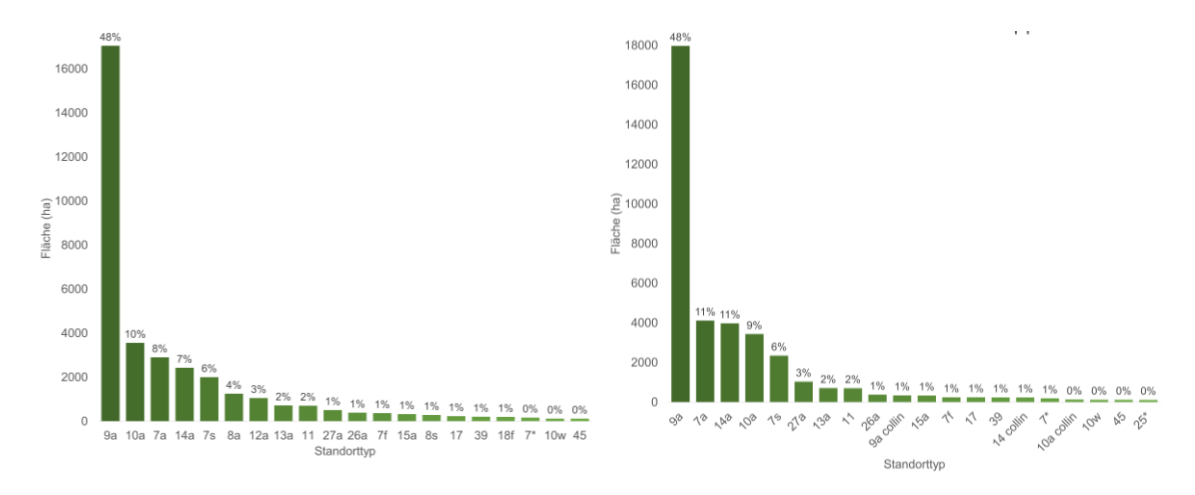

Die 20 häufigsten modellierten Waldgesellschaften der **Durchstichmethode** im Berner Jura für das Projektionsklima 2070-99 der Emissionsszenarien RCP4.5 (links) und RCP8.5 (rechts)

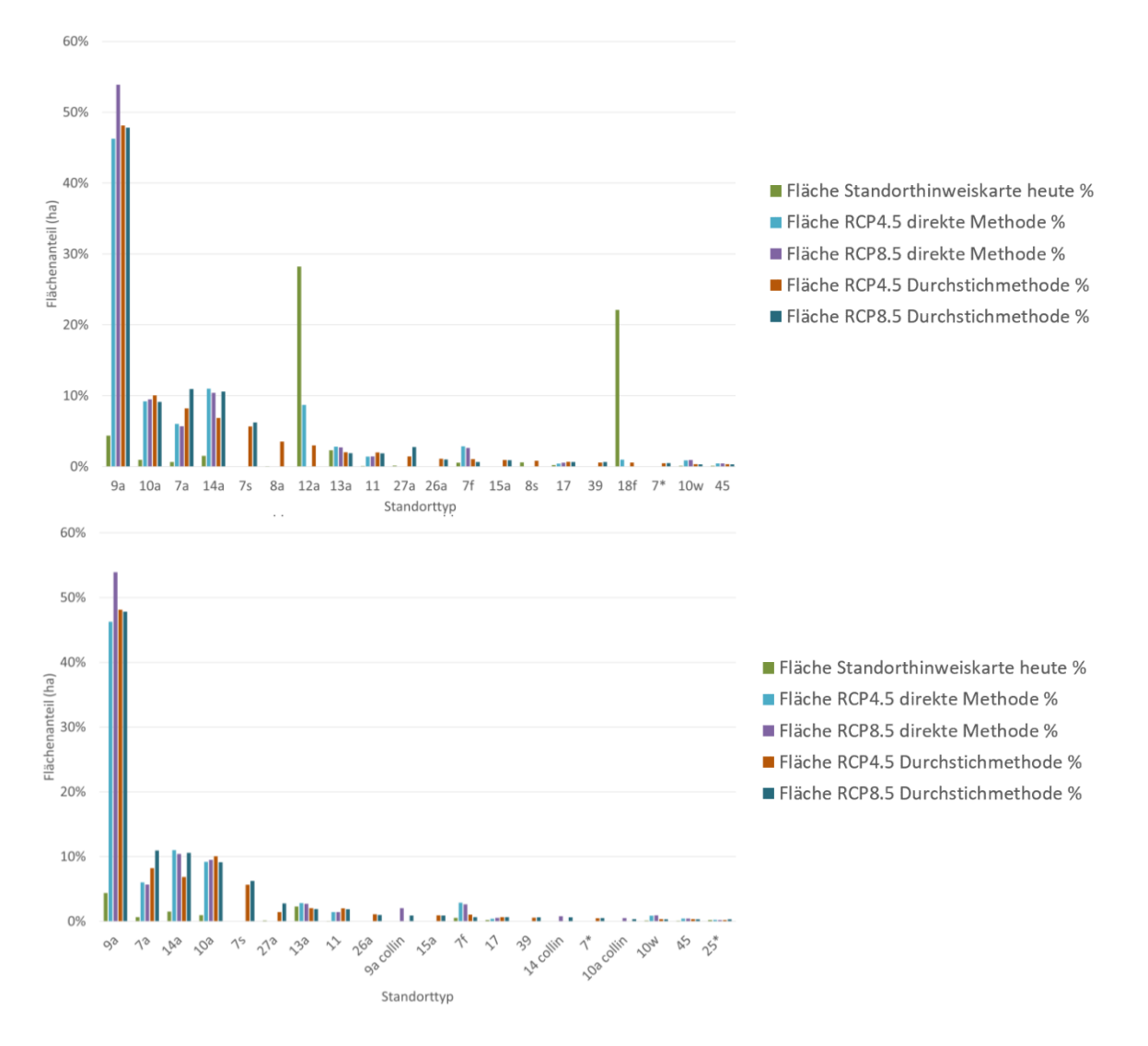

Flächenanteile der modellierten Einheiten des Berner Juras. Die Einheiten sind ausgehend von den zukünftigen Einheiten der **Durchstichmethode** unter RCP4.5 (oben) und RCP8.5 (unten) nach Flächenanteil [%] absteigend sortiert.

### **G.2 Berner Mittelland**

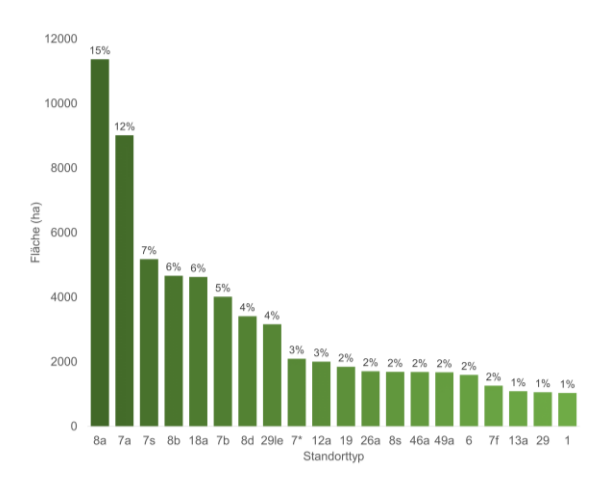

Die 20 häufigsten modellierten Waldgesellschaften im Berner Mittelland für das Referenzklima 1961-90

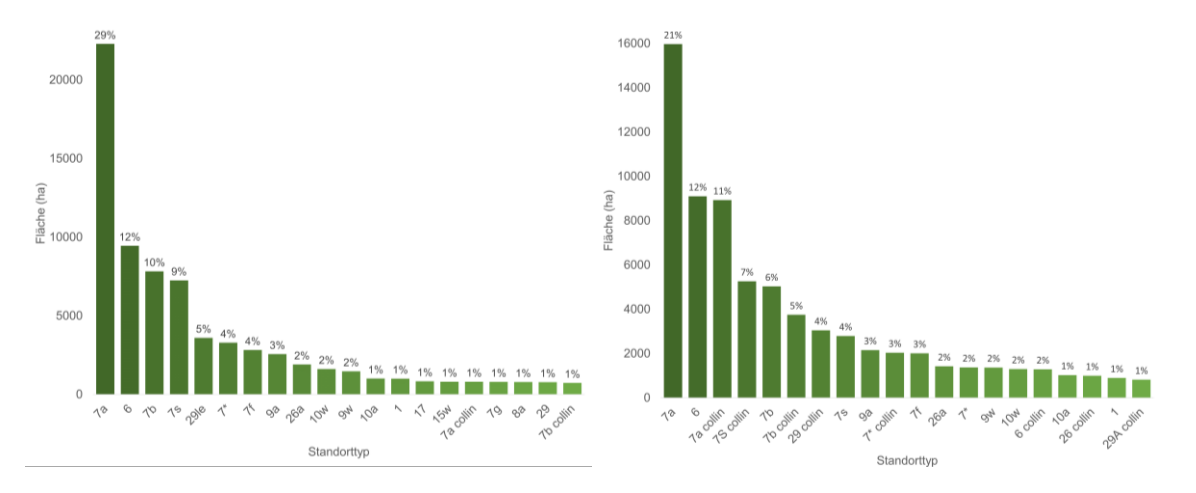

Die 20 häufigsten modellierten Waldgesellschaften der direkten Methode im Berner Mittelland für das Projektionsklima 2070-99 der Emissionsszenarien RCP4.5 (links) und RCP8.5 (rechts)

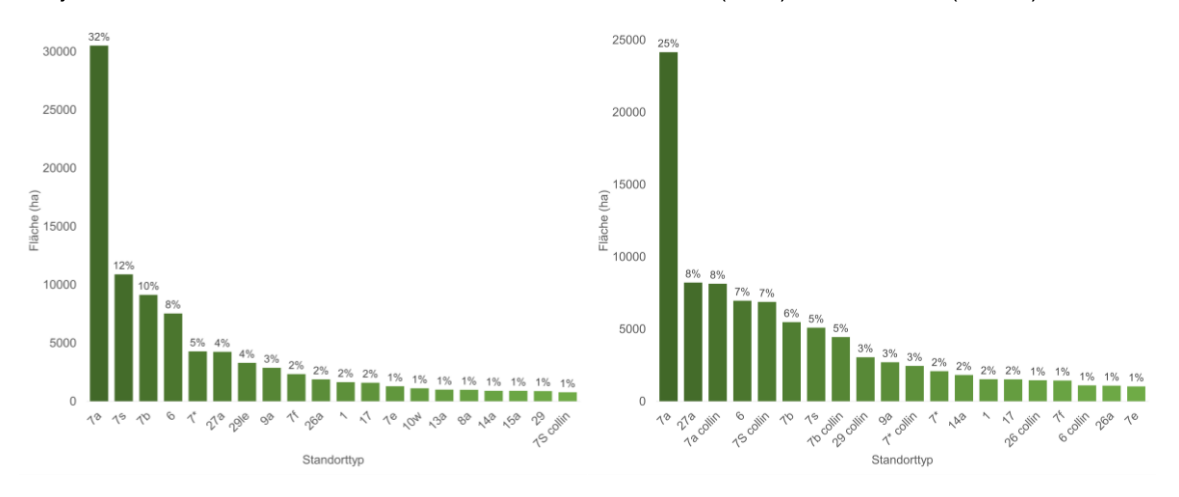

Die 20 häufigsten modellierten Waldgesellschaften der **Durchstichmethode** im Berner Mittelland für das Projektionsklima 2070-99 der Emissionsszenarien RCP4.5 (links) und RCP8.5 (rechts)

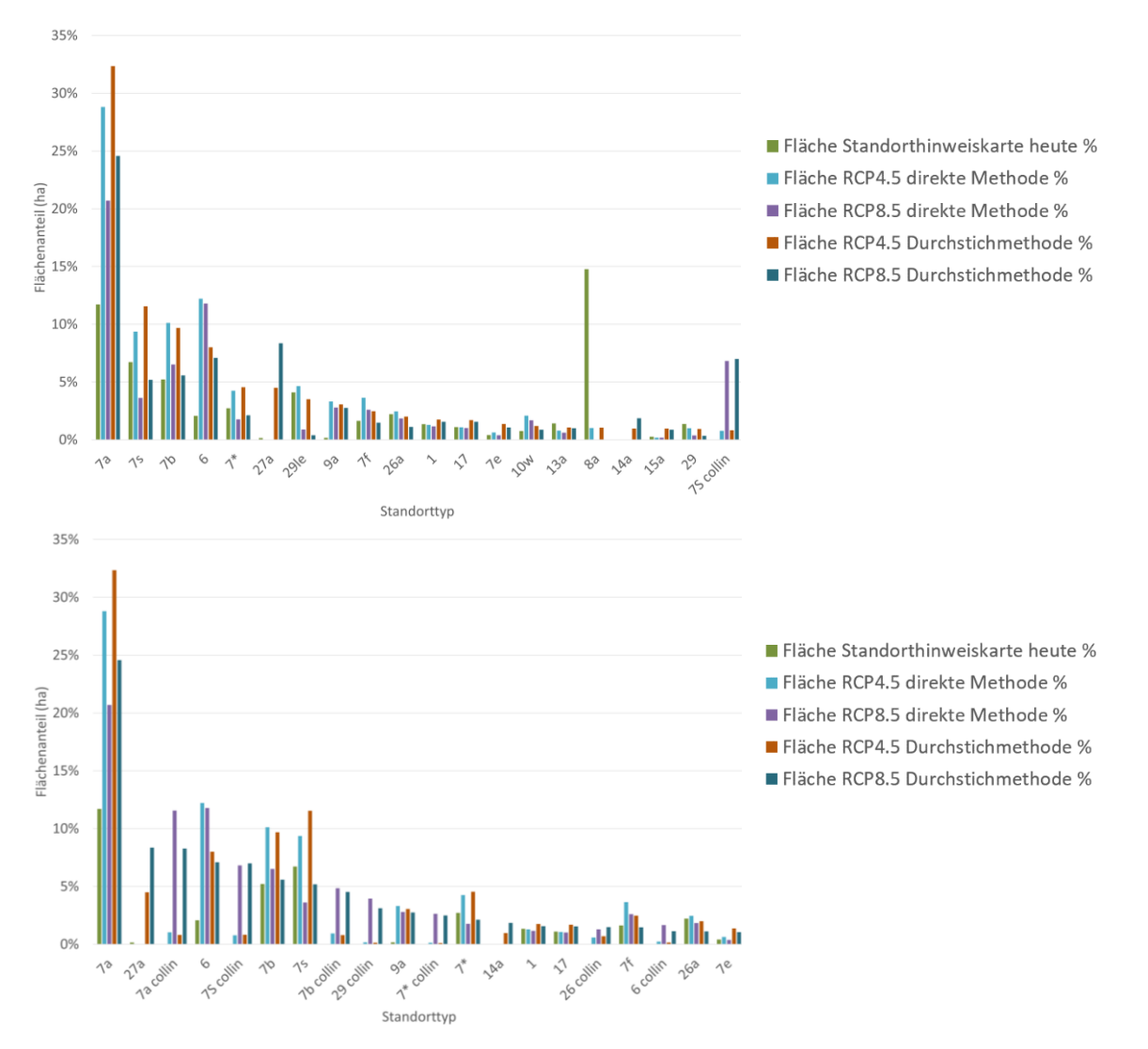

Flächenanteile der modellierten Einheiten des Berner Mittellandes. Die Einheiten sind ausgehend von den zukünftigen Einheiten der **Durchstichmethode** unter RCP4.5 (oben) und RCP8.5 (unten) nach Flächenanteil [%] absteigend sortiert.

## **G.3 Berner Oberland**

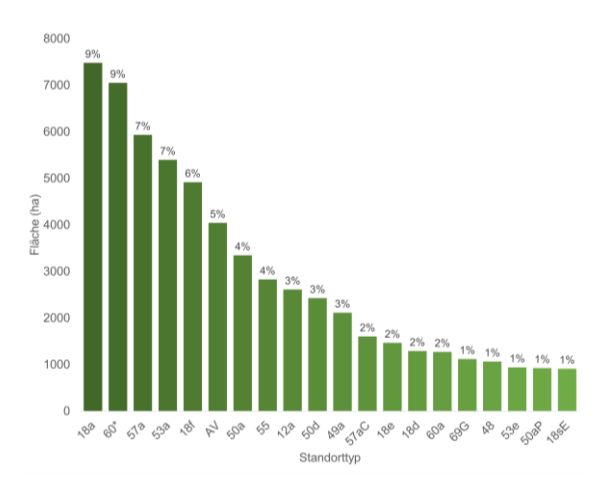

Die 20 häufigsten modellierten Waldgesellschaften im Berner Oberland für das Referenzklima 1961-90

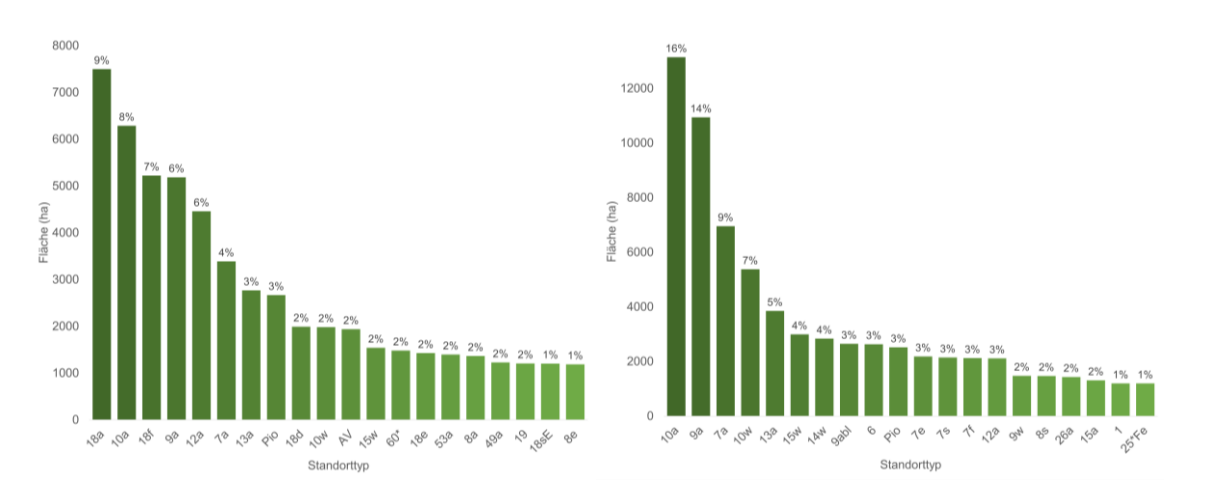

Die 20 häufigsten modellierten Waldgesellschaften der **direkten Methode** im Berner Oberland für das Projektionsklima 2070-99 der Emissionsszenarien RCP4.5 (links) und RCP8.5 (rechts)

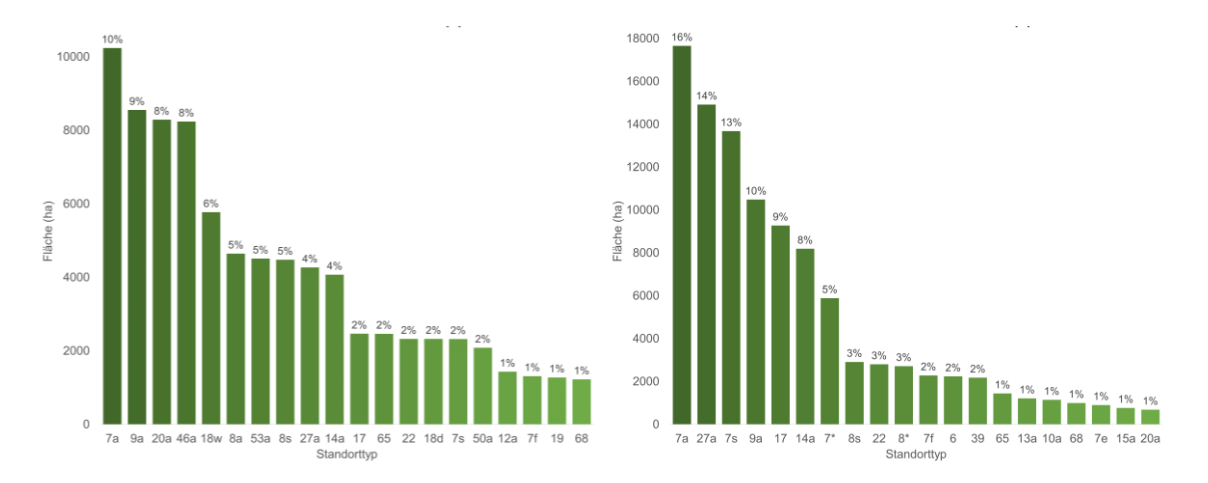

Die 20 häufigsten modellierten Waldgesellschaften der **Durchstichmethode** im Berner Oberland für das Projektionsklima 2070-99 der Emissionsszenarien RCP4.5 (links) und RCP8.5 (rechts)

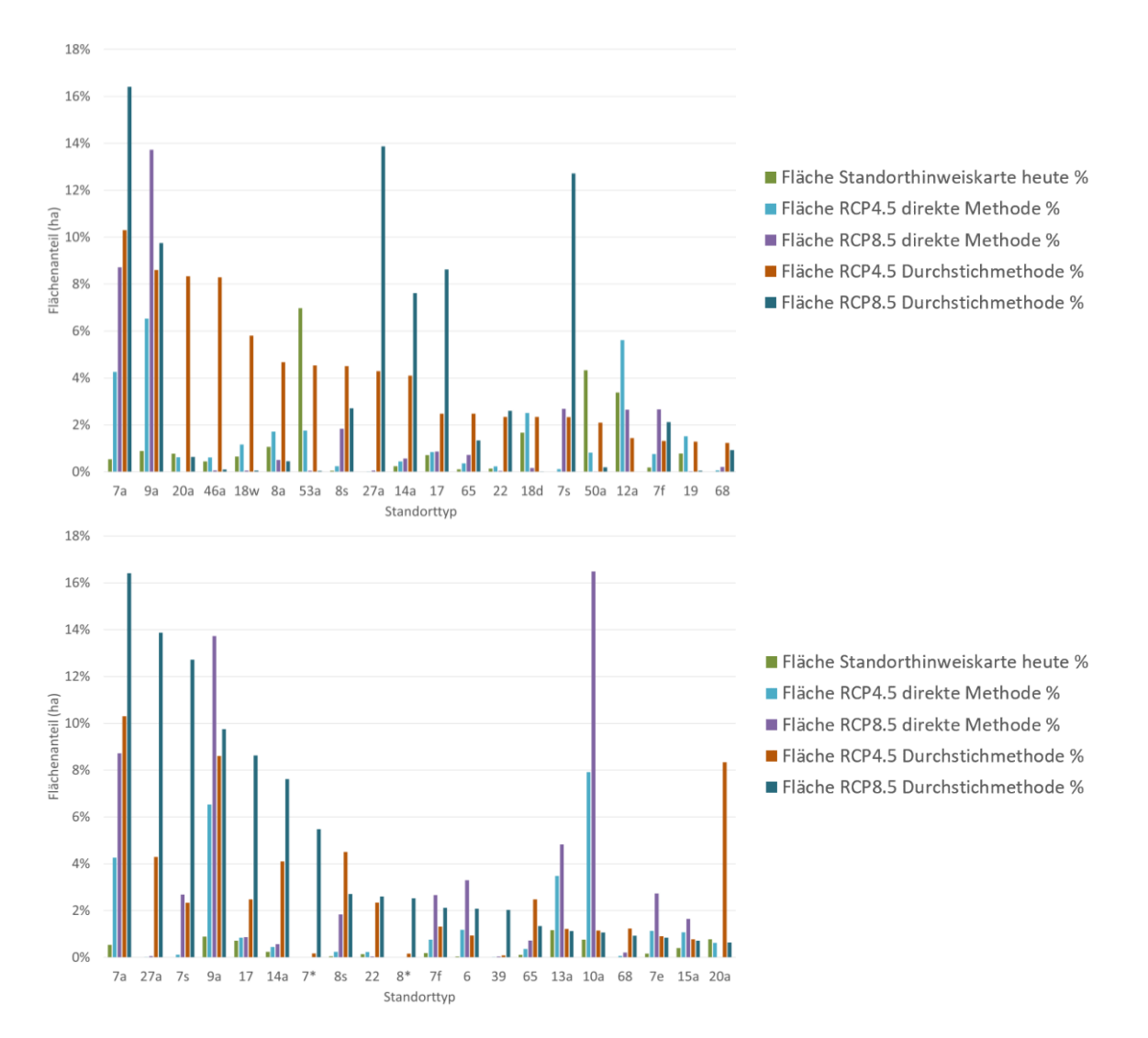

Flächenanteile der modellierten Einheiten des Berner Oberlandes. Die Einheiten sind ausgehend von den zukünftigen Einheiten der **Durchstichmethode** unter RCP4.5 (oben) und RCP8.5 (unten) nach Flächenanteil [%] absteigend sortiert.

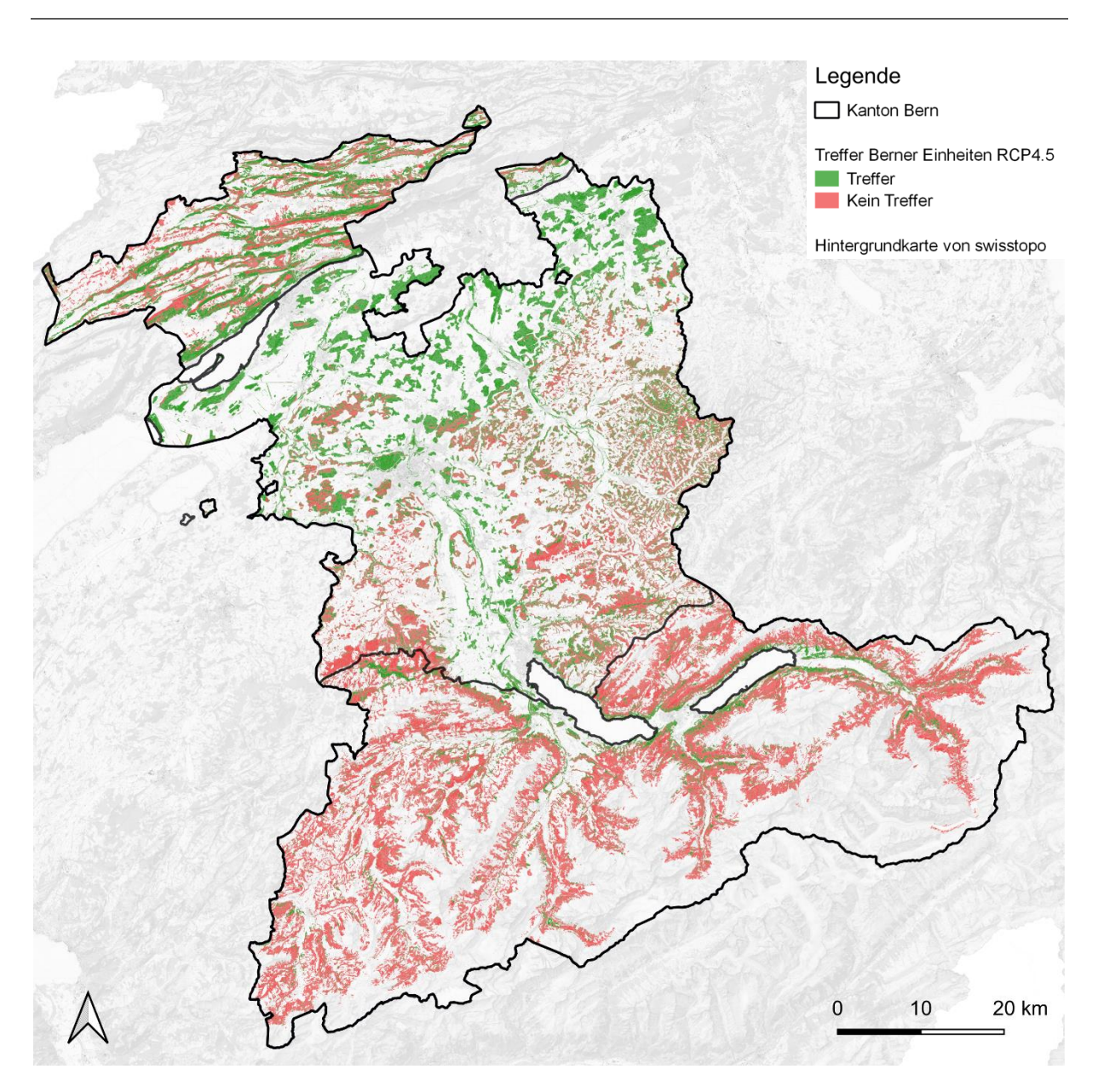

# **Erklarung**

gemäss Art. 30 RSL Phil.-nat. 18

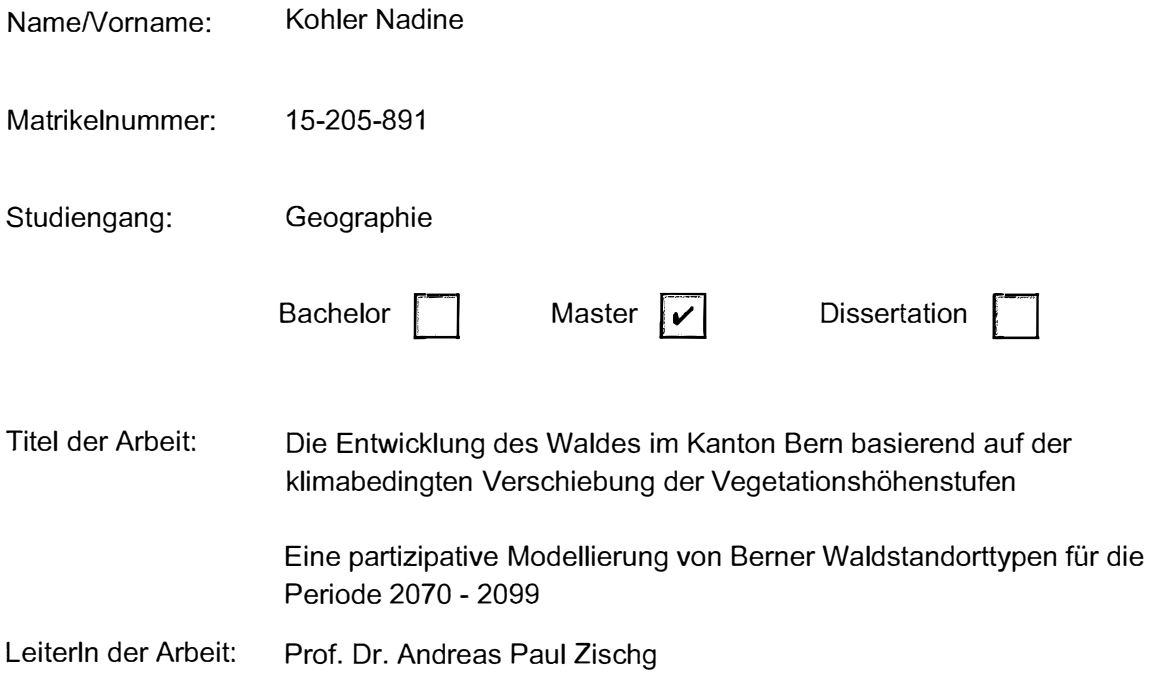

lch erklare hiermit, dass ich diese Arbeit selbstandig verfasst und keine anderen als die angegebenen Quellen benutzt habe. Alle Stellen, die wörtlich oder sinngemäss aus Quellen entnommen wurden, habe ich als solche gekennzeichnet. Mir ist bekannt, dass andernfalls der Senat gemäss Artikel 36 Absatz 1 Buchstabe r des Gesetzes vom 5. September 1996 über die Universität zum Entzug des auf Grund dieser Arbeit verliehenen Titels berechtigt ist.

Für die Zwecke der Begutachtung und der Überprüfung der Einhaltung der Selbständigkeitserklärung bzw. der Reglemente betreffend Plagiate erteile ich der Universitat Bern das Recht, die dazu erforderlichen Personendaten zu bearbeiten und Nutzungshandlungen vorzunehmen, insbesondere die schriftliche Arbeit zu vervielfältigen und dauerhaft in einer Datenbank zu speichern sowie diese zur Überprüfung von Arbeiten Dritter zu verwenden oder hierzu zur Verfügung zu stellen.

Ort/Datum

Bern, 10.02.2023

W. Vohler

**Unterschrift**